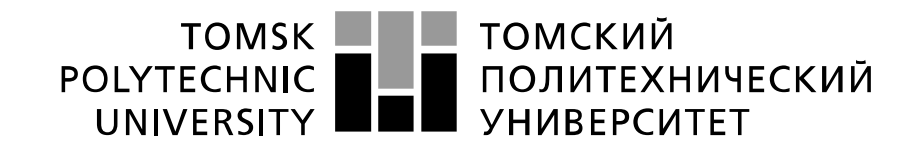

#### Министерство науки и высшего образования Российской Федерации федеральное государственное автономное образовательное учреждение высшего образования «Национальный исследовательский Томский политехнический университет» (ТПУ)

Школа Инженерная школа энергетики Направление подготовки 13.04.02 Электроэнергетика и электротехника Отделение школы Отделение электроэнергетики и электротехники

# **МАГИСТЕРСКАЯ ДИССЕРТАЦИЯ**

**Тема работы**

# **РАЗРАБОТКА СИСТЕМЫ СТАБИЛИЗАЦИИ СКОРОСТИ ВРАЩЕНИЯ КОЛЛЕКТОРНОГО ЭЛЕКТРОДВИГАТЕЛЯ**

УДК 681.513.1:621.313.36

Студент

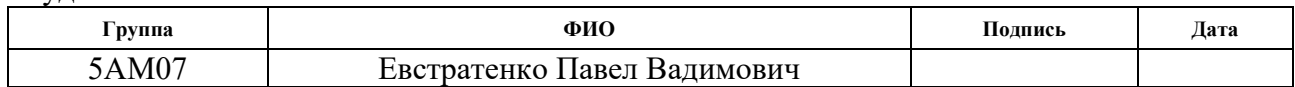

### Руководитель ВКР

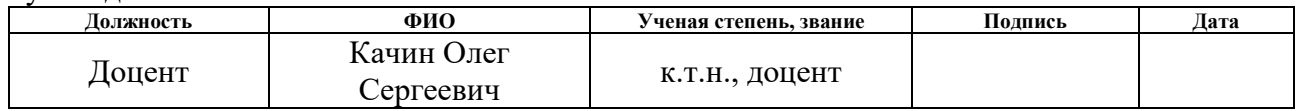

## **КОНСУЛЬТАНТЫ ПО РАЗДЕЛАМ:**

По разделу «Финансовый менеджмент, ресурсоэффективность и ресурсосбережение»

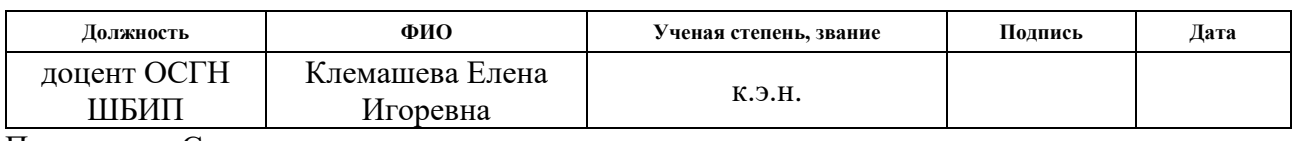

По разделу «Социальная ответственность»

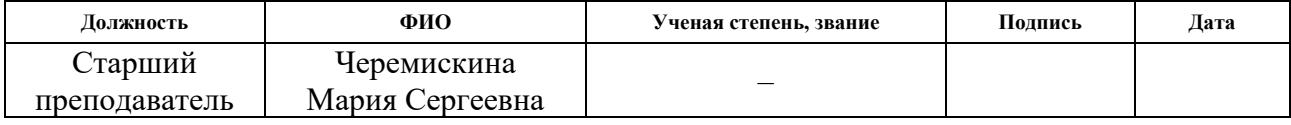

По разделу на иностранном языке:

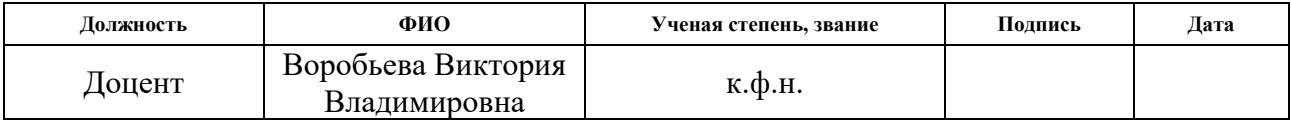

## **ДОПУСТИТЬ К ЗАЩИТЕ:**

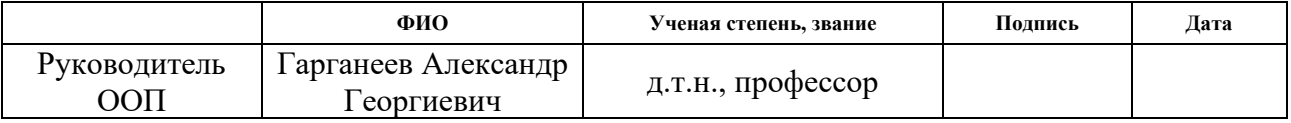

# **ПЛАНИРУЕМЫЕ РЕЗУЛЬТАТЫ ОБУЧЕНИЯ ПО НАПРАВЛЕНИЮ**

# **13.04.02 Электроэнергетика и Электротехника**

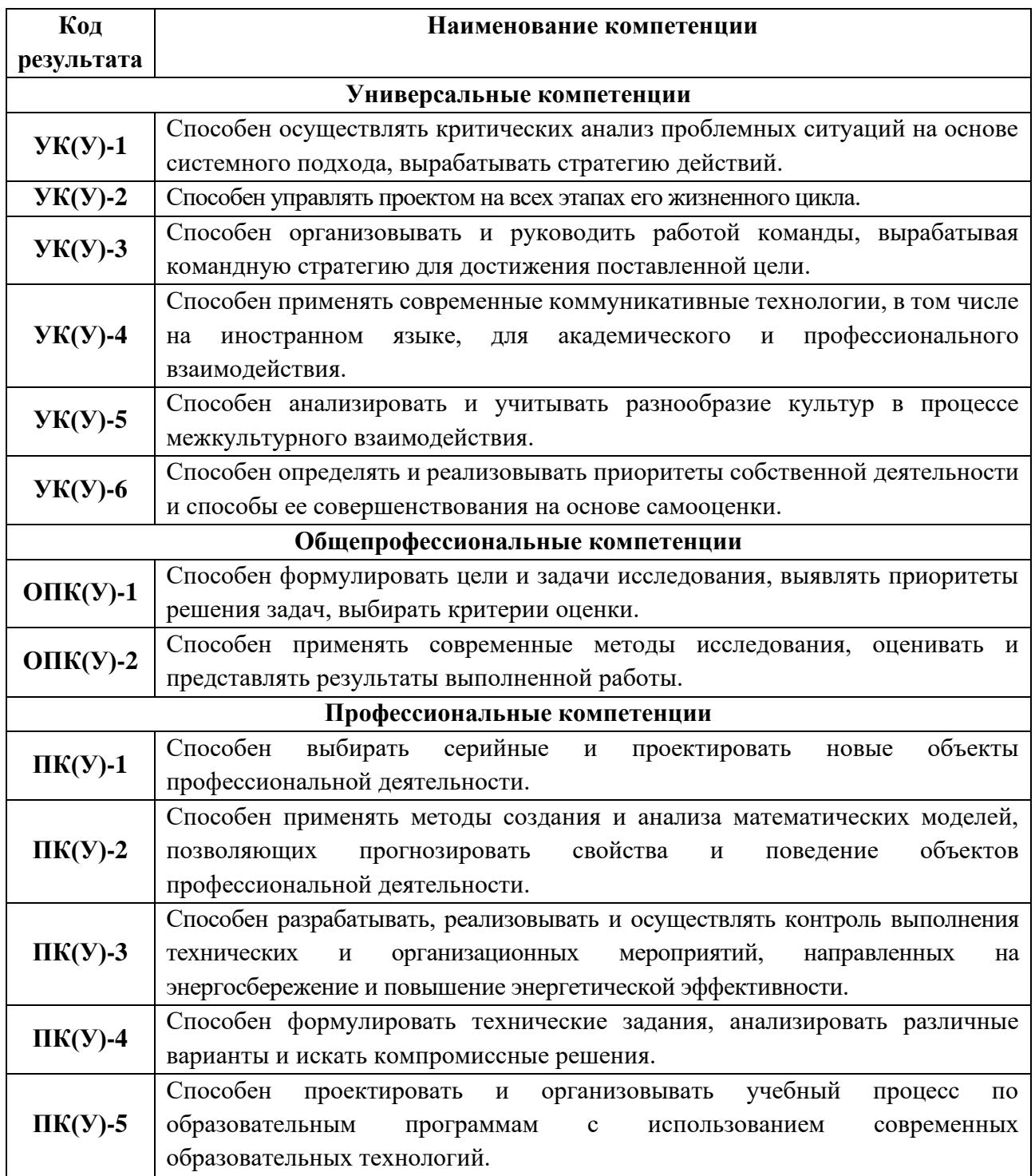

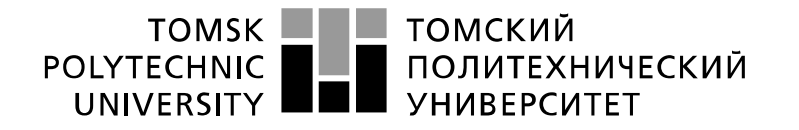

Министерство науки и высшего образования Российской Федерации федеральное государственное автономное образовательное учреждение высшего образования «Национальный исследовательский Томский политехнический университет» (ТПУ)

Инженерная школа энергетики Направление подготовки – 13.04.02 Электроэнергетика и электротехника Отделение электроэнергетики и электротехники

УТВЕРЖДАЮ:

Руководитель ООП

 $\Gamma$ арганеев А.Г. (Подпись) (Дата) (Ф.И.О.)

**ЗАДАНИЕ**

### **на выполнение выпускной квалификационной работы**

В форме:

Магистерской диссертации

*(бакалаврской работы, дипломного проекта/работы, магистерской диссертации)*

Студенту:

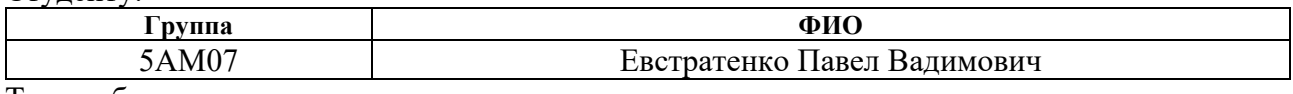

Тема работы:

Разработка системы стабилизации скорости вращения коллекторного электродвигателя Утверждена приказом директора (номер, дата): 344-50/с 10.12.2021

## Срок сдачи студентом выполненной работы: **ТЕХНИЧЕСКОЕ ЗАДАНИЕ:**

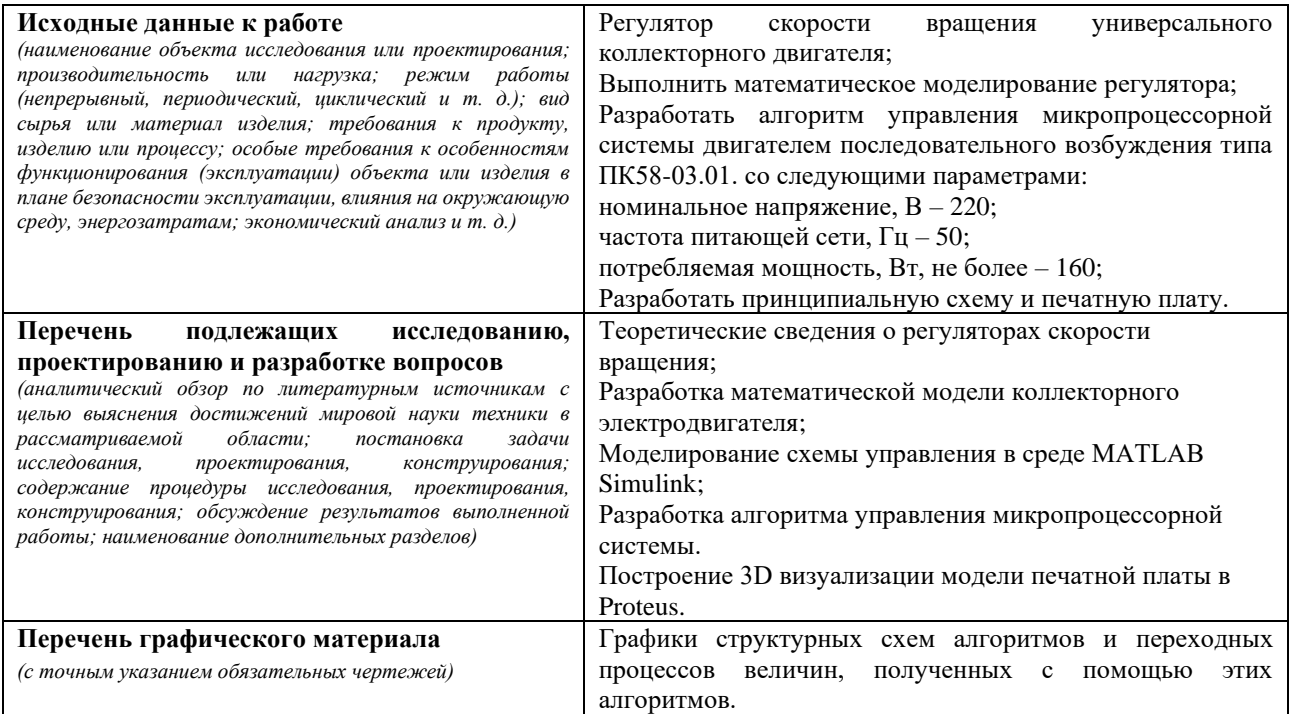

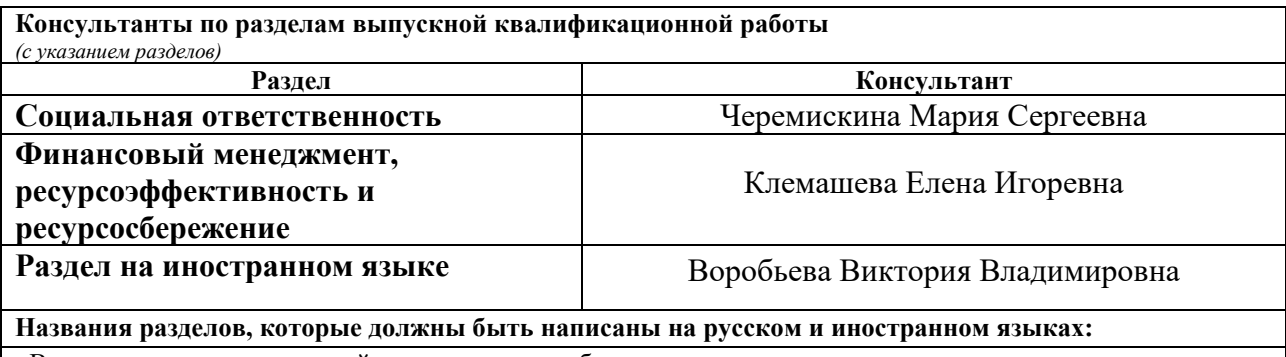

Введение; назначение, устройство и принцип работы регулятора скорости вращения; заключение.

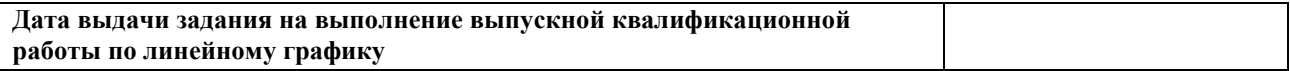

### **Задание выдал руководитель:**

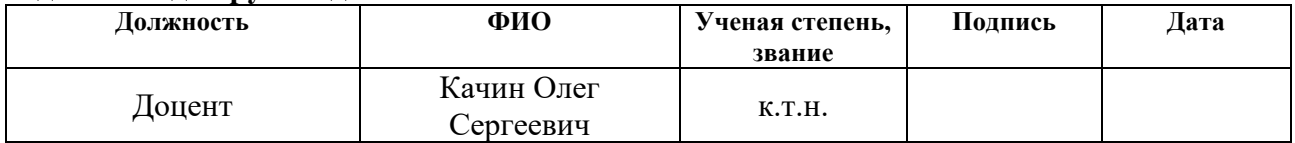

## **Задание принял к исполнению студент:**

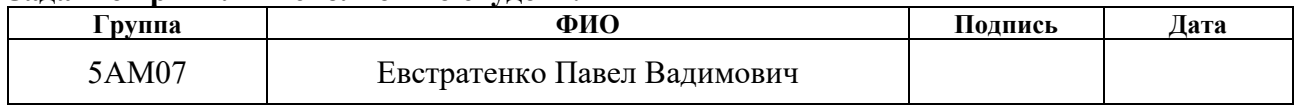

## **ЗАДАНИЕ ДЛЯ РАЗДЕЛА «ФИНАНСОВЫЙ МЕНЕДЖМЕНТ, РЕСУРСОЭФФЕКТИВНОСТЬ И РЕСУРСОСБЕРЕЖЕНИЕ»**

#### Студенту:

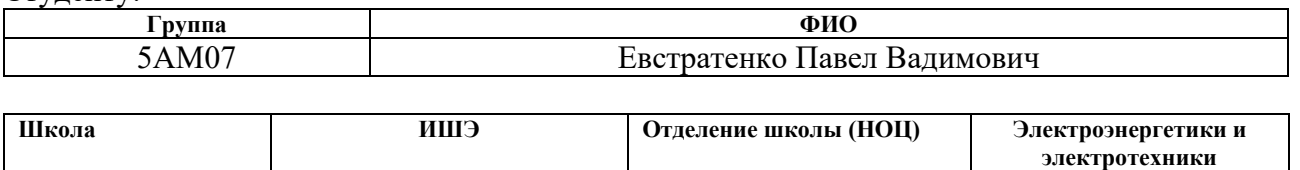

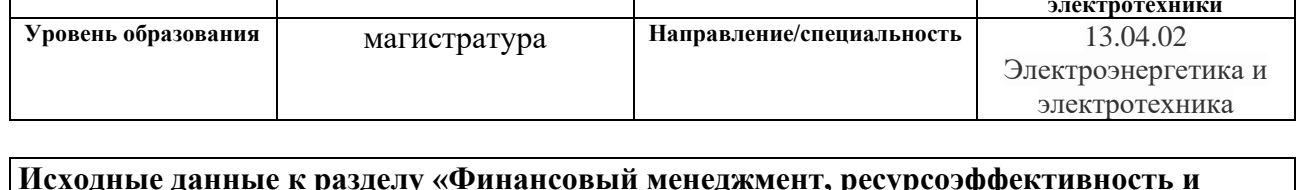

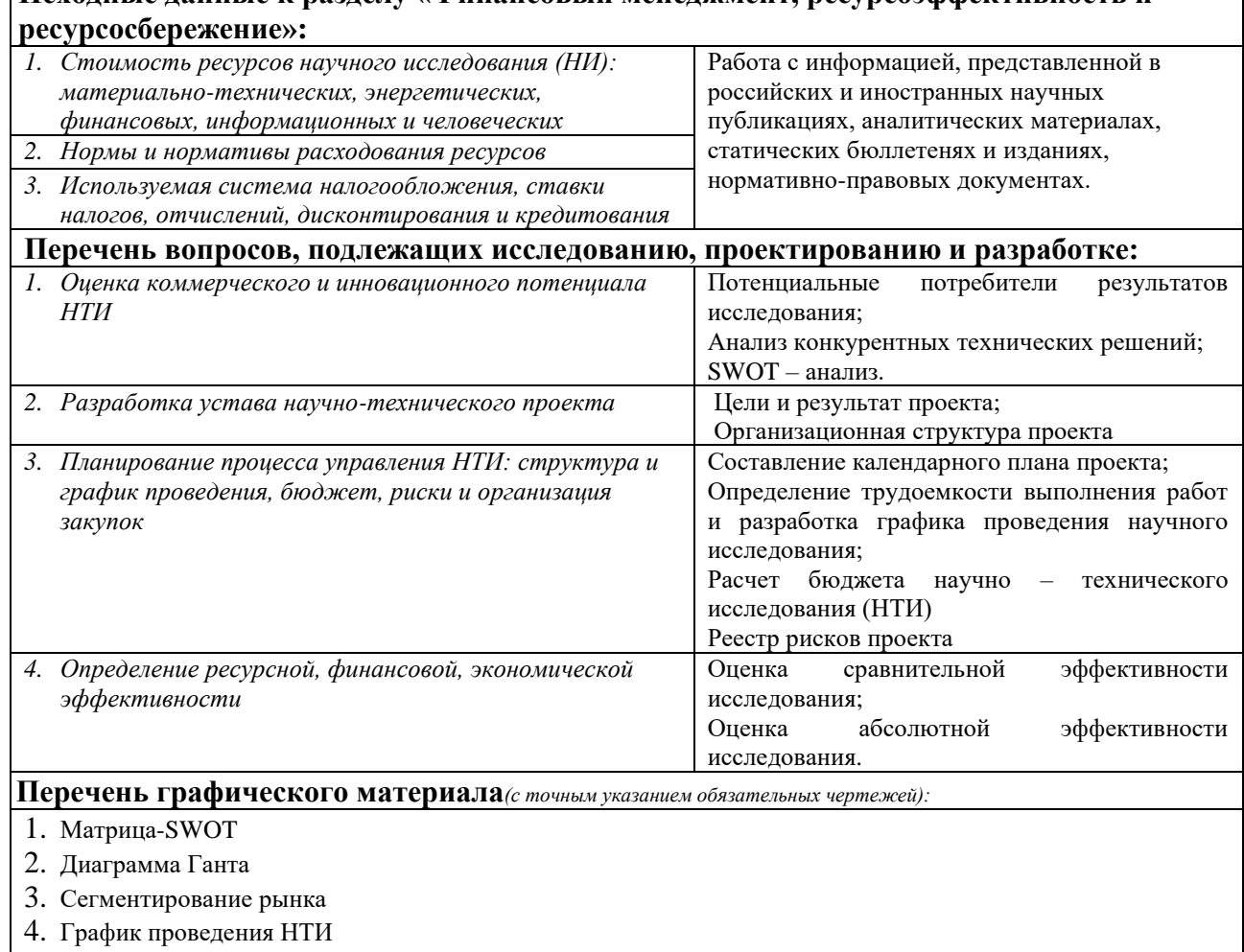

5. Иерархическая структура работ по проекту

## **Дата выдачи задания для раздела по линейному графику**

### **Задание выдал консультант:**

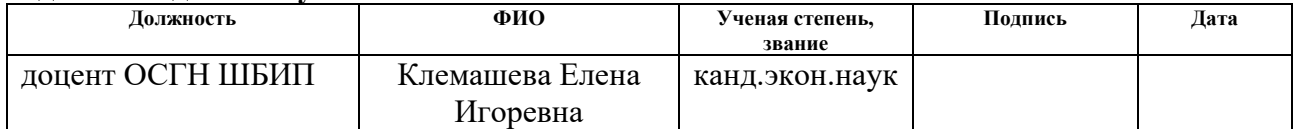

### **Задание принял к исполнению студент:**

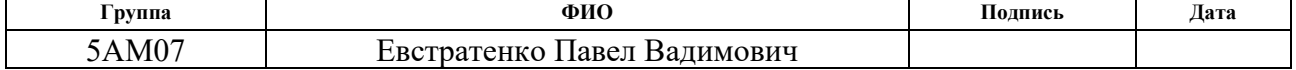

# **ЗАДАНИЕ ДЛЯ РАЗДЕЛА «СОЦИАЛЬНАЯ ОТВЕТСТВЕННОСТЬ»**

Студенту:

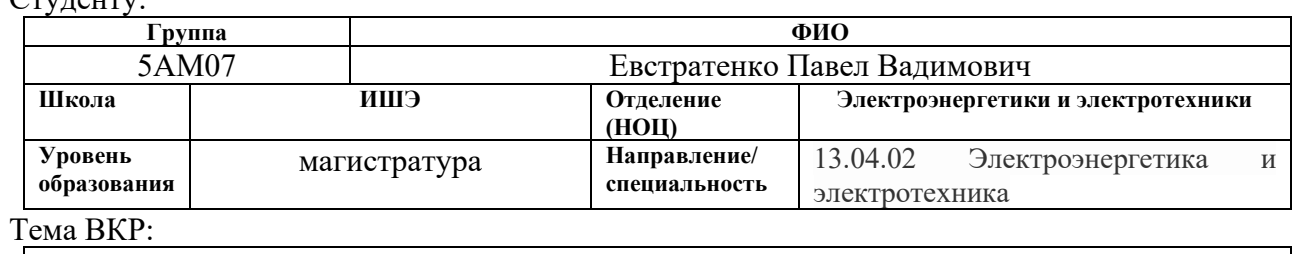

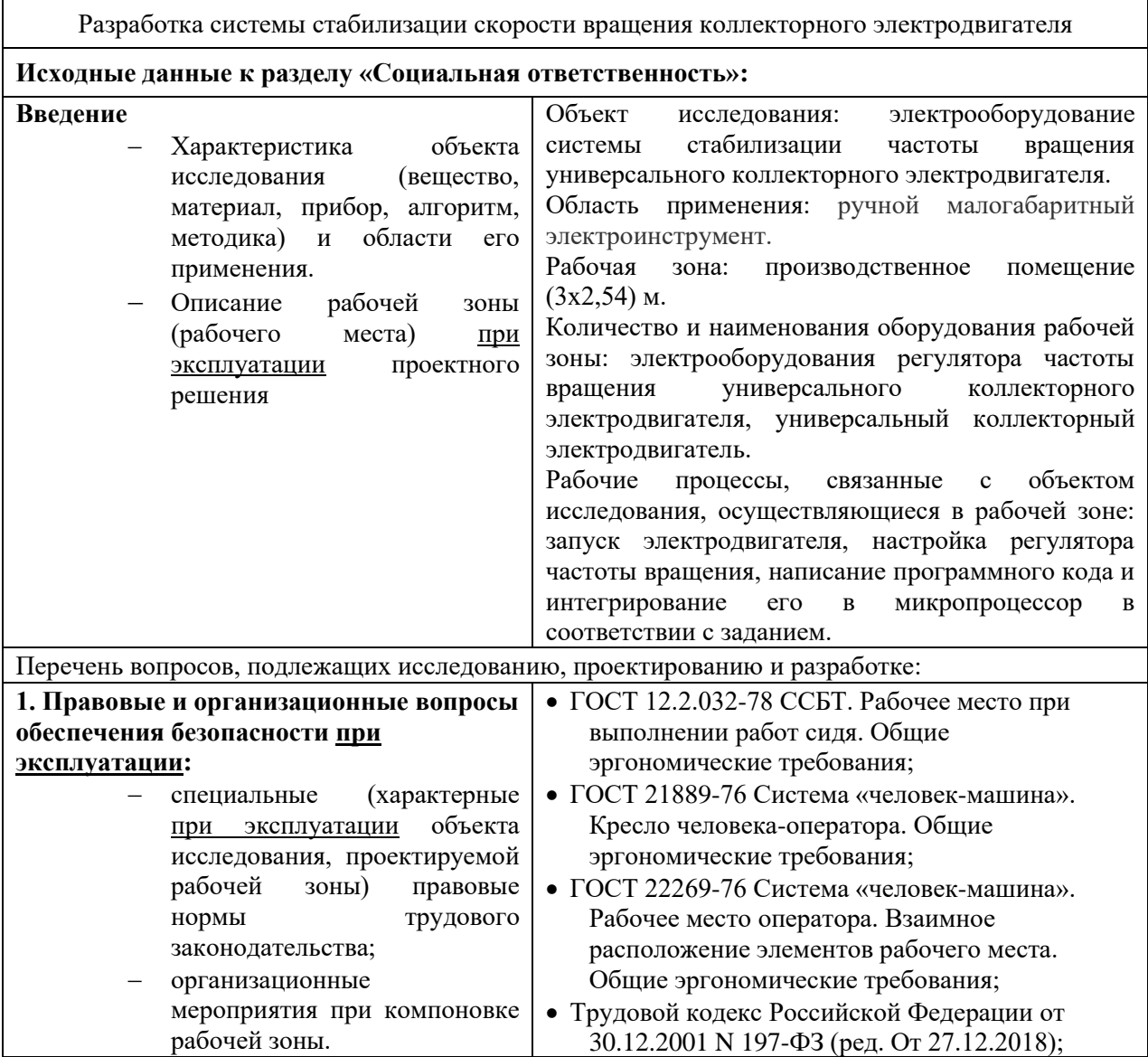

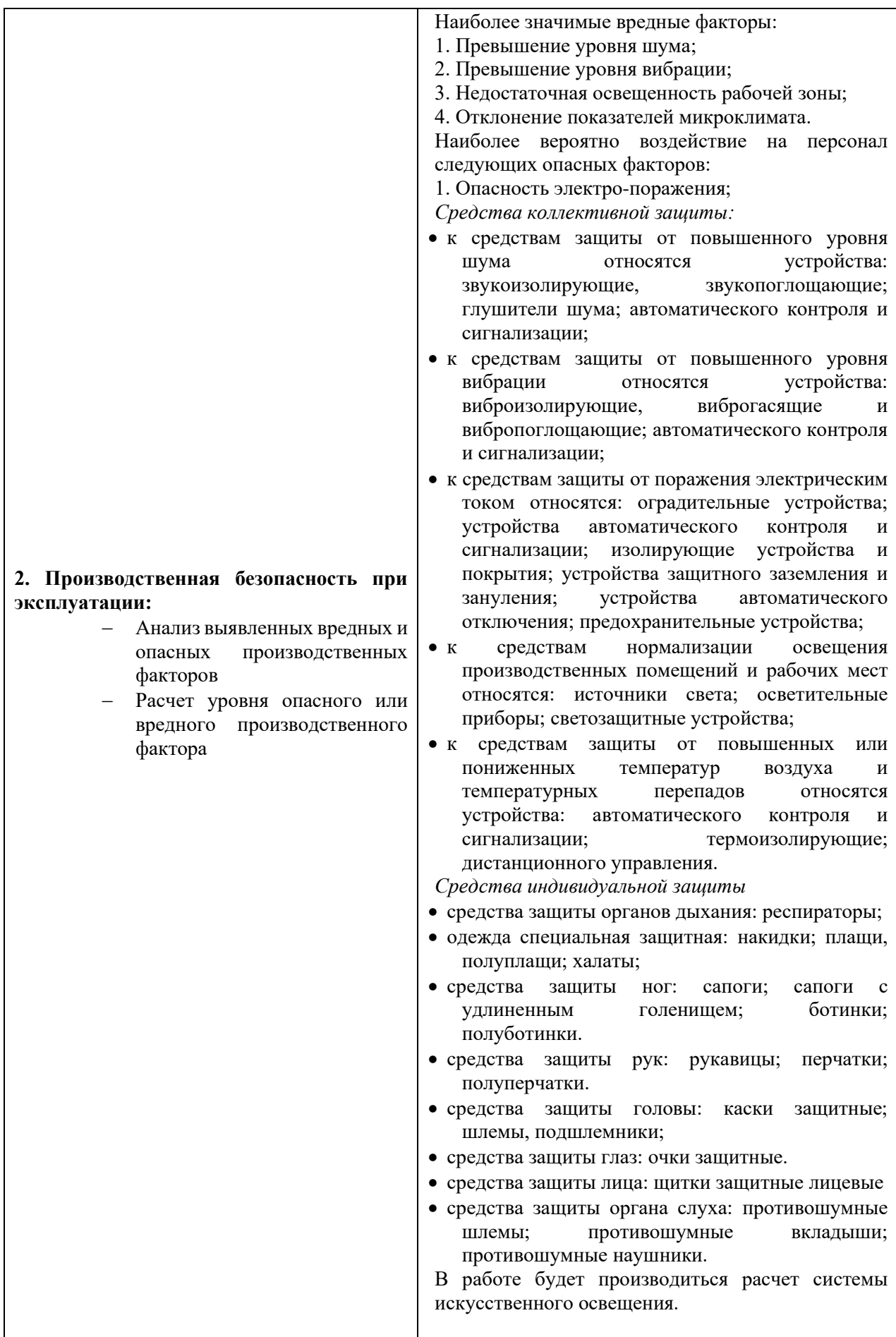

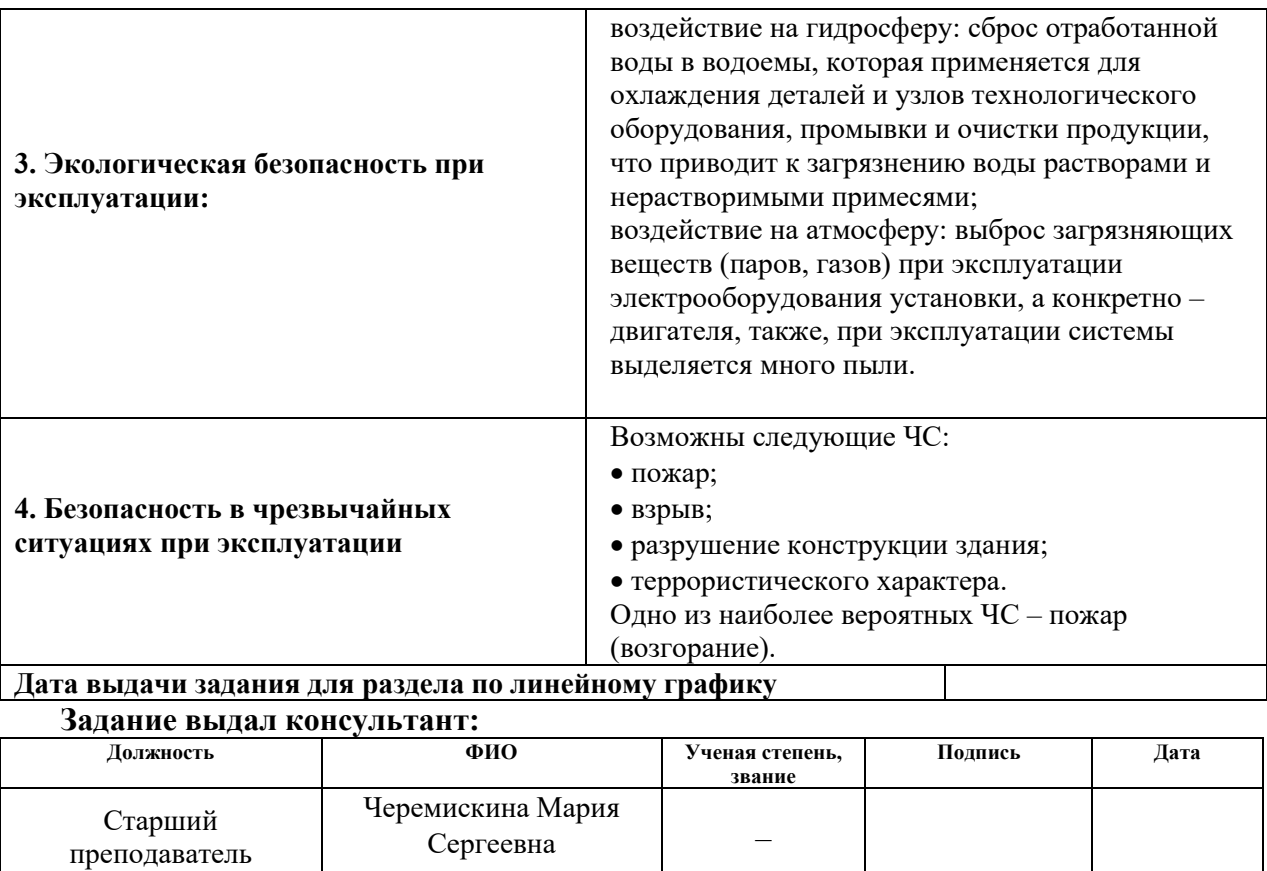

# **Задание принял к исполнению студент:**

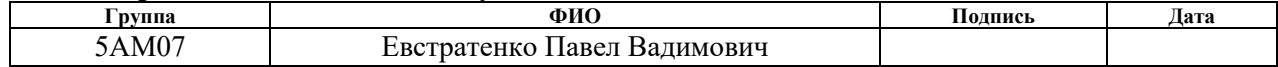

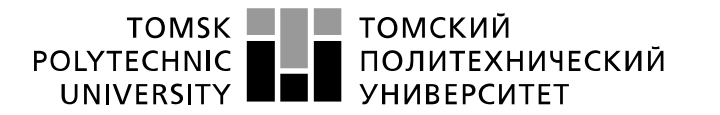

Министерство науки и высшего образования Российской Федерации ретроплетное государственное автономное<br>образовательное государственное автономное<br>образовательное учреждение высшего образования «Национальный исследовательский Томский политехнический университет» (ТПУ)

Инженерная школа энергетики Направление подготовки – 13.04.02 Электроэнергетика и электротехника Отделение электроэнергетики и электротехники Период выполнения: осенний / весенний семестр 2021/2022 учебного года

Форма представления работы:

Магистерская диссертация

# **КАЛЕНДАРНЫЙ РЕЙТИНГ-ПЛАН выполнения выпускной квалификационной работы**

Срок сдачи студентом выполненной работы:

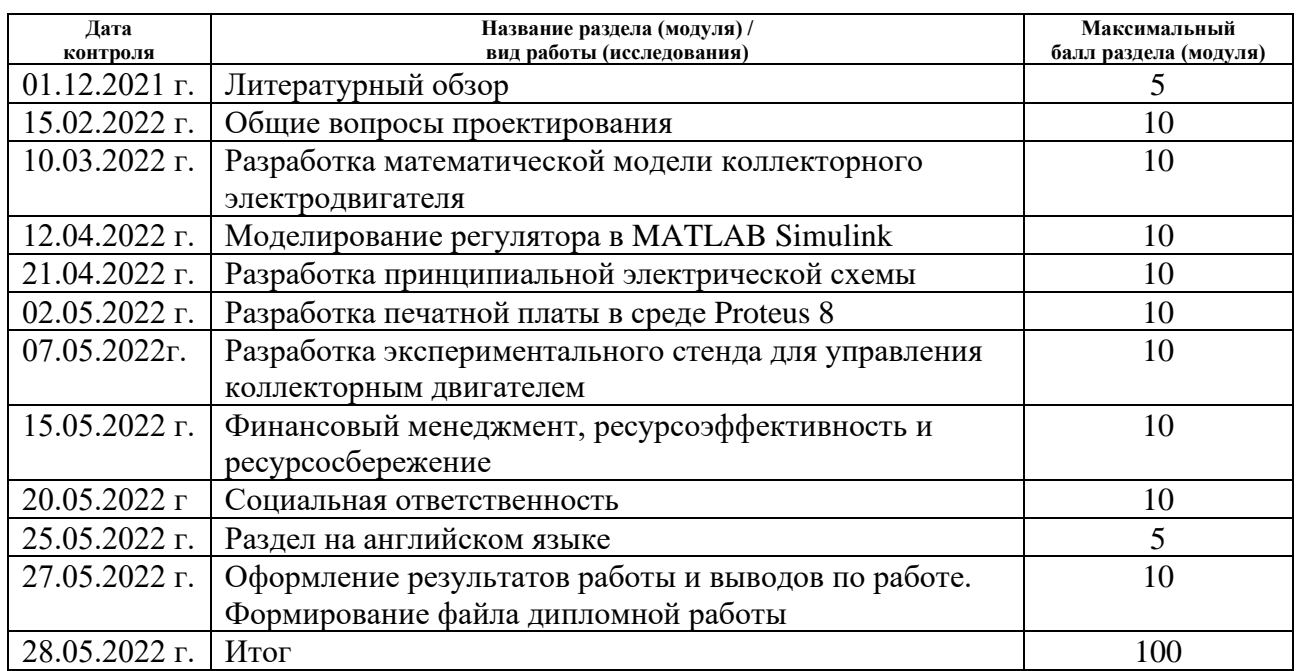

### **СОСТАВИЛ: Руководитель ВКР**

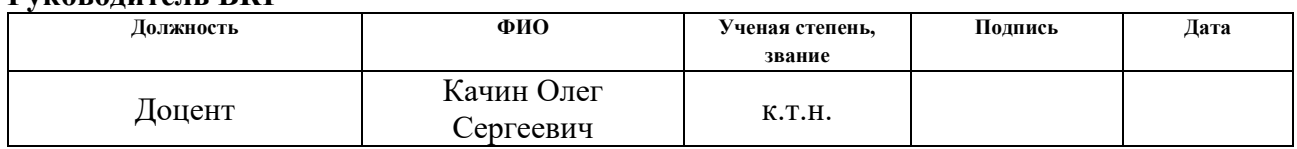

# **СОГЛАСОВАНО:**

### **Руководитель ООП**

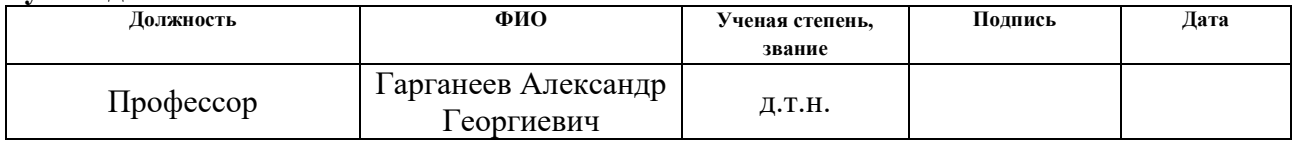

# **РЕФЕРАТ**

Настоящая магистерская диссертация на тему «Разработка системы стабилизации скорости вращения коллекторного электродвигателя» состоит из текстового документа из 150 страниц, 67 рисунков, 30 таблиц, 50 источников использованной литературы, 3 приложения.

Ключевые слова: коллекторный электродвигатель, регулятор скорости вращения, микропроцессорная система управления, интегральный регулятор, алгоритм управления.

Объект исследования: микропроцессорная система управления скоростью вращения коллекторного электродвигателя.

Целью данной работы является разработка алгоритма управления микропроцессорной системы регулирования скорости вращения.

В результате исследования были реализованы следующие задачи: проведено имитационное моделирование регулятора скорости вращения коллекторного двигателя, разработана принципиальная схема, построена 3D визуализация модели печатной платы устройства и разработан экспериментальный стенд для управления двигателем.

Актуальность данной работы обусловлена широким применением в быту и на производстве микропроцессорной техники. Применение микропроцессоров на производстве способно значительно автоматизировать процесс, что положительно сказывается на эффективности предприятия.

В организационно–экономической части выполнено планирование проектных работ, расчет сметы затрат на проектирование. С позиции финансовой и ресурсной эффективности выбран рациональный вариант решения поставленной в магистерской работе технической задачи.

В разделе производственной и экологической безопасности рассмотрены техника безопасности, производственная санитария, пожарная безопасность технологического процесса.

10

Выпускная квалификационная работа оформлена в текстовом редакторе Microsoft Office Word 2019 и представлена в распечатанном виде на листах формата А4.

# **ОГЛАВЛЕНИЕ**

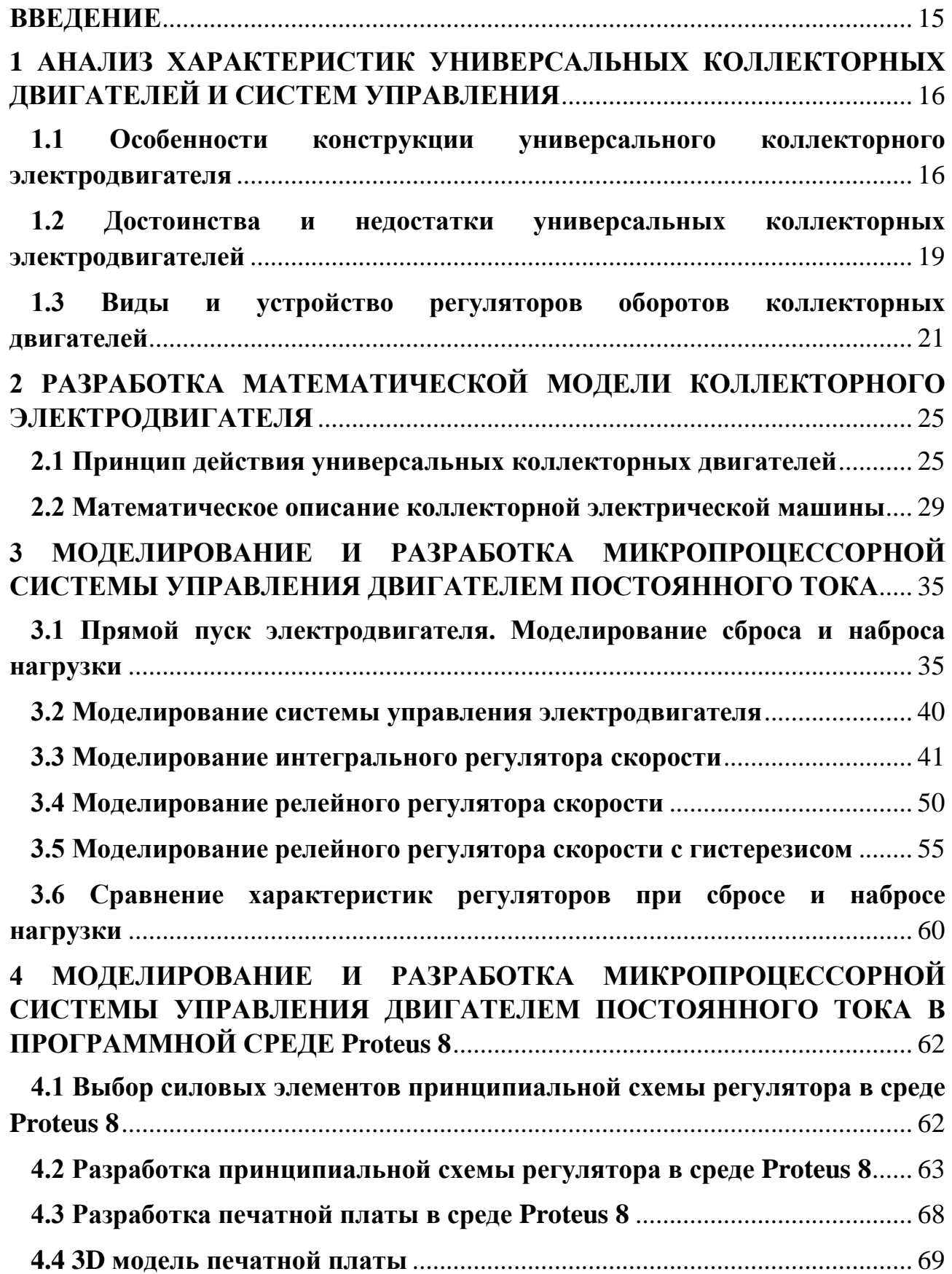

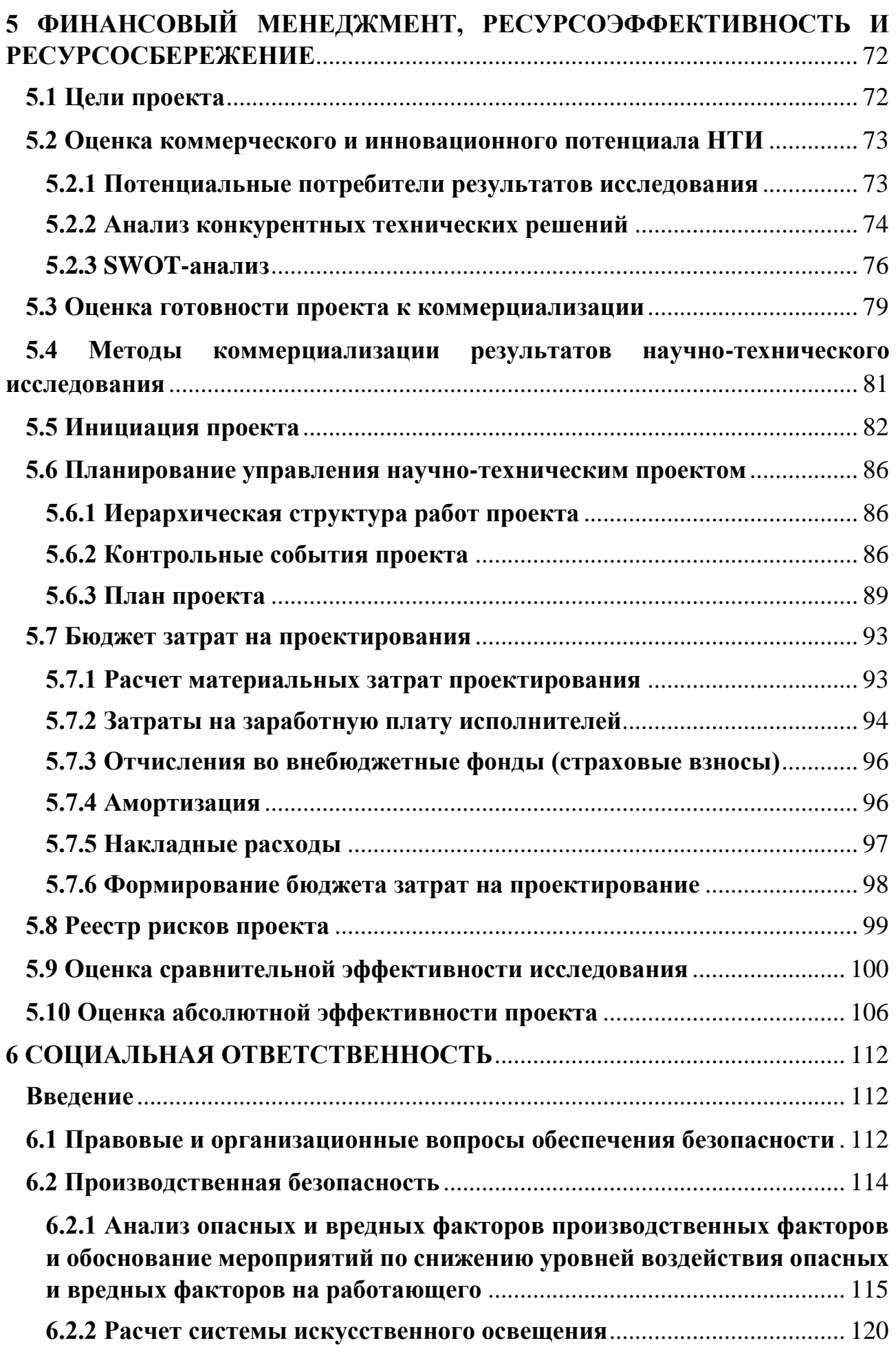

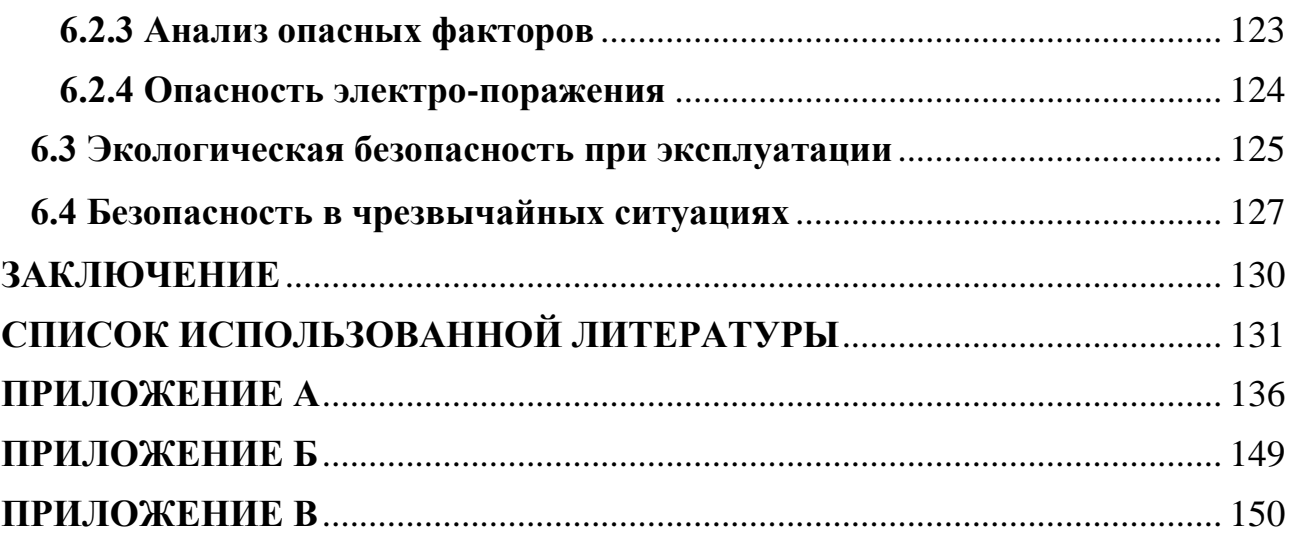

## **ВВЕДЕНИЕ**

<span id="page-14-0"></span>В настоящее время в быту и на производстве широко используются коллекторные двигатели. Их преимущество обусловлено, в первую очередь, простотой схемы управления, так как здесь нет необходимости использовать дорогостоящие частотные преобразователи.

Для стабилизации частоты вращения таких двигателей можно обойтись без громоздких и сложных в обслуживании систем на основе датчиков положения ротора и др. Кроме того, данные двигатели обеспечивают значительный крутящий момент, при возможности регулирования частоты вращения ротора в широких пределах (от максимальной рабочей частоты, превышающей у некоторых двигателей 5000 об/мин, почти до нуля).

Целью выпускной квалификационной работы является разработка автоматической системы регулирования скорости вращения коллекторного двигателя:

Для достижения поставленной цели необходимо решить следующие задачи:

- разработка математической модели коллекторного электродвигателя;
- разработать алгоритм управления микропроцессорной системы;
- моделирование силовой схемы в среде MATLAB Simulink;
- разработка принципиальной схемы и модели печатной платы в Proteus 8.

# <span id="page-15-0"></span>**1 АНАЛИЗ ХАРАКТЕРИСТИК УНИВЕРСАЛЬНЫХ КОЛЛЕКТОРНЫХ ДВИГАТЕЛЕЙ И СИСТЕМ УПРАВЛЕНИЯ**

<span id="page-15-1"></span>**1.1 Особенности конструкции универсального коллекторного электродвигателя**

Универсальные коллекторные двигатели (УКД) — это электродвигатели малой мощности последовательного возбуждения с секционированной обмоткой возбуждения, благодаря чему они могут работать как на постоянном, так и на переменном стандартных напряжениях примерно с одинаковыми свойствами и характеристиками. Такие электродвигатели используют для привода маломощных быстроходных устройств и многих бытовых приборов. Они допускают простое, широкое и плавное регулирование скорости. На рисунке 1 представлена конструкция универсального коллекторного электродвигателя [1].

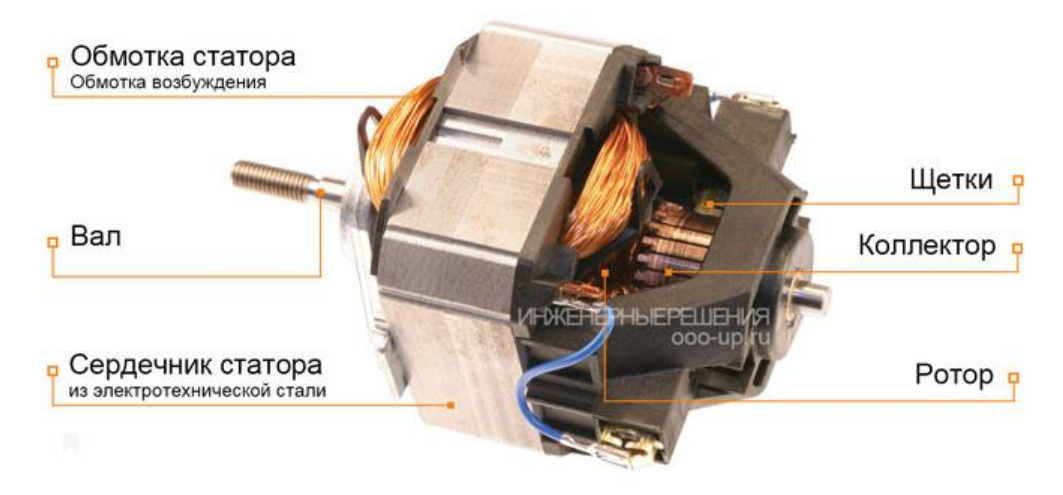

Рисунок 1 – Конструкция универсального коллекторного электродвигателя

По своему устройству эти двигатели отличаются от двигателей постоянного тока общего применения конструкцией статора, магнитную систему которого собирают из топких изолированных друг от друга листов электротехнической стали с выступающими полюсами, на которых размещают по две секции обмотки возбуждения. Эти секции соединяют последовательно с якорем и располагают по обе стороны от его выводов, что снижает радиопомехи от ценообразования на коллекторе под щетками, которое при питании двигателя от сети переменного напряжения особенно усиливается из-за существенного ухудшения условий коммутации.

В зависимости от конструкции двигателя обмотка возбуждения может быть соединена с якорем внутри машины или может иметь самостоятельные наружные зажимы, что удобнее для изменения направления вращения якоря путем перемены мест проводов, подходящих к его зажимам или к зажимам обмотки возбуждения. Якорь универсальных двигателей устроен так же, как и якорь машин постоянного тока, а обмотка его присоединена к коллекторным пластинам, к которым прижаты щетки.

Пуск этих двигателей выполняют непосредственным включением в сеть постоянного или переменного напряжения, которое соответствует номинальному напряжению по паспорту двигателя.

Скорость якоря универсального коллекторного двигателя последовательного возбуждения прямо пропорциональна напряжению на его зажимах и обратно пропорциональна амплитуде магнитного потока, зависящей от нагрузки на валу электродвигателя.

Механические характеристики у таких электродвигателей отличаются в зависимости от того на каком напряжении (переменном или постоянном) работает электродвигатель, так как при питании от сети постоянного напряжения присутствует только падение напряжения, созданное сопротивлениями обмоток возбуждения и якоря постоянному току, в то время как при присоединении к сети переменного напряжения возникает еще значительное индуктивное падение напряжения на обмотках возбуждения и якоря. Кроме этого, при переменном токе при малой скорости якоря имеет место значительный сдвиг фаз между напряжением и током, что резко снижает момент на валу двигателя [2].

Для получения примерно одинаковых механических характеристик на переменном и постоянном токе включают секционированную обмотку возбуждения двигателя на постоянный ток полностью, а при включении на переменный ток - частично, для чего двигатель присоединяют к

17

соответствующей сети зажимами с обозначениями "+" и " - " или зажимами с обозначениями "~".

При номинальных режимах, отвечающих питанию от сети постоянного и переменного напряжений, номинальная скорость якоря одинакова. Однако при перегрузке двигателя, присоединенного к сети переменного напряжения, скорость якоря уменьшается сильнее, а при разгрузке возрастает быстрее, чем при работе его от сети постоянного напряжения.

При холостом ходе скорость якоря может превысить номинальную в 2,5 - 4 раза и выше, а это не допустимо из-за значительных центробежных сил, которые могут разрушить якорь. По этой причине режим холостого хода допустим только для двигателей малой номинальной мощности с относительно большими механическими потерями, ограничивающими скорость якоря. Двигатели с незначительными механическими потерями всегда должны нести нагрузку не менее 25% номинальной.

Регулирование скорости якоря осуществляют изменением напряжения на зажимах машины, а также шунтированием обмотки возбуждения или обмотки якоря резистором. Из этих способов полюсное регулирование, осуществляемое параллельным включением обмотки возбуждения регулируемого резистора, является наиболее экономичным.

Номинальный к. п. д. этих машин зависит от их номинальной мощности, быстроходности и рода тока. Так, у двигателей номинальной мощностью от 5 до 100 Вт он составляет от 0,25 до 0,55, а в машинах номинальной мощностью до 600 Вт его значение доходит до 0,70 и выше, причем работа двигателей на переменном токе всегда сопровождается пониженным к. п. д., что вызвано повышенными магнитными и электрическими потерями. Номинальный коэффициент мощности этих двигателей составляет 0,70 - 0,90.

Благодаря тому, что универсальный двигатель может иметь высокую скорость вращения при работе от однофазной сети переменного тока без использования дополнительных преобразовательных устройств, он получил широкое применение в таких домашних приборах как пылесосы, блендеры, фены

и др. Так же универсальный электродвигатель широко используется в таких инструментах, как дрели и шуруповерты.

# <span id="page-18-0"></span>**1.2 Достоинства и недостатки универсальных коллекторных электродвигателей**

Основным преимуществом УКД по сравнению с АД и синхронными двигателями является то, что они развивают значительный начальный пусковой момент благодаря последовательной обмотке возбуждения и позволяют без применения повышающего редуктора получить скорость якоря значительно выше синхронной [3].

Быстроходность универсальных коллекторных двигателей ограничивает их размеры и массу.

Достоинства в сравнении с коллекторным двигателем постоянного тока:

- прямое включение в сеть, без дополнительных компонентов;
- меньший пусковой (перегрузочный) ток и момент, что предпочтительнее для бытовых устройств;
- простота схемы управления тиристор, симистор, реостат;
- при выходе из строя электронного компонента двигатель остаётся работоспособным, но мощность увеличивается до максимума.

Недостатки в сравнении с коллекторным двигателем постоянного тока:

- меньший общий КПД, из-за потерь на индуктивность и перемагничивание статора;
- меньший максимальный момент.

Достоинства в сравнении асинхронным двигателем:

- быстроходность и отсутствие привязки к частоте сети;
- компактность;
- больший пусковой момент;
- автоматическое пропорциональное снижение оборотов (практически до нуля) и увеличение момента при увеличении нагрузки (при неизменном напряжении питания) — «мягкая» характеристика;
- возможность плавного регулирования оборотов (момента) в очень широком диапазоне — от ноля до номинального значения — изменением питающего напряжения.

Недостатки в сравнении с асинхронным двигателем:

- нестабильность оборотов при изменении нагрузки;
- наличие щёточно-коллекторного узла и, в связи с этим:
- относительно малая надёжность (срок службы);
- сильное искрение на коллекторе из-за коммутации переменного тока и связанные с этим радиопомехи;
- высокий уровень шума;
- относительно большое число деталей коллектора (и соответственно двигателя).

Следует отметить, что в современных бытовых устройствах ресурс электродвигателя (щёточно-коллекторного узла), сопоставим с ресурсом рабочих органов и механических передач.

АД и УКД одной и той же мощности, независимо от номинальной частоты асинхронного двигателя, имеют разную механическую характеристику [4]:

УКД – «мягкая» характеристика, момент прямо, а обороты обратно пропорциональны нагрузке на валу (потребляемой мощности) – практически линейно – от режима холостого хода до режима полного торможения. Номинальный момент выбирается примерно в 3-5 раз меньшим максимального. Обороты холостого хода ограничиваются только потерями в двигателе и могут разрушить мощный двигатель при включении его без нагрузки.

АД – «жёсткая» характеристика – двигатель поддерживает близкую к номинальной частоту вращения, резко увеличивая момент при незначительном снижении оборотов. При значительном снижении оборотов (до полного

торможения), момент двигателя не растёт, а даже падает, что вызывает полную остановку. Обороты холостого хода постоянны и слегка превышают номинальные.

Механическая характеристика в первую очередь и обуславливает разные области применения данных типов двигателей.

Из-за малых оборотов, ограниченных частотой сети переменного тока, асинхронные двигатели той же мощности имеют значительно большие вес и размеры, чем УКД. Если АД запитывается от преобразователя (инвертора) с высокой частотой, то вес и размеры обеих машин становятся соизмеримы. При этом остаётся жёсткость механической характеристики, добавляются потери на преобразование тока и, как следствие увеличения частоты, повышаются индуктивные и магнитные потери, снижается общий КПД.

# <span id="page-20-0"></span>**1.3 Виды и устройство регуляторов оборотов коллекторных двигателей**

Плавное регулирование частоты вращения УКД возможно вести следующими способами [5]:

- изменением величины напряжения на двигателе;
- изменением потокосцепления;
- изменением сопротивления цепи двигателя;
- шунтированием обмоток двигателя.

Реализация конкретных способов плавного регулирования частоты вращения требует введения в систему элементов, позволяющих наиболее полно использовать возможности УКД. Практически любой способ регулирования приводит к перераспределению величины падения напряжения на активном и индуктивном сопротивлениях цепи двигателя, в связи с чем, необходим выбор способа регулирования и регулирующих элементов осуществлять по величине коэффициента мощности и коэффициента полезного действия. Очевидно, что выбор способа плавного регулирования частоты вращения прежде других

ведется на основе учета характера нагрузки (в том числе механической характеристики), диапазон плавного регулирования, режима работы энергетических показателей, специфики исполнения УКД (способ охлаждения, другие особенности конструкции под конкретный способ регулирования).

Плавное регулирование частоты вращения требует введения регулируемого коммутирующего элемента (РКЭ). РКЭ может быть включен как на стороне переменного, так и на стороне постоянного тока, до или после выпрямителя. Очевидно, что наибольшей простотой схемной реализации отличаются схемы без выпрямительного звена. Подобные схемы дешевле. Однако в схемах со звеном постоянного тока обеспечивается лучшие условия коммутации, меньшая неравномерность вращения, меньшие шумы и радиопомехи [6].

На рисунке 2 и рисунке 3 (а, б) представлены схемы силовой цепи электроприводов с УКД с питанием от сети, а на рисунке 3 (в, г) и рисунке 4 – схемы с питанием через выпрямитель. Схема рисунок 2 (а, в) – имеет несколько худший КПД из представленных структур силовой части электроприводов. Схема на рисунке 2 (г) – позволяет уменьшить постоянную составляющую тока нагрузки, вызванную разбросом характеристик тиристоров. Схема рисунок 2 (д) – обеспечивает ограничение токов короткого замыкания, плавное нарастание тока. Схема рисунок 3 (а) – позволяет осуществить регулирование частоты вращения вверх от основной, рисунок  $3(6)$  – вниз от основной, шунтированием якорной обмотки двигателя.

Схемы со звеном постоянного тока, приведены на рисунках 3 (в, г) и 4, позволяют регулировать частоту вращения уменьшая среднее напряжение на двигателе, исключая схему представленную на рисунке 3 (г), где частота вращения изменяется регулированием потока возбуждения и рисунок 3 (в) шунтированием обмотки якоря. Из представленных схем, наиболее подходящей целей, поставленных в данной работе, подойдет схема на рисунке 4 (а), такое решение имеет ряд достоинств: простота управления; широкий диапазон

22

регулирования выходного напряжения; высокий уровень выходного напряжения; высокая надежность и малые габариты.

В таблицу 1 сведены технико-энергетические показатели электропривода с УКД с различной структурой силовой части. В таблице приняты следующие обозначения: *ŋ*ср, cos*φ*ср, *β*ср – среднее значение КПД, коэффициента мощности и жесткости механической характеристики электроприводов. Среднее значение рассчитаны в диапазоне углов регулирования от ά мин до 100 эл градусов.

Таблица 1 – Технико-энергетические показатели электропривода с УКД с различной структурой силовой части

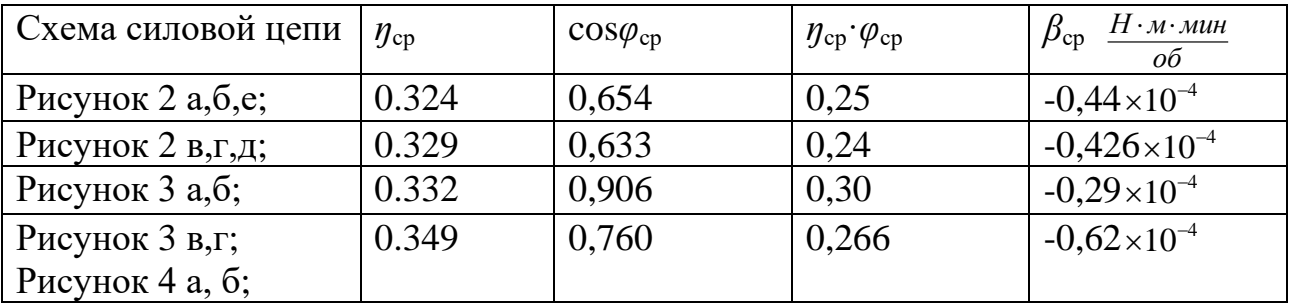

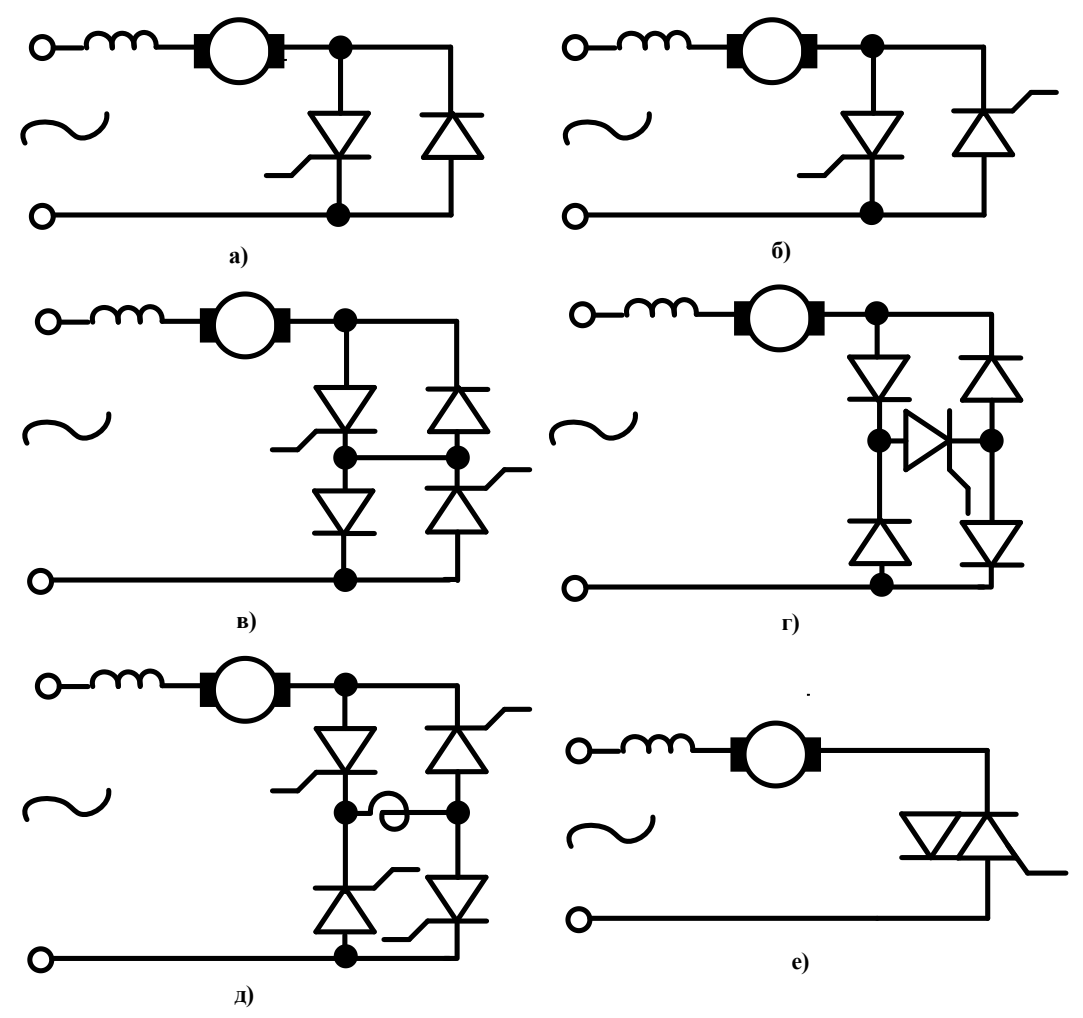

Рисунок 2 – Схемы силовых цепей электропривода с УКД

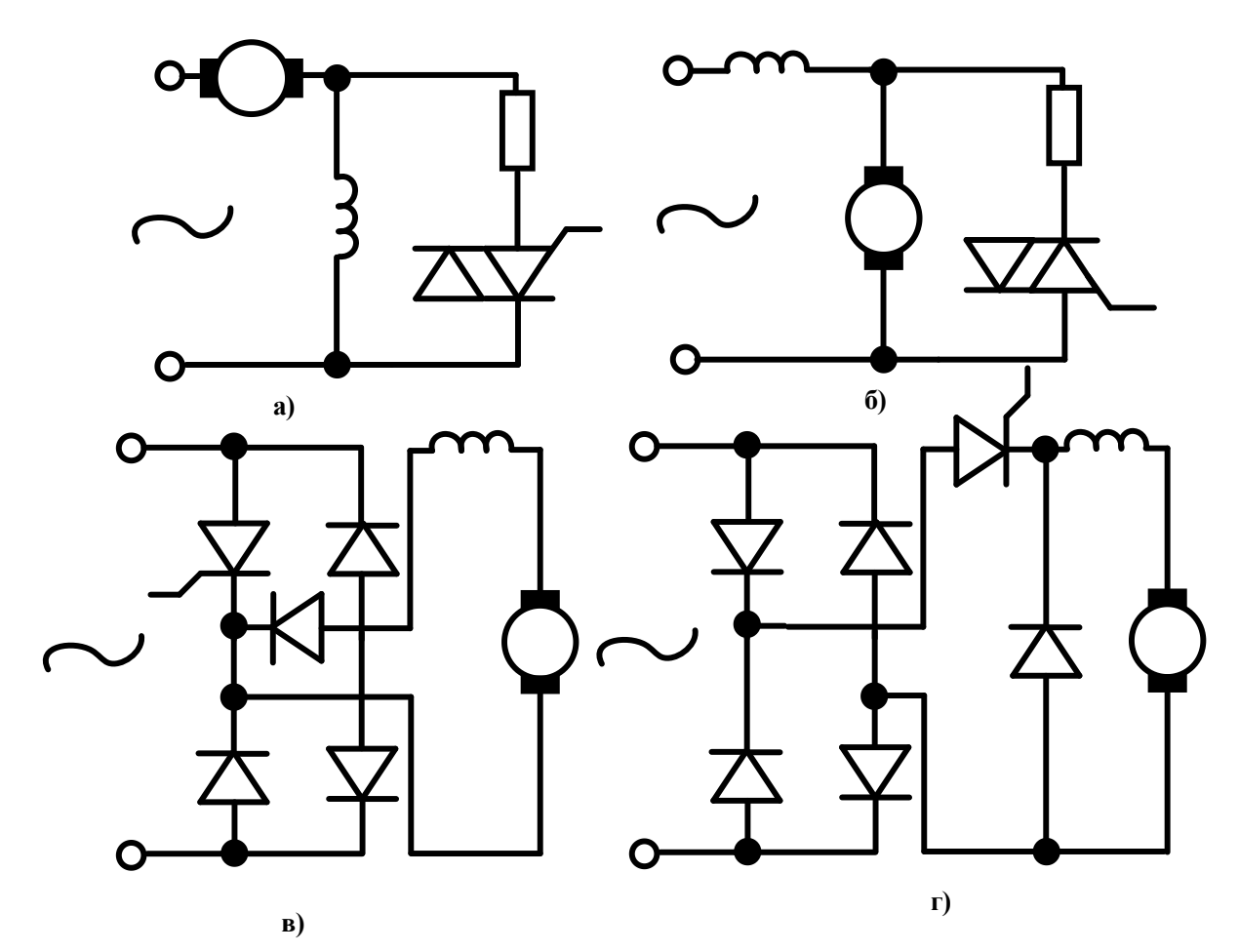

Рисунок 3 – Схемы силовых цепей электроприводов с УКД

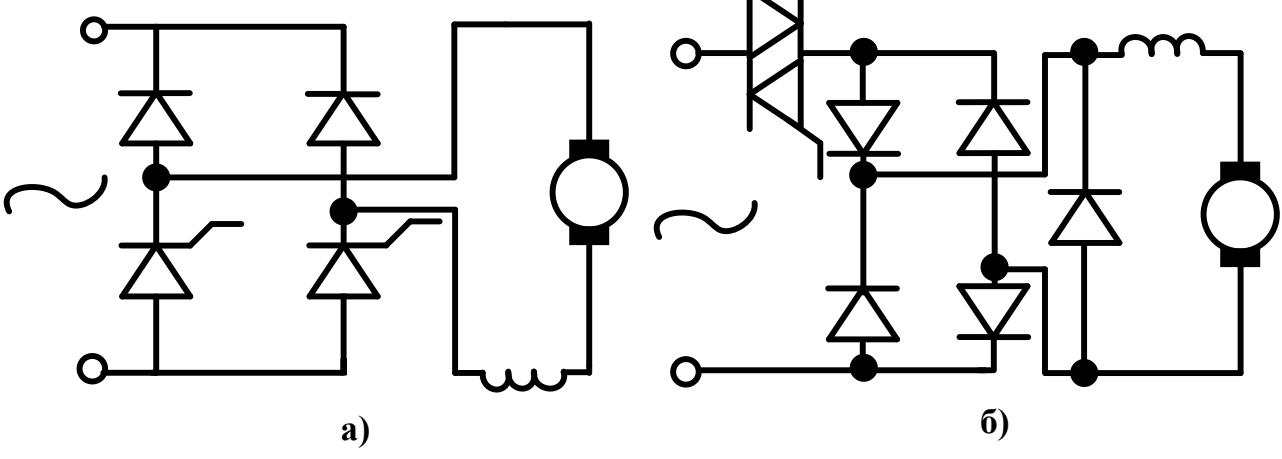

Рисунок 4 – Схемы силовых цепей электроприводов с УКД

**Выводы по главе**: проанализировав существующие решения силовых схем, в данной работе предлагается использовать схему с несимметричным выпрямителем для питания ДПТ с последовательным возбуждением, так как такая схема способна обеспечить широкое и плавное регулирования УКД и корректную работу от микроконтроллера. Данная схема представлена на рисунке 4 а.

# <span id="page-24-0"></span>**2 РАЗРАБОТКА МАТЕМАТИЧЕСКОЙ МОДЕЛИ КОЛЛЕКТОРНОГО ЭЛЕКТРОДВИГАТЕЛЯ**

## <span id="page-24-1"></span>**2.1 Принцип действия универсальных коллекторных двигателей**

Универсальным двигателем называется однофазный коллекторный двигатель последовательного возбуждения, предназначенный для работы от сети переменного или постоянного тока. В режиме номинальной нагрузки двигатель имеет одинаковую скорость вращения при работе на переменном и постоянном токах [7].

Машина постоянного тока принципиально может работать от сети переменного тока, так как при изменении направления тока якоря изменяется направление потока обмотки возбуждения, вследствие чего вращающий момент действует в ту же сторону. Для получения меньшего сдвига по фазе между током якоря и потоком возбуждения, универсальный коллекторный двигатель выполняется только с последовательным возбуждением.

Якорь универсального двигателя идентичен якорю машин постоянного тока. Статор выполняется из изолированных листов электротехнической стали для уменьшения магнитных потерь. Обычно обмотка возбуждения имеет отпайку (рисунок 5), позволяющую при работе от сети переменного тока уменьшать число витков.

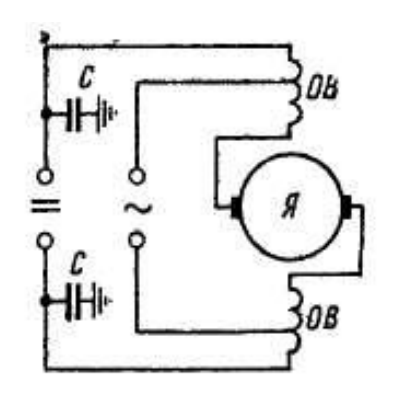

Рисунок 5 – Принципиальная схема универсального коллекторного двигателя последовательного возбуждения

Двигатели не имеют дополнительных полюсов и компенсационной обмотки. Для подавления радиопомех предусматриваются емкостный фильтр, обычно включаемый между токопроводящими зажимами и корпусом машины.

При работе универсального двигателя на переменном токе поток *Ф*, создаваемый обмоткой возбуждения, пульсирует с частотой сети. Так как в стали магнитопровода имеются потери, то поток отстает от тока на угол *α*.

**Вращающий момент**. При анализе вращающего момента примем, что ток *i*, поток *Ф* двигателя синусоидально изменяются во времени [4]:

$$
i = I_m \cdot \sin \omega t;
$$
  
\n
$$
\theta = \Phi_m \cdot \sin(\omega t - \alpha).
$$
 (1)

Подставляя эти равенства в формулу (1), находим выражение вращающего момента универсального коллекторного двигателя при питании его от сети переменного тока:

$$
M = C_{m} i \theta_{B} = \frac{C_{M}}{2} \cdot I_{m} \cdot \Phi_{m} \cdot \cos \alpha - \frac{C_{M}}{2} \cdot I_{m} \cdot \Phi_{m} \cdot \cos (2\omega t - \alpha) =
$$
  
=  $M_{cp} + M_{nep}$ ; (2)

Из (2) следует, что момент *М* коллекторного двигателя складывается из постоянной составляющей  $M_{CP}$  и периодической составляющей  $M_{\Pi\text{EP}}$ , которая пульсирует во времени с двойной частотой сети (рисунок 6). Момент имеет положительное значение на отрезке времени, соответствующем углу *π* – *α*, и отрицательное – на отрезке, соответствующем углу *α*. Вследствие механической инерции якорь вращается практически равномерно.

Величина постоянной составляющей пропорциональна косинусу угла α между потоком и током ротора. Для уменьшения угла *α* универсальных двигателях применяют последовательное возбуждение. В этом случае токи обмоток возбуждения и якоря находятся в фазе.

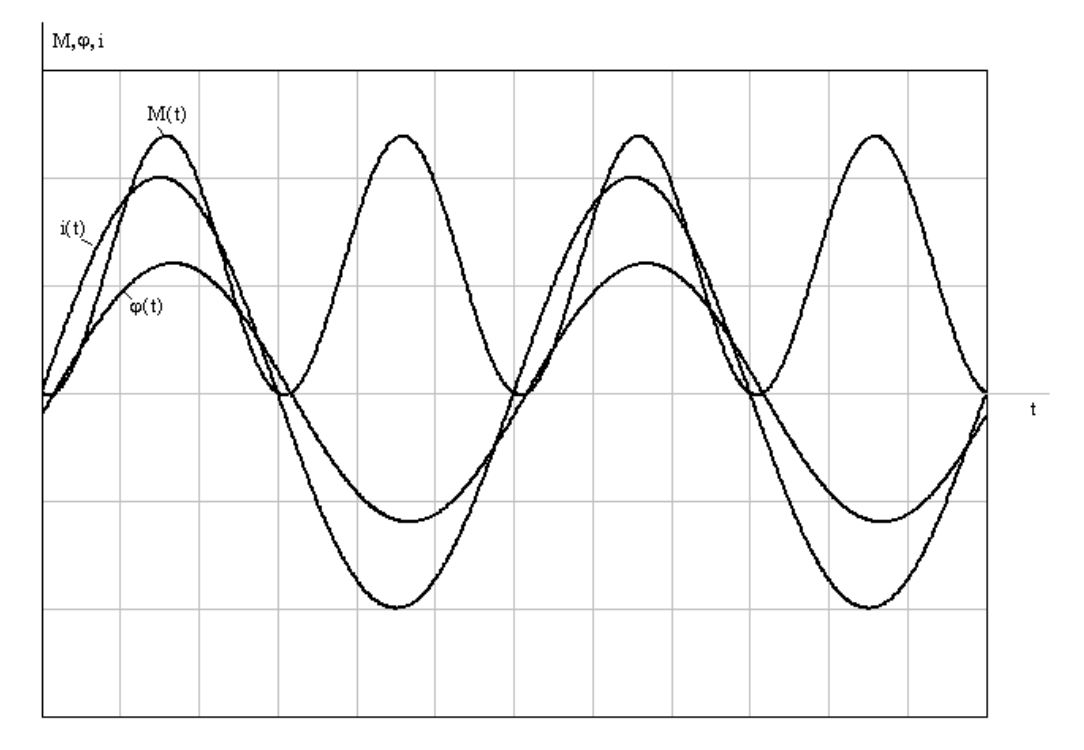

Рисунок 6 – Момент коллекторного двигателя при питании от сети переменного тока

**Рабочие характеристики**. Рабочие характеристики определяют зависимость скорости вращения *n*, тока *I*, КПД *η* и коэффициента мощности *cos φ* от момента *М* двигателя, т. е. *п(M), I(M), η(M),* cos *φ(M).* На рисунке 7 – представлены рабочие характеристики универсального двигателя при питании его от сети переменного и постоянного токов. Характеристики показывают, что при номинальном моменте на валу двигатель развивает одинаковую скорость вращения при питании его от сети переменного и постоянного токов. Механическая характеристика *n = f(M)* при работе на переменном токе имеет больший наклон. Это объясняется увеличением cos*φ* при увеличении скорости вращения. Коэффициент полезного действия *η* при работе двигателя на переменном токе ниже, а потребляемый из сети ток *I* больше. Активная

составляющая переменного тока больше полного тока при работе на постоянном токе на величину составляющей, вызванной потерями в стали машины.

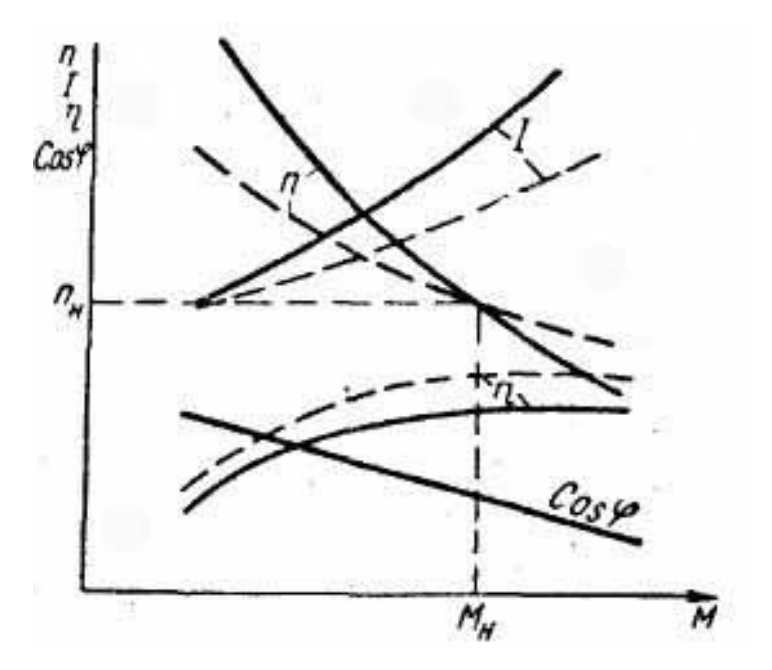

Рисунок 7 – Рабочие характеристики универсального двигателя: ––– при работе на переменном токе; - - - при работе на постоянном токе.

Ухудшение характеристик двигателя при его питании от сети переменного тока связано с влиянием индуктивного сопротивления *Х<sup>Σ</sup>* обмоток якоря и возбуждения. При большей скорости вращения двигатель имеет большую величину ЭДС вращения и меньшее относительное значение падения напряжения в индуктивных сопротивлениях *ХΣ*, поэтому чем выше скорость вращения, тем ближе друг к другу характеристики на переменном и постоянном токах. С целью сближения характеристик уменьшают число витков обмотки возбуждения при работе двигателя на переменном токе, что уменьшает *ХΣ*.

# <span id="page-28-0"></span>**2.2 Математическое описание коллекторной электрической машины**

На рисунке 8 приведена принципиальная схема УКД [8]. ОВ1  $\sim U$ ОВ2 M

Рисунок 8 – Принципиальная схема УКД

Уравнение электрического равновесия последовательного двигателя переменного тока в векторной форме имеет вид:

$$
\dot{U} = \dot{E} + R \cdot \dot{I} + j \cdot X \cdot \dot{I};
$$
\n(3)

где:

- $\bullet$   $\dot{U}$  питающее напряжение;
- *E* – ЭДС якоря;
- *<sup>R</sup>* суммарное активное сопротивление обмотки якоря и обмотки возбуждения;
- *<sup>X</sup>* суммарное реактивное сопротивление обмотки якоря и обмотки возбуждения;
- $\bullet$   $I$  ток двигателя.

Векторная диаграмма при работе от сети переменного тока представлена на рисунке 9.

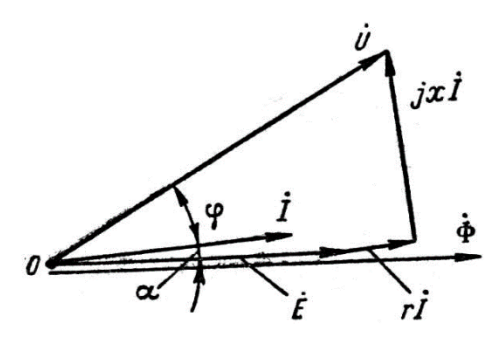

Рисунок 9 – Векторная диаграмма универсального коллекторного двигателя последовательного возбуждения

Для схемы, представленной на рисунке 8 будет справедливо уравнение:

$$
u_C = k \cdot \Phi(i) \cdot \omega + R \cdot i + L \frac{di}{dt}.
$$
 (4)

Уравнение механического равновесия имеет вид:

$$
M - M_C = J \frac{d\omega}{dt};
$$
\n(5)

где:

- *М<sup>С</sup>* момент сопротивления, обусловленный собственными механическими потерями,
- $\bullet$  *J* момент инерции двигателя;
- $\bullet$   $\omega$  скорость вращения двигателя;
- $M = k \cdot \Phi(i) \cdot i$  электромагнитный момент двигателя.

Система уравнений в операторной форме, описывающих двигатель имеет вид:

$$
\begin{cases}\nu_C(p) = k \cdot \Phi(i(p)) \cdot \omega(p) + R \cdot i(p) + L \cdot i(p) \cdot p; \nM(p) - M_C = J \cdot \omega(p) \cdot p; \nM(p) = k \cdot \Phi(i(p)) \cdot i(p).\n\end{cases}
$$
\n(6)

Структурная схема, составленная в соответствии с системой уравнений (6) представлена на рисунке 10.

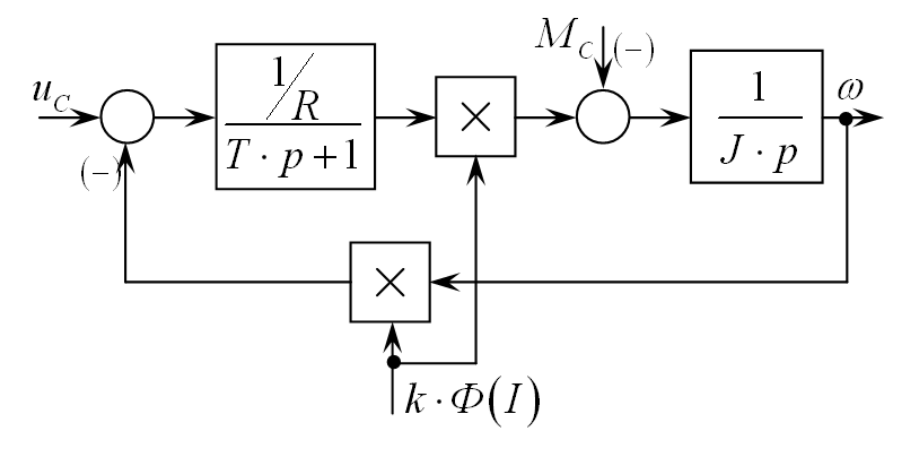

Рисунок 10 – Структурная схема универсального коллекторного

двигателя последовательного возбуждения

## **2.3 Определение параметров двигателя**

В качестве разгонного двигателя используется привод с универсальным коллекторным двигателем последовательного возбуждения типа ПК58-03.01.

Чертеж двигателя представлен в приложении Б.

Технические характеристики [9]:

Номинальное напряжение, В – 220;

Частота питающей сети, Гц – 50;

Потребляемая мощность, Вт, не более – 160;

Номинальный вращающий момент электропривода, Н·м – 0,0955;

Номинальная частота вращения, *мин<sup>−1</sup>−* 16000;

КПД  $-0.5$ ;

 $\cos\varphi$  – 0,95;

Кратность начального пускового вращающего момента к номинальному  $-5$ ;

Масса, кг $-0.7$ ;

Предельные отклонения напряжения питания от номинального значения  $\pm 10\%$ ;

Частоты питающей сети ±2%;

Режим работы кратковременный (S2) по ГОСТ 183–74 с длительностью периода неизменной номинальной нагрузки 16 мин.

Привод выдерживает работу в течение 1 мин при напряжении, равном 1,3 номинального значения и номинальном моменте нагрузки по ГОСТ 14087–80.

Привод выдерживает остановку в течение 30 с, а также нагрузочный момент, на 50% превышающий номинальный без остановки в течение 15 с при номинальном напряжении.

Степень искрения при номинальной нагрузке и в режиме ХХ не превышает 2, при кратковременной нагрузке по моменту, на 50% превышающему номинальный – 3.

Класс нагревостойкости изоляции В по ГОСТ 8865–93.

31

Температура нагрева обмоток не должна превышать 225°С.

Конструкция привода была изменена, а именно снят редуктор с целью уменьшения момента сопротивления и увеличения максимальной скорости.

Активное и реактивное сопротивление измерено RLC-измерителем.

Обмотка возбуждения:

 $R_{\rm B}$  = 56,45 Om;  $L_{\rm B} = 244, 8 \text{ mT}$ н. Обмотка якоря:  $R_{\rm A} \approx 53$  Om;  $L_{\mathcal{A}} \approx 86$  м $\Gamma$ н; *<sup>R</sup>*<sup>Ш</sup> <sup>=</sup> 2,4 Ом – сопротивление шунта.

Механическая постоянная двигателя определяется по выражению (7) [10]:

$$
T_{\rm M} = \frac{J \cdot R_{\Sigma}}{c^2};\tag{7}
$$

где:

•  $R_{\overline{A}\Sigma} = R_{\overline{A}} + R_{\overline{III}}$  – суммарное активное сопротивление якорной цепи.

Из (7) выражаем момент инерции и получаем:

$$
J = \frac{T_{\rm M} \cdot c^2}{R_{\Sigma}}.
$$
 (8)

Для определения момента инерции схема включения была изменена на параллельную. При этом обмотка якоря (ОЯ) была запитана от источника 29 В постоянного тока, а обмотка возбуждения (ОВ) – 10 В постоянного тока.

Коэффициент связи при питании ОВ постоянным напряжением 10 В определен по выражению, для *n* измерений при различных напряжения питания ОЯ. В таблице 2 представлены результаты расчета коэффициента связи.

$$
c = \sum_{i=1}^{n} \frac{c_i}{n} = \sum_{i=1}^{n} \frac{U_{\mathcal{A}i} - I_{\mathcal{A}i} \cdot R_{\mathcal{A}\Sigma}}{\omega_i \cdot n}.
$$
 (9)

| $U$ я, В              | 29     | 19     | 14     |
|-----------------------|--------|--------|--------|
| $I_{\mathfrak{A}}, A$ | 0,175  | 0,158  | 0,156  |
| $\omega$ , $c^{-1}$   | 458,67 | 238,76 | 126,71 |
| c, $B$ c              | 0,0421 | 0,0428 | 0,0421 |

Таблица 2 – Сводная таблица расчета коэффициента связи

Найдем коэффициент связи по выражению (9).

$$
c = \sum_{i=1}^{n} \frac{c_i}{n} = \frac{0.0421 + 0.0428 + 0.0421}{3} = 0.0424, B \cdot c.
$$
 (10)

Для определения механической постоянной времени двигателя был снят переходный процесс скорости, программно по результатам профилометрических измерений, рисунок 11.

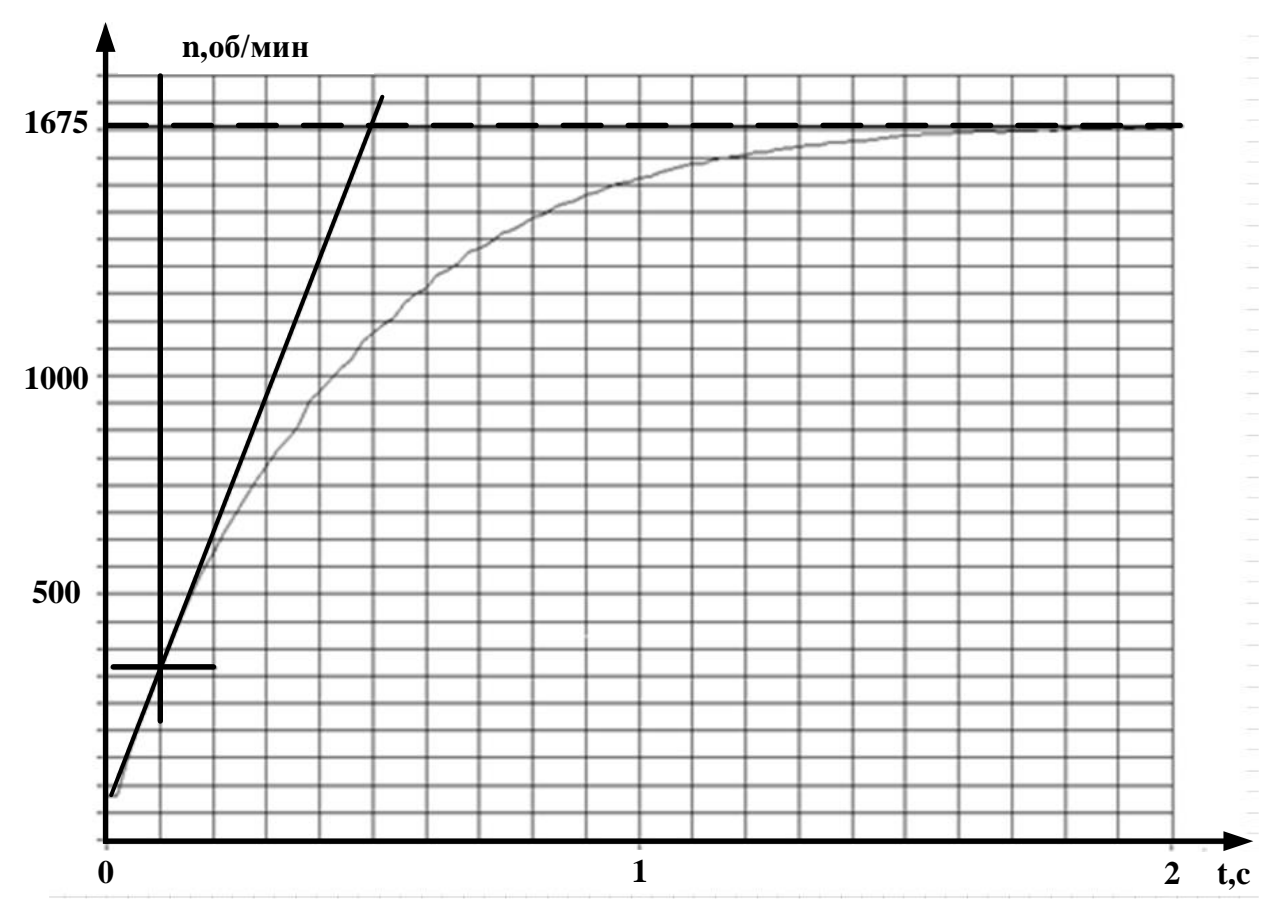

Рисунок 11 – Переходный процесс скорости при пуске УКД, питаемого от источника напряжения постоянного тока

Механическая постоянная времени  $T_{\rm i}^-$  составляет  $0,\!4$  с.

Определим суммарный момент инерции на валу УКД по выражению 11 с учетом известных параметров:

$$
J = \frac{T_{\rm M} \cdot c^2}{R_{\Sigma}} = \frac{0.4 \cdot 0.0424^2}{53 + 2.4} = 12.98 \cdot 10^{-6} \text{ K} \cdot \text{m}^2.
$$
 (11)

Из векторной диаграммы и уравнения для ЭДС двигателя коэффициент связи можно определить согласно уравнению:

$$
k \cdot \Phi(I) = \frac{\sqrt{U_C^2 - X_L^2 \cdot I^2} - R \cdot I}{\omega}.
$$
\n(12)

Характеристика зависимости коэффициента связи от тока  $k\Phi(I)$ практически линейна и в дальнейших расчетах заменяется на прямую выходящую из начала координат, рисунок 12.

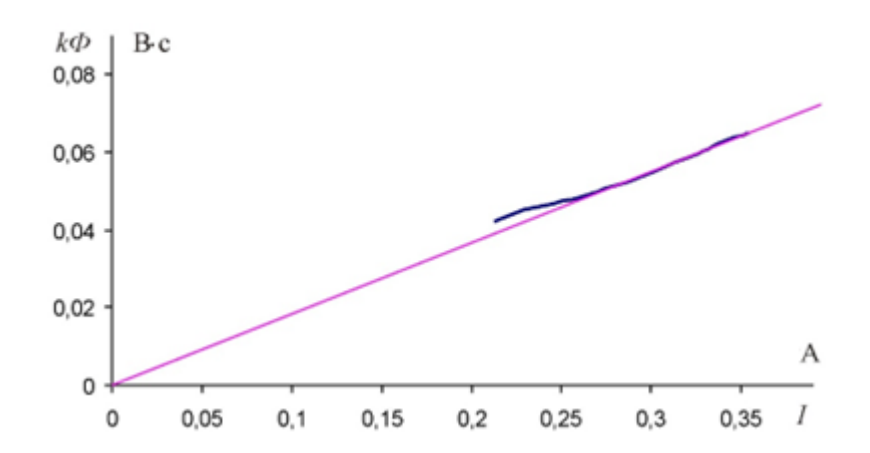

Рисунок 12 – Зависимость коэффициента связи от тока двигателя

Коэффициент связи пропорционален току двигателя:

$$
k\Phi(I) = c_{\Phi} \cdot I \Rightarrow c_{\Phi} = k\Phi(I) / I;
$$
\n
$$
c_{\Phi} = 0.1835 \frac{B \cdot c}{A}.
$$
\n(13)

**Выводы по главе:** исходя из полученных расчетов и графиков можно заключить, что параметры электродвигателя корректны. Таким образом, данная модель двигателя в дальнейшем будет применена в моделировании регуляторов скорости вращения в программной среде MATLAB Simulink.

# <span id="page-34-0"></span>**3 МОДЕЛИРОВАНИЕ И РАЗРАБОТКА МИКРОПРОЦЕССОРНОЙ СИСТЕМЫ УПРАВЛЕНИЯ ДВИГАТЕЛЕМ ПОСТОЯННОГО ТОКА**

<span id="page-34-1"></span>**3.1 Прямой пуск электродвигателя. Моделирование сброса и наброса нагрузки**

Произведем разработку управляющего алгоритма микропроцессорной системы управления двигателем постоянного тока с последовательным возбуждением [11].

Для организации замкнутой системы управления по угловой скорости используются различные виды регуляторов. Произведем сравнительный анализ наиболее часто встречающихся из них: интегральный регулятор, релейный регулятор и релейный регулятор скорости вращения с гистерезисом.

Для начала реализуем прямой пуск электродвигателя, чтобы пронаблюдать корректность характеристик. Для этого необходимо рассчитать номинальный момент нагрузки, номинальный ток, пиковой ток, чтобы сопоставить расчетные показатели с графическими:

$$
M_{HQ2P,HOM} = \frac{P}{\omega} = \frac{160}{1675} = 0,0955H \cdot \text{m};\tag{14}
$$

$$
P = U \cdot I \cdot \cos \varphi \cdot \eta. \tag{15}
$$

Из формулы 15:

$$
I_{HOM} = \frac{P}{U \cdot \cos \varphi \cdot \eta} = \frac{160}{220 \cdot 0.95 \cdot 0.5} = 1,53A;
$$
 (16)

$$
I_{\text{nuK}} = \sqrt{2} \cdot 1,53 = 2,16A. \tag{17}
$$

Параметры электродвигателя в соответствии с ранее произведенными расчетами в разделе 2, представлены на рисунке 13.

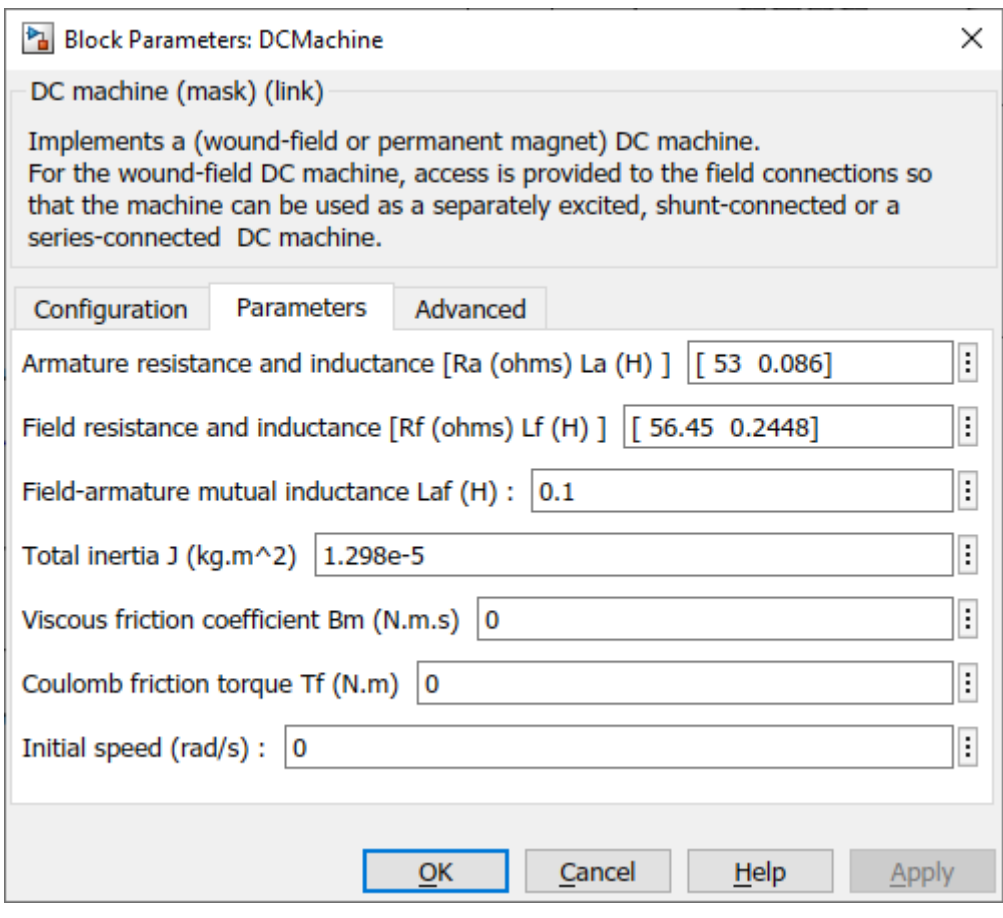

Рисунок 13 – Параметры блока «DC Machine»

Схема для прямого пуска приведена на рисунке 14, полученные характеристики на рисунке 15, 16, 17.

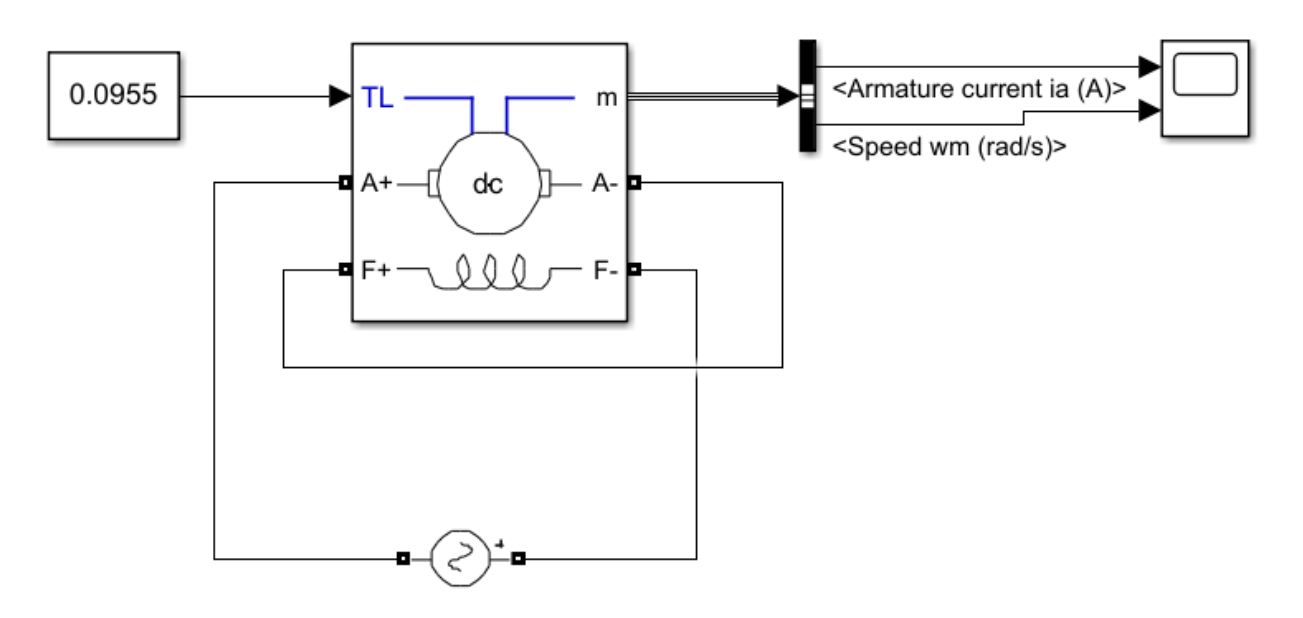

Рисунок 14 – Схема для прямого пуска электродвигателя
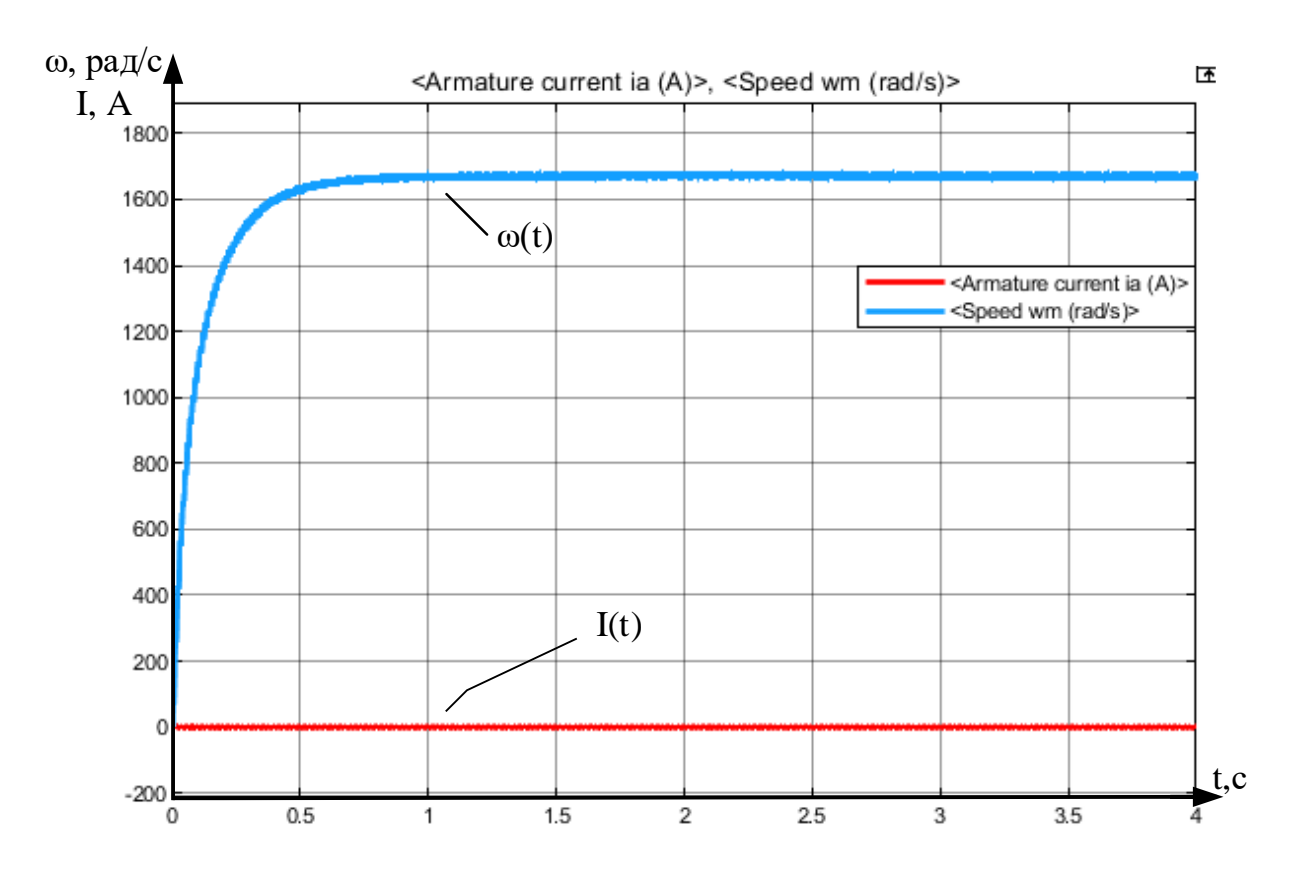

Рисунок 15 – Характеристики электродвигателя при прямом пуске

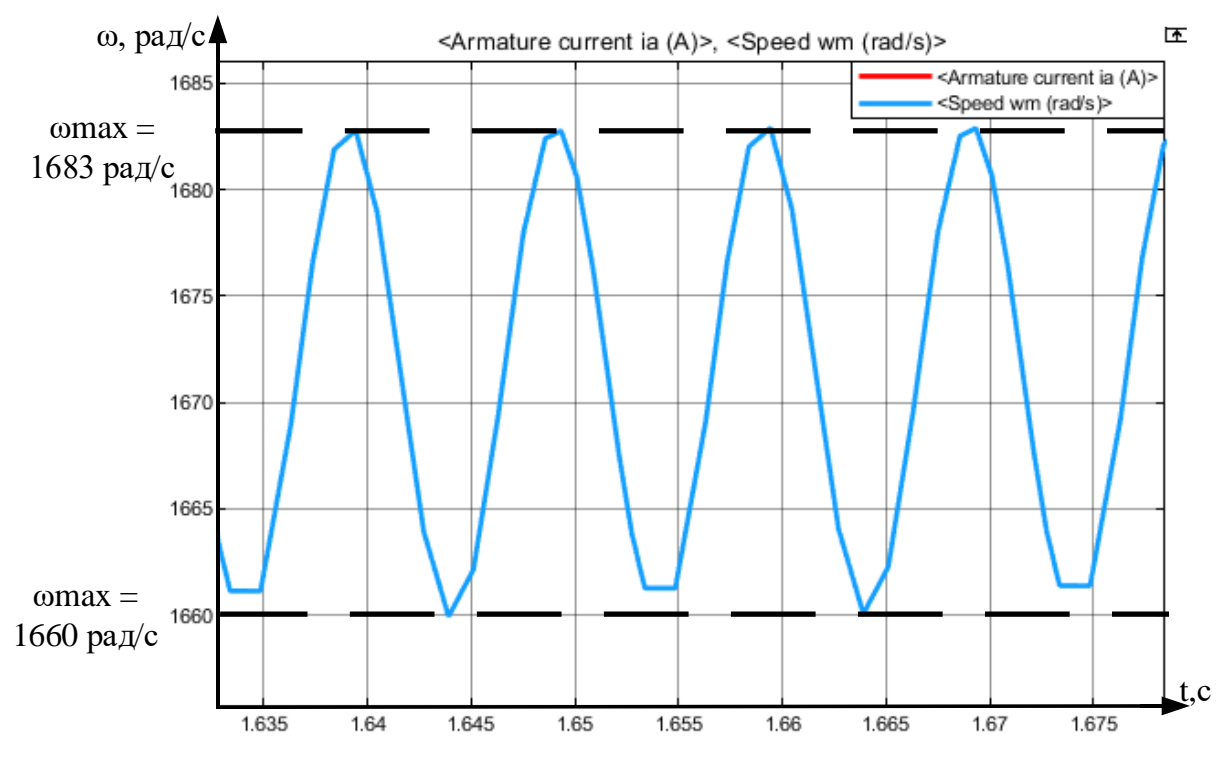

Рисунок 16 – Увеличенная характеристика скорости в установившемся

режиме работы

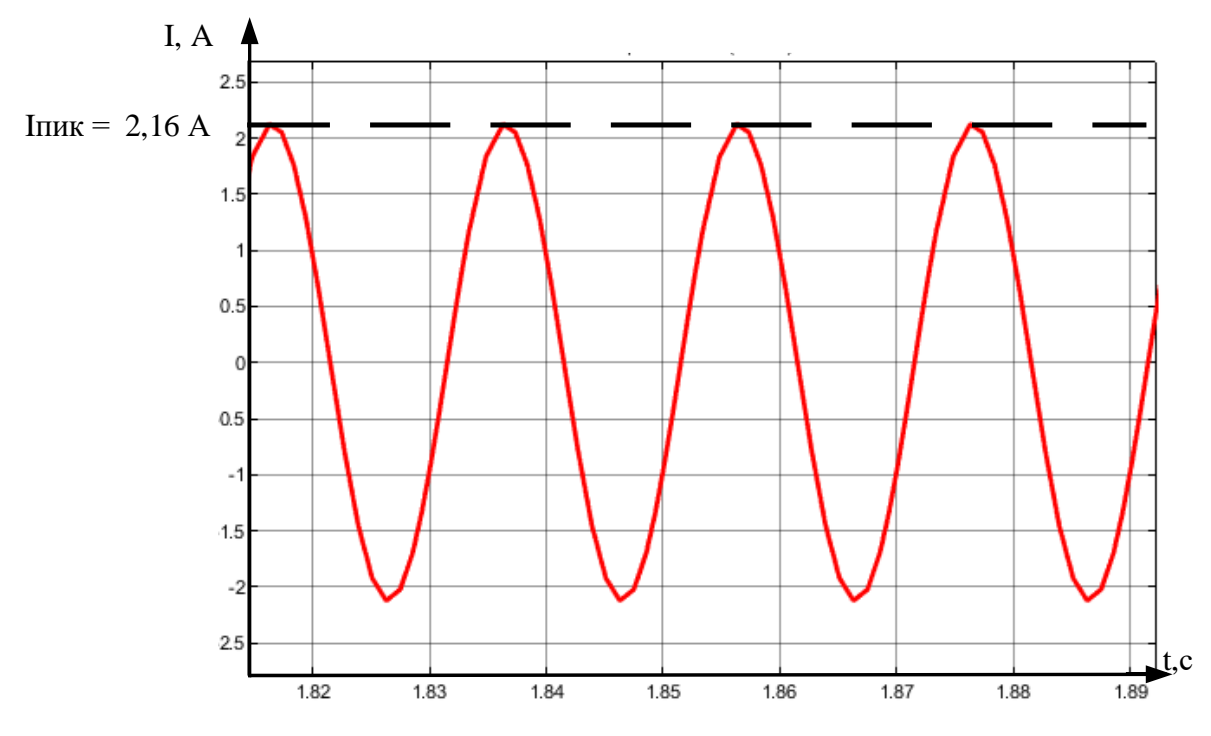

Рисунок 17 – Увеличенная характеристика тока в установившемся режиме работы

Как видим, номинальная скорость вращения двигателя устанавливается, а значения тока не превышают пиковое.

Также, чтобы оценить корректность работы двигателя, выполним наброс и сброс нагрузки, чтобы оценить корректность реакции схемы на активную нагрузку. Схема представлена на рисунке 18, полученные характеристики на рисунке 19 [12].

Наброс будет происходить в момент 1.5 секунды, сброс в 2.5 секунды.

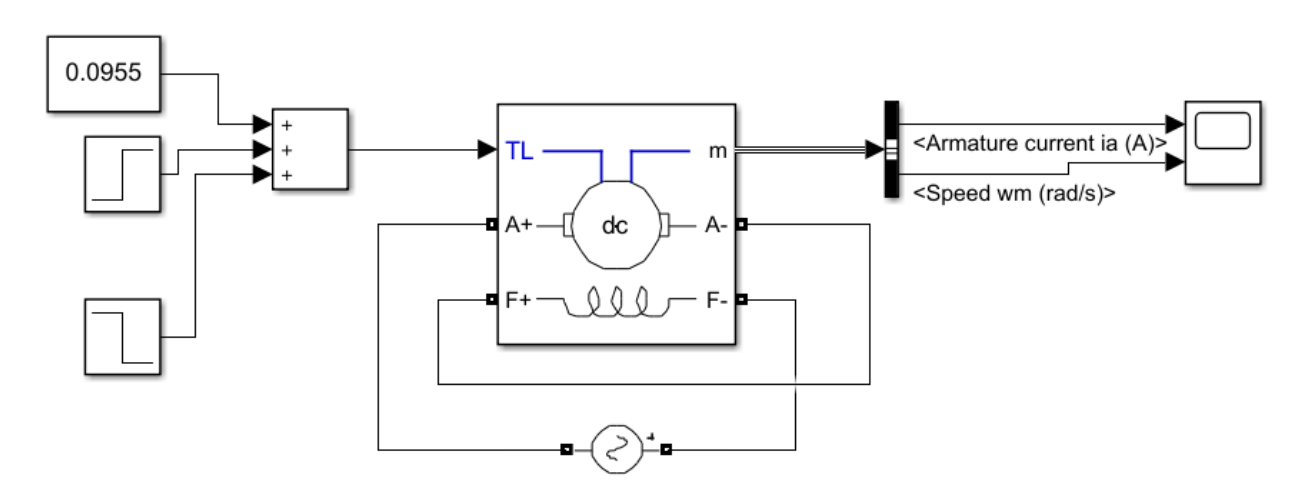

Рисунок 18 – Схема для сброса и наброса нагрузки

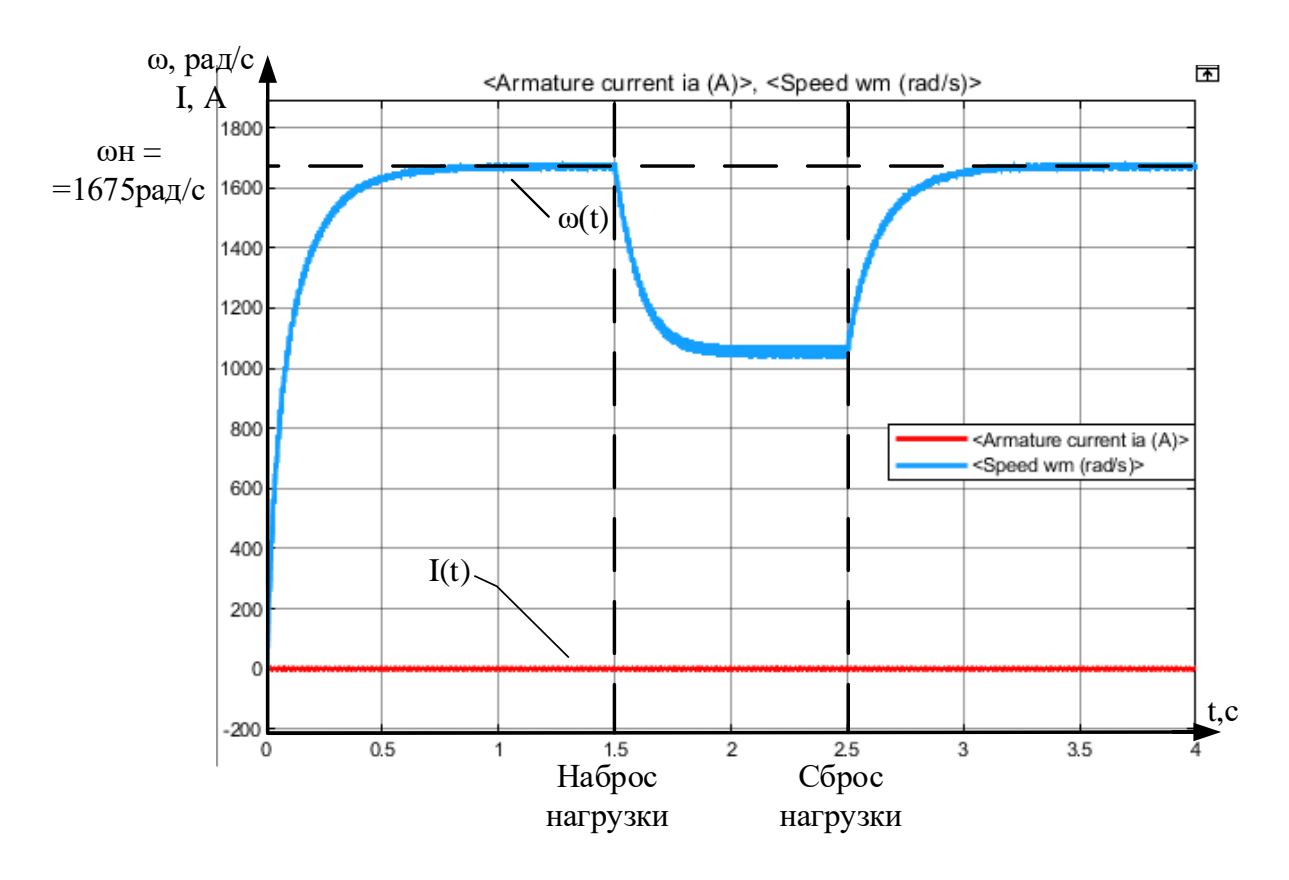

Рисунок 19 – Характеристики при сбросе и набросе нагрузки

Теперь, убедившись в корректности работы модели электродвигателя, можно приступить к моделированию регулятора скорости.

#### 3.2 Моделирование системы управления электродвигателя

Соберем схему с несимметричным выпрямителем для питания ДПТ с последовательным возбуждением (рис. 20). Для подачи сигнала открытия на тиристоры в целях проверки собранной модели используем блок константы со значением «1» [13].

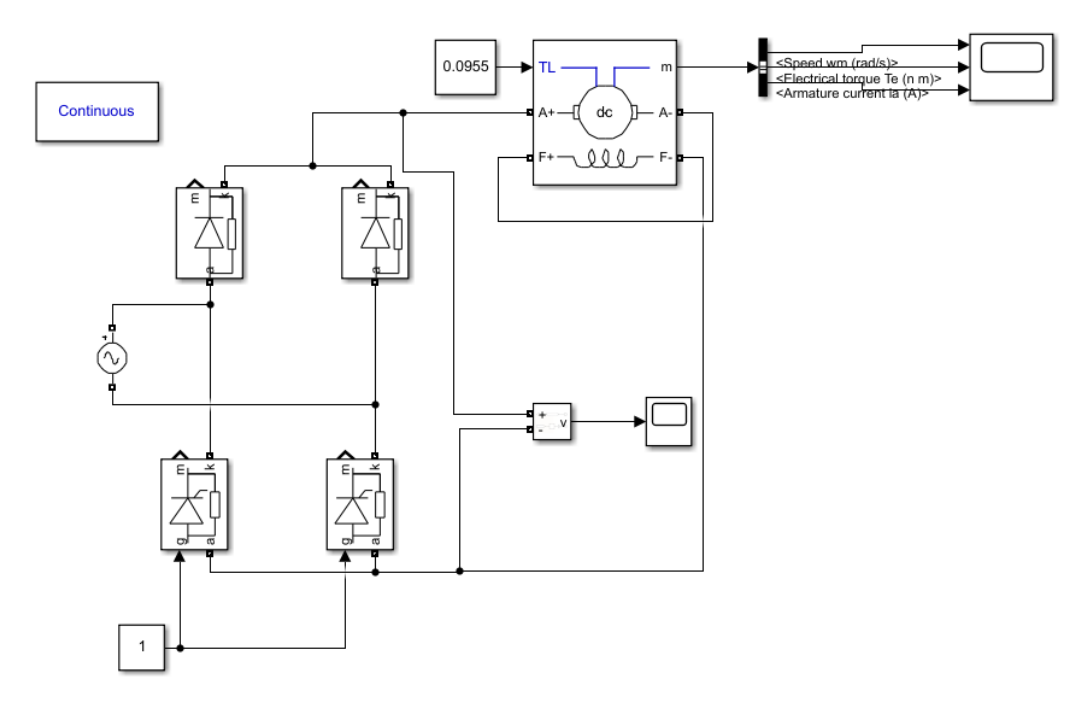

Рисунок 20 - Исследуемая модель без системы управления

Оценим ее работу при нагрузке в 0,3Нм и 0,15 Нм (рис.21,22).

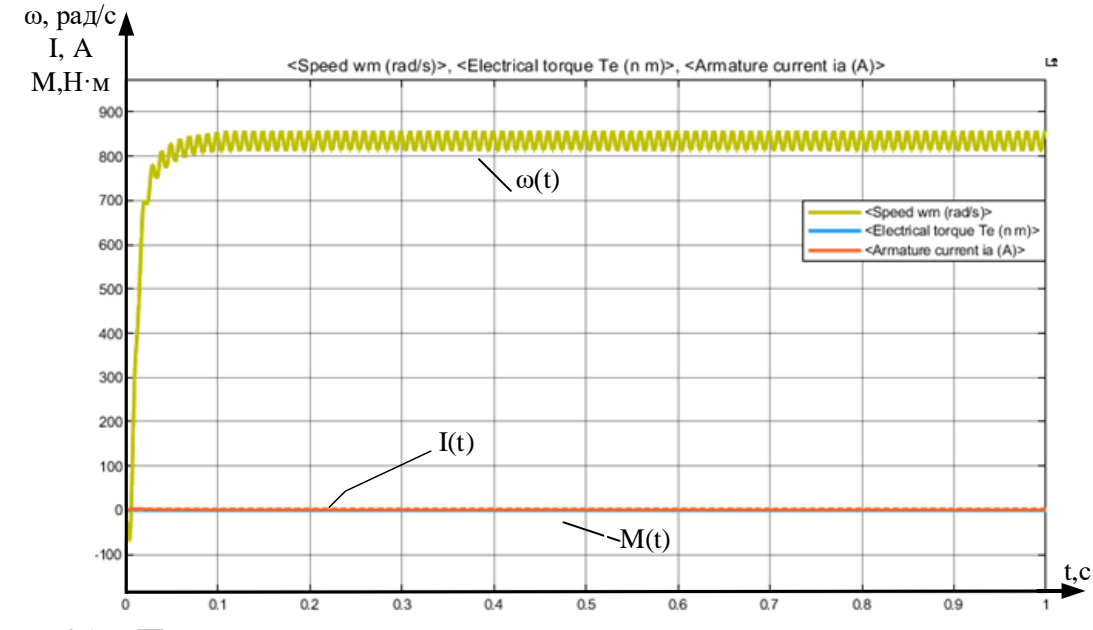

Рисунок 21 – Переходные характеристики при моменте нагрузки равным 0,3 Нм

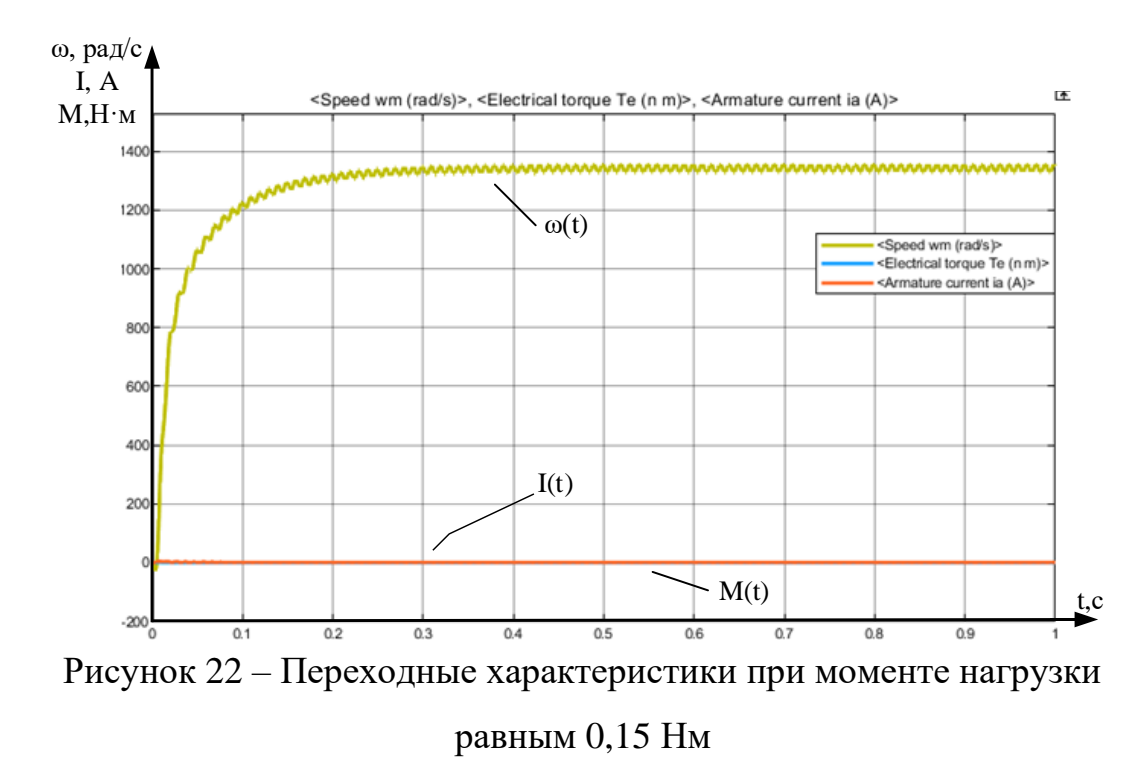

Переходные процессы адекватны, HO можно заметить. **ЧТО** установившееся значение скорости при нагрузке 0,3 H м меньше, чем при 0,15 H м. Это обыденное явление, но для некоторого класса механизмов недопустимое.

#### 3.3 Моделирование интегрального регулятора скорости

Проведем синтез системы управления, для поддержания заданной скорости. Для начала необходимо синхронизировать сетевое напряжение с системой управления. Для этого эмитируем шумовую составляющую, приобретаемую при измерении сигнала на входе системы (рис.23).

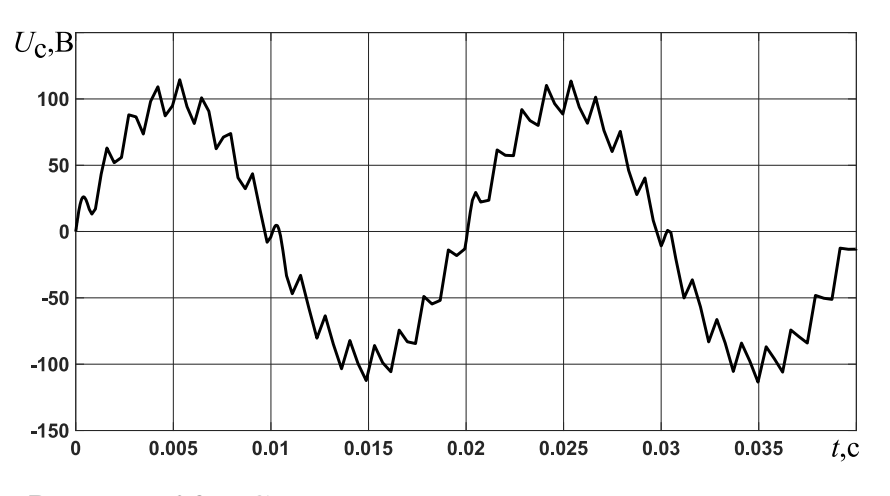

Рисунок 23 – Сигнал с датчика сетевого напряжения

В целом система претерпит некоторые изменения. Появится датчик напряжения и обратная связь по скорости (рис.24).

Алгоритм системы управления будет реализован на базе S-функции. Данный компонент будет моделировать работу управляющего микропроцессора, который на основе поступающих данных из модели, будет формировать импульсы на управляющие электроды тиристора.

Контроль выдачи импульса тиристора будет осуществляться с погрешностью 1 градус, в каждом периоде напряжения 360 градусов, в каждой секунде – 50 периодов напряжения, а значит длительность одного градуса равна  $1/360/50 = 0,000055555$ , или  $1/18000$  секунды, то есть микропроцессорная система будет 18000 раз в секунду принимать решение о том, выставить сигнал на открытие тиристора или убрать.

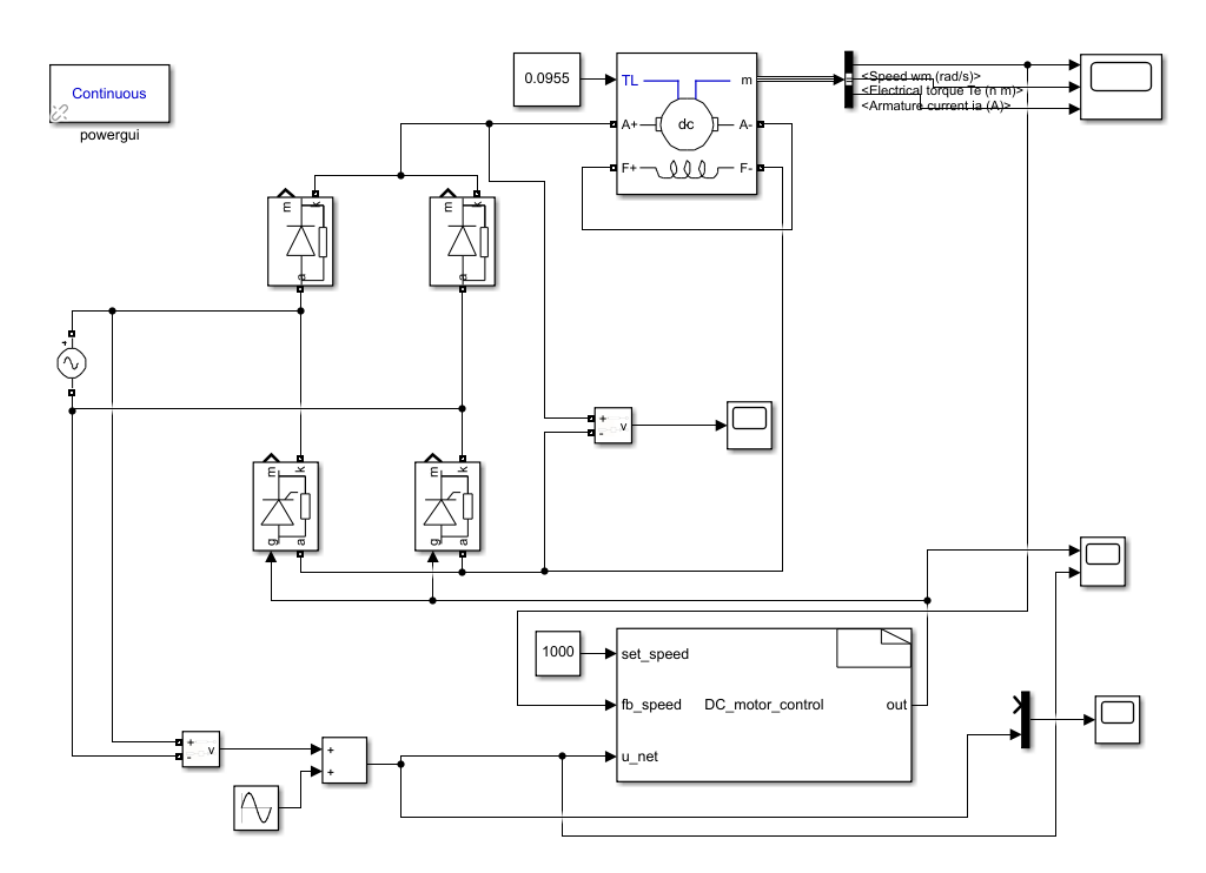

Рисунок 24 – Модель электропривода с системой управления

Модель, представленная на рисунке 24 находится под управлением sfunction. Ее алгоритм представлен на листинге 1.

```
Листинг 1 – Скетч эксперимента №1
```

```
#define step 10
int static angle = 0;
int static u=0;
int static u prev=0;
int static set angle = 120;
int static counter = 0;
int static FbSpeed = 0;
int static SetSpeed = 0;
int static OUT = 0;
u = u net [0];
SetSpeed = set speed[0];
FbSpeed = fb \overline{speed[0]};
angle++;//Регулятор
counter++;if (counter>36) {
         if(SetSpeed>FbSpeed){
              set angle = set angle-step;
         \rightarrowif(SetSpeed<FbSpeed){
              set angle = set angle+step;
         \rightarrowif (set angle>170) {
             set angle = 170;
         \rightarrowif (set angle < 5) {
              set angle = 5;
         \left\{ \right.counter = 0;
     \rightarrow//СИФУ
     if((angle > set angle) &\&(angle < (set angle+10))) {
         OUT = 100;\rightarrowelse{f}OUT = 0:\}if ((u>=0) & (u_prev<0))angle = 0;
     \rightarrowif ((u \le 0) & & (u prev>0)) {
         angle = 0;
     \rightarrowu prev = u;
    out[0] = OUT;
```
Регулятор скорости построен по следующему принципу: если сигнал скорости двигателя (сигнал обратной связи) меньше заданного, то в таком случае начинаем уменьшать значение угла управления СИФУ, тем самым тиристоры открываются раньше, приложенное напряжение к двигателю больше, соответственно ток двигателя больше, он развивает больший момент и в

конечном счете увеличивает скорость. Если сигнал скорости двигателя больше заданного, то в таком случае начинаем увеличивать угол открытия тиристора, уменьшая тем самым приложенное к двигателю напряжение, что приводит к снижению тока двигателя, а также его момента, в результате чего скорость падает. Изменение угла за одно вычисление происходит на величину step. Для того, чтобы увеличение или уменьшение шага не происходило бесконечно, значение выхода регулятора скорости (в данном случае это вход СИФУ, то есть переменная set angle) ограничено минимальным и максимальным значением.

Так как двигатель обладает механической инерцией якоря, то нет необходимости рассчитывать управление с той же частотой, на которой рассчитывается управление тиристорами. Для снижения частоты расчета регулятора скорости применена переменная counter, которая каждый раз, достигая значения 36, обнуляется, и при этом происходит вычисление значения регулятора скорости. В результате расчет происходит в 36 раз медленнее чем расчет алгоритма СИФУ, то есть частота дискретизации регулятора скорости равна  $18000/36 = 500 \Gamma$ ц.

Основная цель функционирования алгоритма СИФУ - подача импульса открытия на управляющий электрод тиристора в соответствии с заданным углом открытия. Сам тиристор находится под переменным напряжением, поэтому для обеспечения открытия в заданный момент (задаваемый углом открытия) необходимо отслеживать фазу приложенного к нему напряжения. Когда напряжение переходит через нулевое значение, считается, что угол тоже равняется нулю. Затем, угол начинает увеличиваться до 180 градусов, и в этот промежуток времени можно подавать управляющий импульс для его открытия.

Идея алгоритма заключается в следующем: при переходе сигнала напряжения через ноль необходимо обнулить значение угла. Переход может быть, как положительный, так и отрицательный - в нашем случае это значение не имеет, так как импульс будет выдаваться сразу на оба тиристора – из них реально откроется только тот, который находится под своей полуволной напряжения, другой не сможет открыться из-за физического принципа действия.

 $44$ 

Каждый раз при запуске процедуры происходит увеличение значение угла фазы синусоидального сигнала напряжения на единицу. Когда это значение становится больше заданного, происходит выдача значение 100 (возможно любое, большее нуля), в противном случае выдается значение 0, которое не позволяет тиристору произвести открытие.

Переходные характеристики при моделировании с использованием интегрального регулятора на номинальных параметрах двигателя представлены на рисунке 25.

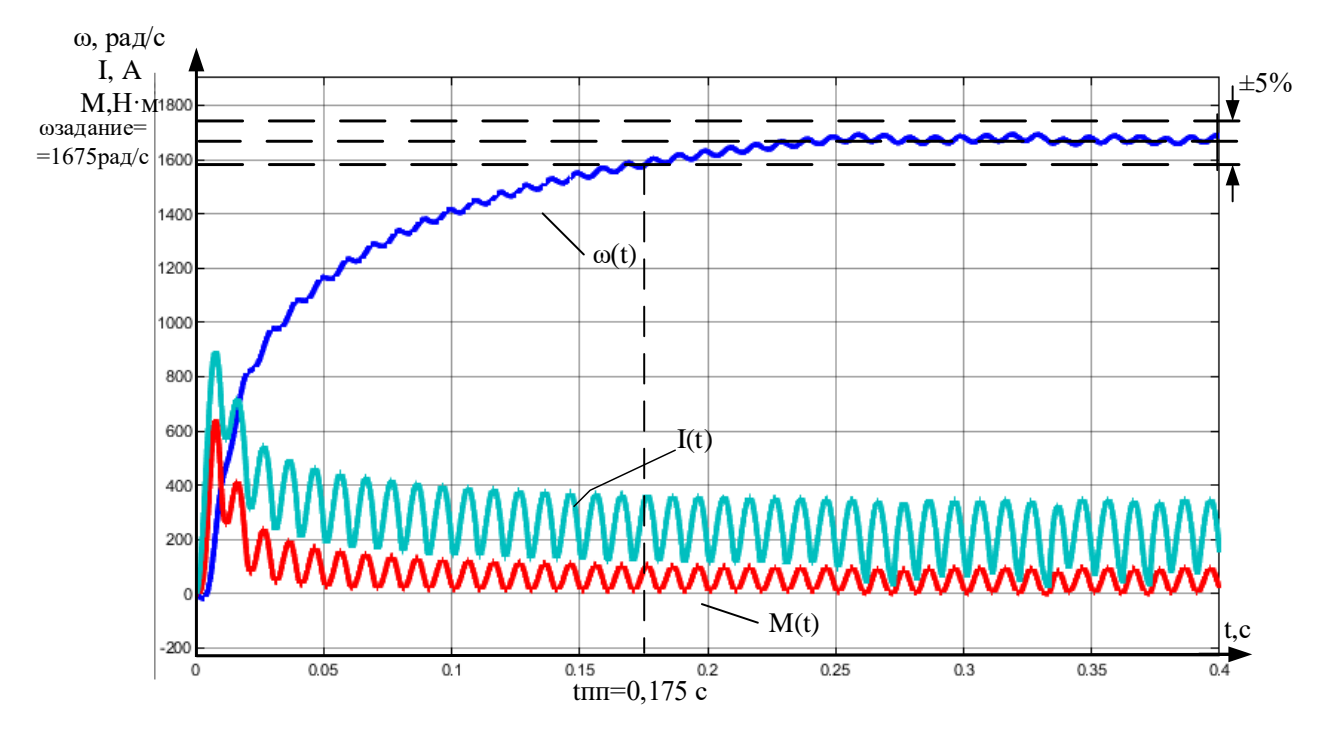

Рисунок 25 – Переходные характеристики двигателя при моделировании с использованием интегрального регулятора

С помощью данной модели проведем ряд экспериментов для различных заданий скорости и момента сопротивления (рисунок 26-31).

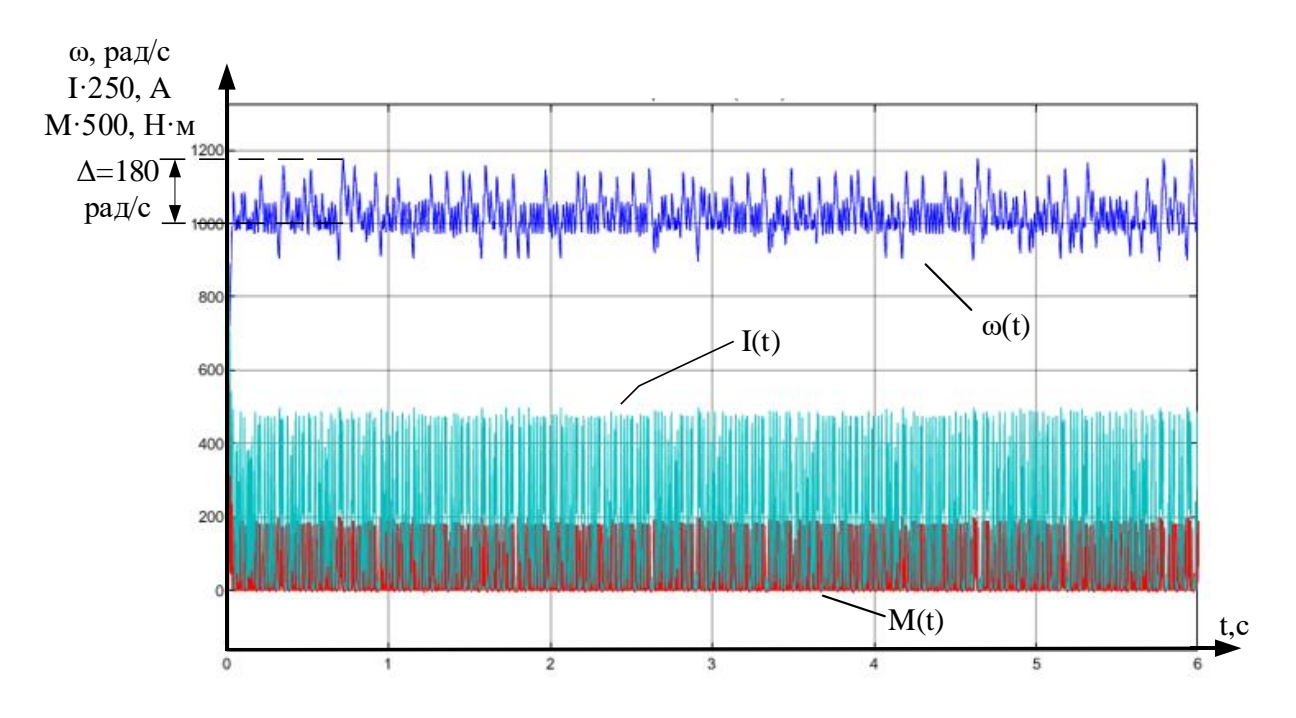

Рисунок 26 – Переходный процесс координат при задании 1000 рад/с и

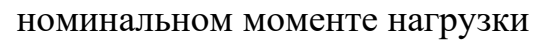

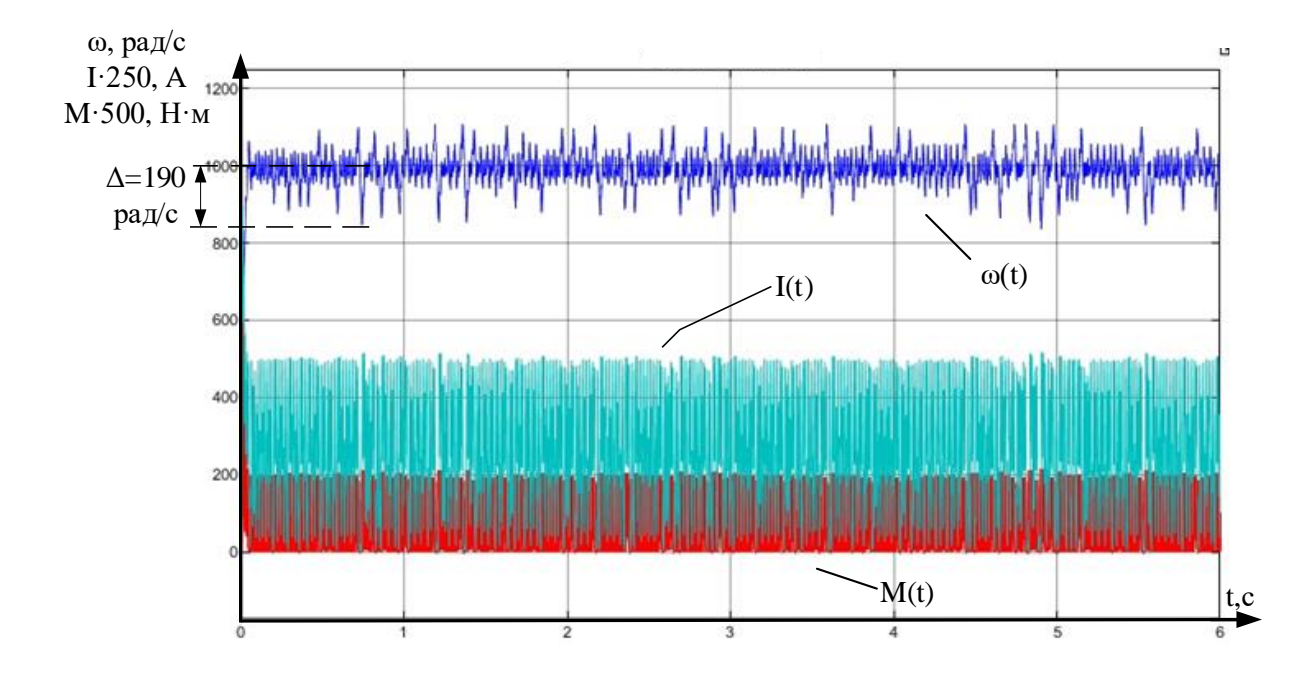

Рисунок 27 – Переходный процесс координат при задании 1000рад/с и моменте нагрузки 0,15 Нм

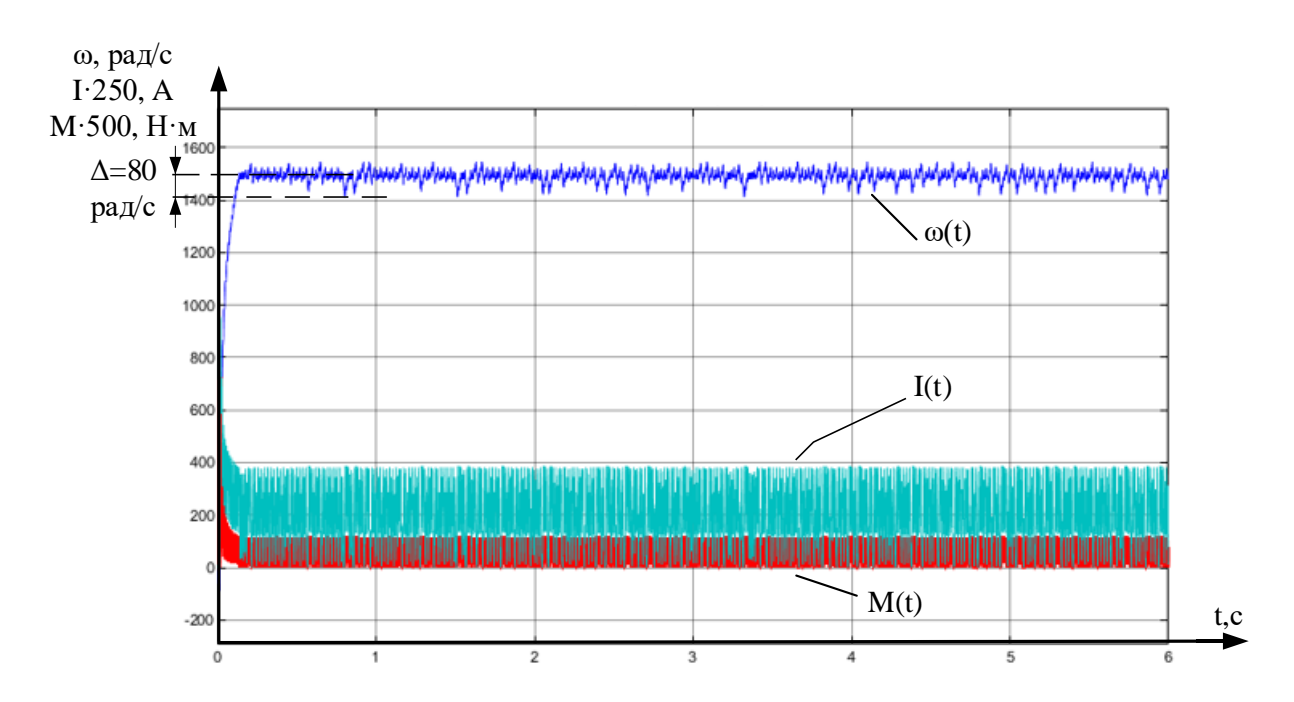

Рисунок 28 – Переходный процесс координат при задании 1500рад/с и номинальном моменте нагрузки

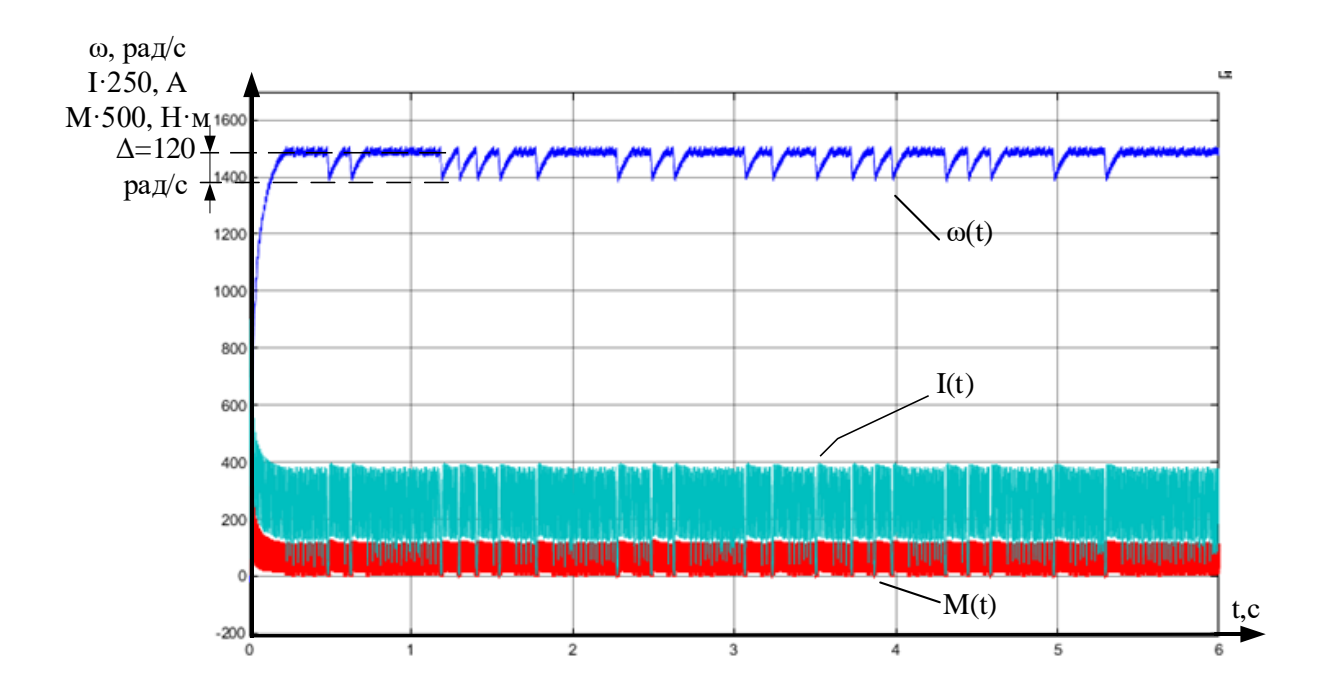

Рисунок 29 – Переходный процесс координат при задании 1500рад/с и моменте нагрузки 0,12 Нм

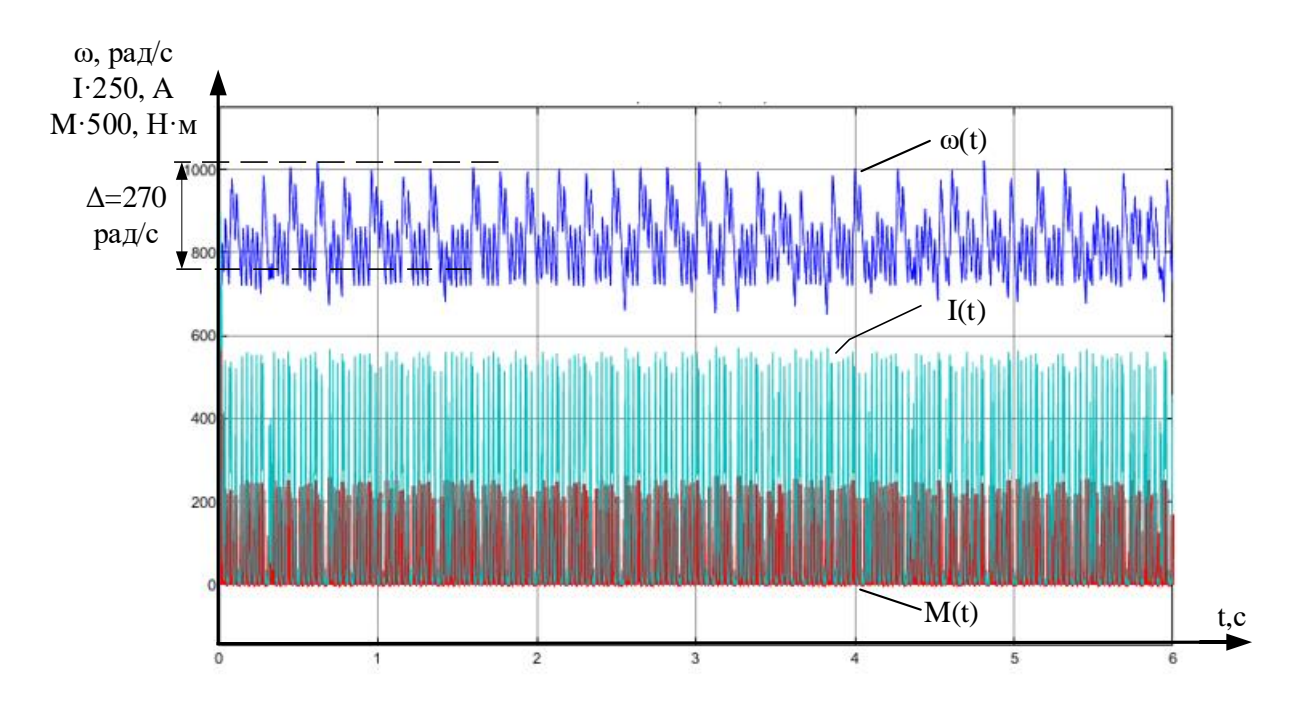

Рисунок 30 – Переходный процесс координат при задании 750рад/с и номинальном моменте нагрузки

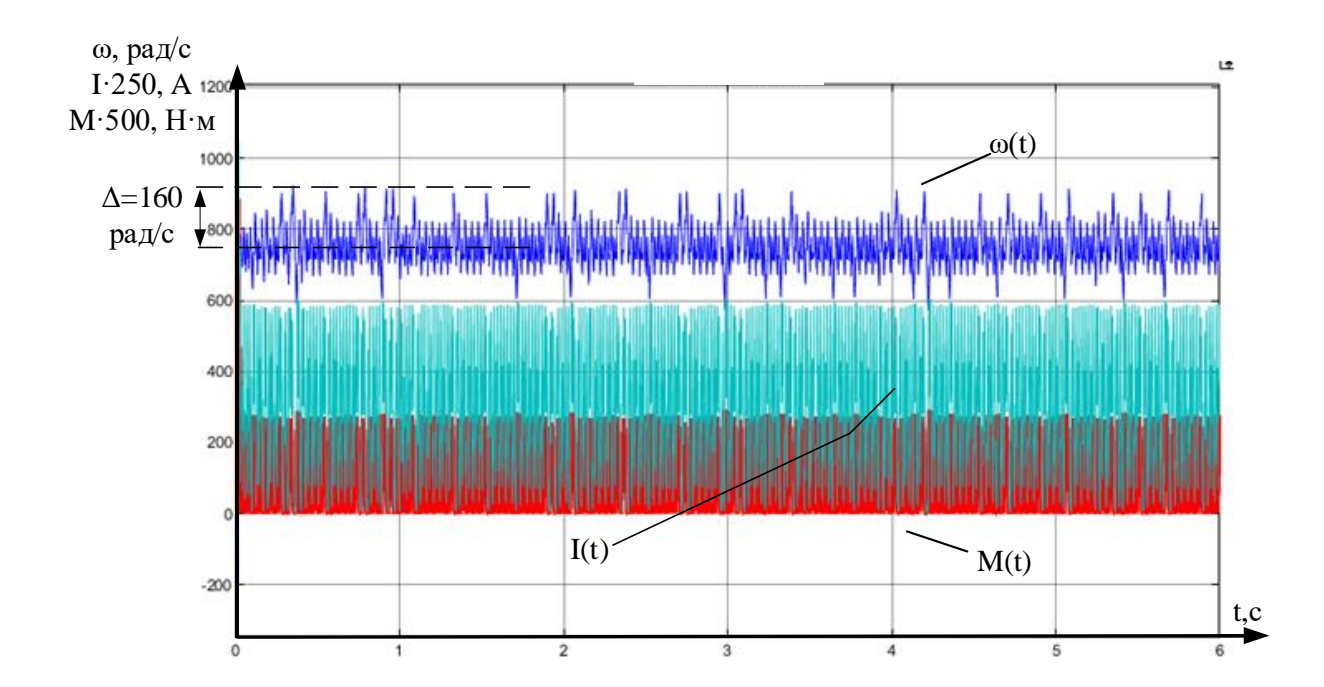

Рисунок 31 – Переходный процесс координат при задании 750рад/с и моменте нагрузки 0,2 Нм

**Вывод:** были проведены эксперименты при скоростях 750, 1000, 1500 рад/сек и при различных моментах нагрузки. Исходя из полученных характеристик электродвигателя можно сделать следующий вывод – система обеспечивает отработку заданной скорости вращения при различных задаваемых моментах нагрузки. Наименьшие отклонения от задания происходят, когда задание на скорость близко к номинальной скорости вращения двигателя. Значительные отклонения характеры для заданий на скорость значительно ниже, чем скорость номинальная. Так, в эксперименте с заданием на скорость 750 рад/с видно, что с увеличением активной нагрузки отклонение уменьшилось, а не увеличилось, как это происходило с экспериментами, когда задание на скорость было ближе к номинальному. Это связано с тем, что увеличившийся электромагнитный момент связанный с увеличившимся током якоря обладает явно выраженным стабилизирующих характером по отношению к угловой скорости, в связи с этим, мгновенная ошибка регулирования становится меньше.

#### **3.4 Моделирование релейного регулятора скорости**

Произведем моделирование релейного регулятора скорости. Схема не подвергнется никаким изменениям, однако изменится код регулятора. Его алгоритма представлен на листинге №2.

```
Листинг 2 – Скетч эксперимента №2
```

```
#define step 10
int static angle = 0;
int static u=0;
int static u_prev=0;
int static set angle = 120;int static counter = 0;
int static FbSpeed = 0;
int static SetSpeed = 0;
int static OUT = 0;
u=u_net[0];
SetSpeed = set speed[0];
FbSpeed = fb speed[0];
angle++;
//Регулятор
counter++;
     if(counter>36){
         if(SetSpeed-FbSpeed>0){
            set angle = 5; }
         if(SetSpeed-FbSpeed<0){
            set angle = 170;
 }
        counter = 0;
     }
//СИФУ
    if((angle > set angle) &\&(angle < (set angle+10))) {
        OUT = 100; }
     else{
        OUT = 0; }
    if((u>=0) & (u) prev<0)) {
        angle = 0; }
     if((u<=0)&&(u_prev>0)){
        angle = 0; }
    u prev = u;
    out[0] = OUT;
```
Переходные характеристики при моделировании с использованием релейного регулятора на номинальных параметрах двигателя представлены на рисунке 32.

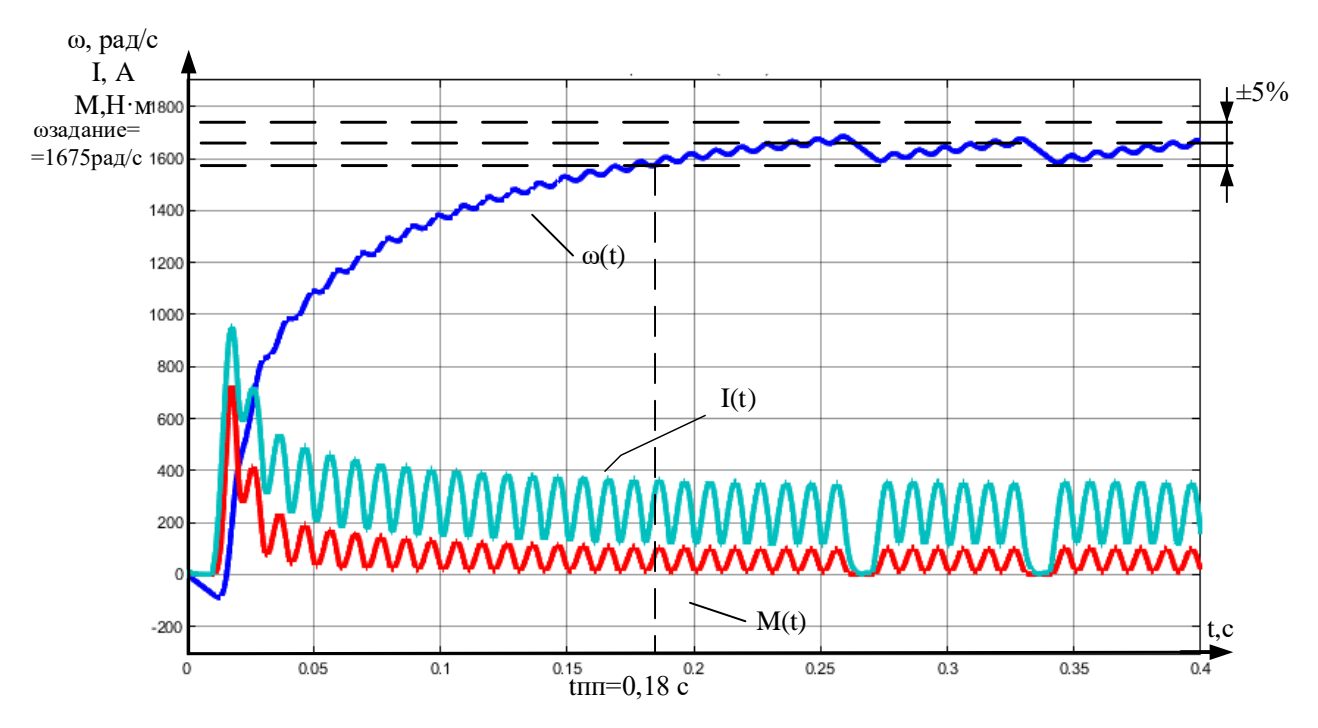

Рисунок 32 – Переходные характеристики двигателя при моделировании с использованием релейного регулятора

С помощью данной модели проведем ряд экспериментов для различных заданий скорости и момента сопротивления (рисунок 33-38).

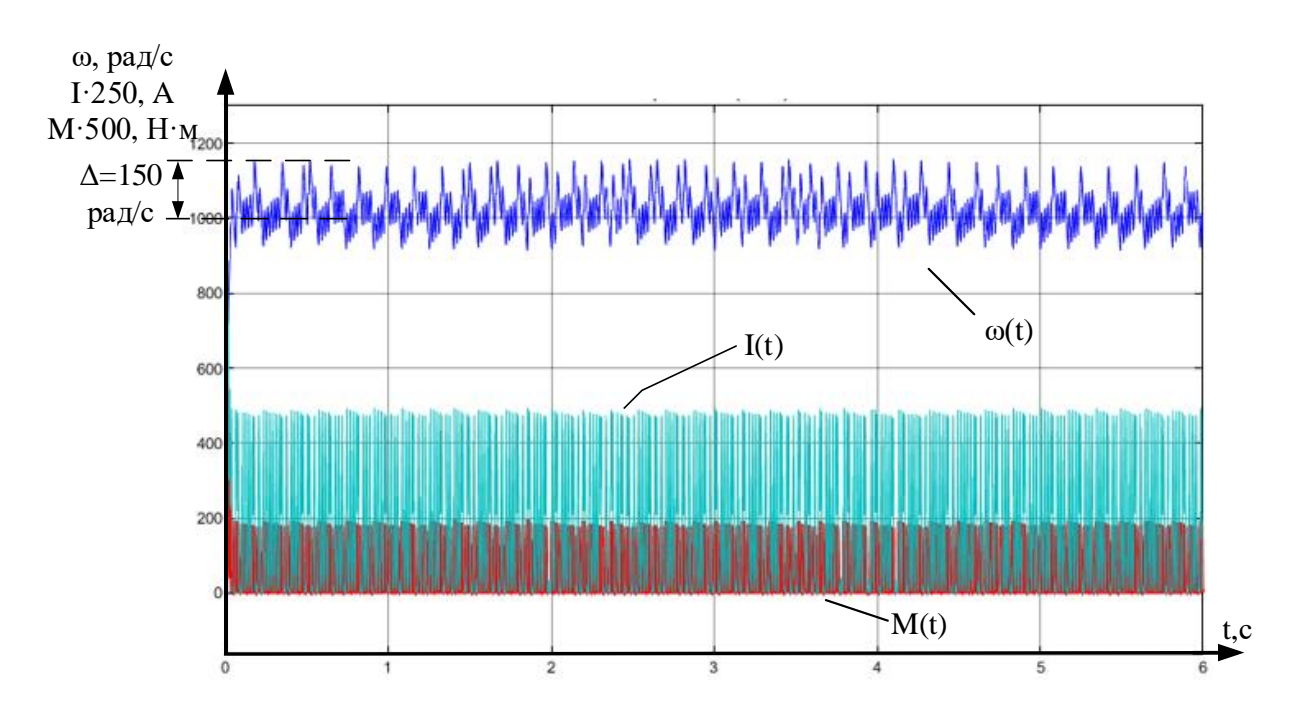

Рисунок 33 – Переходный процесс координат при задании 1000рад/с и номинальном моменте нагрузки

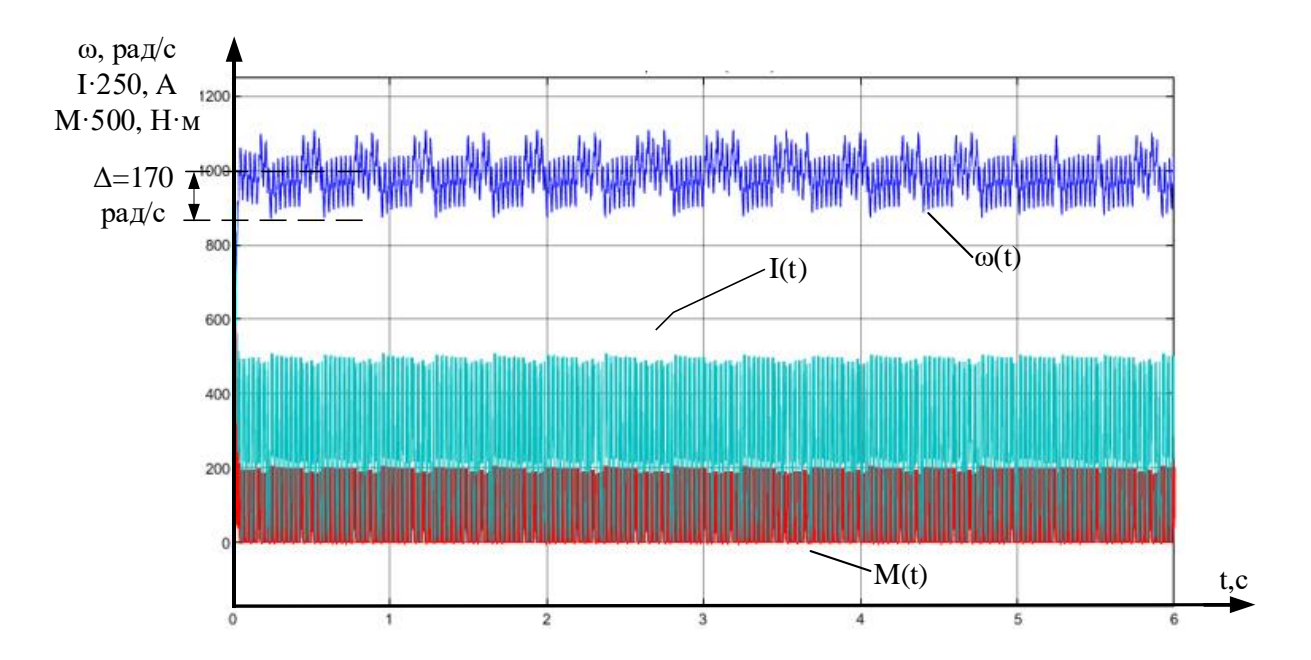

Рисунок 34 – Переходный процесс координат при задании 1000рад/с и моменте нагрузки 0,15 Нм

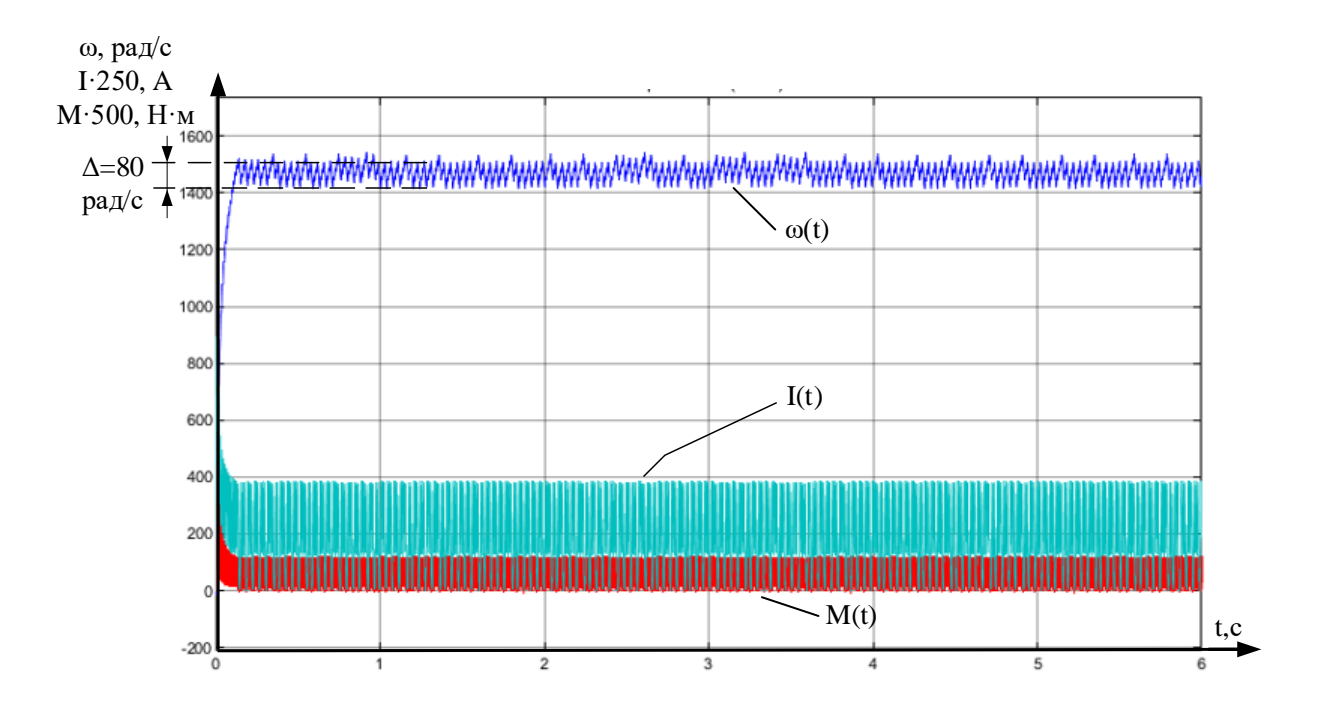

Рисунок 35 – Переходный процесс координат при задании 1500рад/с и номинальном моменте нагрузки

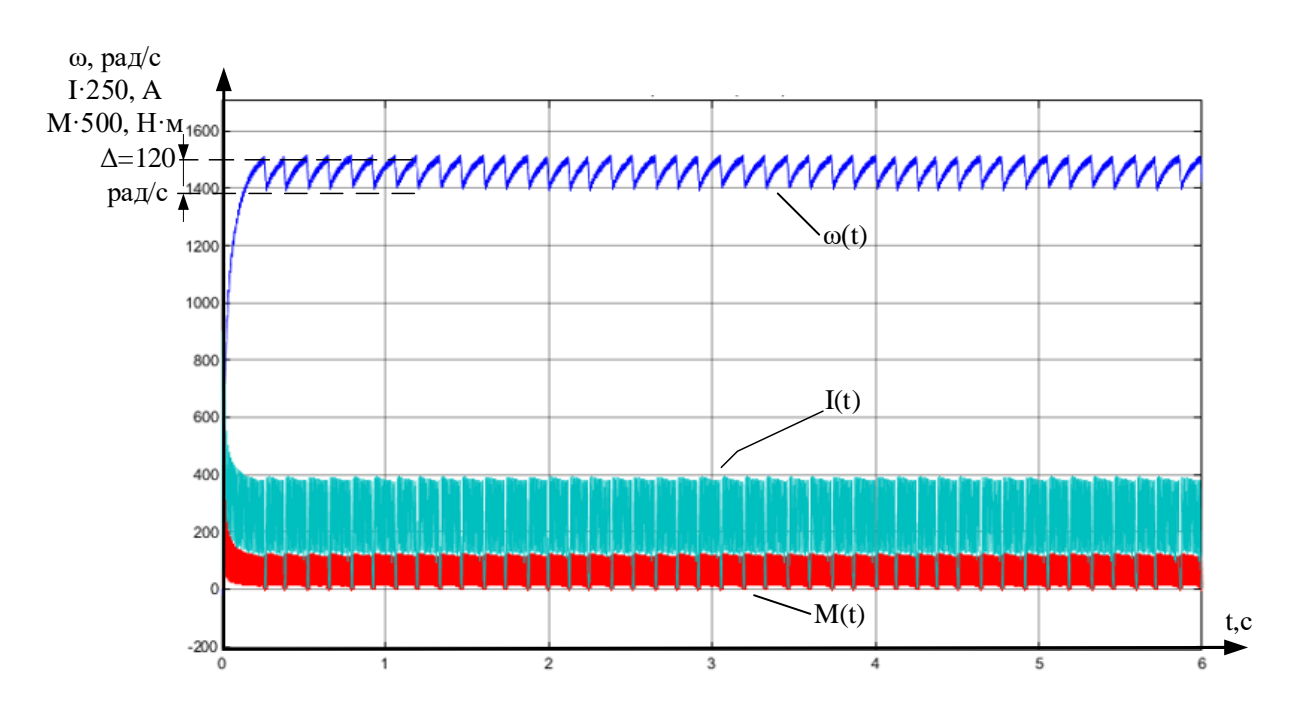

Рисунок 36 – Переходный процесс координат при задании 1500рад/с и моменте нагрузки 0,12 Нм

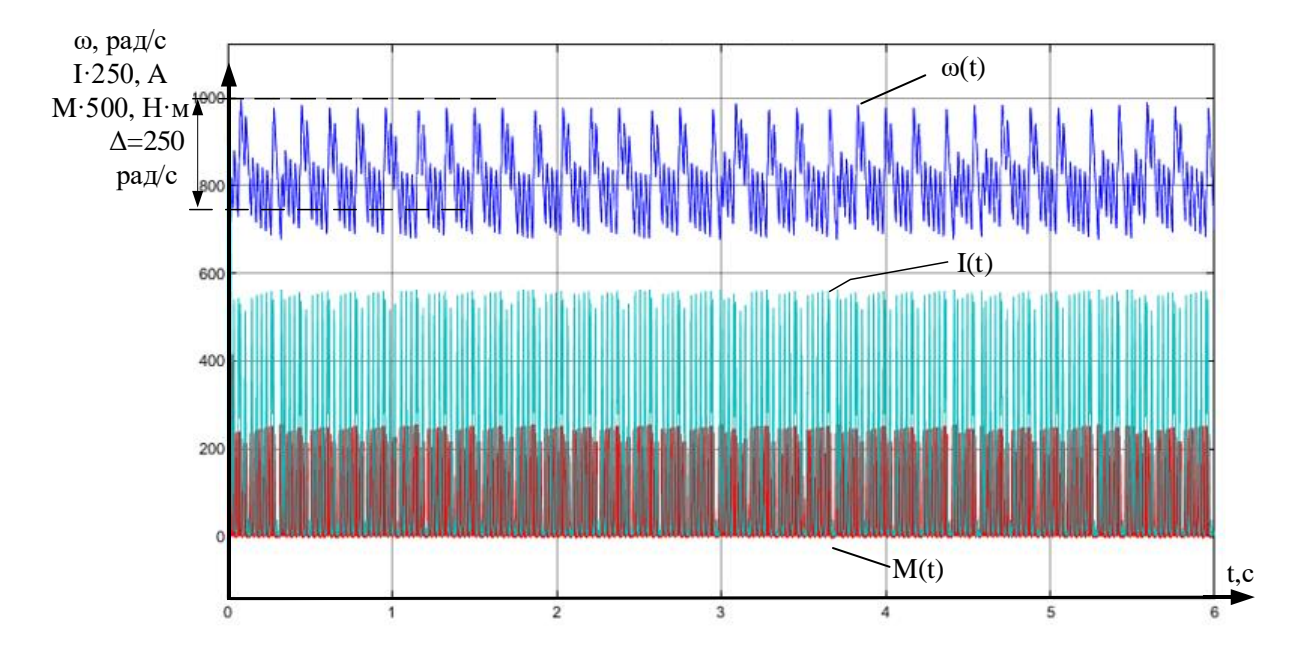

Рисунок 37 – Переходный процесс координат при задании 750рад/с и номинальном моменте нагрузки

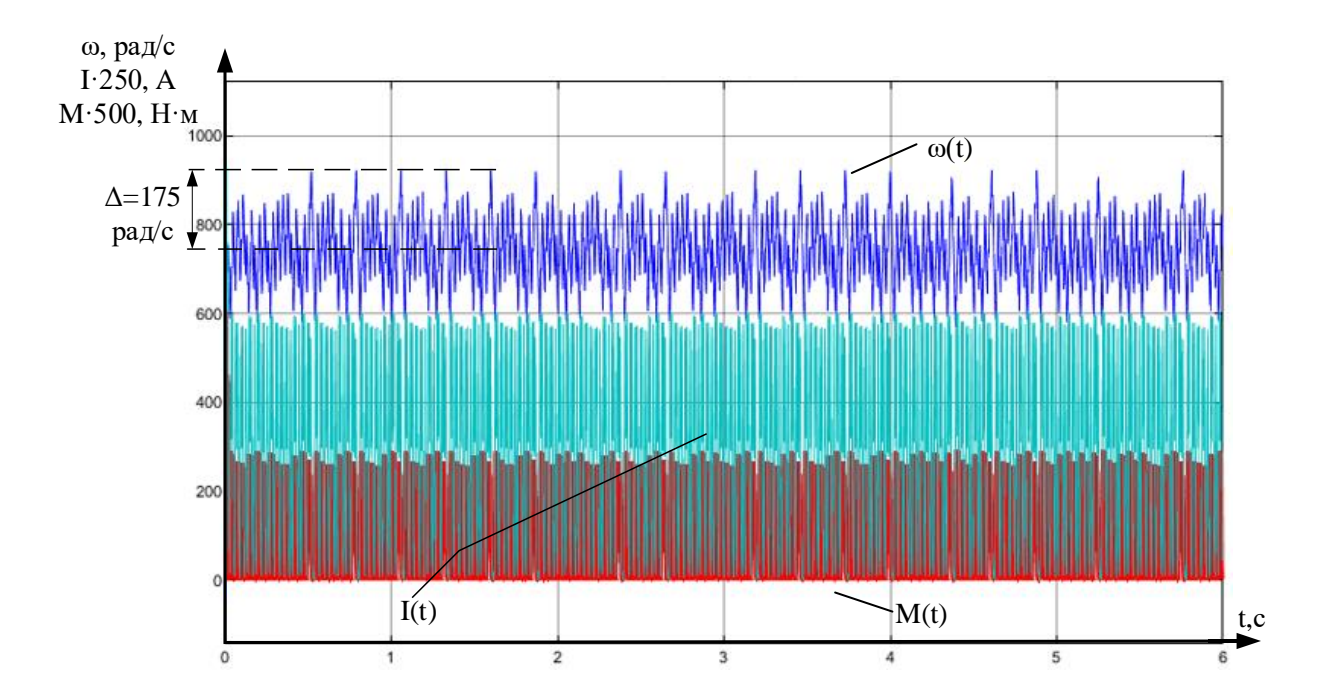

Рисунок 38 – Переходный процесс координат при задании 750 рад/с и моменте нагрузки 0,2 Нм

Вывод: были проведены эксперименты при скоростях 750, 1000, 1500 рад/сек и при различных моментах нагрузки. Исходя из полученных характеристик электродвигателя можно сделать следующий вывод - система обеспечивает отработку заданной скорости вращения при различных задаваемых моментах нагрузки. Данный алгоритм работы регулятора схож с регулятором работы, представленным ранее и в него заложен тот же принцип – работа в зависимости от разницы между скоростью двигателя и заданием на скорость. Однако, по графикам видно, что если при задании на 1500 рад/с показания отклонения даже немного лучше, чем у представленного ранее регулятора, то с заданием на 1000 рад/с данный регулятор справляется значительно хуже при моменте нагрузке отличном от номинального - имеются постоянные просадки по скорости, которые также присутствуют у интегрального регулятора, однако там они происходят с определенной периодичностью, ЭТО связано с особенностью работы регулятора, релейном которая заключается  $\overline{B}$ формировании управляющего сигнала. С заданием на скорость 750 рад/с данный регулятор справляется со значительным отклонением.

#### **3.5 Моделирование релейного регулятора скорости с гистерезисом**

Произведем моделирование гистерезисного регулятора скорости. Схема не подвергнется никаким изменениям, однако изменится код регулятора. Его алгоритма представлен на листинге №3.

```
Листинг 3 – Скетч эксперимента №3
```

```
#define step 10
int static angle = 0;
int static u=0;
int static u_prev=0;
int static set angle = 120;int static counter = 0;
int static FbSpeed = 0;
int static SetSpeed = 0;
int static OUT = 0;
u=u_net[0];
SetSpeed = set speed[0];
FbSpeed = fb speed[0];
angle++;
//Регулятор
counter++;
     if(counter>36){
         if(SetSpeed-FbSpeed>(250)){
            set angle = 5; }
         if(SetSpeed-FbSpeed<(-250)){
            set angle = 170; }
        counter = 0;
     }
//СИФУ
    if((angle > set angle) &\& (angle < (set angle+10))) {
        OUT = 100: }
     else{
       OUT = 0:
     }
     if((u>=0)&&(u_prev<0)){
        angle = 0; }
     if((u<=0)&&(u_prev>0)){
        angle = 0; }
    u prev = u;
    out[0] = OUT;
```
Переходные характеристики при моделировании с использованием релейного регулятора с гистерезисом на номинальных параметрах двигателя представлены на рисунке 39.

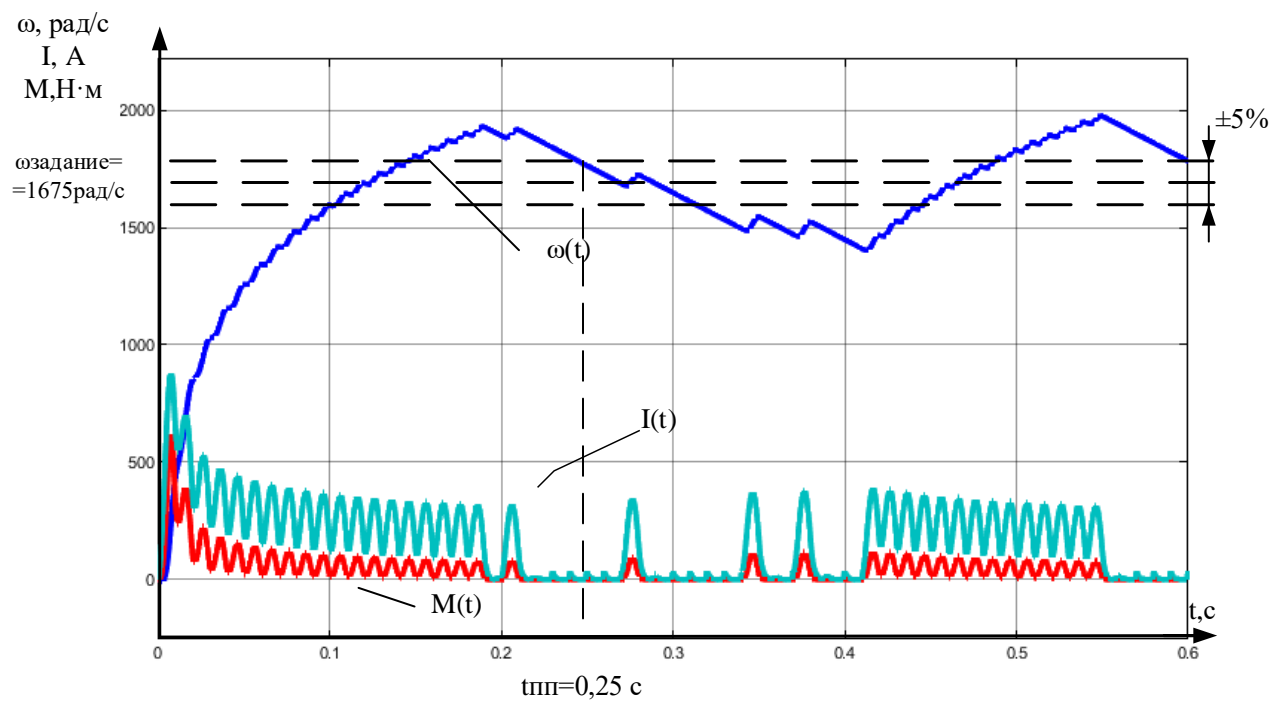

Рисунок 39 – Переходные характеристики двигателя при моделировании с использованием релейного регулятора

С помощью данной модели проведем ряд экспериментов для различных заданий скорости и момента сопротивления (рисунок 40-45).

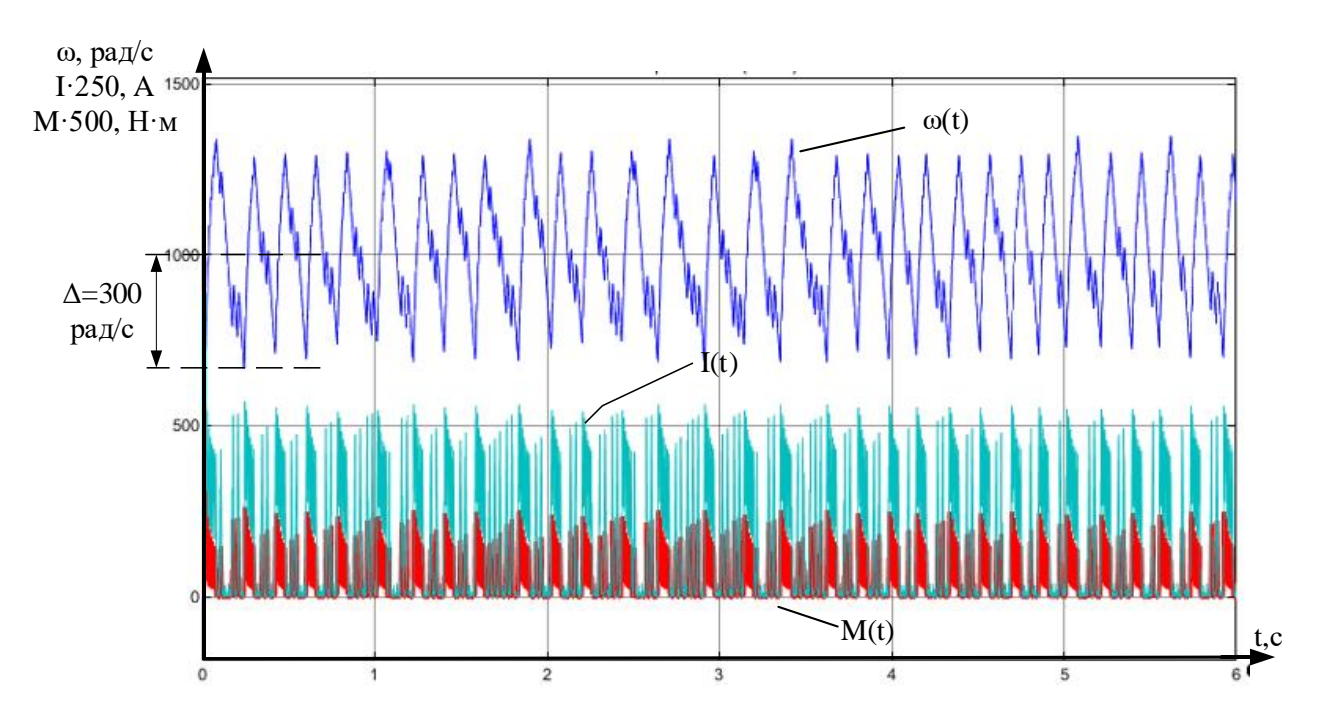

Рисунок 40 – Переходный процесс координат при задании 1000рад/с и номинальном моменте нагрузки

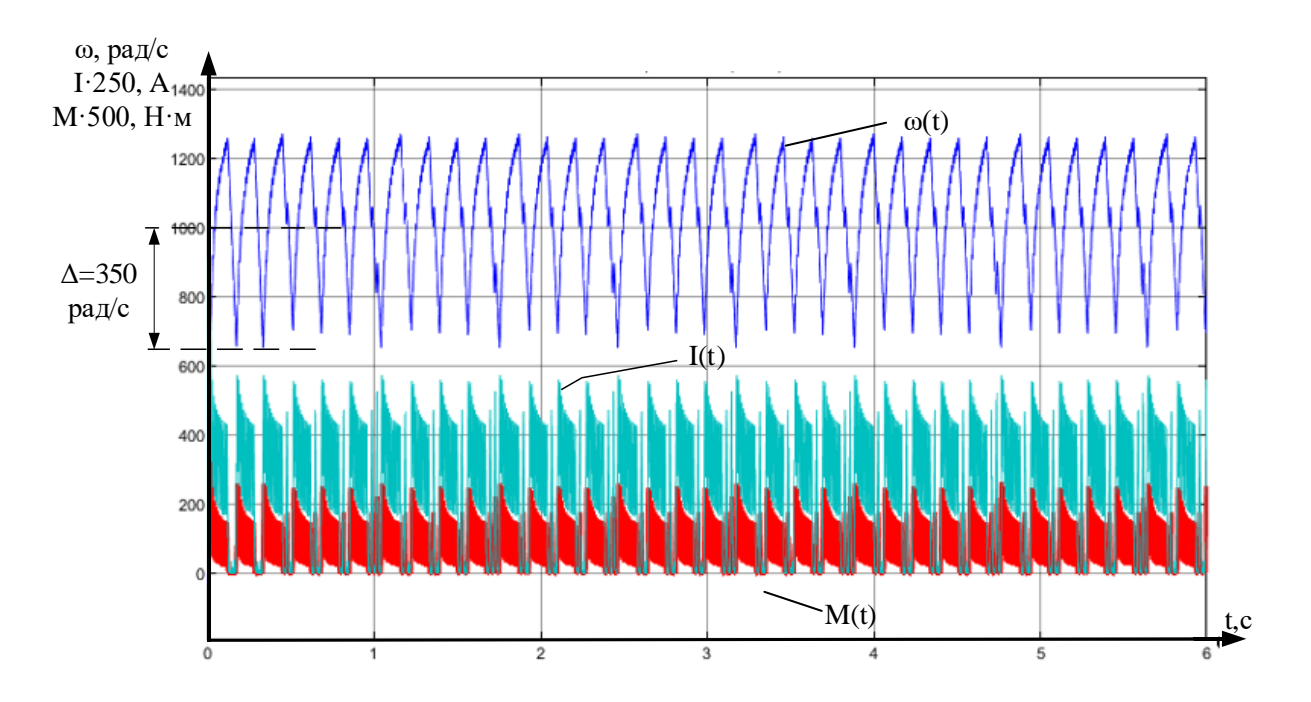

Рисунок 41 – Переходный процесс координат при задании 1000рад/с и моменте нагрузки 0,15 Нм

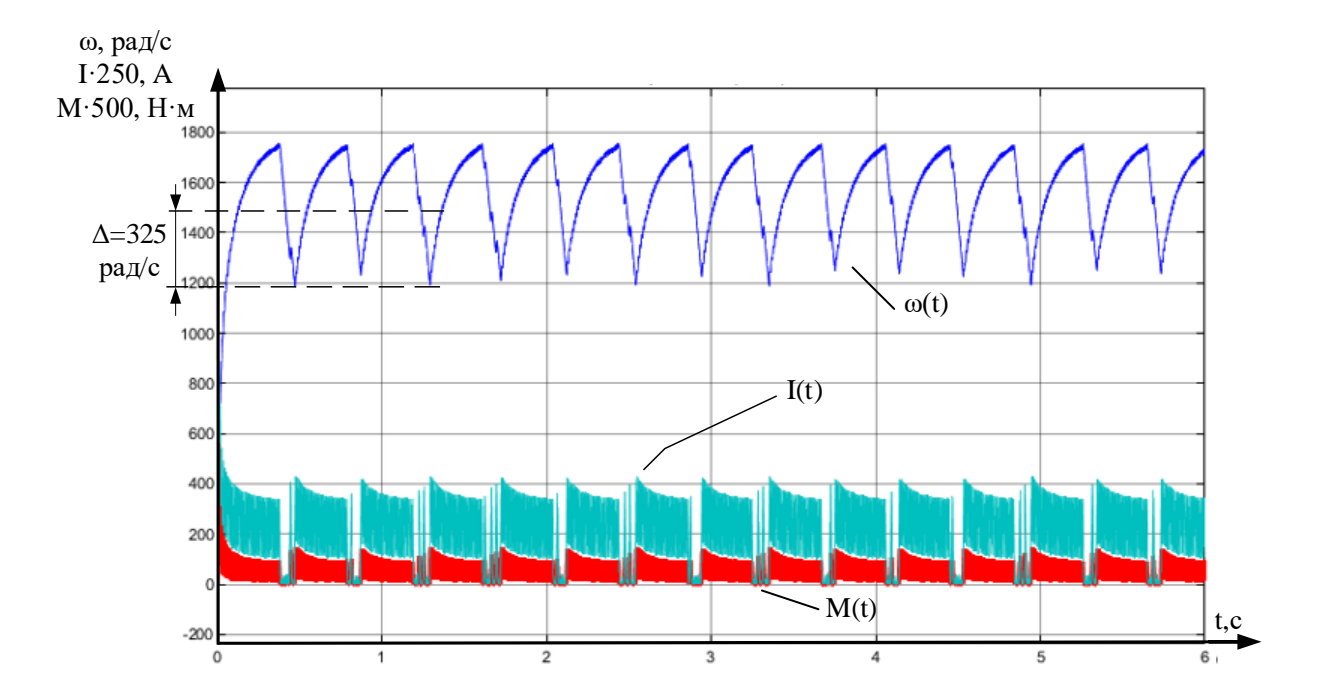

Рисунок 42 – Переходный процесс координат при задании 1500рад/с и номинальном моменте нагрузки

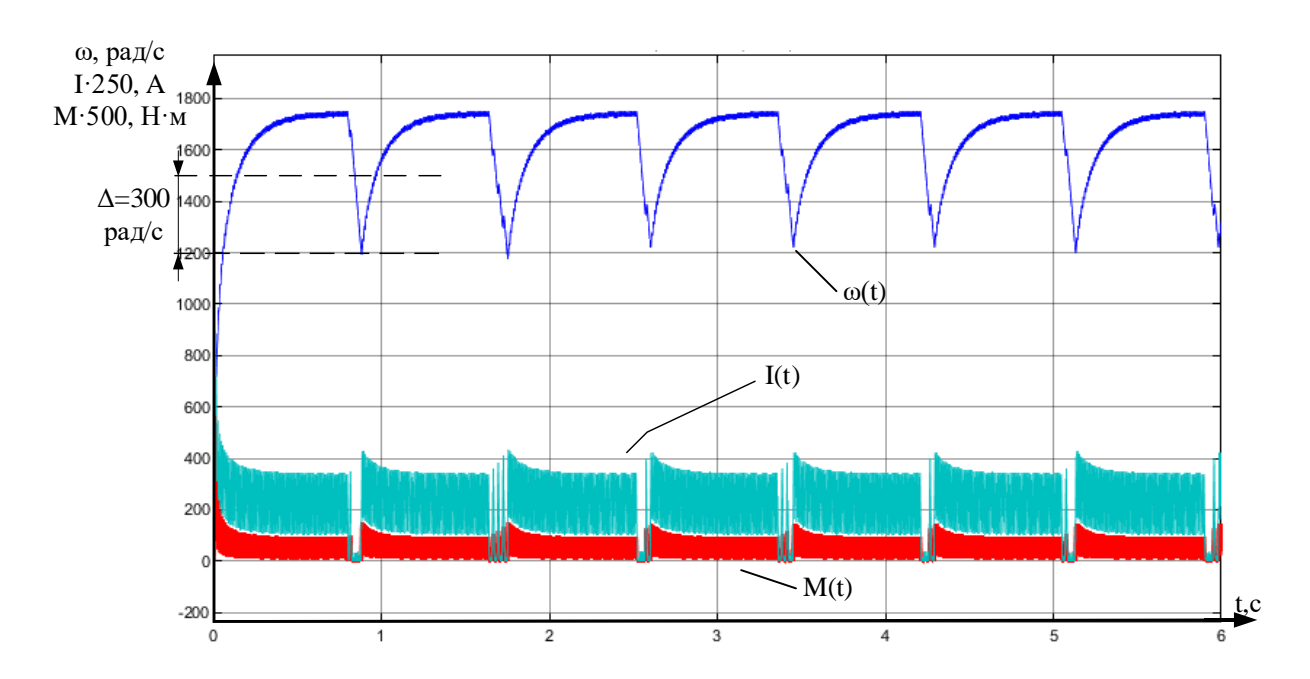

Рисунок 43 – Переходный процесс координат при задании 1500рад/с и моменте нагрузки 0,12 Нм

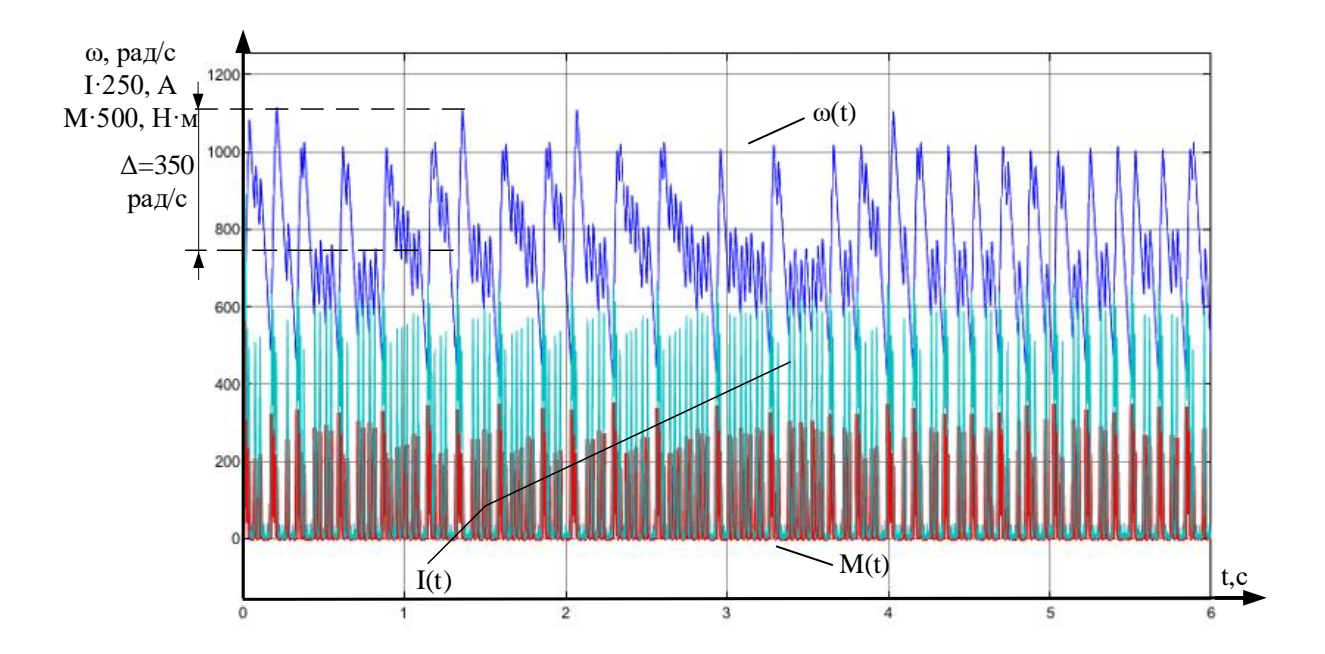

Рисунок 44 – Переходный процесс координат при задании 750рад/с и номинальном моменте нагрузки

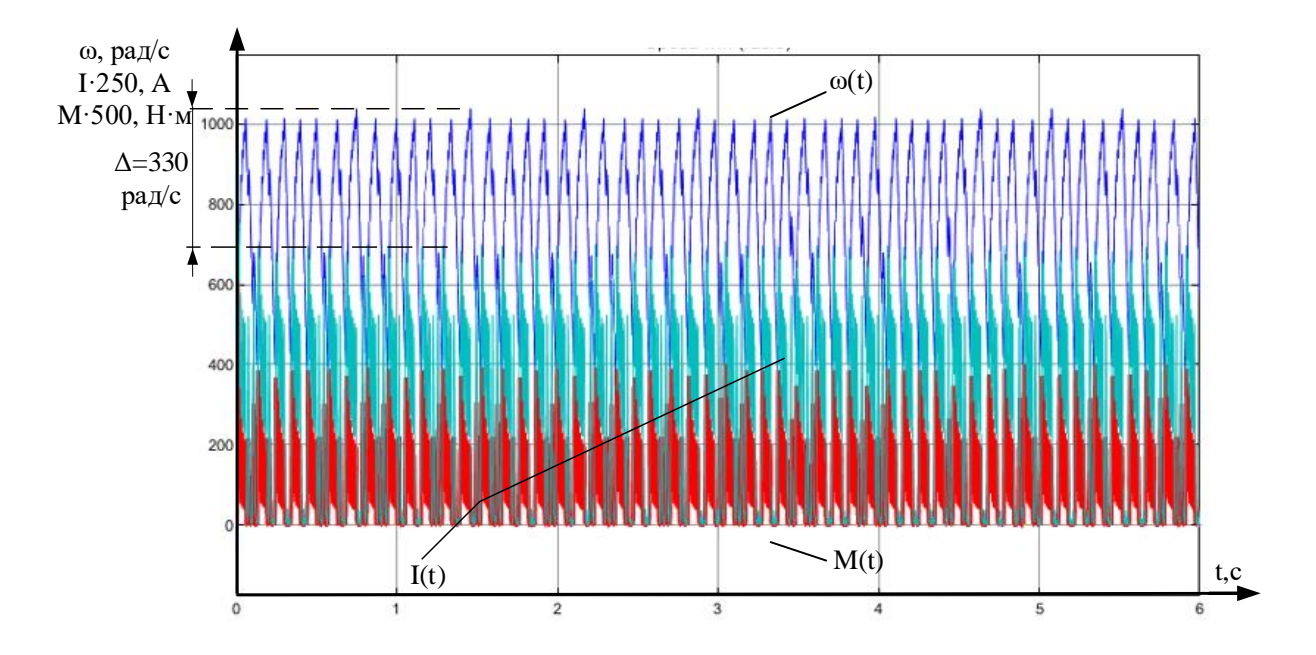

Рисунок 45 – Переходный процесс координат при задании 750рад/с и моменте нагрузки 0,2 Нм

**Вывод**: были проведены эксперименты при скоростях 750, 1000, 1500 рад/сек и при различных моментах нагрузки. Исходя из полученных характеристик электродвигателя можно сделать следующий вывод – система обеспечивает отработку заданной скорости вращения при различных задаваемых моментах нагрузки. Однако результаты данного регулятора значительно хуже ранее представленных: отклонения от задания значительны, присутствуют амплитудные колебания, провалы в скорости, это связано с формированием управляющего сигнала напряжения в гистерезисном регуляторе.

**3.6 Сравнение характеристик регуляторов при сбросе и набросе нагрузки**

Произведем сравнение трех регуляторов на номинальной скорости вращения со сбросом и набросом нагрузки. Схема претерпит легкие изменения, представленные на рисунке 46.

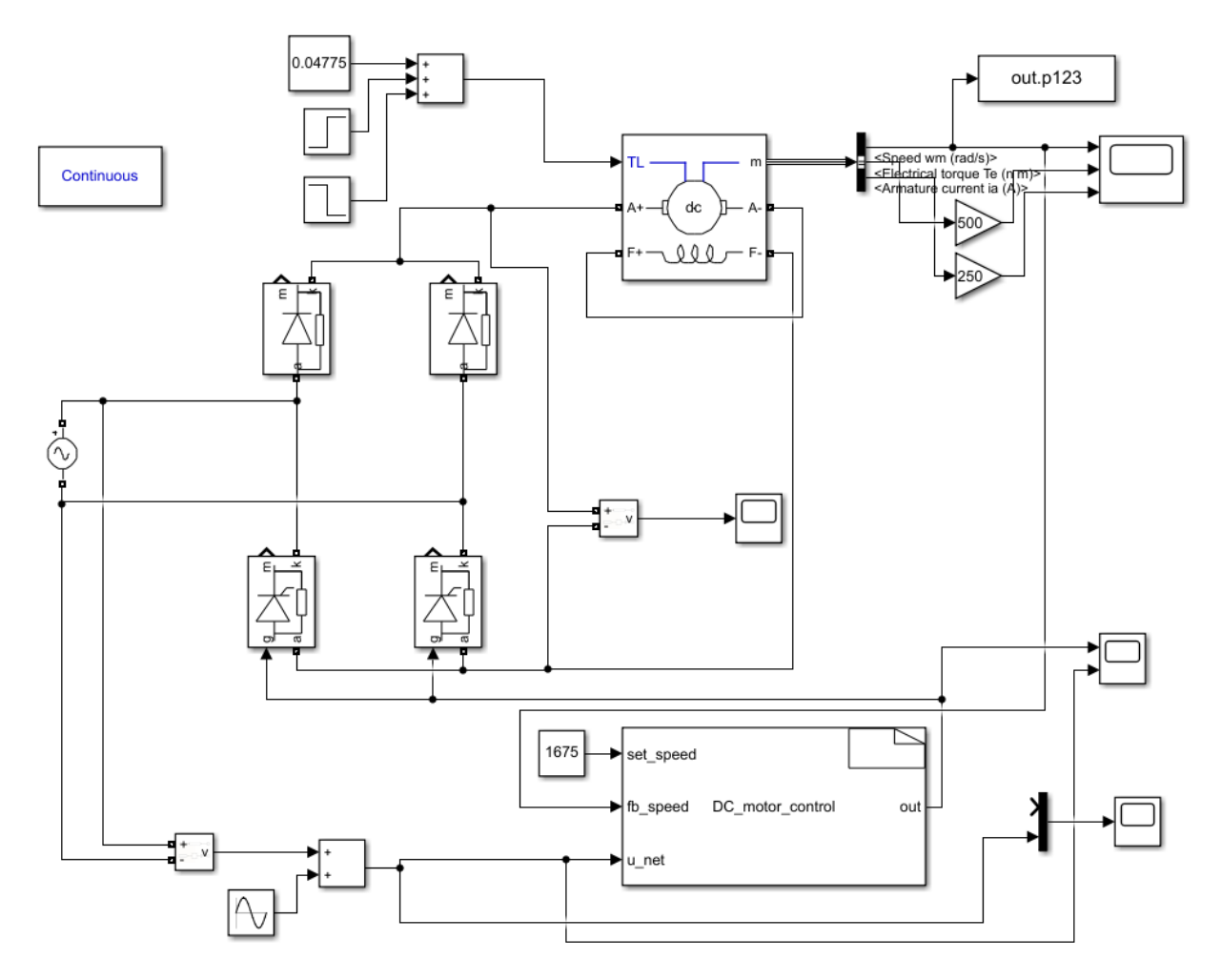

Рисунок 46 – Схема для сброса и наброса нагрузки с системой управления

Полученные такие образом характеристики трех регуляторов приведены на рисунке 47.

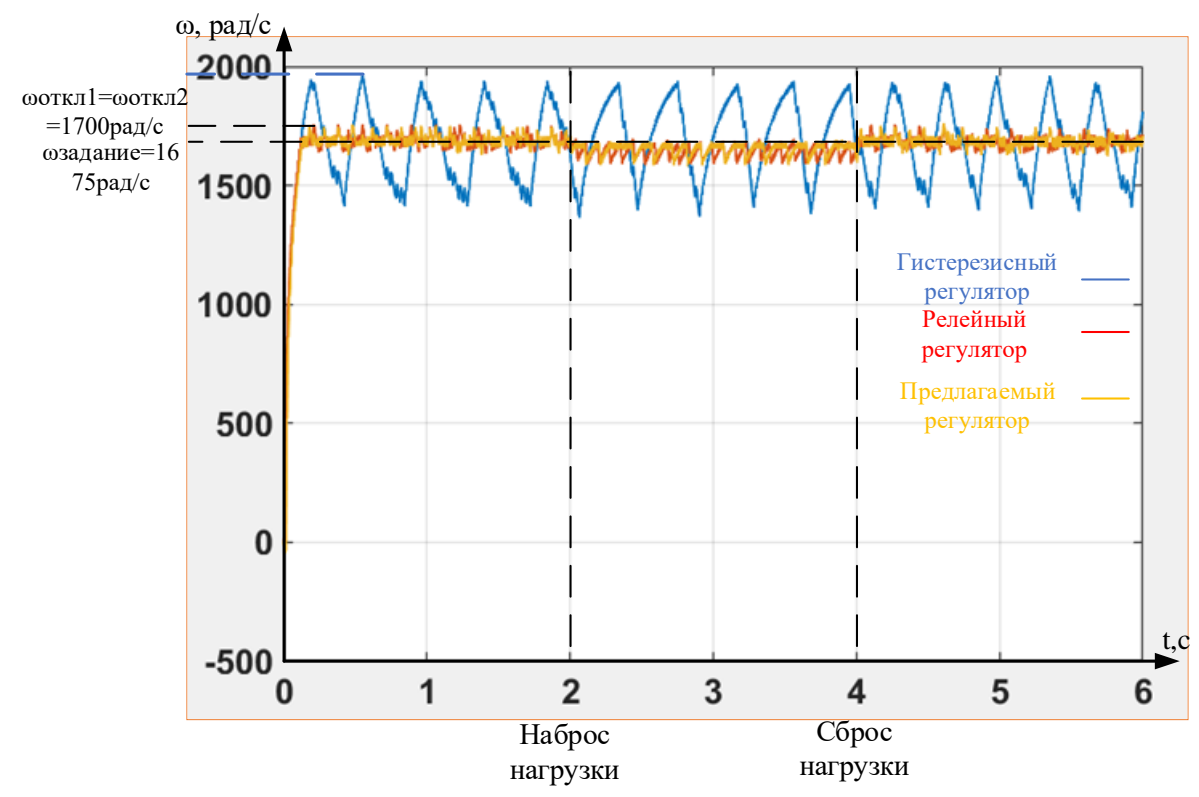

Рисунок 47 – Сравнение трех регуляторов при задании на скорость 1675 рад/с и сбросе и набросе нагрузки

Как видно из графика, хуже всех с заданием на номинальную скорость справляется релейный регулятор с гистерезисом. Интегральный регулятор и релейный регулятор обеспечивают примерно одинаковое плавное регулирование, нагрузку отрабатывают корректно, однако, в промежутке после наброса видно, что у интегрального регулятора провалов по скорости меньше, чем у релейного, что связано с улучшенным алгоритмом формирования управляющего напряжения у интегрального регулятора.

Выводы по главе: таким образом, исходя из всех вышеприведенных характеристик можно заключить, что наиболее подходящим регулятором является интегральный регулятор, потому что он обеспечивает лучшие показания регулирования.

# **4 МОДЕЛИРОВАНИЕ И РАЗРАБОТКА МИКРОПРОЦЕССОРНОЙ СИСТЕМЫ УПРАВЛЕНИЯ ДВИГАТЕЛЕМ ПОСТОЯННОГО ТОКА В ПРОГРАММНОЙ СРЕДЕ Proteus 8**

## **4.1 Выбор силовых элементов принципиальной схемы регулятора в среде Proteus 8**

Для начала необходимо произвести расчет номинального тока тиристора [14]:

$$
I_{HOM} = \frac{P}{U \cdot \cos \varphi} = \frac{160}{220 \cdot 0.95 \cdot 0.5} = 1,53.
$$
 (18)

Для выбора тиристора необходимо произвести проверку по току.

Тиристор с минимальным номинальным током  $I = 12A$  в среде *ном*

$$
Proteus 8 - MCR12 DCMT4G.
$$

$$
I_{HOM} = 1,53 \cdot 5 = 7,65 < 12A. \tag{19}
$$

Данный тиристор проходит проверку по току, и он будет применяться в силовой части.

Для выбора диода силовой части также необходимо провести проверку по току.

Модель диода 10A06 имеет номинальный ток  $I = 10A$ . *ном*

$$
I_{HOM} = 1,53 \cdot 5 = 7,65 < 10A. \tag{20}
$$

Данный диод проходит проверку по току, и он будет применяться в силовой части схемы.

#### **4.2 Разработка принципиальной схемы регулятора в среде Proteus 8**

На рисунке 48 изображена принципиальная схема, разрабатываемого регулятора скорости вращения, выполненная в среде Proteus 8 [15].

Принципиальная схема регулятора скорости построена на базе микроконтроллера ATmega128. Тактовая частота микроконтроллера задается внешним керамическим резонатором X1, с максимальной частотой 4 кГц.

Блок конденсаторов С5 – С14 и дроссель L1 выполняет роль LC-фильтра, служащего для сглаживания пульсаций и уменьшения помех.

Блок индикации состоит из светодиодов D1-D5. С помощью программирования можно задать любой вариант сигнализации на схеме.

Оптопара (оптотрон) U3 служит для гальванической развязки силовой части и части управления схемы.

Силовая схема состоит из двух диодов D12 и D13 (неуправляемых полупроводников,) и двух тиристоров (полууправляемых полупроводников). Данная схема представляет собой управляемый выпрямитель. Тиристоры U4 и U7 выполняют роль силовых ключей.

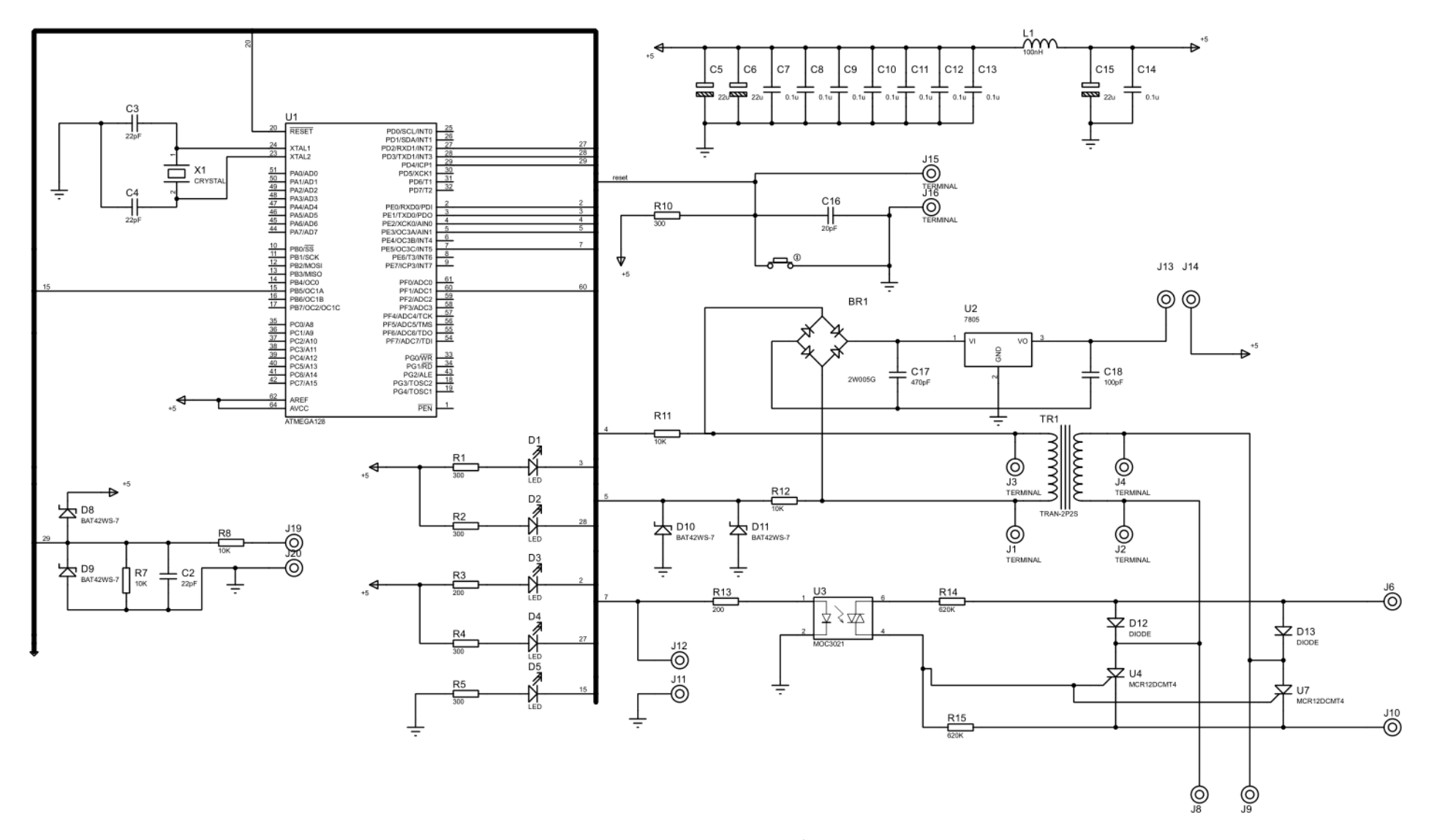

Рисунок 48 – Принципиальная электрическая схема разрабатываемого регулятора скорости вращения

На рисунках 49 и 50 представлен список элементов электрической схемы регулятора скорости вращения.

| Обозначение                  | Тип          | Значение           | Корпус      | Группа | Размещение        |
|------------------------------|--------------|--------------------|-------------|--------|-------------------|
| $\Rightarrow$ BR1 (2W005G)   | 2W005G       | 2W005G             | BRIDGE2     |        | <b>Top Copper</b> |
| $\Rightarrow$ C2 (22pF)      | ECJ-1VC1     | 22pF               | CAPC1608X87 |        | <b>Top Copper</b> |
| $\Rightarrow$ C3 (22pF)      | ECJ-1VC1     | 22pF               | CAPC1608X87 |        | <b>Top Copper</b> |
| $\Rightarrow$ C4 (22pF)      | ECJ-1VC1     | 22pF               | CAPC1608X87 |        | <b>Top Copper</b> |
| $\Rightarrow$ C5 (22u)       | B45196H      | 22u                | CAPMP3216   |        | <b>Top Copper</b> |
| $\rightarrow$ C6 (22u)       | B45196H      | 22u                | CAPMP3216   |        | <b>Top Copper</b> |
| $\Rightarrow$ C7 (0.1u)      | ECJ-3VB1     | 0.1 <sub>u</sub>   | CAPC1608X87 |        | <b>Top Copper</b> |
| $\Rightarrow$ C8 (0.1u)      | ECJ-3VB1     | 0.1 <sub>u</sub>   | CAPC1608X87 |        | <b>Top Copper</b> |
| $\Rightarrow$ C9 (0.1u)      | ECJ-3VB1     | 0.1 <sub>u</sub>   | CAPC1608X87 |        | <b>Top Copper</b> |
| $\div$ C10 (0.1u)            | ECJ-3VB1     | 0.1 <sub>u</sub>   | CAPC1608X87 |        | <b>Top Copper</b> |
| $\Rightarrow$ C11 (0.1u)     | ECJ-3VB1     | 0.1 <sub>u</sub>   | CAPC1608X87 |        | <b>Top Copper</b> |
| $\Rightarrow$ C12 (0.1u)     | ECJ-3VB1     | 0.1 <sub>u</sub>   | CAPC1608X87 |        | <b>Top Copper</b> |
| $\Rightarrow$ C13 (0.1u)     | ECJ-3VB1     | 0.1 <sub>u</sub>   | CAPC1608X87 |        | <b>Top Copper</b> |
| $\Rightarrow$ C14 (0.1u)     | ECJ-3VB1     | 0.1 <sub>u</sub>   | CAPC1608X87 |        | <b>Top Copper</b> |
| $\Rightarrow$ C15 (22u)      | B45196H      | 22u                | CAPMP3216   |        | <b>Top Copper</b> |
| C16 (20pF)                   | ECU-E1H      | 20 <sub>pF</sub>   | CAPC1005X55 |        | <b>Top Copper</b> |
| C17 (470pF)                  | 08052R47     | 470 <sub>p</sub> F | CAPC2012X   |        | <b>Top Copper</b> |
| + C18 (100pF)                | 08051A10     | 100 <sub>pF</sub>  | CAPC2012X   |        | <b>Top Copper</b> |
| $\Rightarrow$ D1 (LED)       | LED          | LED                | LED         |        | <b>Top Copper</b> |
| $\Rightarrow$ D2 (LED)       | LED          | <b>LED</b>         | LED         |        | <b>Top Copper</b> |
| $\Rightarrow$ D3 (LED)       | LED          | LED                | LED         |        | <b>Top Copper</b> |
| $\Rightarrow$ D4 (LED)       | LED          | LED                | LED         |        | <b>Top Copper</b> |
| $\Rightarrow$ D5 (LED)       | LED          | LED                | LED         |        | <b>Top Copper</b> |
| $\Rightarrow$ D8 (BAT42WS-7) | BAT42WS      | <b>BAT42WS-7</b>   | SOD2514X100 |        | <b>Top Copper</b> |
| $\Rightarrow$ D9 (BAT42WS-7) | BAT42WS      | BAT42WS-7          | SOD2514X100 |        | <b>Top Copper</b> |
| $\Rightarrow$ D10 (BAT42WS   | BAT42WS      | BAT42WS-7          | SOD2514X100 |        | <b>Top Copper</b> |
| D11 (BAT42WS                 | BAT42WS      | BAT42WS-7          | SOD2514X100 |        | <b>Top Copper</b> |
| $\Rightarrow$ D12 (DIODE)    | <b>DIODE</b> | <b>DIODE</b>       | DIODE30     |        | <b>Top Copper</b> |
| $\Rightarrow$ D13 (DIODE)    | <b>DIODE</b> | <b>DIODE</b>       | DIODE30     |        | <b>Top Copper</b> |
| )- J1 (TERMINAL)             | TERMINAL     | TERMINAL           | PIN         |        | <b>Top Copper</b> |

Рисунок 49 – Список элементов электрической схемы

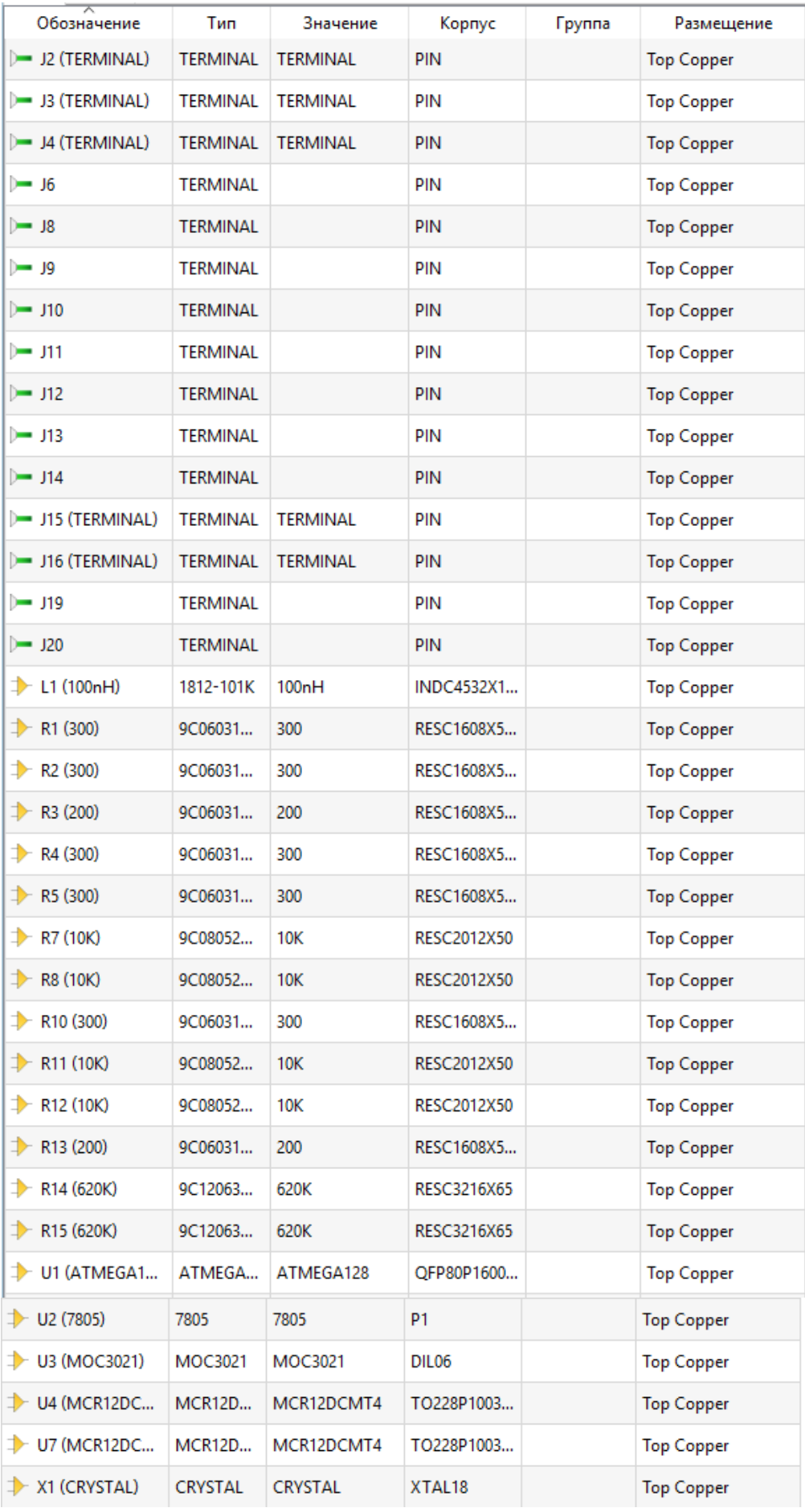

Рисунок 50 – Продолжение списка элементов электрической схемы

Выполняем проверку на ошибки с помощью команды ELECTRICAL RULES CHECK. На рисунке 51 предоставлен отчет об ошибках.

```
ELECTRICAL RULES CHECK
=======================
Design: EvstrVKR.pdsprj
Doc. no.: <NONE>
Revision: <NONE>
Author: <NONE>
Created: 02.06.2022
Modified: 02.06.2022
SINGULAR LABEL: 20 (LBL)
SINGULAR LABEL: 60 (LBL)
SINGULAR LABEL: RESET (LBL)
WARNING: +5,<TERM> (Power Rail) connected to Ul, AREF (I/O)
Netlist generated OK.
ERC errors found.
```
Рисунок 51 – Отчет об ошибках

### **4.3 Разработка печатной платы в среде Proteus 8**

Формирование контура печатной платы, размещение компонентов и трассировка платы выполняется вручную [16].

Так как при работе элементов, возможен нагрев полигона и его дальнейшее отслоение от стеклотекстолита, рекомендуется сделать небольшие отверстия по всей площади полигона.

На рисунке 52 изображена печатная плата после трассировки.

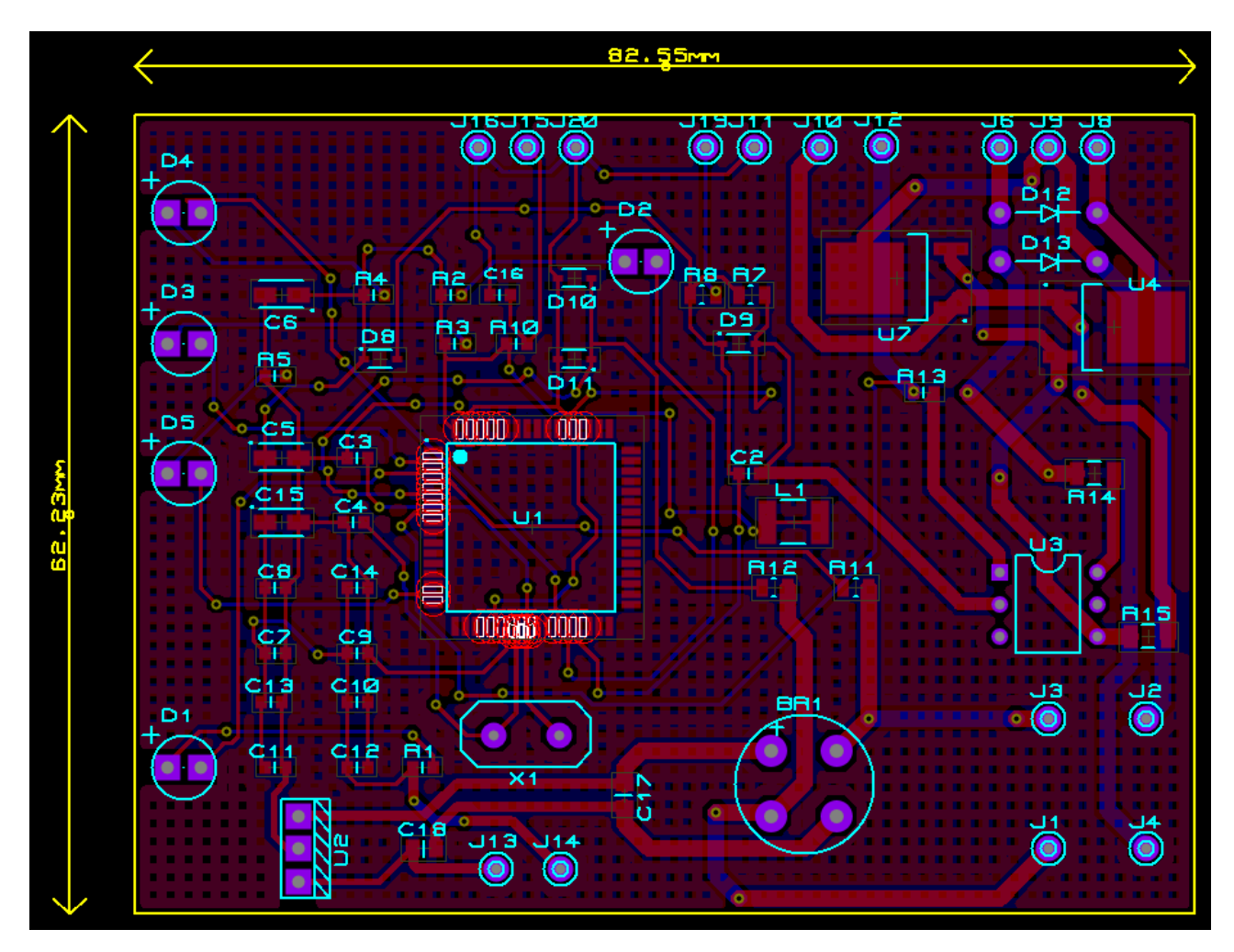

Рисунок 52 – Печатная плата регулятора скорости вращения

### **4.4 3D модель печатной платы**

На рисунках 53, 54, изображена 3D визуализация модели печатной платы регулятора скорости вращения.

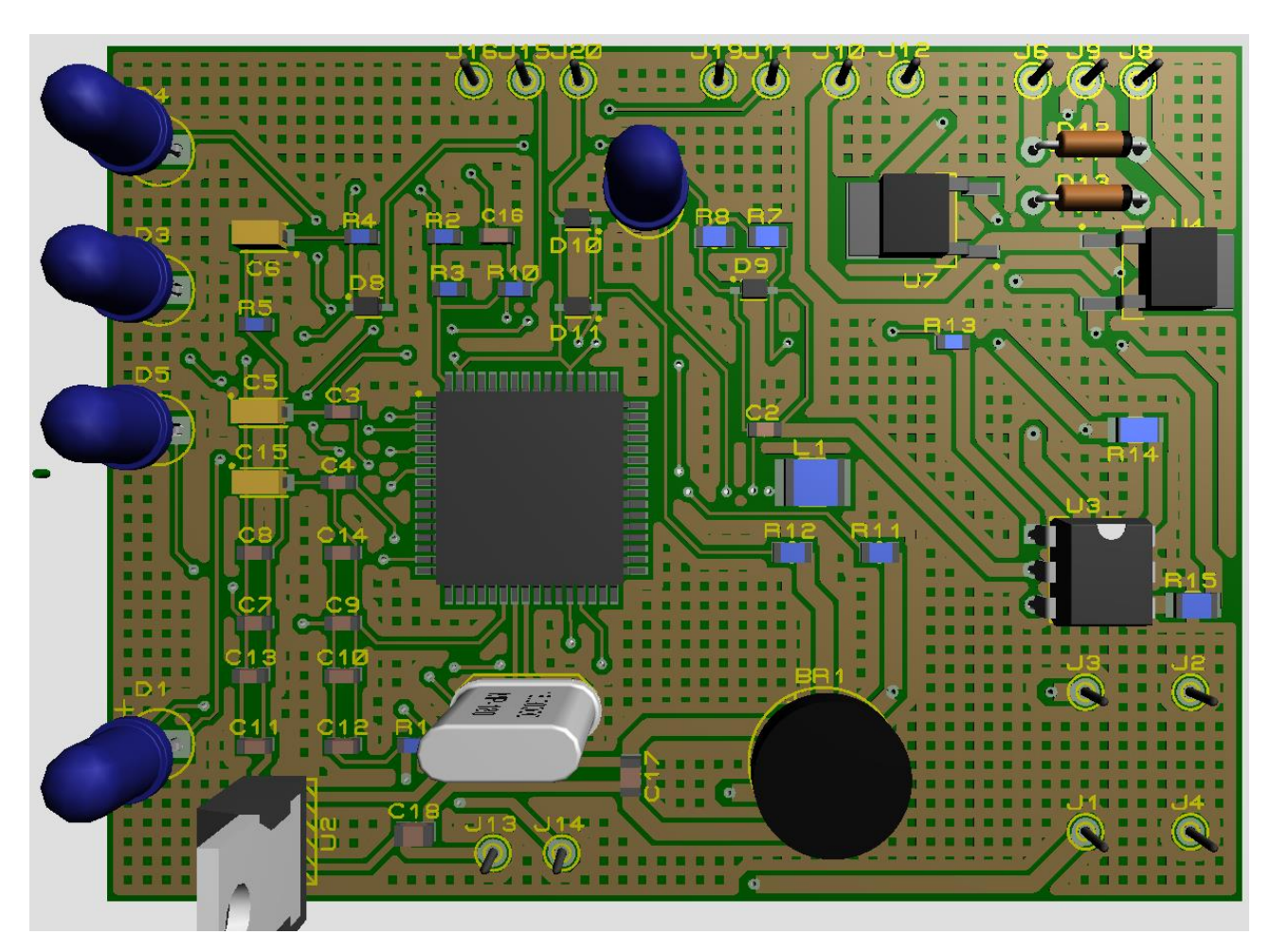

Рисунок 53 – Вид печатной платы сверху

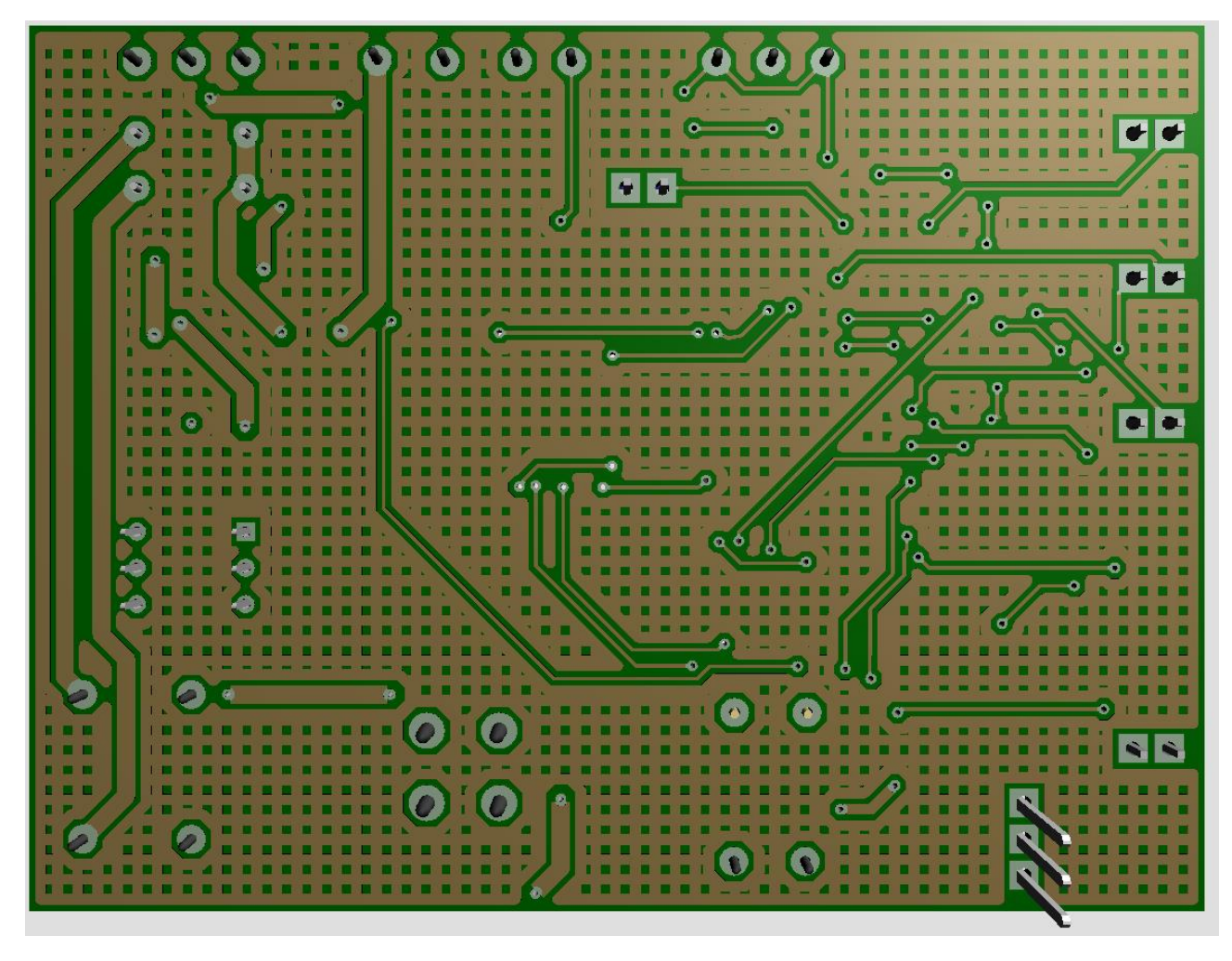

Рисунок 54 – Вид печатной платы снизу

Для проведения экспериментов по управлению рассматриваемым двигателем был собран стенд, на котором установлены плата АЦП, плата управления УКД, модуль синхронизации и драйвер двигателя. Внешний вид стенда представлен на рисунке 55.

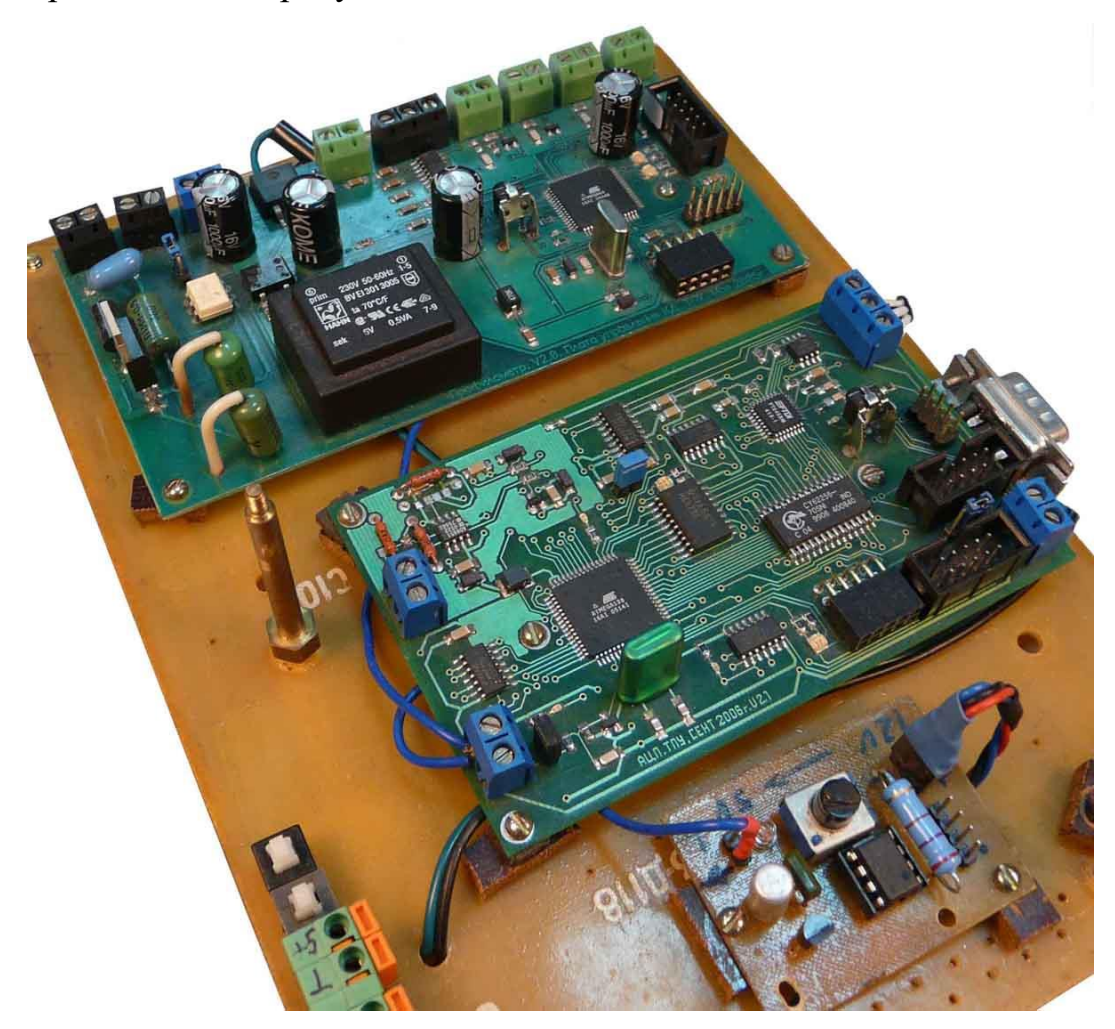

Рисунок 55 – Внешний вид стенда для проведения экспериментов

**Выводы по главе:** в данной главе была спроектирована принципиальная схема регулятора скорости вращения, произведен выбор силового оборудования. Проверка на нарушение электрических правил замечаний не выявила, что говорит о том, что схема спроектирована корректно. Выбранные элементы электрической схемы были помещены на печатную плату в редакторе печатных плат в среде Proteus 8 и была выполнена ручная трассировка. Как итог работы, была продемонстрирована 3D модель печатной платы и внешний вид стенда для проведения экспериментов.

### **5 ФИНАНСОВЫЙ МЕНЕДЖМЕНТ, РЕСУРСОЭФФЕКТИВНОСТЬ И РЕСУРСОСБЕРЕЖЕНИЕ**

#### **5.1 Цели проекта**

В настоящее время перспективность научного исследования определяется не столько масштабом открытия, оценить которое на первых этапах жизненного цикла высокотехнологического и ресурсоэффективного продукта бывает достаточно трудно, сколько коммерческой ценностью разработки. Оценка коммерческой ценности разработки является необходимым условием при поиске источников финансирования для проведения научного исследования и коммерциализации его результатов [17].

Темой научно-технического исследования является разработка системы стабилизации частоты вращения универсального коллекторного электродвигателя.

Целью раздела «Финансовый менеджмент, ресурсоэффективность и ресурсосбережение» является определение перспективности и успешности научно-технического исследования, оценка его эффективности, уровня возможных рисков, разработка механизма управления и сопровождения конкретных проектных решений на этапе реализации.

Для достижения обозначенной цели необходимо решить следующие задачи:

- оценить коммерческий потенциал и перспективность проведения научного исследования;
- осуществить планирование этапов выполнения исследования;
- рассчитать бюджет проводимого научно-технического исследования;
- произвести оценку социальной и экономической эффективности исследования.

72
### **5.2 Оценка коммерческого и инновационного потенциала НТИ**

### **5.2.1 Потенциальные потребители результатов исследования**

Для анализа потребителей результатов исследования необходимо рассмотреть целевой рынок и провести его сегментирование.

Сегментирование – это разделение покупателей на однородные группы, для каждой из которых может потребоваться определенный товар (услуга).

В данном случае сегментирование целесообразно провести по критерию точности регулирования скорости и качеству переходного процесса.

А также следует выделить сегменты рынка:

- по разработке, проектированию и производству;
- по установке и пуско-наладке;
- по дальнейшему обслуживанию и ремонту.

Исходя из сегмента рынка, будет произведено сегментирование коммерческих организаций по отраслям.

Сегментирование приведено в таблице 3.

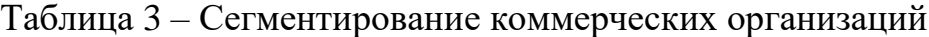

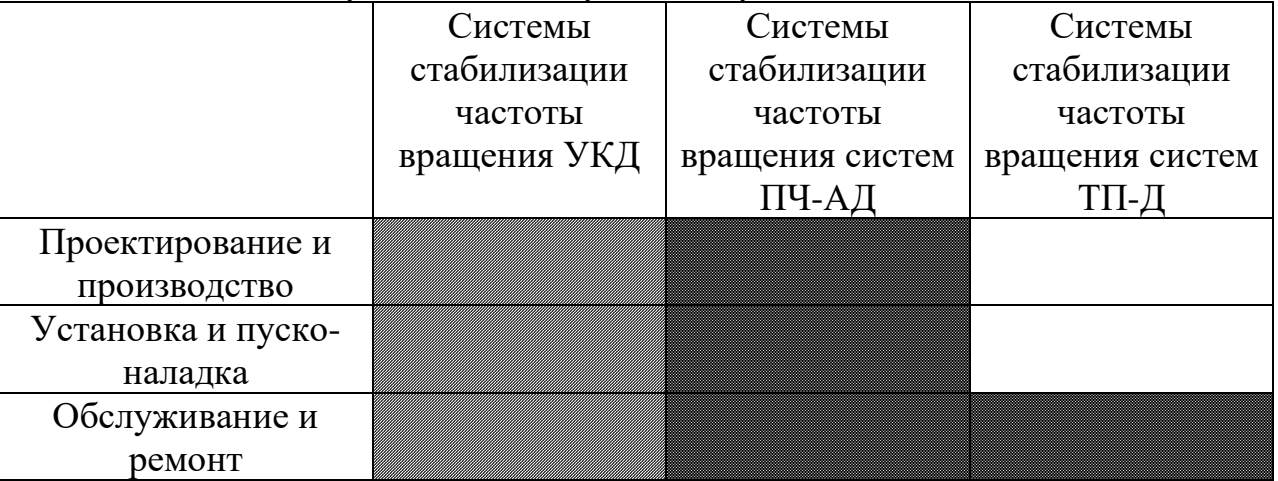

Результаты сегментирования:

• основными сегментами рынка являются все виды деятельности для систем постоянного тока;

- предприятие по большей части должно быть ориентировано на сегменты рынка, связанные с проектированием и производством, установкой и пусконаладкой систем стабилизации частоты;
- наиболее привлекательными сегментами рынка являются отрасли, связанные с проектированием и производством, установкой и пуско- наладкой систем стабилизации частоты двигателей.

### 5.2.2 Анализ конкурентных технических решений

Данный анализ помогает методом сравнения оценить сильные и слабые рассматриваемых способов регулирования частоты стороны вращения двигателей, чтобы наиболее обосновано выбрать способ для дальнейшего проектирования. Наиболее часто один вариант не может обладать сразу всеми техническими и экономическими показателями в высшей степени, поэтому данный анализ позволяет выбрать тот вариант, который в целом обладает наивысшей конкурентоспособностью.

Оценочная карта представлена в таблице 4.

| Критерии оценки                                  | Вес критерия   | Баллы          |                | Конкурентно- |             |  |
|--------------------------------------------------|----------------|----------------|----------------|--------------|-------------|--|
|                                                  |                |                |                |              | способность |  |
|                                                  |                | P              | К              | P            | К           |  |
|                                                  | $\overline{2}$ | 3              | 4              | 6            |             |  |
| Технические критерии оценки ресурсоэффективности |                |                |                |              |             |  |
| КПД                                              | 0,45           | 5              | 4              | 2,25         | 1,8         |  |
| Расход электроэнергии                            | 0,15           | 4              | 3              | 0,6          | 0,45        |  |
| Бесперебойность работы                           | 0,08           | 5              | 3              | 0,4          | 0,24        |  |
| Надежность                                       | 0,12           | $\overline{4}$ | 3              | 0,48         | 0,36        |  |
| Устойчивость к высоким                           | 0,04           | 3              | 5              | 0,12         | 0,2         |  |
| температурам                                     |                |                |                |              |             |  |
| Экономические критерии оценки эффективности      |                |                |                |              |             |  |
| 1. Габариты                                      | 0,04           | 5              | 3              | 0,2          | 0,12        |  |
| 2. Цена                                          | 0,02           | 5              | 3              | 0,1          | 0,06        |  |
| 3. Предполагаемый срок                           | 0,1            | 5              | $\overline{4}$ | 0,5          | 0,4         |  |
| эксплуатации                                     |                |                |                |              |             |  |
| Итого                                            |                | 36             | 28             | 4,65         | 3,63        |  |

Таблица 4 – Оценочная карта конкурентоспособности

где:

- «Р» способ стабилизации частоты вращения путем частотного регулирования;
- «К» способ стабилизации частоты вращения путем настройки регулятора способ.

Анализ конкурентных технических решений определяется по формуле:

$$
K = \sum B_i \cdot B_i = 0,45 \cdot 5 = 2,25;
$$
 (21)

где:

- $K$  конкурентоспособность научной разработки или конкурента;
- $B_i$  вес *i* -го показателя (в долях единицы);
- $E_i$  балл *i* -го показателя.

В результате анализа конкурентных технических решений можно сделать вывод, что наибольшим преимуществом обладает способ стабилизации частоты вращения путем частотного регулирования.

Объектом исследования, данного научно-исследовательского проекта, является автоматическая система регулирования скорости вращения коллекторного двигателя.

В настоящее время в быту и на производстве широко используются коллекторные двигатели. Их преимущество обусловлено, в первую очередь, простотой схемы управления, так как здесь нет необходимости использовать дорогостоящие частотные преобразователи.

Целью данного раздела является обоснование целесообразного использования научно-исследовательского проекта оценка его эффективности, выполняемого в рамках магистерской диссертации, при этом рассматриваются планово-временные и материальные показатели процесса проектирования.

### **5.2.3 SWOT-анализ**

SWOT-анализ является инструментом стратегического менеджмента, позволяет оценить такие параметры как: сильные и слабые стороны проекта, а также его возможности и угрозы. Для проведения SWOT-анализа необходимо построить матрицу, в которую записываются приведенные ранее параметры.

При составлении матрицы SWOT удобно использовать следующие обозначения:

- $\bullet$   $C$  сильные стороны проекта;
- Сл слабые стороны проекта;
- $\bullet$  B возможности;
- $V v$ грозы.

Матрица SWOT представлена в таблице 5.

Таблица 5 – Матрица SWOT

|                 | Сильные стороны         | Слабые стороны            |  |  |  |
|-----------------|-------------------------|---------------------------|--|--|--|
|                 | проекта:                | проекта:                  |  |  |  |
|                 |                         |                           |  |  |  |
|                 | С1. Надежная            | Сл1. Накладные            |  |  |  |
|                 | конструкция;            | расходы;                  |  |  |  |
|                 | С2. Высокая             | Сл2. Повышение уровня     |  |  |  |
|                 | производительность;     | вибрации;                 |  |  |  |
|                 | СЗ. Уменьшение затрат   | Сл3. Высокая              |  |  |  |
|                 | на ремонт               | техническая               |  |  |  |
|                 | оборудования;           | ответственность;          |  |  |  |
|                 | С4. Простота            | Сл4. Дороговизна          |  |  |  |
|                 | эксплуатации.           | силовых компонентов       |  |  |  |
| Возможности:    |                         |                           |  |  |  |
| В1. Экономия    | <b>B1B3C2C3</b>         | ВЗСл1Сл2Сл3               |  |  |  |
| электроэнергии; | Возможность             | Увеличение                |  |  |  |
|                 | применения              | производительности        |  |  |  |
|                 | программного<br>кода    | оборудования<br>может     |  |  |  |
|                 | микропроцессора<br>ДЛЯ  | отрицательно<br>сказаться |  |  |  |
|                 | регулирования           | на накладных расходах     |  |  |  |
|                 | УКД<br>скорости         | проекта, из-за закупки    |  |  |  |
|                 | значительно<br>упрощает | более<br>дорогостоящего   |  |  |  |
|                 | эксплуатацию системы,   | оборудования,<br>такого,  |  |  |  |
|                 | уменьшается и<br>также  | как,<br>мощные            |  |  |  |
|                 | количество элементов    | электродвигатели,         |  |  |  |

Продолжение таблицы 5

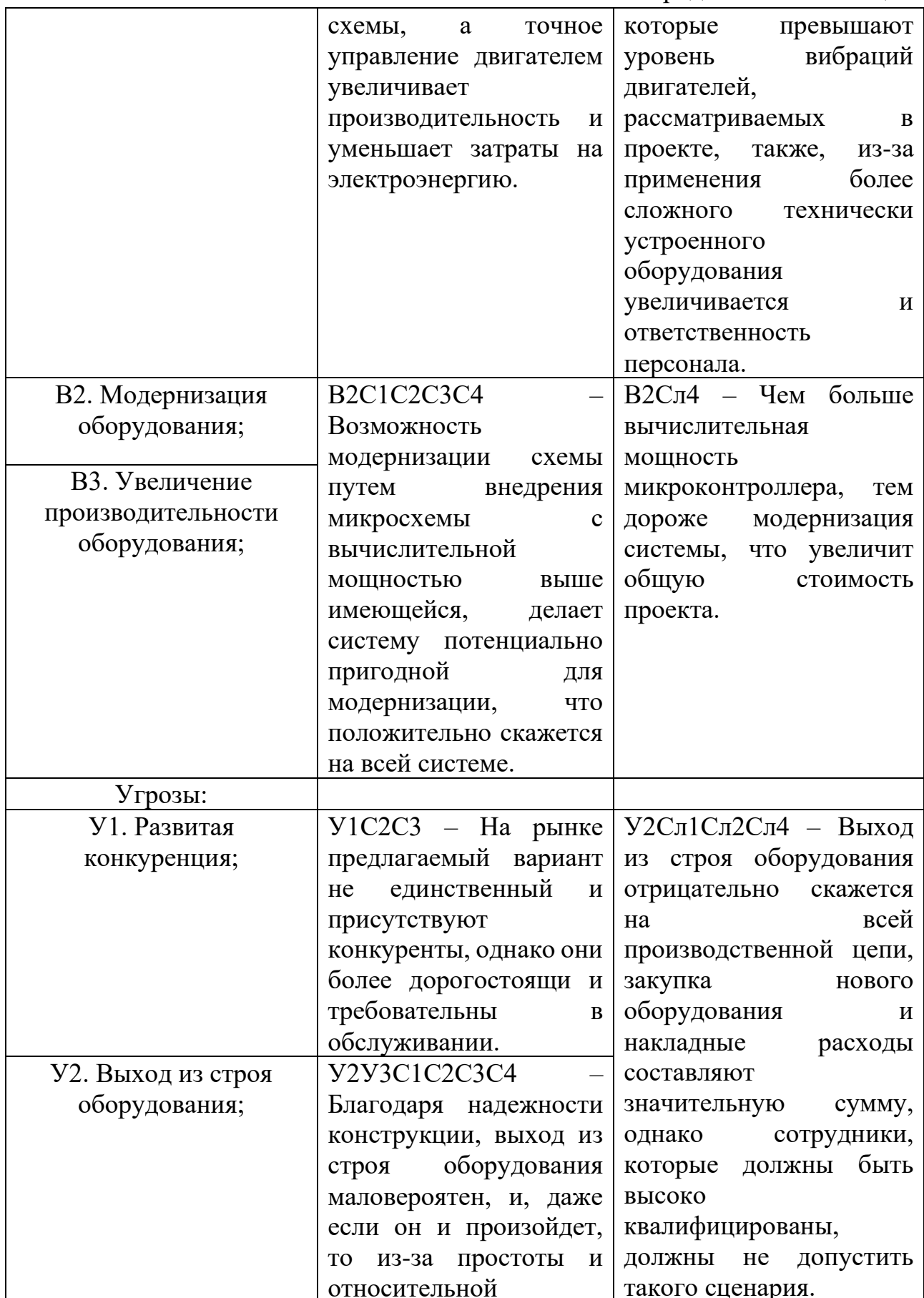

Окончание таблицы 5

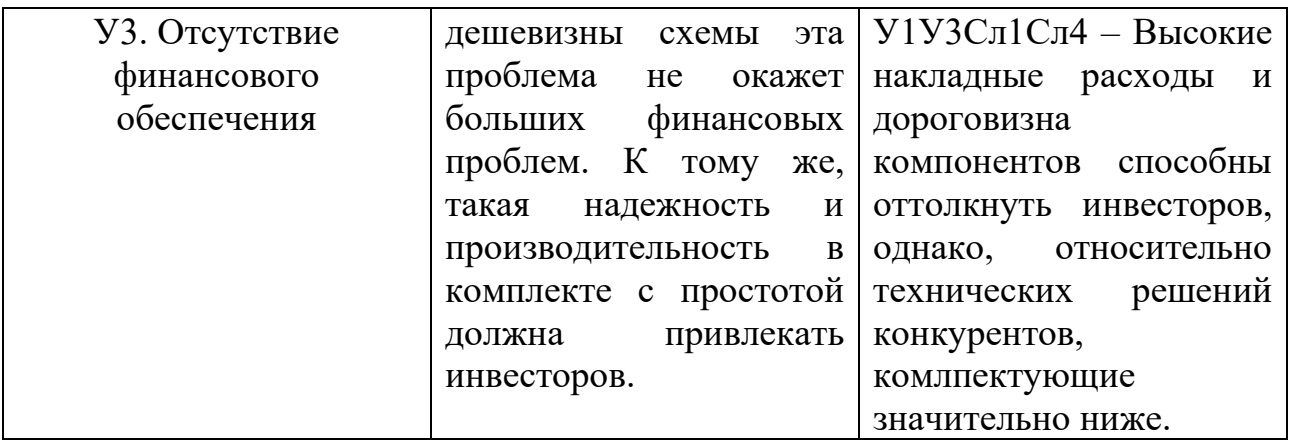

На основании матрицы SWOT строятся интерактивные матрицы возможностей и угроз, позволяющие оценить эффективность проекта, а также надежность его реализации, таблица 6,7.

При построении интерактивных матриц используются обозначения аналогичные самой матрицы SWOT с дополнением знаков  $(+/-)$  для подробного представления наличия возможностей и угроз проекта («+» - сильное соответствие;  $\langle \cdot \rangle$  – слабое соответствие).

Полагаясь на проанализированные данные, можно сделать вывод, что накладные расходы оказывают сильное негативное влияние на технический проект в целом, а уменьшение затрат на ремонт оборудования значительно сказывается на рентабельности проекта в лучшую сторону.

| Возможности    | <b>.</b><br>Сильные стороны проекта |              |                   |               |  |  |  |
|----------------|-------------------------------------|--------------|-------------------|---------------|--|--|--|
|                |                                     |              |                   |               |  |  |  |
| B.             |                                     |              |                   |               |  |  |  |
| B <sub>2</sub> |                                     |              |                   |               |  |  |  |
| B3             |                                     |              |                   |               |  |  |  |
|                | Слабые стороны проекта              |              |                   |               |  |  |  |
|                | C <sub>II</sub>                     | $\cap$ $\pi$ | C <sub>II</sub> 3 | $\rm C$ л $4$ |  |  |  |
| B1             |                                     |              |                   |               |  |  |  |
| B <sub>2</sub> |                                     |              |                   |               |  |  |  |
|                |                                     |              |                   |               |  |  |  |

Таблица 6 - Интерактивная матрица возможностей

| Угрозы             | Сильные стороны проекта |                   |               |     |  |  |  |  |  |
|--------------------|-------------------------|-------------------|---------------|-----|--|--|--|--|--|
|                    | $\mathrm{C}^{\cdot}$    |                   |               |     |  |  |  |  |  |
| V <sub>1</sub>     |                         |                   |               |     |  |  |  |  |  |
| $y_2$              |                         |                   |               |     |  |  |  |  |  |
| $\overline{y}$     |                         |                   |               |     |  |  |  |  |  |
|                    | Слабые стороны проекта  |                   |               |     |  |  |  |  |  |
|                    | C <sub>J1</sub>         | C <sub>II</sub> 2 | $\rm C_{II}3$ | ⊺π4 |  |  |  |  |  |
| $\mathrm{V}^\cdot$ |                         |                   |               |     |  |  |  |  |  |
| $y_2$              |                         |                   |               |     |  |  |  |  |  |
|                    |                         |                   |               |     |  |  |  |  |  |

Таблица 7 – Интерактивная матрица угроз

Swot-анализ позволяет оценить такие параметры как: сильные и слабые стороны проекта. В данном проекте преобладают сильные стороны, но не исключен случай, когда какая-либо одна из слабых сторон окажется наиболее сильным фактором, негативно влияющим на работу устройства, чем все вместе взятые сильные стороны.

### 5.3 Оценка готовности проекта к коммерциализации

Оценка степени готовности научной разработки к коммерциализации и выяснение уровня ее завершения. Для этого заполняется специальная форма, содержащая показатели о степени проработанности проекта с позиции коммерциализации и компетенциям разработчика научного проекта.

Перечень вопросов приведен в таблице 8.

Таблица 8 - Бланк оценки степени готовности научного проекта к коммерциализации

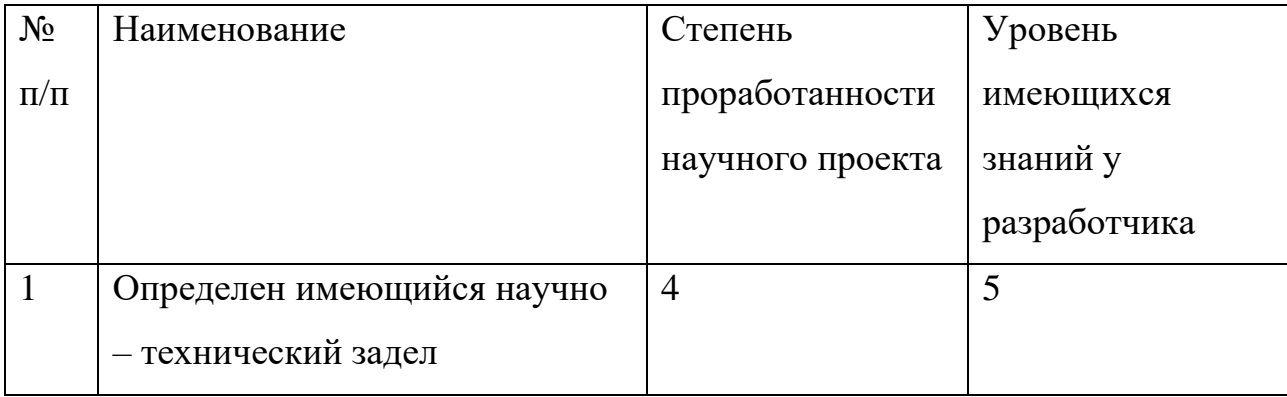

# Продолжение таблицы 8

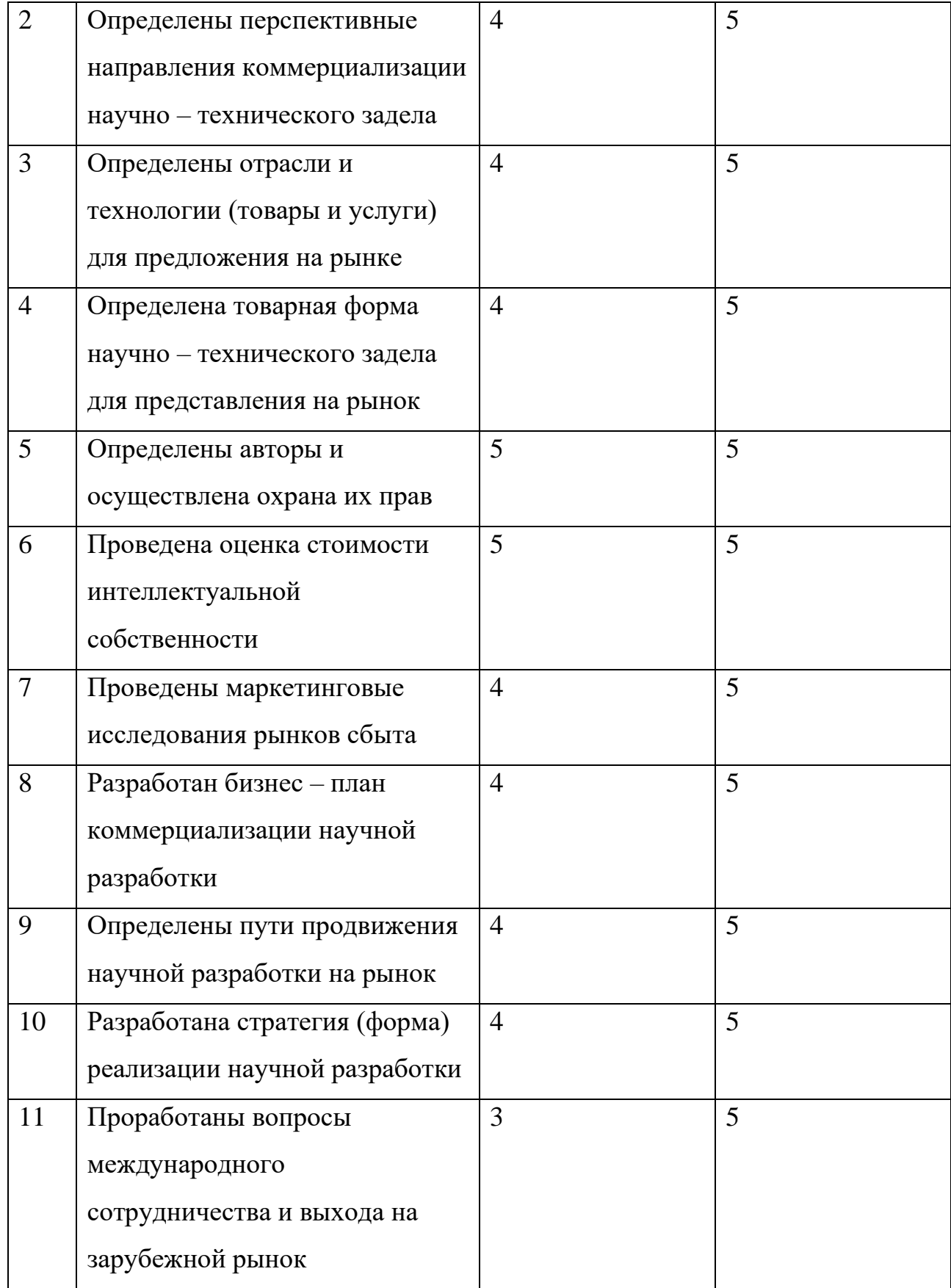

### Окончание таблицы 8

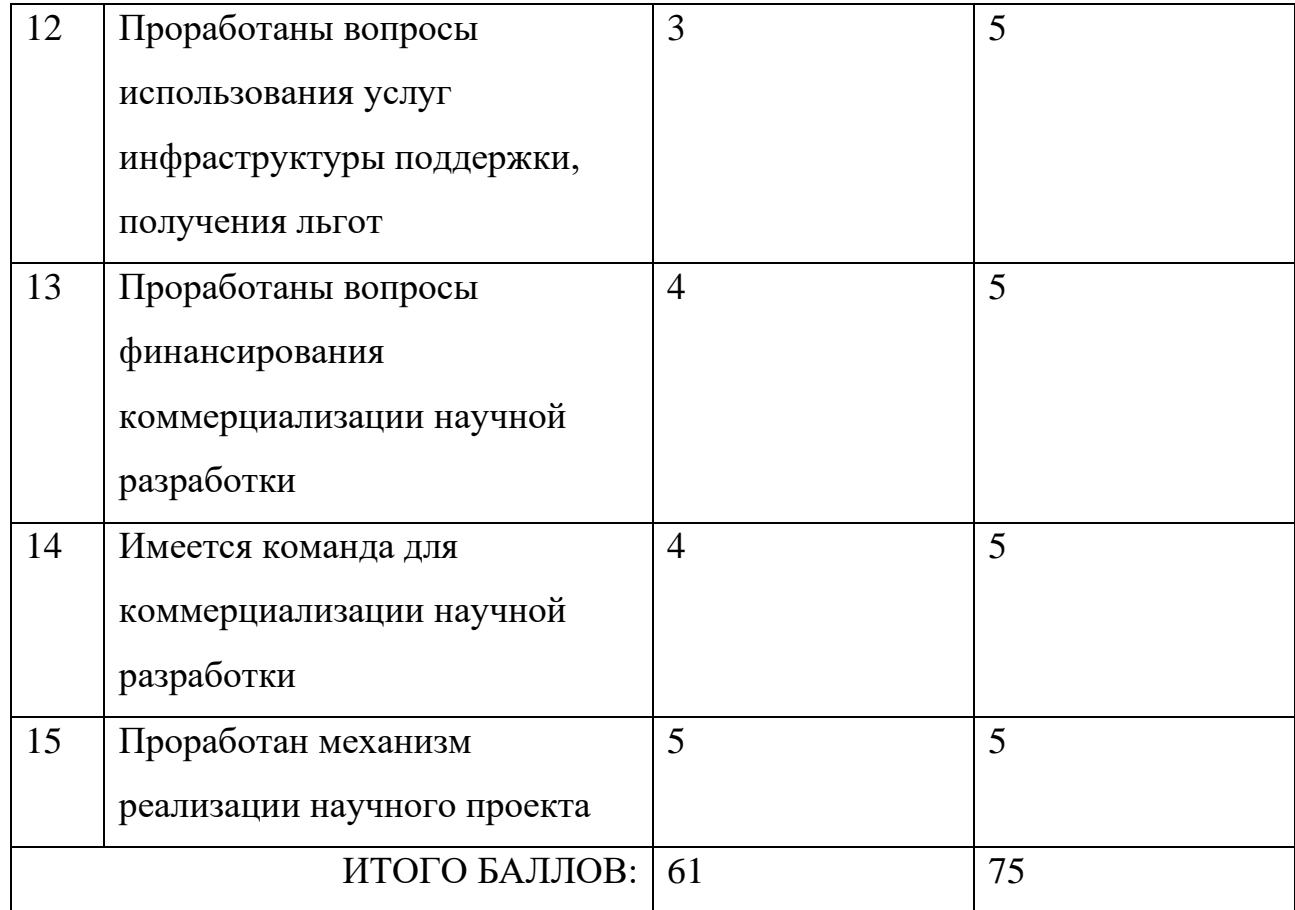

$$
E_{CYM} = \sum E_i,\tag{22}
$$

где:

- $E_{CVM}$  суммарное количество баллов по каждому направлению;
- $E_i$  балл по i-му показателю.

Значение  $B_{CVM}$  лежит в пределах значений от 60 до 75, что говорит о том, что разработка считается перспективной.

## 5.4 Методы коммерциализации результатов научно-технического исследования

При коммерциализации научно-технических разработок продавец, преследует вполне определенную цель, куда он намерен направить полученный коммерческий эффект. Это может быть получение средств, для продолжения

своих научных исследований и разработок, одноразовое получение финансовых ресурсов для каких-либо целей или для накопления, обеспечение постоянного притока финансовых средств, а также их различные сочетания.

Для данной разработки сложно найти достаточно средств, чтобы создать отдельно предприятие, кроме того, нельзя забывать о рисках. Разумнее всего запатентовать данную технологию и использовать её на уже имеющихся предприятиях.

Патент – охранный документ, удостоверяющий исключительное право, авторство и приоритет изобретения, полезной модели, промышленного образца либо селекционного достижения. Таким образом, есть два варианта, первый получить патент на полезную модель, второй - оформить патент на изобретение. Получить патент на полезную модель проще. Заявка проходит только формальную экспертизу. Но зато, в соответствии с п.1 ст. 1363 ГК РФ, срок действия исключительного права на изобретение 20 лет, а на полезную модель - $10$  лет.

Для коммерциализации объекта исследования и обоснования его целесообразности, были проработаны следующие методы коммерциализации научной разработки:

1) Торговля патентными лицензиями;

2) Передача интеллектуальной собственности в уставной капитал предприятия. Были выбраны два метода коммерциализации, поскольку они являются менее затратными и рискованными.

#### 5.5 Инициация проекта

которые Группа процессов инициации состоит из процессов, выполняются для определения нового проекта или новой фазы существующего. Под заинтересованными сторонами проекта понимаются лица или организации, которые активно участвуют в проекте или интересы которых могут быть затронуты как положительно, так и отрицательно в ходе исполнения или в результате завершения проекта. Информацию по заинтересованным сторонам проекта представлена в таблице 9.

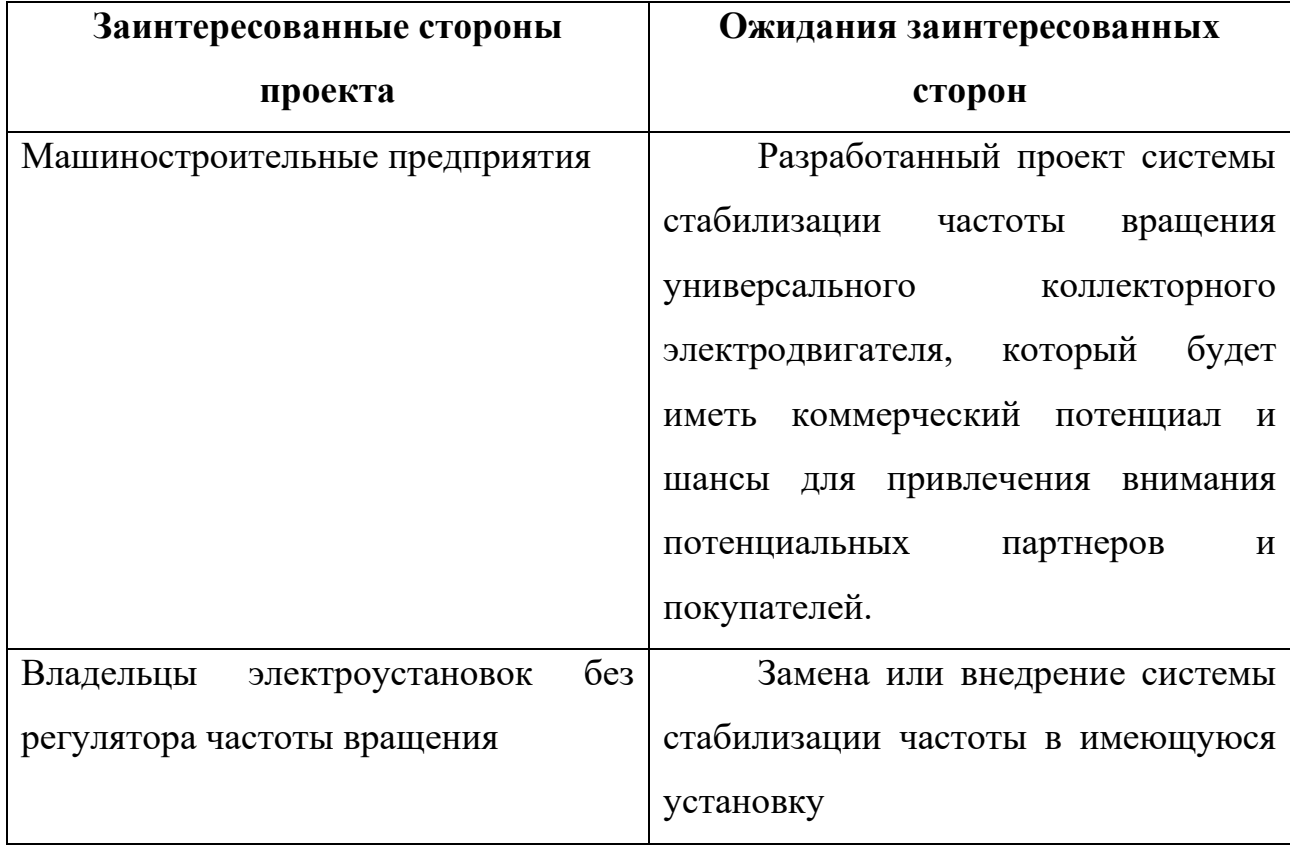

Таблица 9 – Заинтересованные стороны проекта

В таблице 10 представлена информация об иерархии целей проекта и критериях достижения целей.

Таблица 10 – Цели и результаты проекта

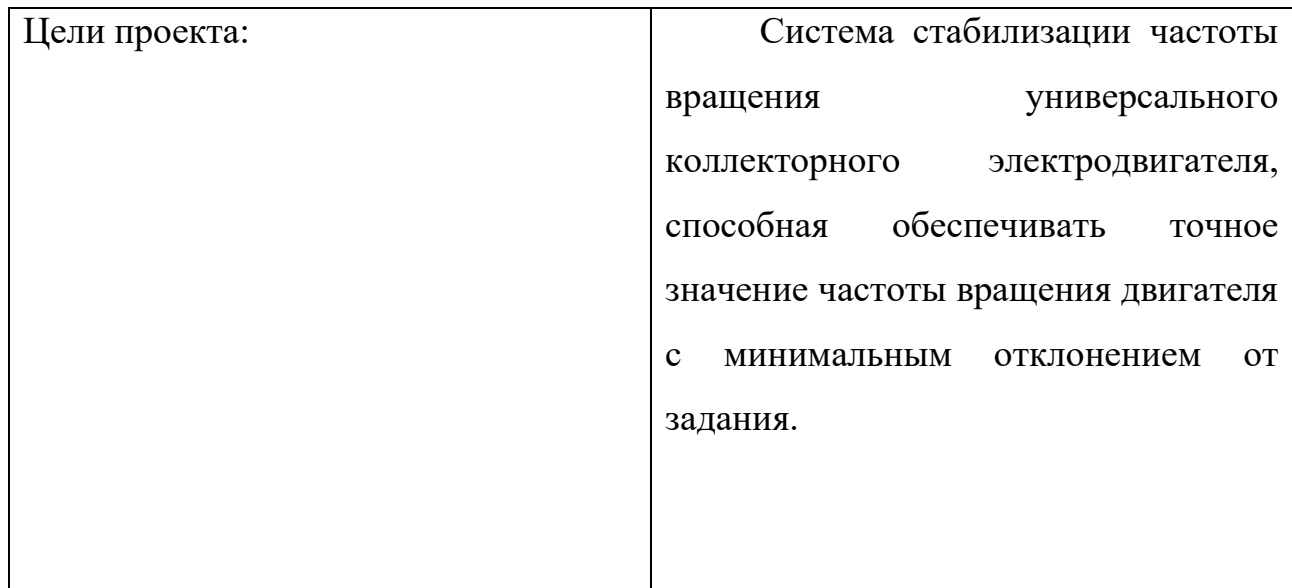

Окончание таблицы 10

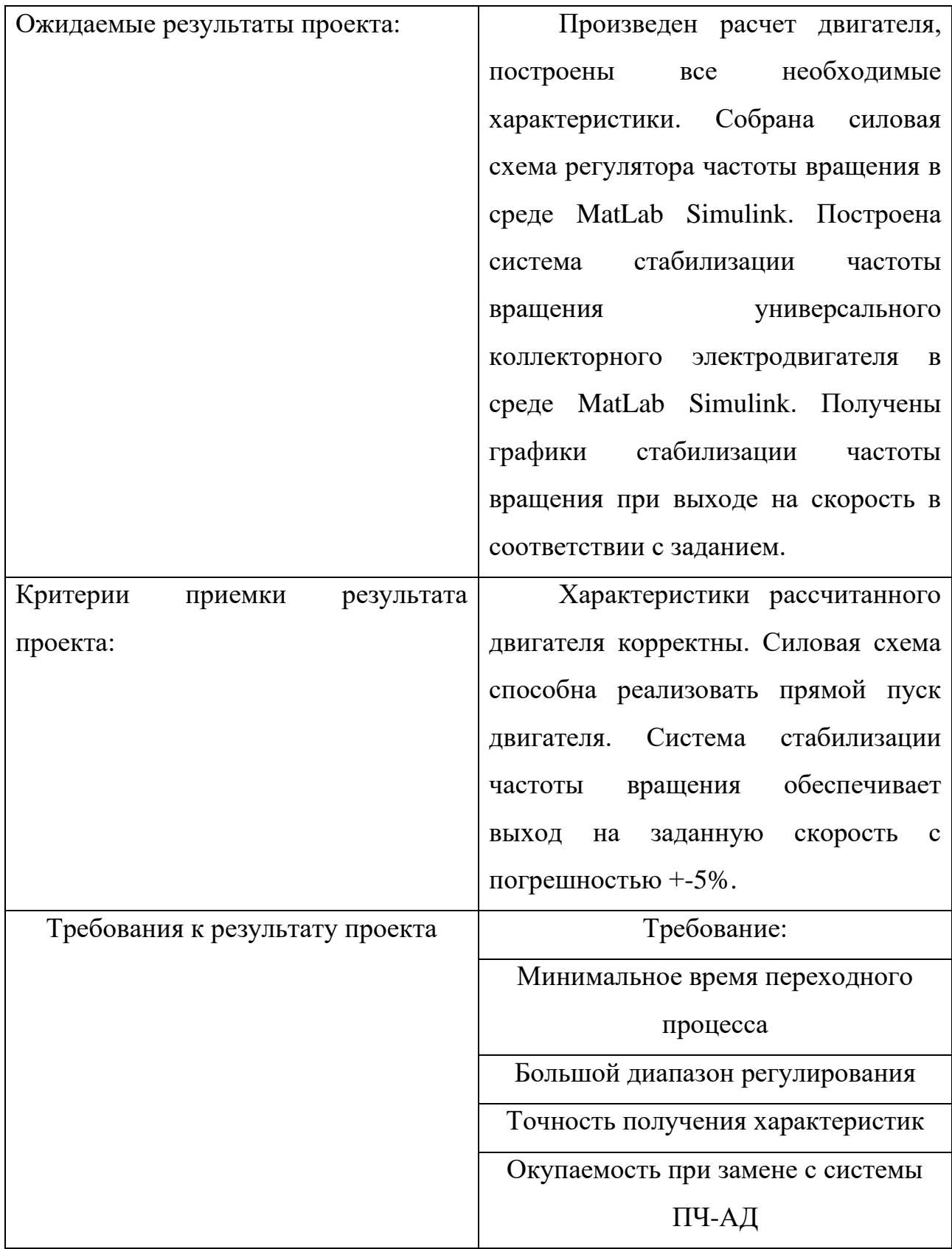

84

В таблице 11 представлена информация о рабочей группе, роли и функции каждого участки в трудовом проекте.

Таблица 11 – Рабочая группа проекта

| $N_2$          | ФИО, основное | Роль в  | Функции                                         | Трудо-   |  |  |  |  |
|----------------|---------------|---------|-------------------------------------------------|----------|--|--|--|--|
| $\Pi/\Pi$      | место работы, | проекте |                                                 | затраты, |  |  |  |  |
|                | должность     |         |                                                 | дни.     |  |  |  |  |
| $\mathbf{1}$   | Качин О.С.    | Руково- | Выдает<br>дипломный<br>проект,<br>задание<br>на | 9        |  |  |  |  |
|                | К.т.н, доцент | дитель  | оказывает помощь в разработке календарного      |          |  |  |  |  |
|                | ИШЭ ТПУ       | проекта | плана работы на весь период дипломного          |          |  |  |  |  |
|                |               |         | проектирования, рекомендует необходимую         |          |  |  |  |  |
|                |               |         | литературу, справочные материалы, типовые       |          |  |  |  |  |
|                |               |         | проекты и другие источники по теме проекта,     |          |  |  |  |  |
|                |               |         | проводит предусмотренные консультации,          |          |  |  |  |  |
|                |               |         | проверяет выполнение работы                     |          |  |  |  |  |
| $\overline{2}$ | Евстратенко   | Испо-   | обобщение<br>Сбор,<br>И<br>систематизация       | 100      |  |  |  |  |
|                | $\Pi.B.,$     | лнитель | информации необходимой для разработки           |          |  |  |  |  |
|                | Исполнитель   | проекта | проектного предложения. Изучение систем         |          |  |  |  |  |
|                | проекта,      |         | стабилизации УКД. Выбор универсального          |          |  |  |  |  |
|                | студент ИШЭ   |         | коллекторного<br>электродвигателя<br>И          |          |  |  |  |  |
|                | <b>TITY</b>   |         | электрооборудования регулятора. Изучение и      |          |  |  |  |  |
|                |               |         | построение системы стабилизации УКД на          |          |  |  |  |  |
|                |               |         | имитационной<br>основе<br>модели<br>среде<br>B  |          |  |  |  |  |
|                |               |         | MATLAB. Написание дипломного проекта,           |          |  |  |  |  |
|                |               |         | оформление иллюстративного материала            |          |  |  |  |  |
| ИТОГО          |               |         |                                                 |          |  |  |  |  |

#### **5.6 Планирование управления научно-техническим проектом**

Группа процессов планирования состоит из процессов, осуществляемых для определения общего содержания работ, уточнения целей и разработки последовательности действий, требуемых для достижения данных целей.

План управления научным проектом должен включать в себя следующие элементы:

### **5.6.1 Иерархическая структура работ проекта**

Детализация укрупненной структуры работ. В процессе создания ИСР структурируется и определяется содержание всего проекта. На рисунке 56 представлен шаблон иерархической структуры работ.

#### **5.6.2 Контрольные события проекта**

При организации проекта необходимо оптимально планировать сроки проведения работ. В таблице 12 определены ключевые события проекта их даты и результаты.

Таблица 12 – Контрольные события проекта

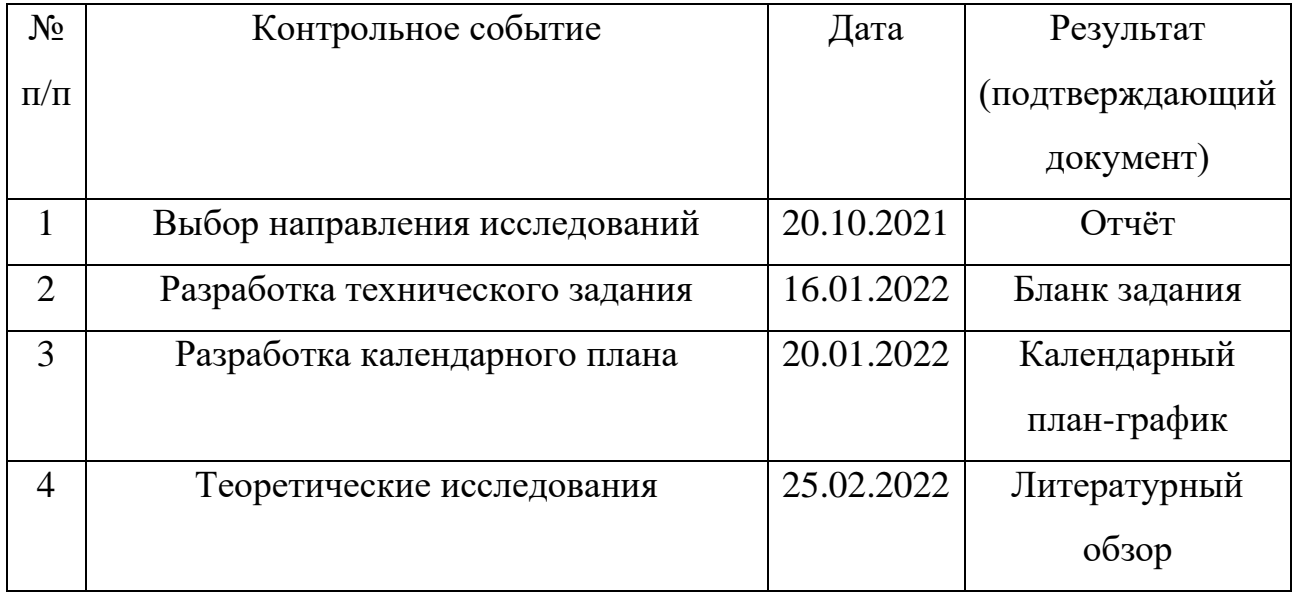

## Окончание таблицы 12

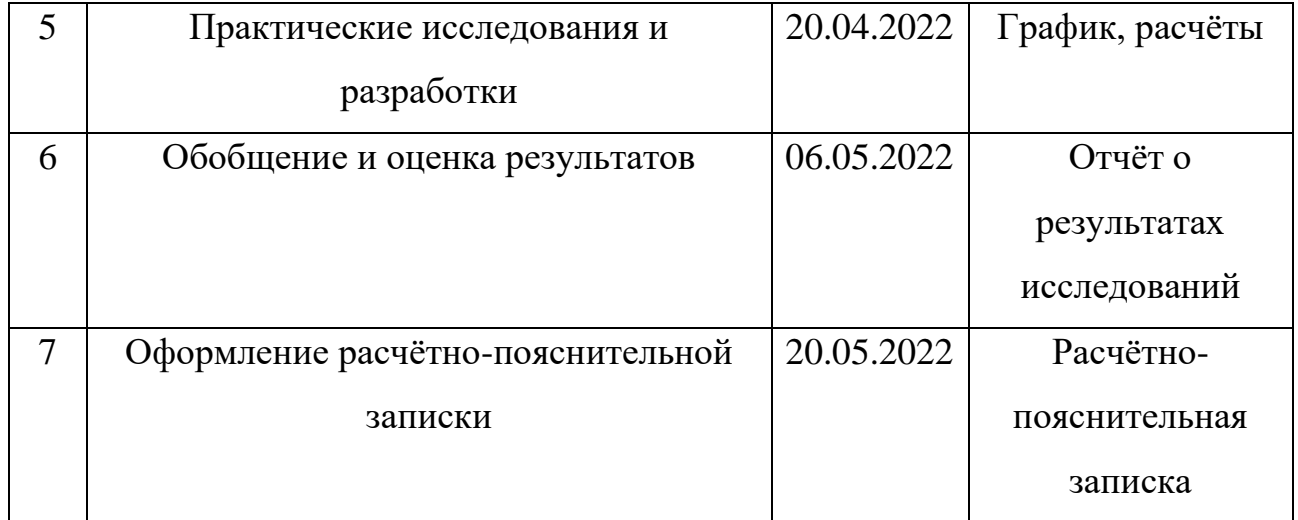

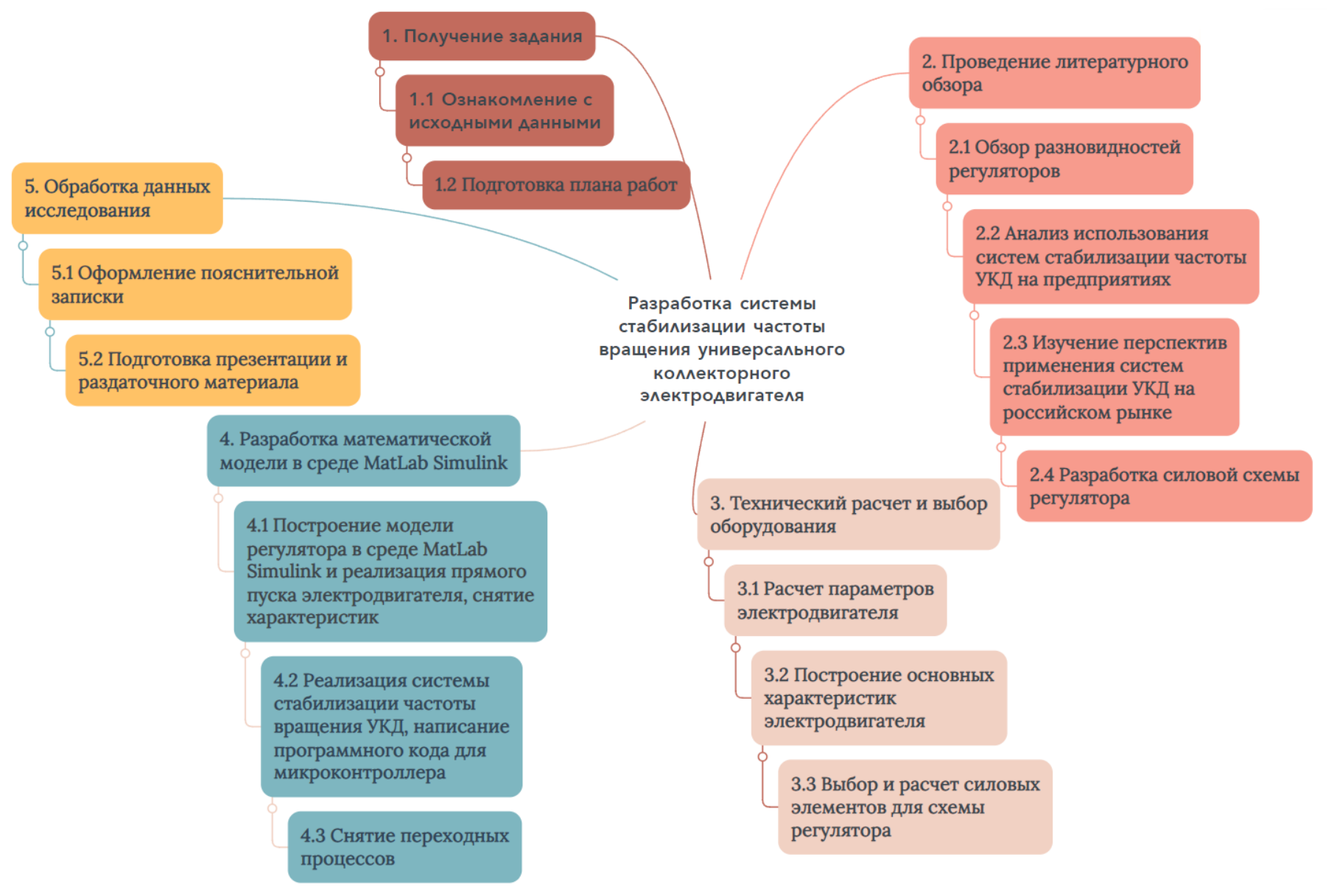

Рисунок – 56 Иерархическая структура работ по проекту

### **5.6.3 План проекта**

Планирование комплекса предполагаемых работ осуществляется в следующем порядке:

- определение структуры работ в рамках технического задания;
- определение участников каждой работы;
- установление продолжительности работ;
- построение графика проведения работ.

Для выполнения проектирования формируется рабочая группа, в состав которой входят научный руководитель и инженер. На каждый вид запланированных работ установлена соответствующая должность исполнителя.

Номерам этапов соответствуют следующие виды выполняемых работ, представленных в таблице 13.

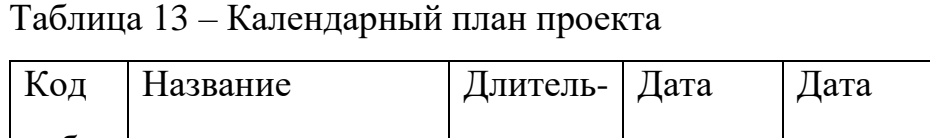

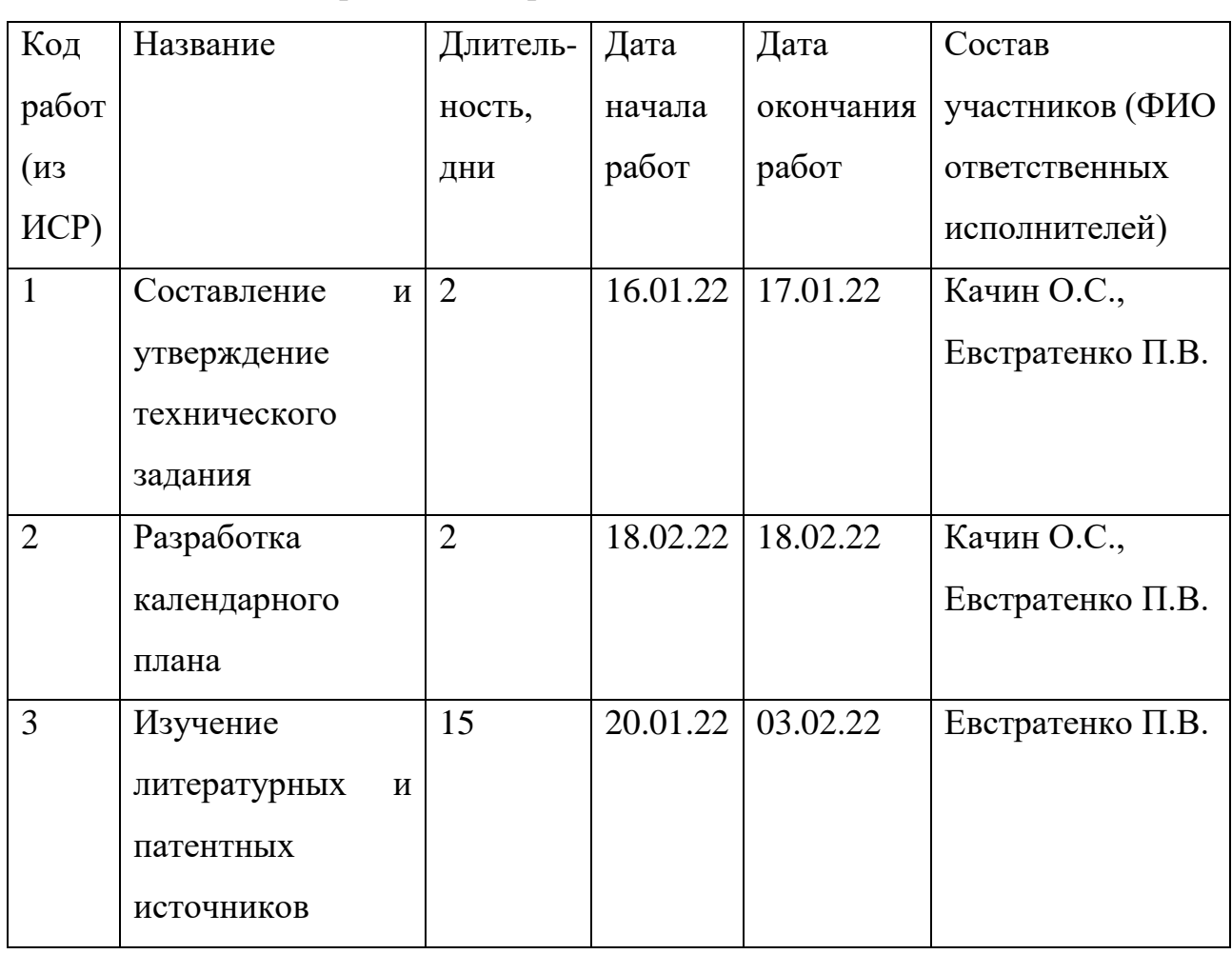

 $\overline{\phantom{0}}$ 

Продолжение таблицы 13

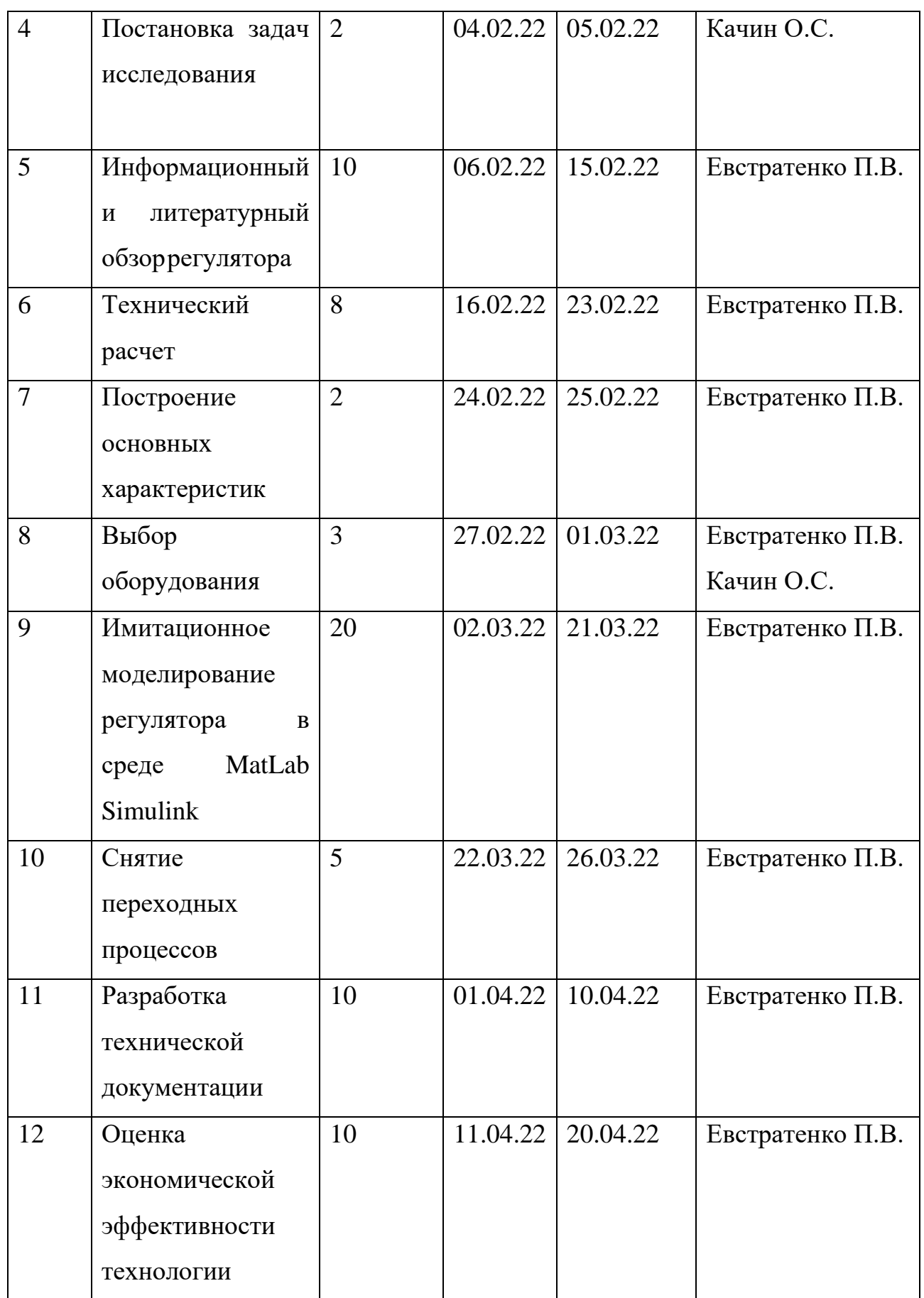

Окончание таблицы 13

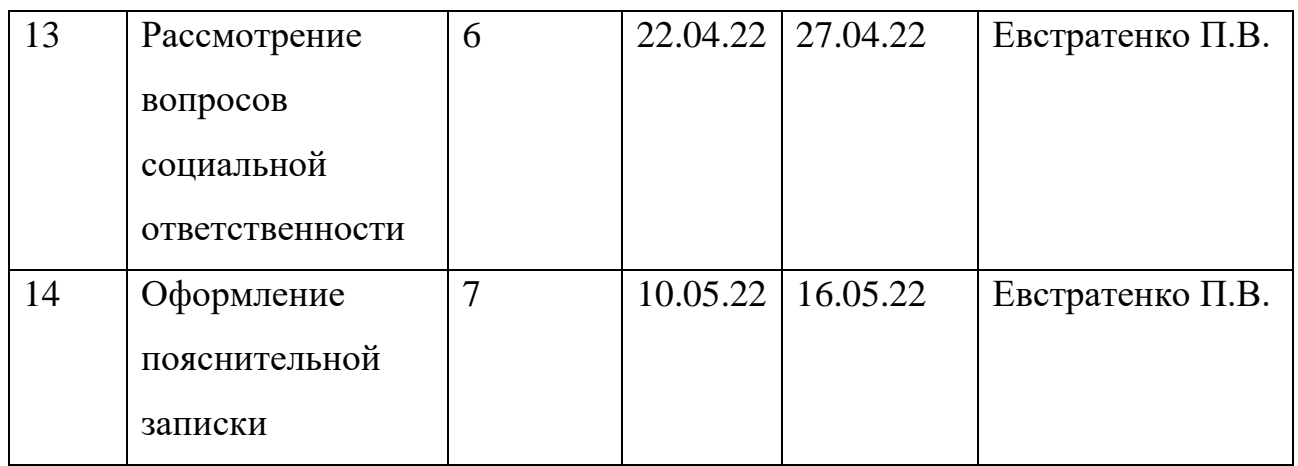

Продолжительность выполнения проекта составит 100 рабочих дней. Из них:

- 9 дней продолжительность выполнения работ руководителем;
- 100 дней продолжительность выполнения работ инженером.

Наиболее удобным и наглядным в данном случае является построение ленточного графика проведения технических работ в форме диаграммы Ганта.

Диаграмма Ганта – горизонтальный ленточный график, на котором работы по теме представляются протяженными во времени отрезками, характеризующимися датами начала и окончания выполнения данных работ.

График строится для ожидаемого по длительности исполнения работ в рамках технического проекта, с разбивкой по месяцам и декадам за период времени подготовки магистерской диссертации. На основе таблицы 13 строим план – график проведения работ (таблица 14).

| Код            |                               |               | Продолжительность выполнения работ<br>T <sub>K</sub> |                |                |   |  |                |                |                |   |                |   |   |                |   |  |
|----------------|-------------------------------|---------------|------------------------------------------------------|----------------|----------------|---|--|----------------|----------------|----------------|---|----------------|---|---|----------------|---|--|
| работы         | Вид работ                     | Исполнители   | кален.                                               |                | Январь         |   |  | Февраль        |                | Март           |   | Апрель         |   |   | Май            |   |  |
| ( <b>H</b> 3   |                               |               | ДНИ                                                  |                | $\overline{2}$ | 3 |  | $\overline{2}$ | $\overline{3}$ | $\overline{2}$ | 3 | $\overline{2}$ | 3 | 1 | $\overline{2}$ | 3 |  |
| HCP)           |                               |               |                                                      |                |                |   |  |                |                |                |   |                |   |   |                |   |  |
| $\mathbf{1}$   | Составление и утверждение     | Руководитель, | $\overline{2}$                                       |                | $\mathbb{R}^n$ |   |  |                |                |                |   |                |   |   |                |   |  |
|                | технического задания          | Инженер       | $\overline{2}$                                       |                |                |   |  |                |                |                |   |                |   |   |                |   |  |
| $\overline{2}$ | Разработка календарного плана | Руководитель, | $\overline{2}$                                       |                |                |   |  |                |                |                |   |                |   |   |                |   |  |
|                |                               | Инженер       | $\overline{2}$                                       |                |                |   |  |                |                |                |   |                |   |   |                |   |  |
| 3              | Изучение литературных и       | Инженер       | 15                                                   |                |                |   |  |                |                |                |   |                |   |   |                |   |  |
|                | патентных источников          |               |                                                      |                |                |   |  |                |                |                |   |                |   |   |                |   |  |
| $\overline{4}$ | Постановка задач исследования | Руководитель  | $\overline{2}$                                       |                |                |   |  |                |                |                |   |                |   |   |                |   |  |
| 5              | Информационный и              | Инженер       | 10                                                   |                |                |   |  |                |                |                |   |                |   |   |                |   |  |
|                | литературный обзор регулятора |               |                                                      |                |                |   |  |                |                |                |   |                |   |   |                |   |  |
| 6              | Технический расчет            | Инженер       | 8                                                    |                |                |   |  |                |                |                |   |                |   |   |                |   |  |
| 7              | Построение основных           | Инженер       |                                                      | $\overline{2}$ |                |   |  |                |                |                |   |                |   |   |                |   |  |
|                | характеристик                 |               |                                                      |                |                |   |  |                |                |                |   |                |   |   |                |   |  |
| 8              | Выбор оборудования            | Руководитель, | 3                                                    |                |                |   |  |                |                |                |   |                |   |   |                |   |  |
|                |                               | Инженер       | 3                                                    |                |                |   |  |                |                |                |   |                |   |   |                |   |  |
|                | Имитационное моделирование    |               |                                                      |                |                |   |  |                |                |                |   |                |   |   |                |   |  |
| 9              | регулятора в среде MatLab     | Инженер       | 20                                                   |                |                |   |  |                |                |                |   |                |   |   |                |   |  |
|                | Simulink                      |               |                                                      |                |                |   |  |                |                |                |   |                |   |   |                |   |  |
| 10             | Снятие переходных процессов   | Инженер       | 5                                                    |                |                |   |  |                |                |                |   |                |   |   |                |   |  |
| 11             | Разработка технической        | Инженер       | 10                                                   |                |                |   |  |                |                |                |   |                |   |   |                |   |  |
|                | документации                  |               |                                                      |                |                |   |  |                |                |                |   |                |   |   |                |   |  |
|                | Оценка экономической          |               |                                                      |                |                |   |  |                |                |                |   |                |   |   |                |   |  |
| 12             | эффективности исследуемой     | Инженер       | 10                                                   |                |                |   |  |                |                |                |   |                |   |   |                |   |  |
|                | технологии                    |               |                                                      |                |                |   |  |                |                |                |   |                |   |   |                |   |  |
| 13             | Рассмотрение вопросов         | Инженер       | 6                                                    |                |                |   |  |                |                |                |   |                |   |   |                |   |  |
|                | социальной ответственности    |               |                                                      |                |                |   |  |                |                |                |   |                |   |   |                |   |  |
| 14             | Оформление пояснительной      | Инженер       | 7                                                    |                |                |   |  |                |                |                |   |                |   |   |                |   |  |
|                | записки                       |               |                                                      |                |                |   |  |                |                |                |   |                |   |   |                |   |  |

Таблица 14 – Диаграмма Ганта

### **5.7 Бюджет затрат на проектирования**

### **5.7.1 Расчет материальных затрат проектирования**

Материальные затраты, необходимые для данной разработки, приведены в таблице 15.

|           | $1.101$ epinminime swipwin                         |               |               |               |
|-----------|----------------------------------------------------|---------------|---------------|---------------|
| $N_2$     | Наименование                                       | Кол-во единиц | Цена единицы  | Общая         |
| $\Pi/\Pi$ | оборудования                                       | оборудования  | оборудования, | стоимость     |
|           |                                                    |               | руб.          | оборудования, |
|           |                                                    |               |               | руб.          |
| 1.        | Электродвигатель                                   | $\mathbf{1}$  | 2500p.        | 2500p.        |
|           | ДСО32-0,1-0,375-<br>$24B-T-Y3$                     |               |               |               |
| 2.        | Микроконтроллер<br>TM4C1294NCPDTI3                 | $\mathbf{1}$  | 51030p.       | 51030p.       |
| 3.        | Оборудованная<br>печатная плата                    | $\mathbf{1}$  | 10000p.       | 10000p.       |
| 4.        | Кабель КПСнг(А)-<br><b>FRHF 2x2x1,00</b><br>(CTHE) | 10            | 112,43        | 1124,3        |
|           |                                                    | ИТОГО:        |               | 64654,3       |

Таблица 15 – Материальные затраты

Из таблицы видно, что материальные затраты для проектирования составляют 64654,3 рублей.

#### **5.7.2 Затраты на заработную плату исполнителей**

Основная заработная плата научных и инженерных работников, непосредственно вовлеченных в выполнение работ по этому предмету проектирования, определяется на основе трудоемкости выполняемой работы и существующей системы окладов и тарифных ставок. Статья включает в себя основную заработную плату сотрудников, непосредственно занимающихся проектированием и дополнительной заработной платы:

$$
C_{3n} = 3ocH + 3don ; \t(23)
$$

где:

- *З<sub>осн</sub>* основная заработная плата;
- $3\frac{3}{\omega_{on}}$  дополнительная заработная плата (12-20% от  $3\frac{3}{\omega_{on}}$ ).

Основная заработная плата рассчитывается по следующей формуле:

$$
3_{OCH} = 3_{\partial H} \cdot T_{pa\tilde{o}}; \tag{24}
$$

где:

- *Зосн* основная заработная плата одного работника;
- *Т раб* продолжительность работ, выполняемых научно-техническим работником, раб.дн;
- *З дн* среднедневная заработная плата работника, руб.

Среднедневная заработная плата рассчитывается по формуле:

$$
3_{\partial H} = \frac{3_M \cdot M}{F_{\overline{A}}};\tag{25}
$$

где:

- *ЗМ* месячный должностной оклад работника, руб.;
- *<sup>М</sup>* количество месяцев работы без отпуска в течение года;
- *FД* действительный годовой фонд рабочего времени научно-технического персонала, раб.дн.

Месячный должностной оклад работника:

$$
3_M = 3_{\delta} \cdot (k_{np} + k_{\delta}) \cdot k_p \tag{26}
$$

где:

- 3<sub>6</sub> базовый оклад, руб.;
- *kпр* премиальный коэффициент;
- *k д* коэффициент доплат и надбавок;
- $\bullet$  *k<sub>p</sub>* –районный коэффициент.

Определим месячный должностной оклад инженера:

$$
{}^{3}M(u \mu \nu c.) = {}^{3}{}_{6} \cdot (k_{np} + k_{\partial}) \cdot k_{p} = 17000 \cdot 1, 3 = 22100 \, \text{py6}. \tag{27}
$$

Далее произведем расчет среднедневной заработной планы для инженера:  
\n
$$
3_{\partial H}(u \nleftrightarrow c) = \frac{3_M \cdot M}{F_{\overline{A}}} = \frac{22100 \cdot 10,4}{243} = 945,84 \text{ py6.}
$$
\n(28)

Рассчитаем основную заработную плату инженера:

$$
3_{OCH}(u \mu \text{H}) = 3_{OH} \cdot T_{pa\sigma} = 945,84 \cdot 100 = 94584,36 \text{py6}.
$$
 (29)

Аналогично произведем расчет для руководителя проекта.

Месячный должностной оклад руководителя проекта:

налогично произведем расчет для руководителья проекта.  
іесячный должностиой оклад руководителья проекта:  

$$
{}^{3}M(pyk,np.) = {}^{3}6 \cdot (k_{np} + k_{\partial}) \cdot k_{p} = 26300 \cdot 1, 3 = 34190 \, py6. \tag{30}
$$

Среднедневная заработная плата руководителя проекта:

$$
3_{\partial H}(py\kappa,np.) = \frac{3_M \cdot M}{F_{\overline{A}}} = \frac{34190 \cdot 10,4}{243} = 1463,28\,py\delta. \tag{31}
$$

Основная заработная плата руководителя проекта:

$$
3_{OCH}(py\kappa,np.) = 3_{\partial H} \cdot T_{pa\tilde{o}} = 1463,28 \cdot 9 = 13169,52 \, py\tilde{o}. \tag{32}
$$

Расчет дополнительной заработной платы ведется по формуле:

$$
3_{\partial on} = k_{\partial on} \cdot 3_{\partial CH};\tag{33}
$$

95

где:

• *k доп* – коэффициент дополнительной заработной платы (на стадии проектирования принимается равным 0,12 – 0,15).

$$
3_{\partial OII}(u \mu \nu c) = k_{\partial OII} \cdot 3_{OCH} = 0,15.94584,36 = 14187,65 \text{ py6}.
$$
 (34)

$$
3don(pyK.np) = kdon \cdot 3ocH = 0,15 \cdot 13169, 52 = 1975, 43 \text{ py6.}
$$
 (35)

$$
C_{3n}(\text{hH/K.}) = 94584,36 + 14187,65 = 108772 \text{ py6.}
$$
\n(36)  
\n
$$
C_{3n}(\text{pyK}.\text{np.}) = 13169,52 + 1975,43 = 15144,95 \text{ py6.}
$$

$$
C_{3n}(\text{pyk}.\text{np.}) = 13169,52 + 1975,43 = 15144,95 \text{ py6.}
$$
 (37)

### **5.7.3 Отчисления во внебюджетные фонды (страховые взносы)**

Величина отчислений во внебюджетные фонды определяется исходя из следующей формулы:

$$
3_{\text{ghe}\tilde{0}} = k_{\text{ghe}\tilde{0}} \cdot (3_{\text{OCH}} + 3_{\text{OOH}}); \tag{38}
$$

где:

• *k внеб* – коэффициент отчислений на уплату во внебюджетные фонды (пенсионный фонд, фонд обязательного медицинского страхования и пр.).

$$
3_{\text{ghe6}}(\text{pyk}.\text{np}) = 0,302 \cdot 15144,95 = 4573,78 \text{py6}.\tag{39}
$$

$$
3_{\text{BHE}\tilde{0}}(\text{UHK}) = 0,302 \cdot 108772 = 32849,14 \text{ py6}.
$$
 (40)

#### **5.7.4 Амортизация**

Расчет амортизационных отчислений для полного восстановления основных фондов производится по нормам амортизации, утвержденным в порядке, установленном действующим законодательством, и определяется в зависимости от стоимости оборудования. Для проектирования требуется следующее оборудование на сумму– 64654,3 рублей.

$$
M_{\alpha M} = \frac{T_{\mu C}}{T_{\Gamma}} \cdot \frac{1}{T_{C\eta}} \cdot C_{\phi \tilde{o} \rho};
$$
\n(41)

где:

- $T_{uc}$  время использования оборудования = 81 дней;
- $T_{\Gamma}$  количество использования в год = 365 дней;
- *С обор* стоимость оборудования;
- *Т<sub>сл</sub>* срок службы оборудования =3 года.

$$
M_{\alpha M} = \frac{T_{\mu C}}{T_{\Gamma}} \cdot \frac{1}{T_{C J}} \cdot C_{\phi \bar{O} \phi p} = \frac{81}{365} \cdot \frac{1}{3} \cdot 64654, 3 = 4782, 64 \, py\delta. \tag{42}
$$

#### **5.7.5 Накладные расходы**

*H*<sub>*QAM</sub>* =  $\frac{T_{HC}}{T_f}$ .  $\frac{1}{T_{ci}}$  *C*<sub>*ofoop*</sub>: (41)<br>
анния оборудования = 81 дней;<br>
анния и год = 365 дней;<br>
орудования;<br>
орудования;<br>
срудования;<br>
срудования;<br>
срудования;<br>
срудования;<br>
срудования;<br>
срудования;<br>
с</sub> Накладные расходы учитывают другие расходы организации, не включенные в предыдущие статьи расходов: печатные и фотокопировальные исследовательские материалы, оплату услуг связи, электричество, почтовые и телеграфные расходы, воспроизведение материалов и т. д. Их стоимость определяется следующей формуле:

$$
3_{HAKI} = (3_{OCH} + 3_{OOH}) \cdot k_{HD};\tag{43}
$$

где:

• *kнр* – коэффициент, учитывающий накладные расходы.

Величину коэффициента накладных расходов можно взять в размере 16%.  $3_{\text{HAKI}} = (108772 + 15144, 95) \cdot 0, 16 = 19826, 712 \text{ py6}.$  (44)

### 5.7.6 Формирование бюджета затрат на проектирование

Рассчитанная величина затрат проектирования работы является основой для формирования бюджета затрат проекта. Определение бюджета затрат на проектирование по каждому варианту исполнения приведен в таблице 16 [18]. Таблица 16 - Бюджет затрат на проектирование

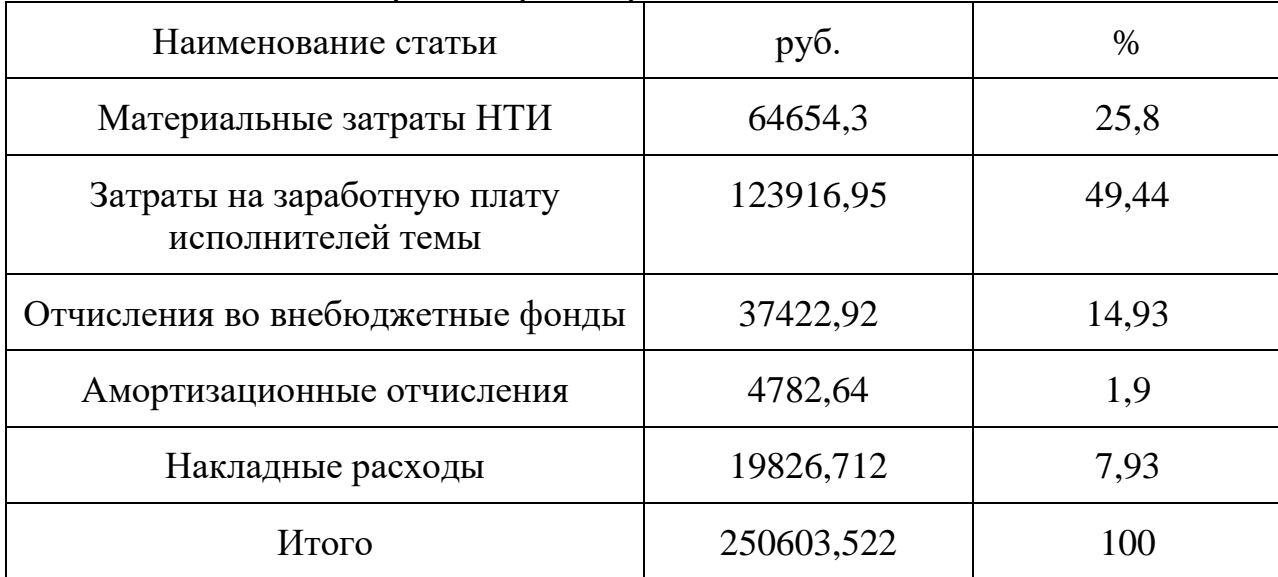

- $K_{aM}$  амортизация компьютерной техники;
- $K_{3/n}$  затраты на заработную плату;
- $K_{c.o.}$  затраты на социальные нужды;
- $K_{np}$  прочие затраты;
- $K_{H dK\pi}$  накладные затраты.

### 5.8 Реестр рисков проекта

Идентифицированные риски проекта включают в себя возможные неопределенные события, которые могут возникнуть в проекте и вызвать последствия, которые повлекут за собой нежелательные эффекты. В таблице 17 представлен реестр рисков [17].

Таблица 17 - Реестр рисков

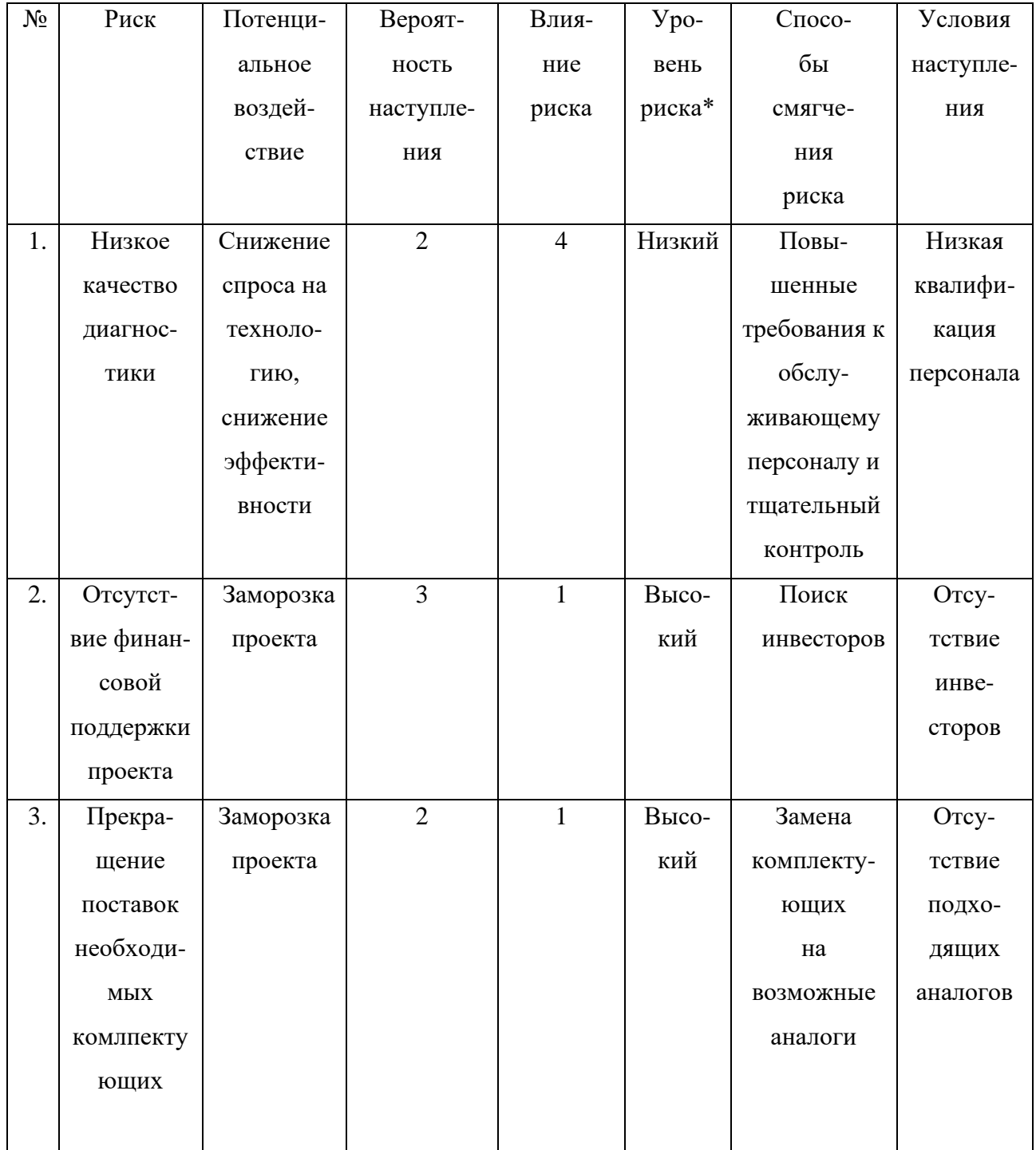

### Окончание таблицы 17

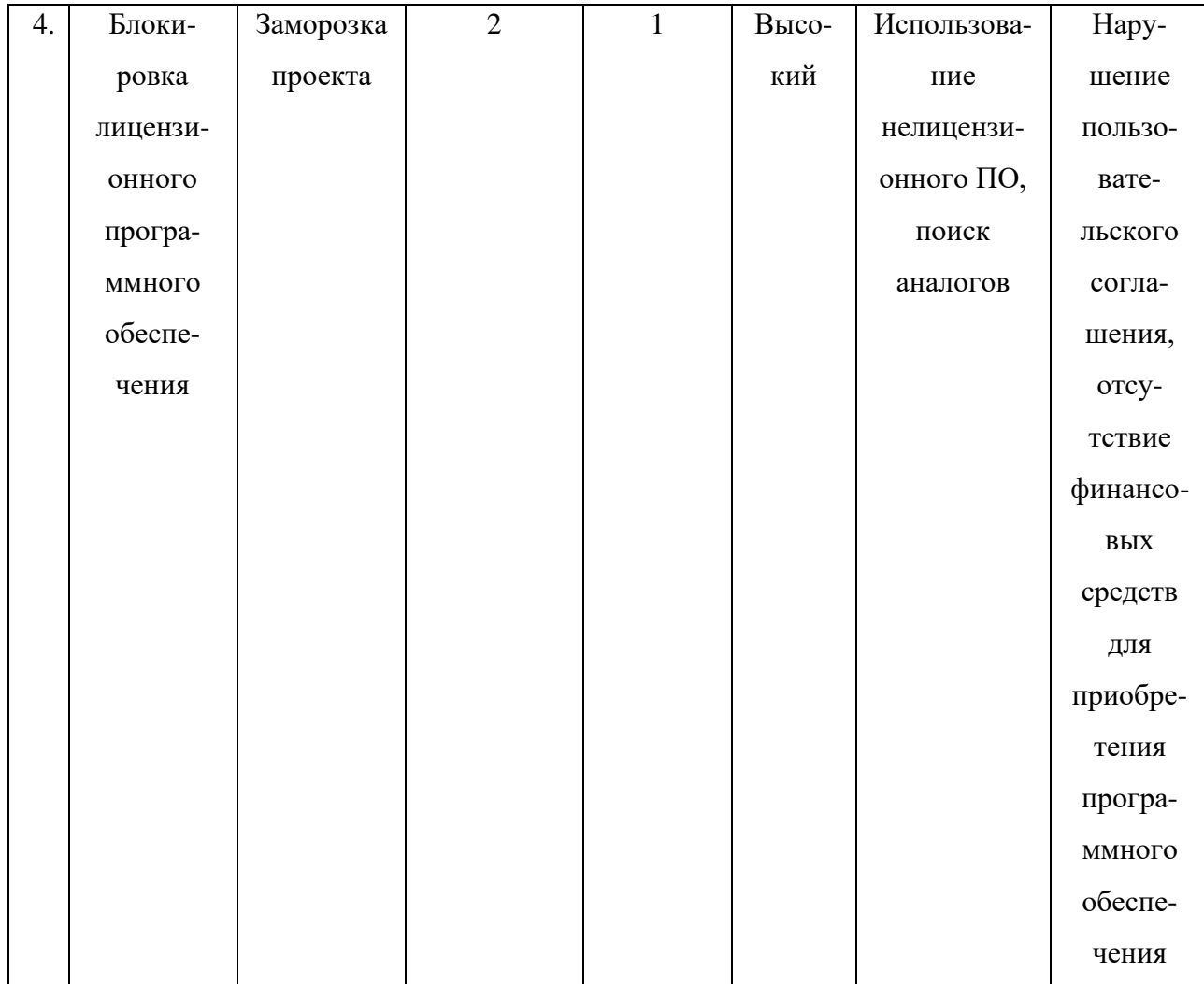

### 5.9 Оценка сравнительной эффективности исследования

Определение эффективности происходит на основе расчета интегрального показателя эффективности научного исследования. Ero нахождение связано с определением двух средневзвешенных величин: эффективности и ресурсоэффективности. финансовой Интегральный финансовый показатель разработки определяется как [19]:

$$
I^P_{\phi} = \frac{\Phi_{pi}}{\Phi_{\text{max}}};\tag{45}
$$

где:

- $\bullet$  *I<sup>P</sup> <sub>ф</sub>* интегральный показатель разработки;
- *Фpi* стоимость i го варианта исполнения;
- $\Phi_{\text{max}}$  максимальная стоимость исполнения научно исследовательского проекта (в т.ч. аналоги).

Рассчитаем стоимость создания аналогов, а именно системы регулирования скорости ТП-АД и ПЧ АД. Все расчеты по приобретению оборудования для выполнения данной темы, сводятся в таблицы 18 и 19.

Таблица 18 – Затраты на комплектующие для создания системы электропитания ТП АД

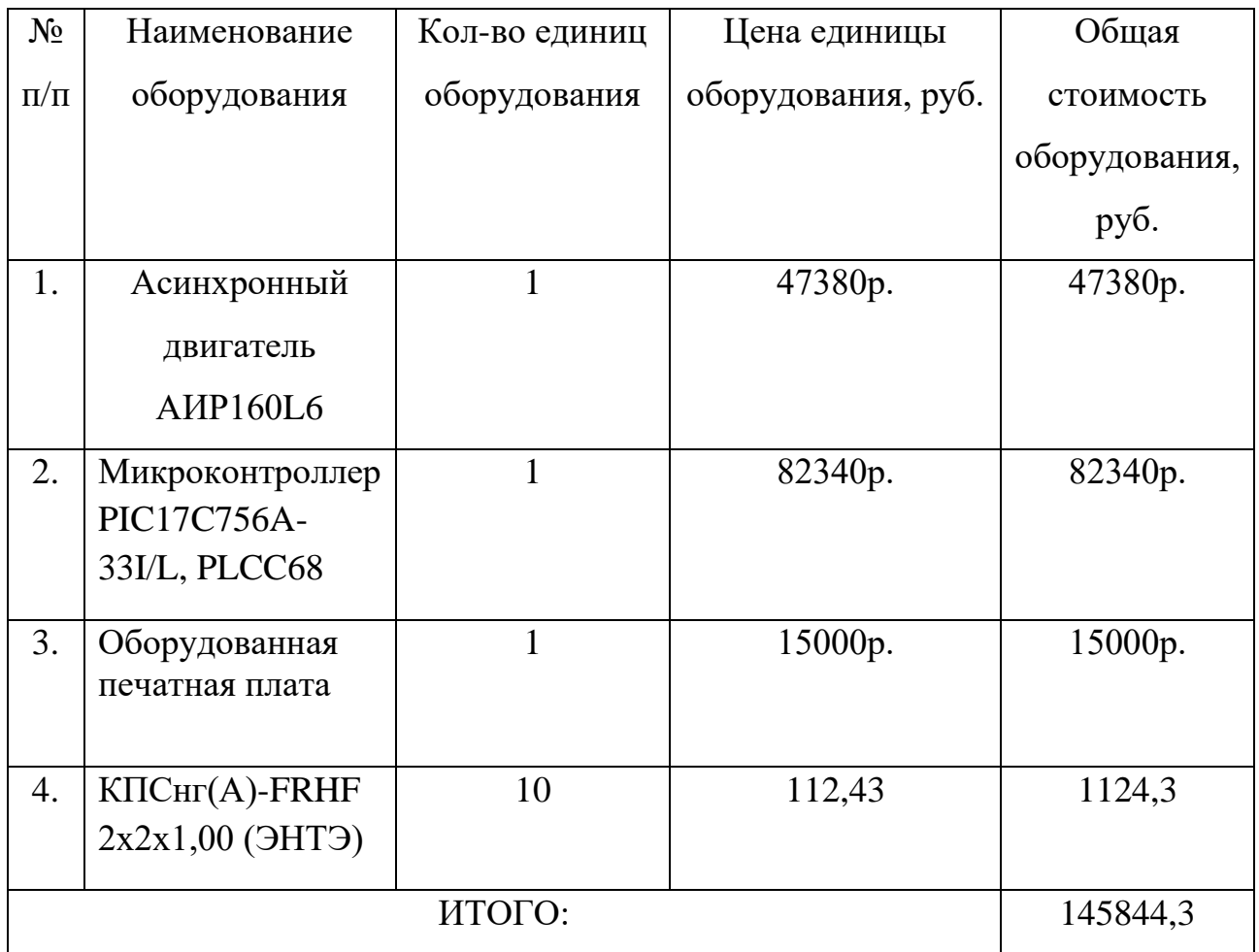

Рассчитаем расходы, связанные с заготовкой и доставкой материальных ценностей:

$$
3_M = M \cdot \gamma = 145844, 3 \cdot 1, 15 = 167720, 945 \text{ py6.}
$$
 (46)

Итоговая сумма с учетом затрат НТИ  $\Phi p2 = 330109,835$  руб.

Таблица 19 - Затраты на комплектующие для создания системы электропитания ПЧ АД

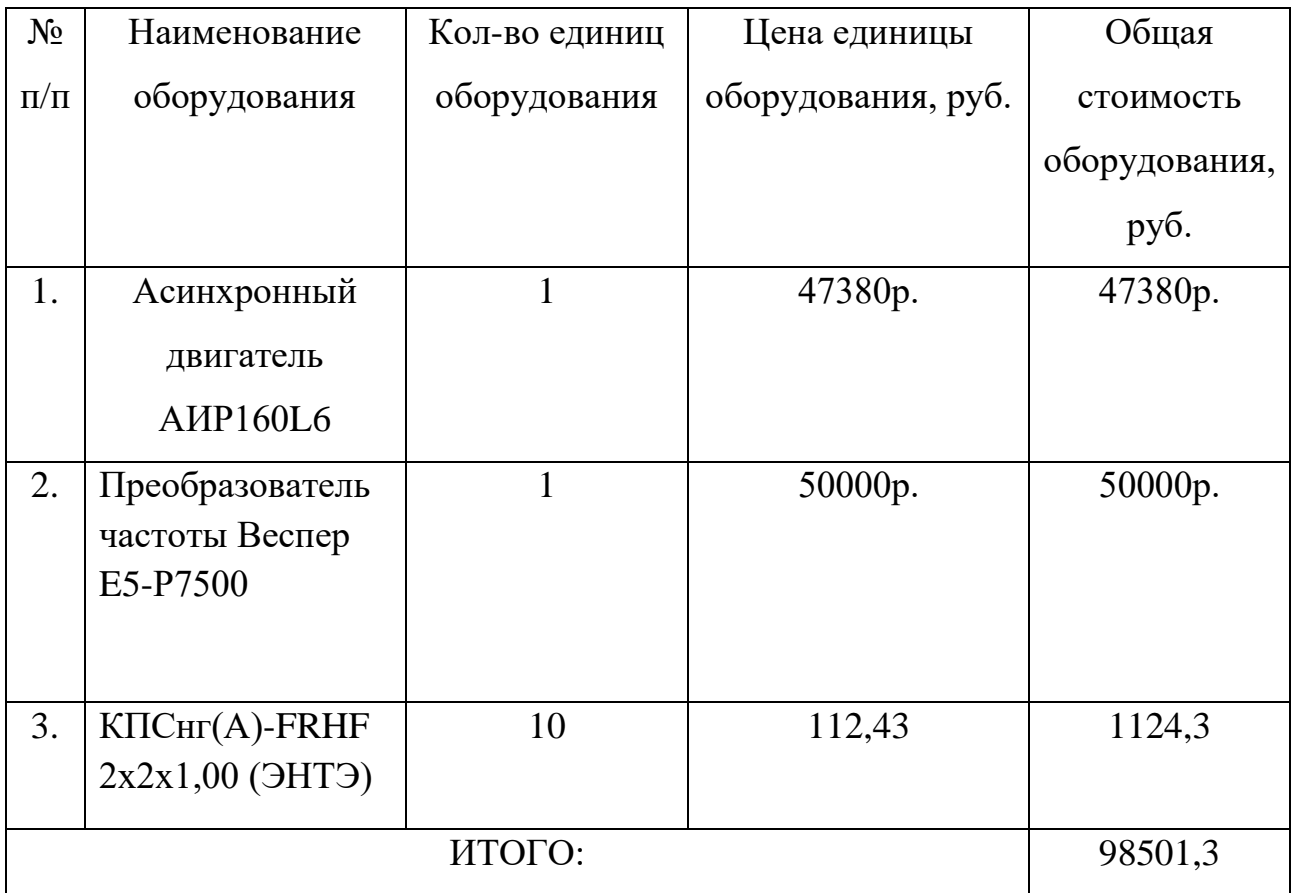

$$
3_M = M \cdot \gamma = 98501, 3 \cdot 1, 15 = 113276, 495. \tag{47}
$$

Итоговая сумма с учетом затрат НТИ Фр3 = 275665,385 руб.

$$
I^P_{\phantom{P} \phi 1} = \frac{228792,837}{330109,835} = 0,693;
$$
 (48)

$$
I^{p}{}_{\phi^{2}} = \frac{330109,835}{330109,835} = 1;
$$
\n(49)

$$
I^P_{\phantom{P}q3} = \frac{275665,385}{330109,835} = 0,835. \tag{50}
$$

102

Следовательно, исходя из этого, можно сделать вывод, что интегральный показатель разработки текущего проекта показывает удешевление стоимости разработки в 0,693 раз (около 30 %), а интегральный показатель разработки аналога 2 равен 1. Интегральный показатель аналога 3 показывает удешевление в 0,835 раза.

Ресурсоэффективность проекта можно оценить с помощью интегрального критерия ресурсоэффективности:

$$
Ipi = \sum a_i \cdot b_i; \tag{51}
$$

где:

- Ipi интегральный показатель ресурсоэффективности;
- *a*<sub>*i*</sub> весовой коэффициент разработки;
- *b i* банальная оценка разработки, устанавливается экспертным путем по выбранной шкале оценивания.

Для определения ресурсоэффективности проекта рекомендуется рассмотреть следующие критерии, см. таблицу 20:

- 1. Удобство в эксплуатации;
- 2. Надежность;
- 3. Безопасность;
- 4. Экономичность;
- 5. Гибкость.

| Критерии            | Весовой     | Балльная   | Бальная        | Бальная        |
|---------------------|-------------|------------|----------------|----------------|
|                     | коэффициент | оценка     | оценка         | оценка         |
|                     |             | разработки | аналога 1      | аналога        |
|                     |             |            |                | $\overline{2}$ |
| 1. Удобство в       | 0,15        | 5          | $\overline{4}$ | $\overline{4}$ |
| эксплуатации        |             |            |                |                |
| 2. Надежность       | 0,2         | 5          | $\overline{4}$ | $\overline{4}$ |
| 3. Безопасность     | 0,15        | 5          | $\overline{4}$ | $\overline{4}$ |
| 4. Экономичность    | 0,2         | 5          | $\overline{4}$ | 3              |
| 5. материалоемкость | 0,15        | 5          | $\overline{4}$ | 3              |
| 6. Энергосбережение | 0,15        | 5          | 3              | 3              |
| Итого:              |             | 5          | 3,85           | 3,5            |

Таблица 20 - Критерии ресурсоэффективности и их характеристики

Интегральный показатель эффективности разработки и аналога определяется на основании интегрального показателя ресурсоэффективности и интегрального финансового показателя по формуле:

$$
I^{P}_{\phi u \mu p 1} = \frac{I^{P}_{m}}{I^{P}_{m1}} = \frac{5}{0.693} = 7,215;
$$
\n(52)

$$
I^a_{\phi u \mu p1} = \frac{I^p}{I^p} = \frac{3,85}{1} = 3,85;
$$
\n(53)

$$
I^a_{\quadphi u \mu p1} = \frac{I^p}{I^p} = \frac{3.5}{0.835} = 4.2.
$$
 (54)

Сравнительная эффективность проекта:

$$
\mathcal{I}_{cp} = \frac{I_{\phi u \mu p}}{I_{\phi u \mu p}};
$$
\n(55)

где

•  $\partial_{cp}$ - сравнительная эффективность проекта;

- *р I финр* интегральный показатель разработки;
- *а Iфинр* интегральный технико-экономический показатель аналога.

$$
3_{cp}1 = \frac{7,215}{3,85} = 1,874;
$$
\n(56)

$$
\mathcal{F}_{cp}2 = \frac{7,215}{4,2} = 1,717. \tag{57}
$$

Отразим сравнительную эффективность разработки в таблице 21.

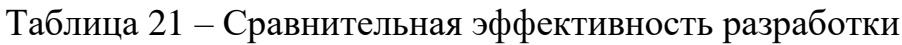

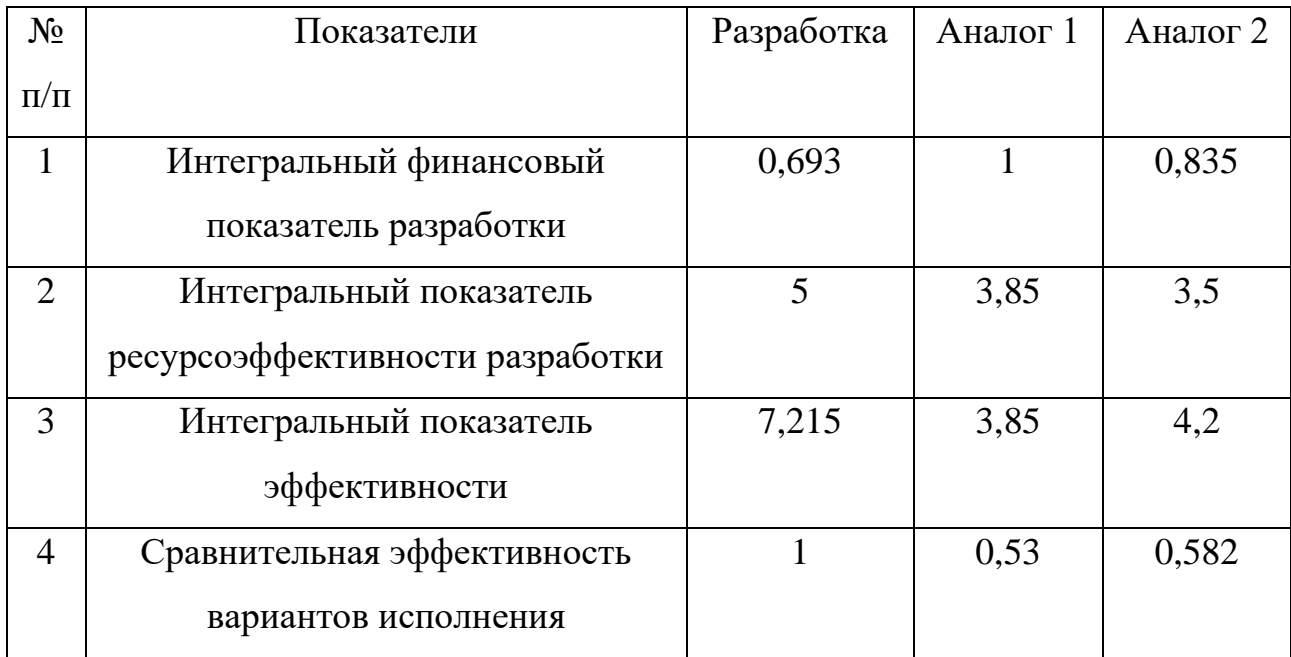

#### 5.10 Оценка абсолютной эффективности проекта

Для оценки общей экономической эффективности используются основные показатели:

- чистая текущая стоимость (NPV);  $\bullet$
- индекс доходности (PI);
- внутренняя ставка доходности (IRR);
- срок окупаемости (DPP).

Чистая текущая стоимость (NPV) - это показатель экономической эффективности инвестиционного проекта, который рассчитывается путём дисконтирования (приведения к текущей стоимости, т.е. на момент инвестирования) ожидаемых денежных потоков (как доходов, так и расходов).

Расчёт NPV осуществляется по следующей формуле:

$$
NPV = \sum_{t=1}^{n} \frac{4\pi I T_{on}}{(1+i)^{t}} - I_0;
$$
\n(58)

гле:

- ЧДП<sub>оп</sub> $t$  чистые денежные поступления от операционной деятельности;
- $I_0$  разовые инвестиции, осуществляемые в нулевом году;
- $t$  номер шага расчета  $(t=0, 1, 2...n)$
- $n$  горизонт расчета;
- $i$  ставка дисконтирования (желаемый уровень доходности инвестируемых средств).

Расчёт NPV позволяет судить о целесообразности инвестирования денежных средств. Если NPV>0, то проект оказывается эффективным.

Расчет чистой текущей стоимости представлен в таблице 22. При расчете рентабельность проекта составляла 25 %.

| $N_2$          | Наименование                                                | Шаг расчета    |                |                |                |                |  |  |  |
|----------------|-------------------------------------------------------------|----------------|----------------|----------------|----------------|----------------|--|--|--|
|                | показателей                                                 | $\overline{0}$ |                | 2              | 3              | $\overline{4}$ |  |  |  |
| 1              | Выручка от<br>реализации, руб.                              | $\overline{0}$ | 313254,4       | 313254,4       | 313254,4       | 313254,4       |  |  |  |
| $\overline{2}$ | Итого приток, руб.                                          | $\overline{0}$ | 313254,4       | 313254,4       | 313254,4       | 313254,4       |  |  |  |
| 3              | Инвестиционные<br>издержки, руб.                            | 250603,522     | $\overline{0}$ | $\overline{0}$ | $\overline{0}$ | $\overline{0}$ |  |  |  |
| $\overline{4}$ | Операционные<br>затраты, руб.<br>(35% от бюджета)           | $\overline{0}$ | 87711,23       | 87711,23       | 87711,23       | 87711,23       |  |  |  |
| 5              | Налогооблагаемая<br>прибыль                                 | $\overline{0}$ | 225543,17      | 225543,17      | 225543,17      | 225543,17      |  |  |  |
| 6              | Налоги (20%), руб.                                          | $\overline{0}$ | 45108,63       | 45108,63       | 45108,63       | 45108,63       |  |  |  |
| $\overline{7}$ | Чистая прибыль,<br>$py6.(5-6)$                              | $\overline{0}$ | 180434,54      | 180434,54      | 180434,54      | 180434,54      |  |  |  |
| 8              | Чистый денежный<br>поток (ЧДП), руб                         | 250603,522     | 192964,716     | 192964,716     | 192964,716     | 192964,716     |  |  |  |
| 9              | Коэффициент<br>дисконтирования<br>при i=20% (КД)            | 1              | 0,833          | 0,694          | 0,578          | 0,482          |  |  |  |
| 10             | Чистый<br>дисконтированный<br>денежный поток<br>(ЧДД), руб. | 250603,522     | 160739,61      | 133917,513     | 111533,606     | 93009          |  |  |  |
| 11             | У чдд                                                       | 499199,729     |                |                |                |                |  |  |  |
| 12             | Итого NPV, руб.                                             | 248596,207     |                |                |                |                |  |  |  |

Таблица 22 – Расчет чистой текущей стоимости по проекту в целом

*Коэффициент дисконтирования* рассчитан по формуле:

$$
K\mu = \frac{1}{(1+i)^t};\tag{59}
$$

где:

- $\bullet$  *i* ставка дисконтирования;
- $t$  шаг расчета.

*Индекс доходности (PI)* – показатель эффективности инвестиции, представляющий собой отношение дисконтированных доходов к размеру инвестиционного капитала. Данный показатель позволяет определить инвестиционную эффективность вложений в данный проект. Индекс доходности рассчитывается по формуле:

$$
PI = \sum_{t=1}^{n} \frac{4\pi t}{(1+i)^t} / I_0 > 1;
$$
\n(60)

где:

- ЧДД чистый денежный поток, руб.;
- $I_0$  начальный инвестиционный капитал, руб.
- Если  $PI>1$ , то проект является эффективным.
- Таким образом, PI для данного проекта:

$$
PI = \sum_{t=1}^{n} \frac{4\mu t}{(1+i)^{t}} / I_0 = 1,9933 > 1.
$$
 (61)

Так как PI>1, то проект является эффективным.

*Внутренняя ставка доходности (IRR).* Значение ставки, при которой обращается в нуль, носит название «внутренней ставки доходности» или IRR. Формальное определение «внутренней ставки доходности» заключается в том, что это та ставка дисконтирования, при которой суммы дисконтированных притоков денежных средств равны сумме дисконтированных оттоков или =0. По разности между IRR и ставкой дисконтирования i можно судить о запасе экономической прочности инвестиционного проекта. Чем ближе IRR к ставке дисконтирования i, тем больше риск от инвестирования в данный проект.

Между чистой текущей стоимостью (NPV) и ставкой дисконтирования (i) существует обратная зависимость. Эта зависимость представлена в таблице 23 и на рисунке 57.

#### *Дисконтированный срок окупаемости.*

Из таблицы и графика следует, что по мере роста ставки дисконтирования чистая текущая стоимость уменьшается, становясь отрицательной. Значение ставки, при которой NPV обращается в нуль, носит название «внутренней ставки доходности» или «внутренней нормы прибыли». Из графика получаем, что IRR составляет 65%, следовательно, проект эффективен.
Таблица 23 – Зависимость NPV от ставки дисконтирования

| $N_2$          | Наименова<br>ние                      | $\boldsymbol{0}$ | $\mathbf{1}$ | $\overline{2}$              | 3         | $\overline{4}$ |                |  |  |
|----------------|---------------------------------------|------------------|--------------|-----------------------------|-----------|----------------|----------------|--|--|
|                | показателя                            |                  |              |                             |           |                | NPV,           |  |  |
|                | Чистые                                |                  | 192964,71    | 192964,71                   | 192964,71 | 192964,71      | руб.           |  |  |
| $\mathbf{1}$   | денежные                              | $-250603,522$    |              |                             |           |                |                |  |  |
|                | потоки,                               |                  | 6            | 6                           | 6         | 6              |                |  |  |
|                | руб.                                  |                  |              |                             |           |                |                |  |  |
|                |                                       |                  |              | Коэффициент дисконтирования |           |                |                |  |  |
|                | 0,1                                   | 1                | 0,909        | 0,826                       | 0,751     | 0,683          |                |  |  |
|                | 0,2                                   | 1                | 0,833        | 0,694                       | 0,578     | 0,482          |                |  |  |
|                | 0,3                                   | $\mathbf{1}$     | 0,769        | 0,592                       | 0,455     | 0,350          |                |  |  |
|                | 0,4                                   | $\mathbf{1}$     | 0,714        | 0,510                       | 0,364     | 0,260          |                |  |  |
| $\overline{2}$ | 0,5                                   | $\mathbf{1}$     | 0,667        | 0,444                       | 0,295     | 0,198          |                |  |  |
|                | 0,6                                   | $\mathbf{1}$     | 0,625        | 0,390                       | 0,244     | 0,153          |                |  |  |
|                | 0,7                                   | $\mathbf{1}$     | 0,588        | 0,335                       | 0,203     | 0,112          |                |  |  |
|                | 0,8                                   | $\mathbf{1}$     | 0,556        | 0,309                       | 0,171     | 0,095          |                |  |  |
|                | 0,9                                   | $\mathbf{1}$     | 0,526        | 0,277                       | 0,146     | 0,077          |                |  |  |
|                | 1                                     | 1                | 0,500        | 0,250                       | 0,125     | 0,062          |                |  |  |
| 3              | Дисконтированный денежный поток, руб. |                  |              |                             |           |                |                |  |  |
|                |                                       |                  | 175404,9     | 159388,9                    | 144916,5  | 131794,9       | 360901,        |  |  |
|                | 0,1                                   | $-250603,522$    |              |                             |           |                | 7              |  |  |
|                | 0,2                                   | $-250603,522$    | 160739,6     | 133917,5                    | 111533,6  | 93009,0        | 248596,        |  |  |
|                |                                       |                  |              |                             |           |                | $\overline{2}$ |  |  |
|                |                                       |                  |              |                             |           | 67537,7        | 167358,        |  |  |
|                | 0,3                                   | $-250603,522$    | 148389,9     | 114235,1                    | 87798,9   |                | $\mathbf{1}$   |  |  |
|                |                                       |                  |              |                             |           |                | 105995,        |  |  |
|                | 0,4                                   | $-250603,522$    | 137776,8     | 98412,0                     | 70239,2   | 50170,8        |                |  |  |
|                |                                       |                  |              |                             |           |                | 3              |  |  |
|                | 0,5                                   | 250603,522       | 128707,5     | 85676,3                     | 56924,6   | 38207,0        | 58911,9        |  |  |
|                | 0,6                                   | -250603,522      | 120602,9     | 75256,2                     | 47083,4   | 29523,6        | 21862,7        |  |  |
|                | 0,7                                   |                  |              |                             |           | 21612,0        |                |  |  |
|                |                                       | $-250603,522$    | 113463,3     | 64643,2                     | 39171,8   |                | 11713,2        |  |  |
|                |                                       |                  |              |                             |           |                |                |  |  |
|                | 0,8                                   | $-250603,522$    | 107288,4     | 59626,1                     | 32997,0   | 18331,6        | 32360,4        |  |  |
|                |                                       |                  |              |                             |           |                |                |  |  |
|                | 0,9                                   | $-250603,522$    | 101499,4     | 53451,2                     | 28172,8   | 14858,3        |                |  |  |
|                |                                       |                  |              |                             |           |                | 52621,7        |  |  |
|                | 1,0                                   | $-250603,522$    | 96482,4      | 48241,2                     | 24120,6   | 11963,8        |                |  |  |
|                |                                       |                  |              |                             |           |                | 69795,6        |  |  |
|                |                                       |                  |              |                             |           |                |                |  |  |

На рисунке 57 продемонстрирована Зависимость NPV от ставки дисконтирования.

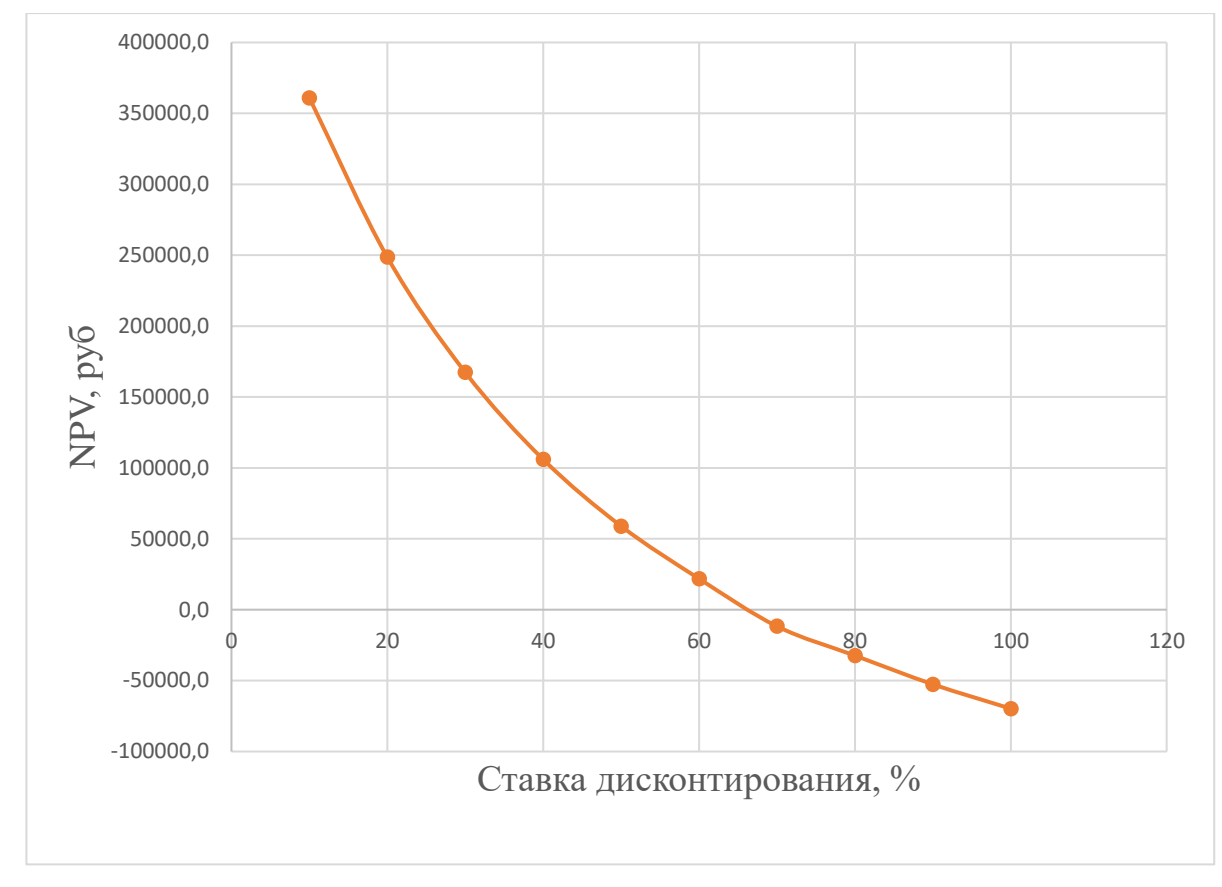

Рисунок 57 – Зависимость NPV от ставки дисконтирования

Запас экономической прочности проекта:65%-30%=35%

Наиболее приемлемым методом установления дисконтированного срока окупаемости является расчет кумулятивного (нарастающим итогом) денежного потока (таблица 24).

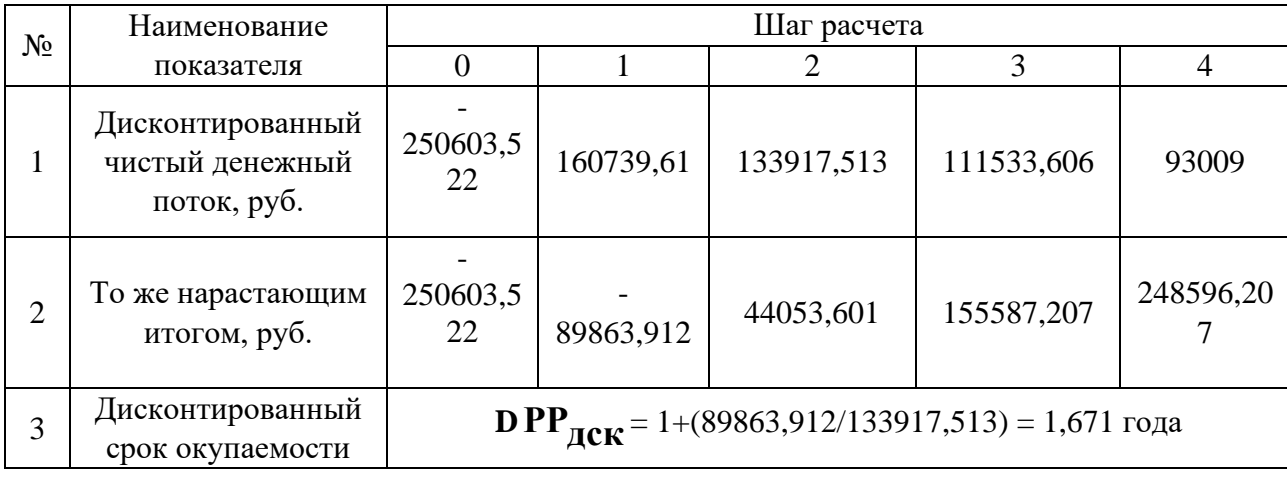

Таблица 24 – Дисконтированный срок окупаемости

## **Выводы по главе:**

В результате сравнения и оценки критериев систем стабилизации частоты вращения, выбрана разрабатываемая система управления микроконтроллером, т.к. она обладает оптимальными техническими показателями при выгодной стоимости проекта. Были составлены графики проведения НТИ, определено количество работников, рассчитаны затраты. На проведение работ затрачено 250603,5 руб., на приобретение оборудования 64654,3 руб. Работы были проведены за 100 рабочих дней бригадой из двух человек. На основе расчета интегрального показателя эффективности научного исследования, а также по итогам сравнения финансовой и ресурсной эффективности наиболее эффективной получается наша разработка. Также, проведя абсолютную оценку эффективности проекта сделан вывод, что проект является эффективным.

# **6 СОЦИАЛЬНАЯ ОТВЕТСТВЕННОСТЬ**

#### **Введение**

Целью данного раздела является анализ опасных и вредных факторов при работе системы стабилизации частоты вращения универсального коллекторного электродвигателя, разработка требований и мероприятий по технике безопасности, анализ пожарной безопасности и выработка мероприятий, направленных на предотвращение пожаров.

Объектом изучения в ВКР является электрооборудование системы стабилизации частоты вращения УКД, а именно: регулятор частоты вращения и универсальный коллекторный электродвигатель.

#### **6.1 Правовые и организационные вопросы обеспечения безопасности**

Отношения между организацией и работниками, касающиеся оплаты труда, трудового распорядка, специфики работы, социальных отношений и страховании регулируются законодательством РФ. Далее будут приведены нормативные документы, которые регулируют вышеописанные вопросы.

На работах с вредными или опасными условиями труда, а также на работах, выполняемых в особых температурных условиях или связанных с загрязнением, выдаются прошедшие обязательную сертификацию или декларирование соответствия средства индивидуальной защиты в соответствии с типовыми нормами, утвержденными в порядке, установленном Правительством Российской Федерации. Также, работодатель за счет своих средств обязан в соответствии с установленными нормами обеспечивать своевременную выдачу специальной одежды, специальной обуви и других средств индивидуальной защиты, а также их хранение, стирку, сушку, ремонт и замену [ТК РФ Статья 221] [20].

Каждому работнику должно быть предоставлено рабочее место с учётом специфики работы – оператор по управлению системой стабилизации частоты вращения УКД должен иметь в распоряжении место, подходящее по размеру и другим параметрам [ГОСТ 12.2.032-78 ССБТ], уровень света по [СП 52.13330.2016] должен быть достаточен для работы. Оно должно соответствовать нормам по шумам [СанПиН 2.2.4/2.1.8.562 – 96] и вибрации по  $[CaH$ ПиН 2.2.4/2.1.8.566 – 96] [21] [22] [23] [24].

Согласно [Федеральный закон "Об обязательном социальном страховании от несчастных случаев на производстве и профессиональных заболеваний" от 24.07.1998 N 125ФЗ], работник имеет право на обязательное социальное страхование от несчастных случаев на производстве и профессиональных заболеваний [25].

Согласно [ТК РФ Статья 92], продолжительность рабочего дня не должна превышать 40 часов в неделю. Для работников до 16 лет – не более 24 часов в неделю, от 16 до 18 лет – не более 35 часов, как и для инвалидов I и II группы. Для работников, работающих на местах, отнесенных к вредным условиям труда 3 и 4 степени– не более 36 часов [26].

Согласно [ТК РФ Статья 147] Оплата труда работников, занятых на работах с вредными и (или) опасными условиями труда, устанавливается в повышенном размере (часть первая в ред. Федерального закона от 28.12.2013 N 421-ФЗ). Минимальный размер повышения оплаты труда работникам, занятым на работах с вредными и (или) опасными условиями труда, составляет 4 процента тарифной ставки (оклада), установленной для различных видов работ с нормальными условиями труда. (часть вторая в ред. Федерального закона от 28.12.2013 N 421-ФЗ) [27].

Согласно [ТК РФ Статья 96], ночное время - время с 22 часов до 6 часов. Продолжительность работы (смены) в ночное время сокращается на один час без последующей отработки (в ред. Федерального закона от 30.06.2006 N 90-ФЗ). Не сокращается продолжительность работы (смены) в ночное время для работников, которым установлена сокращенная продолжительность рабочего

времени, а также для работников, принятых специально для работы в ночное время, если иное не предусмотрено коллективным договором [28].

# **6.2 Производственная безопасность**

Перечень опасных и вредных факторов, характерных для рассматриваемой производственной среды представлен в таблице 25.

| Факторы                                           | Нормативные                                                                                                    |
|---------------------------------------------------|----------------------------------------------------------------------------------------------------|
| (ГОСТ 12.0.003-2015)                              | документы                                                                                                    |
| 1. Повышенный уровень и другие                    | ГОСТ 12.1.003 - 2014 ССБТ. Шум.<br>$\bullet$                                                                                                    |
| неблагоприятные                                   | Общие требования безопасности                                                                                                    |
| характеристиками шума                             | ГОСТ 12.1.009<br>2017<br>ССБТ.<br>$\mathbf{r} = \mathbf{r}$                                                                                                    |
| 2. Превышение уровня вибрации                     | Электробезопасность.<br>Термины<br>$\mathbf{M}$                                                                                                    |
|                                                   | определения.                                                                                                    |
|                                                   | $\overline{C}$ $\overline{C}$ $\overline{$<br>ССБТ. |
| 3. Отсутствие или недостатки                      | Электробезопасность.<br>Общие                                                                                                    |
| необходимого искусственного                       | требования и номенклатура видов                                                                                                    |
| освещения                                         | защиты.                                                                                                    |
|                                                   | ГОСТ 12.4.002 - 97 ССБТ. Средства<br>$\bullet$                                                                                                    |
|                                                   | индивидуальной<br>защиты<br>рук<br><b>OT</b>                                                                                                    |
| 4. Опасные и вредные                              | Общие<br>вибрации.<br>технические<br>требования.                                                                                                    |
| производственные факторы,                         | ГОСТ 12.4.011 - 89 ССБТ. Средства<br>$\bullet$                                                                                                    |
| связанные с аномальными                           | работающих.<br>Общие<br>защиты                                                                                                    |
| микроклиматическими                               | требования и классификация.                                                                                                    |
| параметрами воздушной среды<br>на местонахождении | ГОСТ Р 55710 - 2013. Освещение                                                                                                    |
| работающего                                       | рабочих мест внутри зданий. Нормы                                                                                                    |
| 5. Опасные и вредные                              | и методы измерений.                                                                                                    |
| производственные факторы,                         | СанПиН 2.2.4/2.1.8.562 - 96. Шум на<br>$\bullet$                                                                                                    |
| связанные с электрическим                         | рабочих местах,<br>$\, {\bf B}$<br>помещениях                                                                                                    |
| током                                             | жилых, общественных зданий и на                                                                                                    |
|                                                   | территории жилой застройки.                                                                                                    |
|                                                   | СанПиН 2.2.4/2.1.8.566<br>96.                                                                                                    |
|                                                   | Производственная вибрация,                                                                                                    |
|                                                   | вибрация в помещениях жилых и                                                                                                    |
|                                                   | общественных зданий. Санитарные                                                                                                    |
|                                                   | нормы.                                                                                                    |

Таблица 25 – Возможные опасные и вредные факторы

Окончание таблицы 25

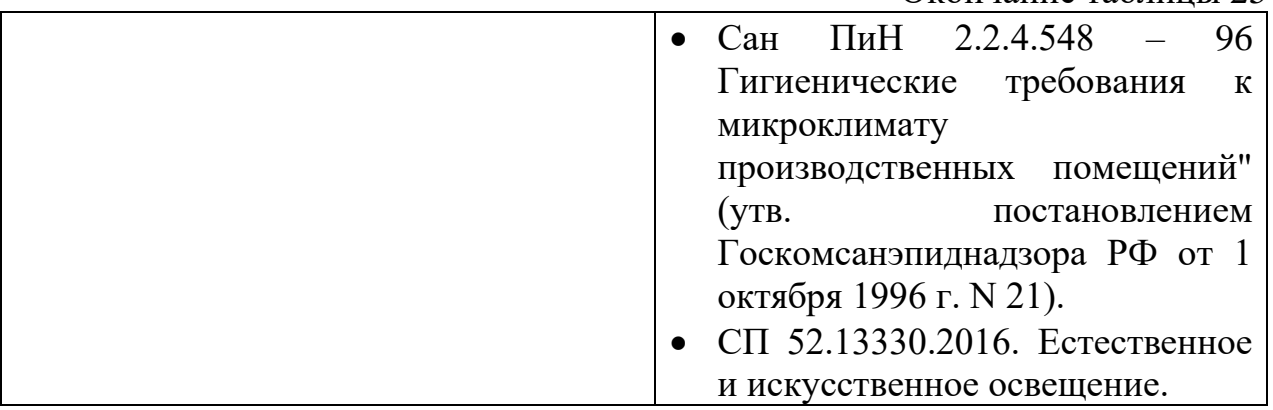

**6.2.1 Анализ опасных и вредных факторов производственных факторов и обоснование мероприятий по снижению уровней воздействия опасных и вредных факторов на работающего**

## **Превышение уровня шума**

Одним из самых распространенных вредных факторов на производстве является шум. На предприятии, где постоянно ведутся те или иные работы на станках, включены в нагрузку двигатели, насосы, вентиляторы — присутствует высокий уровень шума, который оказывает отрицательное влияние на организм человека, например:

- учащается пульс, дыхание;
- повышается артериальное давление;
- изменяются двигательная, секреторная функции желудка и других органов;
- негативное влияние на нервную систему (головные боли, бессонница);
- замедление психических реакций [29].

Вышеперечисленные факторы пагубно влияют на работника и, в конечном счете, приводят к понижению его работоспособности и, в связи с этим, на предприятиях введены следующие меры по защите от шума, согласно [СанПиН 2.2.4/2.1.8.562 – 96]:

- обеспечение персонала индивидуальными средствами защиты;
- установка звукоизолирующих кабин;
- звукоизолирующие кожухи и экраны.

Предельно допустимые уровни шума, на рассматриваемом рабочем месте, представлены в таблице 26, согласно [СанПиН 2.2.4/2.1.8.562–96] [23].

| Рабочее    | Уровни звукового давления, дБ |    |     |     |     |      |      | 1 I o |      |       |
|------------|-------------------------------|----|-----|-----|-----|------|------|-------|------|-------|
| Место      | 31,5                          | 63 | 125 | 250 | 500 | 1000 | 2000 | 4000  | 8000 | шкале |
| Мех. цех   | 107                           | 95 | 87  | 82  | 78  | 75   | 73   |       | 69   | 80    |
| Шит        | 96                            | 83 | 74  | 68  | 63  | 60   | 57   | 55    | 54   | 65    |
| управления |                               |    |     |     |     |      |      |       |      |       |

Таблица 26 – Предельно допустимые уровни шума

## **Превышение уровня вибрации**

Также, к вредным производственным факторам, относится фактор «превышение уровня вибрации». В данном случае, на производстве, под вибрацией понимается колебание твердых тел, а основными источниками выступают различные станки, двигатели и прочее крупногабаритное оборудование.

Превышение уровня вибрации негативно влияет на отделы центральной нервной системы, желудочно-кишечного тракта и вестибулярного аппарата человека. Одним из самых распространенных профессиональных заболеваний при длительном воздействии вибрации – является виброболезнь, побочными факторами которой являются: головокружение, онемение нижних конечностей и потеря ориентации в пространстве. На предприятии, в целях профилактики данной болезни, для работающих с вибрирующим оборудованием, регламентируется режим работы – продолжительность рабочей смены, обязательные перерывы, отдых.

Для того, чтобы защитить работника от вибрации на производстве (согласно [ГОСТ 12.4.002 – 97]), применяются следующие средства защиты:

- антивибрационные рукавицы (для защиты от вибрирующих объектов);
- специальная обувь на антивибрационной подошве (для защиты от вибрирующего пола);
- резино-войлочные маты;

- антивибрационные площадки;
- антивибрационные сидения [30].

Технические нормы вибрации в рассматриваемом цеху представлены в таблице 27, согласно [СанПиН 2.2.4/2.1.8.566–96] [24].

| Вид      | Среднеквадратичная частота, Гц        |     |     |     |     |  |  |     |     |
|----------|---------------------------------------|-----|-----|-----|-----|--|--|-----|-----|
| вибрации | Логарифмический уровень виброскорости |     |     |     |     |  |  |     |     |
|          |                                       |     |     |     |     |  |  | 250 | 500 |
| Мех. цех |                                       | 103 | 100 | 101 | 106 |  |  | -   |     |

Таблица 27 – Технические нормы вибрации

#### **Недостаточная освещенность рабочей зоны**

Основная задача освещения на производстве – создание наилучших условий для зрения трудящихся. Согласно научным исследованиям, отсутствие или недостаток естественного освещения на рабочем месте может вызвать ухудшение самочувствия, привести к потере сна и ослаблению здоровья. Специалисты полагают, что причина отрицательного воздействия может заключаться в изменении циркадных ритмов из-за недостатка естественного света. Поэтому следует уделять большее внимание достаточному дневному освещению для укрепления здоровья и морального состояния работников.

На рабочих местах, где трудовая деятельность ведется в условиях отсутствия естественного освещения, необходимо проводить мероприятия, направленные на уменьшение уровня вредности условий труда, прописанные в ГОСТ Р 55710–2013 [31].

При недостатке естественного освещения в помещениях также возможно принятие следующих мер:

• анализ степени загрязненности стекол в светопроемах, их очистка и дальнейшие контрольные измерения коэффициента естественной освещенности, который показывает, какая часть наружного освещения попадает на рабочие места производственного помещения;

- при наличии в помещении зон с недостаточным и достаточным уровнем естественного освещения изменение размещения рабочих мест с их переносом в зону с достаточным уровнем естественного освещения;
- косметический ремонт помещения с применением светлых отделочных материалов.

Минимальная освещенность на рабочих местах не должна отличаться от нормируемой средней освещенности в помещении более чем на 10% согласно [СП 52.13330.2016] [22].

Система освещения должна быть сконструирована таким образом, чтобы не существовало ни затененных зон способных вызвать неудобство, ни раздражающего ослепляющего света, ни опасного стробоскопического эффекта на движущихся частях из - за освещения. Внутренние элементы, требующие частой проверки и регулировки, а также зоны технического обслуживания должны быть обеспечены достаточным освещением. Уровень освещенности (согласно [ГОСТ Р 55710 – 2013]) в зонах, требующих частой проверки и регулировки, должны быть не менее 500 ЛК [31].

Согласно [ГОСТ 12.4.011–89] к средствам нормализации освещенности производственных помещений рабочих мест относятся:

- источники света;
- осветительные приборы;
- световые проемы  $[32]$ .

#### **Отклонение показателей микроклимата**

Микроклимат производственных помещений – это комплекс физических факторов, оказывающих влияние на теплообмен человека и определяющих самочувствие, работоспособность, здоровье и производительность труда. Поддержание микроклимата рабочего места в пределах гигиенических норм – важнейшая задача охраны труда. Жизнедеятельность человека может нормально протекать лишь при условии сохранения температурного гомеостаза организма, что достигается за счет системы терморегуляции и деятельности других

функциональных систем: сердечно-сосудистой, выделительной, эндокринной и систем, обеспечивающих энергетический, водно-солевой и белковый обмен. Для сохранения постоянной температуры тела организм должен находиться в термостабильном состоянии, которое оценивается по тепловому балансу. Тепловой баланс достигается координацией процессов теплопродукции и теплоотдачи.

Микроклимат по степени влияния на тепловой баланс человека подразделяется на:

- нейтральный;
- нагревающий;
- охлаждающий.

Требования для обеспечения нормального микроклимата предусматривается, в соответствии с [Сан ПиН 2.2.4.548 – 96][33].

Микроклимат производственного помещения согласно вышеуказанному документу о санитарных правилах и нормах характеризуются:

• температурой воздуха:

- в холодный период года  $t = (18 \div 20)$  °C;
- в тёплый период года  $t = (21 \div 23)$  °C;

• влажностью воздуха:

- в холодный период года  $(40\div 60)$  %;
- в тёплый период года (40÷60) %;
- скорость движения воздуха:
- в холодный период года 0,2 м/с;
- в тёплый период года 0,3 м/с.

Вредные химические вещества и пары на данном производстве отсутствуют.

Производственный процесс в цехе относится к 1а группе (избытки явного тепла незначительны, отсутствуют значительные выделения влаги, пыли, особо загрязняющих веществ).

Работа выполняется в спецодежде. Вспомогательные помещения имеют гардеробное оборудование и душевые комнаты.

## **6.2.2 Расчет системы искусственного освещения**

На предприятии, в кабинете разработчика системы стабилизации частоты вращения УКД, должен соблюдаться необходимый уровень естественного освещения, для улучшения работоспособности и сохранения здоровья персонала. Для этого устанавливают нормативные уровни освещенности, которые описаны в документе СП 52.13330.2016, уровни представлены в таблице 28 [22].

Таблица 28 – Уровни освещённости рабочей зоны

| Место, площадка | Плоскость, в которой     | Освещенность рабочей |  |  |
|-----------------|--------------------------|----------------------|--|--|
|                 | нормируется освещенность | поверхности, лм      |  |  |
| Кабинет         | горизонтальная           | 500                  |  |  |

В нашем случае наименьший размер различаемого объекта от 0,15 до 0,3 мм, что соответствует характеристике выполняемой работы очень высокой точности. Исходя из этого коэффициент естественной освещенности (КЕО) должен быть обеспечен не меньше 1,5% при боковом освещении и 4,2% при верхнем и комбинированном. Произведём расчёт освещения кабинета инженера проектировщика. Кабинет имеет следующие размеры: длина А = 3 м, ширина В = 2,54 м, высота Н = 2,2 м. Высота рабочей поверхности *hрп* = 0,8 м. Коэффициент отражения стен  $\rho_c = 50$  %, потолка  $\rho_n = 70$  %. Коэффициент запаса k =1,5, коэффициент неравномерности Z = 1,1.

Для дальнейшего расчета необходимо выбрать тип светильника и мощность ламп.

Основные характеристики некоторых светильников с люминесцентными лампами представлены в таблице 29.

Таблица 29 – Основные характеристики некоторых светильников с люминесцентными лампами

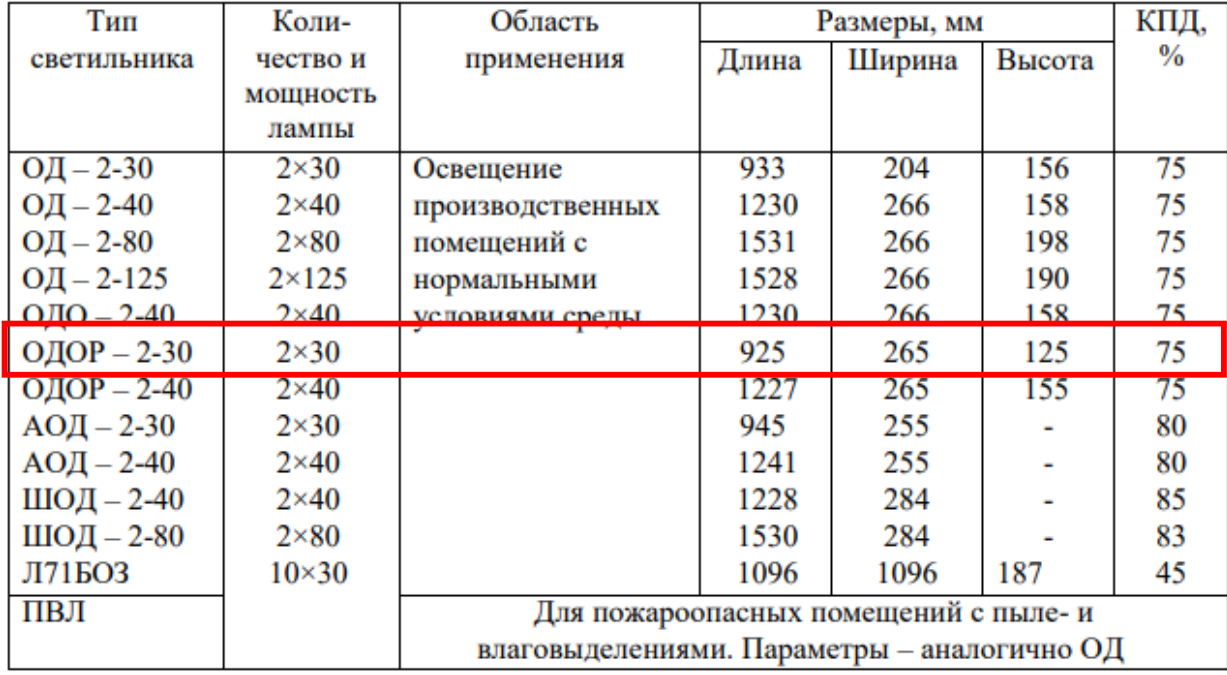

Основываясь на таблице 5.5, выбираем тип светильников ОДОР – 2-30, с мощностью лампы 30 Вт.

Далее произведем расчет высоты подвеса светильников:

Высоту свеса светильников принимаем  $h = 0.6$  м.

$$
h_n = H - h_c = 2, 2 - 0, 6 = 1, 4 \text{ m}.
$$
\n(62)

Полученное значение корректно, так как меньше нормативного значения допустимой высоты подвеса светильников с люминесцентными лампами, которое составляет 4 метра для двухламповых светильников ОД, ОДР, ОДО, ОДОР при непрерывных рядах из сдвоенных светильников.

Определим расчетную высоту:

\n
$$
h = H - h_c - h_{pn} = 2, 2 - 0, 6 - 0, 8 = 0,88 \,\text{m}.\tag{63}
$$

Далее необходимо рассчитать расстояние между рядами светильников, расстояние от стены до торца светильника:

$$
L = \lambda \cdot h = 1, 1 \cdot 0, 88 = 0, 968 \text{ m}.
$$
\n(64)

Расстояние от крайнего ряда светильников до стены:  
\n
$$
L/3=0,302 \text{ m. } \text{m} \frac{3-(0,5+0,925+0,925)}{2} = 0,325 \text{ m.}
$$
\n(65)

Расстояние между светильниками в ряду принимаем 0,5м.

Далее определим общее число ламп в осветительной системе:

Количество рядов определяется по формуле:

$$
n_{p\bar{q}\bar{q}} = \frac{(B - \frac{2}{3} \cdot L)}{L} + 1 = \frac{(2,54 - \frac{2}{3} \cdot 0,968)}{0,968} + 1 = 2,95 \approx 3.
$$
 (66)

Количество ламп в ряду определяется по формуле:

$$
n_{\text{CG}} = \frac{(A - \frac{2}{3} \cdot L)}{l_{\text{CG}} + 0.5} = \frac{(3 - \frac{2}{3} \cdot 0.968)}{0.925 + 0.5} = 1,65 \approx 2. \tag{67}
$$

Общее количество ламп:

$$
N = n_{\text{p}\text{p}\text{d}} \cdot n_{\text{C}\text{g}} = 3 \cdot 2 = 6. \tag{68}
$$

Далее произведем расчет индекса помещения:

$$
i = \frac{A \cdot B}{h \cdot (A+B)} = \frac{3 \cdot 2,54}{0,88 \cdot (3+2,54)} = 1,56.
$$
 (69)

В таблице 30 представлены коэффициенты использования светового потока светильников с люминесцентными лампами.

Таблица 30 – Коэффициенты использования светового потока светильников с люминесцентными лампами

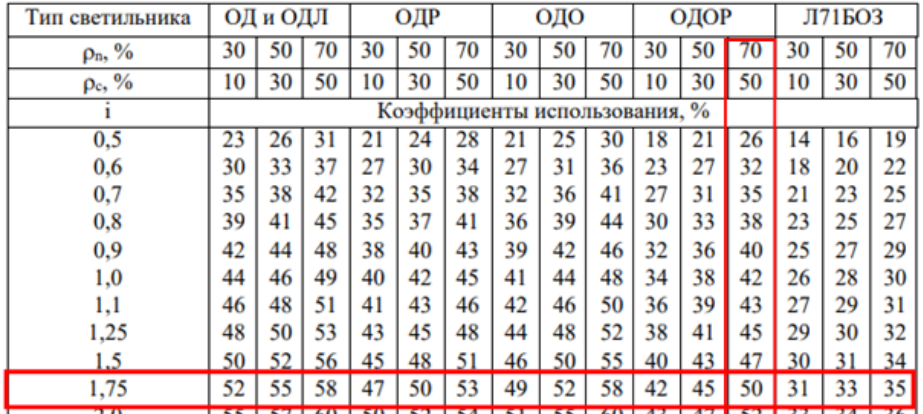

Из таблицы принимаем индекс помещения *i* <sup>=</sup>1,75 , коэффициент использования 50%.

Произведем расчет светового потока:

$$
\Phi = \frac{E_H \cdot S \cdot k \cdot Z}{\eta} = \frac{500 \cdot 3 \cdot 2,64 \cdot 1,5 \cdot 1,1}{6 \cdot 0,5} = 2178 \text{ JM.}
$$
\n(70)

Стандартное значение для данных ламп 2020лм, произведем проверку:

$$
-10\% \le \frac{\Phi_{\Lambda, CmaH\partial} - \Phi_{\Lambda, pacu}}{\Phi_{\Lambda, CmaH\partial}} \cdot 100\% \le +20\%; \tag{71}
$$

$$
-10\% \le \frac{2020 - 2178}{2020} \cdot 100\% \le +20\%;
$$
\n(72)

$$
-10\% \le -7,8 \le +20\%.\tag{73}
$$

Отклонение в допустимых пределах, расчет выполнен корректно.

Определим мощность осветительной системы:

$$
P = 2.30 \cdot 6 = 360 \,\text{Br}.\tag{74}
$$

Согласно проведенным измерениям, рассчитанная система способна обеспечить уровень искусственного освещения в 500 лм.

В приложении В приведена схема размещения светильников в помещении для люминесцентных ламп в масштабе 1:25, согласно всем проделанным ранее расчетам и выбору оборудования.

#### **6.2.3 Анализ опасных факторов**

Проведем анализ опасных производственных факторов в вышеописанном технологическом процессе. Основным опасным фактором является возможность поражения человека электрическим током, так как работа производится с рабочими электрическими установками, в частности двигателями. Для снижения уровня опасности проводится заземление электроустановок и полное или частичное ограждение токоведущих частей.

Следующая опасность заключается в том, что работа проводится с рабочим двигателем, соответственно вал двигателя находится в движении, что может привести к механическим повреждениям частей тела человека. Однако, благодаря конструкции двигателей, опасность представляют лишь выходные концы валов и места соединений. Для снижения риска устанавливают кожухи или защитные экраны в местах открытых движущихся механических частей.

### **6.2.4 Опасность электро-поражения**

Электро-поражение персонала, работающего с электроустановками, является опасным для жизни человека и наступает при соприкосновении его с сетью не менее чем в двух точках.

В соответствии с [ГОСТ 12.1.009 – 2017] к поражению электрическим током может привести прикосновение человека к токоведущим частям электроустановок, находящихся под напряжением. Поражение проявляется в парализующем и разрушительном воздействии тока на внешние и внутренние органы – кожный покров, мышцы, органы дыхания, сердце, нервную систему [34].

При разработке коллективных и индивидуальных средств защиты от электро-поражения необходимо, согласно правилам устройства электроустановок (ПУЭ), рассмотреть следующие вопросы:

• требования к электрооборудованию;

- анализ соответствия реального положения на производстве перечисленным требованиям;
- мероприятия по устранению обнаруженных несоответствий;
- обоснование мероприятий и средств защиты, работающих от поражения электрическим током [35].

Необходимо применение основных коллективных способов и средств электрозащиты: изоляция проводов и ее непрерывный контроль; предупредительная сигнализация и блокировка; использование знаков безопасности и предупреждающих плакатов; защитное заземление и защитное отключение.

Также (согласно [ГОСТ 12.1.019–2009]), используются индивидуальные электрозащитные средства. В установках до 1000 В используются

диэлектрические перчатки, указатели напряжения, диэлектрические коврики и боты, изолирующие подставки, а также инструмент с изолированными рукоятками [36].

## **6.3 Экологическая безопасность при эксплуатации**

Проблема защиты окружающей среды – одна из важнейших задач современности. Выбросы промышленных предприятий в атмосферу, водоёмы и недра на современном этапе развития достигли таких размеров, что в ряде районов земного шара, особенно в крупных промышленных центрах, уровень загрязнений существенно превышает допустимые санитарные нормы.

В соответствии с [ГОСТ 17.2.3.02–2019], определяются правила установления нормативов допустимых выбросов загрязняющих веществ проектируемыми или действующими хозяйствующими субъектами и методы определения этих нормативов.

Основой для проведения работ по нормированию выбросов загрязняющих веществ в атмосферный воздух являются инвентаризации выбросов вредных (загрязняющих) веществ в атмосферный воздух и их источников (в отношении действующих хозяйствующих субъектов) и данные проектной документации (в отношении вводимых в эксплуатацию новых и (или) реконструируемых хозяйствующих субъектов).

Исходя из данных о результатах инвентаризации, определяются источники выбросов и перечни загрязняющих веществ, подлежащих государственному учету и нормированию, в соответствии с действующими нормативными документами [37].

Радикальное решение проблем охраны окружающей среды от негативных воздействий промышленных предприятий возможно при широком применении безотходных и мало отходных технологий. Использование очистных устройств, сооружений позволяет локализовать выброс, а применение более современных систем очистки всегда сопровождается экспоненциальным ростом затрат на осуществление процесса очистки, даже в тех случаях, когда это технически возможно.

Под понятием "безотходная технология" следует понимать комплекс мероприятий в технологических процессах, от обработки сырья до использования готовой продукции, в результате чего сокращается до минимума количество вредных выбросов и уменьшается воздействие отходов на окружающею среду до приемлемого уровня.

В связи с этим предлагается следующий комплекс мероприятий, для решения проблемы, в который входят:

- создание и внедрение новых процессов получения продукции образованием наименьшего количества отходов;
- разработка систем переработки отходов производства во вторичные материальные ресурсы;
- разработка различных типов бессточных технологических систем и водооборотных систем на базе способов очистки сточных вод;
- создание территориально промышленных потоков сырья и отходов внутри комплекса.

Вода на предприятии используется для вспомогательных целей: охлаждение (подогрева) исходных материалов и продукции предприятия, охлаждение деталей и узлов технологического оборудования, промывки и очистки продукции, что приводит к загрязнению воды растворами и нерастворимыми примесями, поэтому здесь применяется система оборотного водоснабжения.

«Правила охраны поверхностных вод от загрязнения сточными водами» запрещает выбрасывать в водоемы сточные воды, если этого можно избежать, используя более рациональную технологию и системы повторного и оборотного водоснабжения.

При эксплуатации системы выделяется много пыли, масел и эмульсий. Отработанные эмульсии и масла собираются в специальных сборниках, проходят очистку и снова запускаются в технологический процесс. Отходы от

этой очистки подлежат уничтожению. В помещении работает принудительная вентиляция, снабженная пылеулавливающими аппаратами типа циклонный пылеуловитель.

#### **6.4 Безопасность в чрезвычайных ситуациях**

Наиболее вероятная чрезвычайная ситуации на рассматриваемом рабочем месте в производственном помещении – возникновение пожара, которая и будет рассмотрена далее.

### **Пожар (загорание) как источник ЧС**

Основными причинами пожара могут быть: перегрузка проводов, короткое замыкание, большие переходные сопротивления в электрических цепях, электрическая дуга, искрение и неисправности оборудования.

Согласно, пожарная профилактика обеспечивается: системой предотвращения пожара; системой противопожарной защиты; организационно техническими мероприятиями. К мерам предотвращения пожара относятся: применение средств защитного отключения возможных источников загорания (защитного зануления); применение искробезопасного оборудования; применение устройства молниезащиты здания; выполнение правил (инструкций) по пожарной безопасности.

К мерам противопожарной защиты относятся: применение пожарных извещателей; средств коллективной и индивидуальной защиты от факторов пожара; системы автоматической пожарной сигнализации; порошковых или углекислотных огнетушителей, два ящика с песком 0,5 м3.

Организационно-технические мероприятия: наглядная агитация и инструктаж работающих по пожарной безопасности; разработка схемы действии администрации и работающих в случае пожара и организация эвакуации людей; организация внештатной пожарной дружины.

При обнаружении загорания рабочий немедленно сообщает по телефону 01 в пожарную охрану, сообщает руководителю, приступают к эвакуации людей и материальных ценностей. Тушение пожара организуется первичными средствами с момента обнаружения пожара. Пострадавшим при пожаре обеспечивается скорая медицинская помощь.

#### **Выводы по главе:**

В данной работе были рассмотрены следующие проблемы:

Правовые и организационные вопросы обеспечения безопасности:

• организация труда на рабочем месте.

Проблемы производственной безопасности:

- уменьшение влияние вредных факторов на сотрудников (шум, вибрация, недостаточная освещенность рабочей зоны, отклонение показателей микроклимата);
- предотвращение электро-поражения персонала.

Вопросы экологической безопасности:

- внедрение «безотходной технологии»;
- снижение воздействий на окружающую среду.

Безопасность в чрезвычайных ситуациях:

• предотвращение ЧС.

На основании чего на предприятии могут быть приняты решения по исключению вышеперечисленных проблем, путем внедрения необходимой аппаратуры в соответствии с проблемой, оптимизирована работа персонала и установок, введена необходимая защита. Также, в работе были предложены меры по защите окружающей среды, предотвращению пожаров.

Фактические значения показателей уровня шума на рабочем месте соответствуют нормативным значениям 80дБА для напряженности легкой степени при легкой физической нагрузке, уровень шума в рассматриваемом производственном помещении не превышает допустимых норм, указанных в [СанПиН 2.2.4/2.1.8.562–96] [23].

Фактические значения показателей уровня вибрации оказались ниже предельно допустимых значений производственной локальной вибрации, указанных в [СанПиН 2.2.4/2.1.8.566–96] [24].

Фактическое значения показателя освещенности рабочей зоны оказалось ниже нормативного 500лм, согласно  $[TOCT P 55710 - 2013]$ , что не соответствует норме. Был произведен расчет системы искусственного освещения для устранения этого отклонения [31].

Фактические значений показателей микроклимата корректны и находятся в допустимых пределах, указанных в [Сан ПиН 2.2.4.548 – 96] [33].

Исходя из всего вышеописанного и, в соответствии с [Правила устройства электроустановок (ПУЭ)], можно заключить, что данное производственное помещение можно отнести ко второй категории помещений по электробезопасности [35].

В соответствии с [Приказ Минтруда России от 15.12.2020 N 903н "Об утверждении Правил по охране труда при эксплуатации электроустановок"], для того, чтоб проводить работы с рассматриваемой в данной работе установкой, персонал должен иметь группу по электробезопасности не ниже 3ей [38].

В соответствии с [СанПиН 1.2.3685-21 "Гигиенические нормативы и требования к обеспечению безопасности и (или) безвредности для человека факторов среды обитания"], категория тяжести труда определяется как вторая [39].

В соответствии с [СП 12.13130.2009 «Определение категорий помещений, зданий и наружных установок по взрывопожарной и пожарной опасности»], рассматриваемое помещение по критерию взрывопожарной и пожарной опасности можно отнести к категории  $\Gamma$  – умеренная пожароопасность [40].

В соответствии с [Постановление Правительства РФ от 31.12.2020 N 2398 (ред. от 07.10.2021) "Об утверждении критериев отнесения объектов, оказывающих негативное воздействие на окружающую среду, к объектам I, II, III и IV категорий"], рассматриваемый объект можно отнести ко второй категории объектов, оказывающих умеренное негативное воздействие на окружающую среду [41].

## **ЗАКЛЮЧЕНИЕ**

В данной выпускной квалификационной работе был спроектирован и исследован регулятор скорости вращения универсального коллекторного двигателя.

Разработан управляющий алгоритм микропроцессорной системы управления двигателем. Спроектирована модель силовой схемы управления в среде MATLAB Simulink. Получены переходные характеристики при различных моментах нагрузки и скорости вращения, из которых видно, что система обеспечивает стабильную отработку заданной скорости вращения.

В среде Proteus 8 произведена разработка принципиальной схемы регулятора скорости вращения. Спроектирована печатная плата с выполненной ручной трассировкой всех элементов. Представлена 3D визуализация модели печатной платы.

Был собран стенд для проведения экспериментов по управлению рассматриваемым двигателем, на котором установлены плата АЦП, плата управления УКД, модуль синхронизации и драйвер двигателя

В разделе финансового менеджмента и ресурсоэффективности были выполнены расчеты затрат на проектирование в соответствии с графиком выполнения проектных работ.

В разделе социальной ответственности был произведен анализ возможных вредных и опасных факторов, а также разработаны способы их устранения. Были рассмотрены наиболее вероятные ЧС.

# **СПИСОК ИСПОЛЬЗОВАННОЙ ЛИТЕРАТУРЫ**

1. Универсальные коллекторные двигатели [Электронный ресурс]. – Режим доступа: http://electricalschool.info/spravochnik/maschiny/323-universalnyekollektornye-dvigateli.html – (Дата обращения: 22.03.2022).

2. Универсальные коллекторные двигатели постоянного тока [Электронный ресурс]. – Режим доступа: https://lemzspb.ru/universal-nyyekollektornyye-dvigateli-postoyannogo-toka/ – (Дата обращения: 22.03.2022).

3. Коллекторный электродвигатель: достоинства, недостатки, область применения [Электронный ресурс]. – Режим доступа: https://elektroznatok.ru/oborudovanie/kollektornyj-dvigatel – (Дата обращения: 22.03.2022).

4. Проектирование коллекторных электродвигателей переменного тока малой мощности: учеб. пособ. / Г.И. Цопов, В.Н. Овсянников. – Самара: Самар. гос. техн. ун-т, 2011. – 114 с.: ил.

5. Виды и устройство регуляторов оборотов коллекторных двигателей [Электронный ресурс]. – Режим доступа: http://electrik.info/remont/1281 regulyatory-oborotov-kollektornyh-dvigateley.html – (Дата обращения: 22.03.2022).

6. А. С. Мешков, В. И. Суздорф, М. С. Гринкруг, Мешков А. С., Суздорф В. И., Гринкруг М. С. Формирование энергетических характеристик электроприводов малой мощности с однофазными коллекторными двигателями, 2011

7. Коллекторный двигатель: Устройство, виды и принцип работы [Электронный ресурс]. – Режим доступа: https://toptexnik.ru/dvigarely/kollektornyj-dvigatel-ustrojstvo-vidy-i-printsip-raboty – (Дата обращения: 22.03.2022).

8. Вольдек А.И., Попов В.В., Электрические машины. Машины переменного тока: Учебник для вузов. – СПб.: Питер, 2010. – 350 с.: ил.

9. Электропривод ПК 58-03-01 | Характеристики сведения | Каталог электротехнического оборудования [Электронный ресурс]. – Режим доступа:

https://electro.mashinform.ru/dvigateli-dlya-bytovyh-mashin-i

priborov/jelektroprivod-pk-58-03-01-obj4289.html – (Дата обращения: 22.03.2022).

10. Ерунов В.П., Расчет коллекторного двигателя постоянного тока малой мощности с постоянным магнитами: учебное пособие / В.П. Ерунов – Оренбург: ГОУ ОГУ, 2006. – 146 с.

11. Электрический привод: учебно-методическое пособие / С.И. Качин, А.Ю. Чернышев, О.С. Качин; Томский политехнический университет. – Томск: Изд-во Томского политехнического университета, 2009. – 157 с.

12. Федотов А.В. «Анализ и синтез систем автоматического регулирования при проектировании средств автоматизации»: Учеб. пособие .- Омск: Изд-во ОмГТУ, 1995.-48с.

13. Моделирование систем электропривода в Simulink (Matlab 7.0.1): учебное пособие / В.Б. Терёхин; Национальный исследовательский Томский политехнический университет. – Томск: Изд-во Томского политехнического университета, 2010. – 292 с.

14. Слащев И.В. Конструирование печатных плат. Разработка конструкторской документации: учебное пособие / Томск: Изд-во Томского политехнического университета, 2006 – 172 с

15. Китаев Ю.В. Основы программирования микроконтроллеров ATMega128 и 68hc908. Учебное пособие: СПб: СПбГУ ИТМО, 2007, 107 с.

16. A.B.Eвcтифeeв. Mикpoкoнтpoллepы AVR ceмeйcтв Тiny и Mega фиpмы Atmel. Изд-во "Дoдeкa-XXI", M, 2005г, 105 с.

17. Видяев И. Г., Серикова Г. Н., Гаврикова Н. А. Финансовый менеджмент, ресурсоэффективность и ресурсосбережение: учебно методическое пособие. – Томск: Изд-во ТПУ, 2018. – 150с.

18. Мазур И.И., Шапиро В.Д., Ольдерогге Н.Г. Управление проектами: Учебное пособие. – М.:Омега-Л, 2004. – 664 с.

19. Методические рекомендации по оценке эффективности инвестиционных проектов (вторая редакция), утверждено Министерство экономики РФ, Министерство финансов РФ № ВК 477 от 21.06.1999 г. [Электронный ресурс]. – Режим доступа: – http://www.cfin.ru/

20. ТК РФ Статья 221. Обеспечение работников средствами индивидуальной защиты.

21. ГОСТ 12.2.032-78 ССБТ. Рабочее место при выполнении работ сидя. Общие эргономические требования;

22. СП 52.13330.2016. Естественное и искусственное освещение.

23. СанПиН 2.2.4/2.1.8.562 – 96. Шум на рабочих местах, в помещениях жилых, общественных зданий и на территории жилой застройки.

24. СанПиН 2.2.4/2.1.8.566 – 96. Производственная вибрация, вибрация в помещениях жилых и общественных зданий. Санитарные нормы.

25. Федеральный закон "Об обязательном социальном страховании от несчастных случаев на производстве и профессиональных заболеваний" от 24.07.1998 N 125-ФЗ.

26. ТК РФ Статья 92. Сокращенная продолжительность рабочего времени.

27. ТК РФ Статья 147. Оплата труда работников, занятых на работах с вредными и (или) опасными условиями труда.

28. ТК РФ Статья 96. Работа в ночное время.

29. ГОСТ 12.1.003 – 2014 ССБТ. Шум. Общие требования безопасности.

30. ГОСТ 12.4.002 – 97 ССБТ. Средства индивидуальной защиты рук от вибрации. Общие технические требования.

31. ГОСТ Р 55710 – 2013. Освещение рабочих мест внутри зданий. Нормы и методы измерений.

32. ГОСТ 12.4.011 – 89 ССБТ. Средства защиты работающих. Общие требования и классификация.

33. Сан ПиН 2.2.4.548 – 96 Гигиенические требования к микроклимату производственных помещений" (утв. постановлением Госкомсанэпиднадзора РФ от 1 октября 1996 г. N 21).

34. ГОСТ 12.1.009 – 2017 ССБТ. Электробезопасность. Термины и определения.

35. Правила устройства электроустановок (ПУЭ). Глава 1.7. Заземление и защитные меры электробезопасности (Издание седьмое).

36. ГОСТ 12.1.019 – 2009 ССБТ. Электробезопасность. Общие требования и номенклатура видов защиты.

37. ГОСТ 17.2.3.02 – 2019. Правила установления допустимых выбросов загрязняющих веществ промышленными предприятиями.

38. Приказ Минтруда России от 15.12.2020 N 903н "Об утверждении Правил по охране труда при эксплуатации электроустановок"

39. СанПиН 1.2.3685-21 "Гигиенические нормативы и требования к обеспечению безопасности и (или) безвредности для человека факторов среды обитания"

40. СП 12.13130.2009 «Определение категорий помещений, зданий и наружных установок по взрывопожарной и пожарной опасности»

41. Постановление Правительства РФ от 31.12.2020 N 2398 (ред. от 07.10.2021) "Об утверждении критериев отнесения объектов, оказывающих негативное воздействие на окружающую среду, к объектам I, II, III и IV категорий"

42. O'Dwyer A. PI and PID Controller Tuning Rules: an Overview and Personal Perspective, Proceedings of the IET Irish Signals and Systems Conference, 28 - 30 June, 2006, Dublin, 2006, pp. 161-166.

43. Astrom K.J., Hagglund T. Revisiting the Ziegler–Nichols Step Response Method for PID Control, Journal of Process Control, 2004, vol. 14, no. 6, pp. 635-650.

44. Aras M.S.M., Salim S.N.B.S., Hoo E.C.S., Razak I.A.W.A., Hairi M.H. Comparison Of Fuzzy Control Rules using MATLAB Toolbox and Simulink for DC Induction Motor-Speed Control, International Conference of Soft Computing and Pattern Recognition, 4 - 7 December, 2009, Malacca, Malaysia, 2009, pp. 711-715.

45. Singhal A., Salsbury T.I. A Simple Method for Detecting Valve Stiction in Oscillating Control Loops, Journal of Process Control, 2005, vol. 15, no. 4, pp. 371- 382.

46. Djatmiko W., Sutopo B. Speed Control DC Motor under Varying Load Using Phase Locked Loop System, International Conference on Electrical, Electronics, Communication and Information CECI, 7-8 March 2001, Jakarta, 2001, vol. 4, no. 2, pp. 150-200.

47. Elsrogy W.M., Fkirin M.A., Hassan M.A.M. Speed Control of DC Motor Using PID Controller Based on Artificial Intelligence Techniques, International Conference on Control, Decision and Information Technologies (CoDIT), 6-8 May, 2013, Hammamet, Tunisia, 2013, pp. 196-201.

48. Perez C., Strefezza M. Speed Control of a DC Motor by Using Fuzzy Variable Structure Controller, 27th Chinese Control Conference, 16 - 18 July, 2008, Kunming, China, 2008, pp. 311-315.

49. Chan H.L., Woo K.T. Closed Loop Speed Control of Miniature Brushless DC Motors, Journal of Automation and Control Engineering, 2015, vol. 3, no. 4, pp. 329-335.

50. PCB Design and Circuit Simulator Software – Proteus. Available at: https://www.labcenter.com/ (Accessed 20 May 2022).

# **ПРИЛОЖЕНИЕ А**

The automatic system of regulation of a speed of a rotation of the collector engine

Студент:

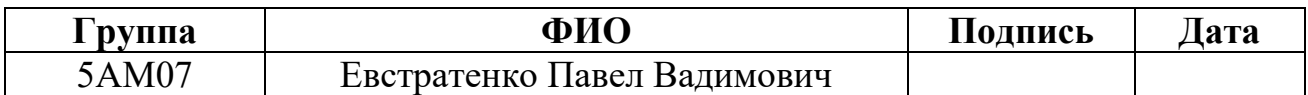

Руководитель ВКР:

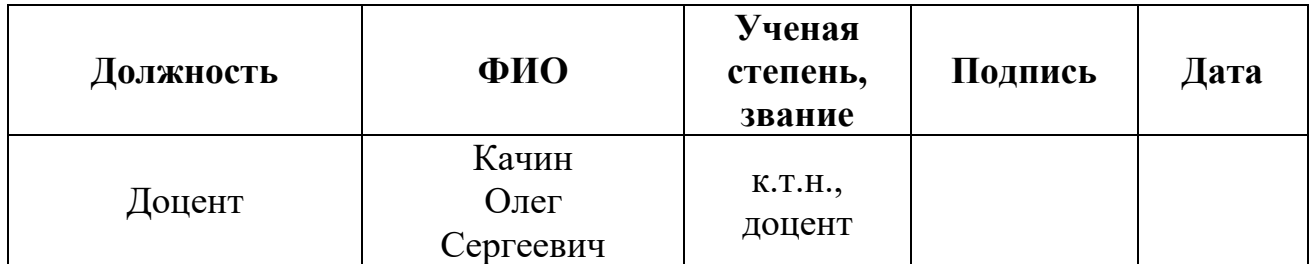

Консультант – лингвист отделения иностранных языков ШБИП:

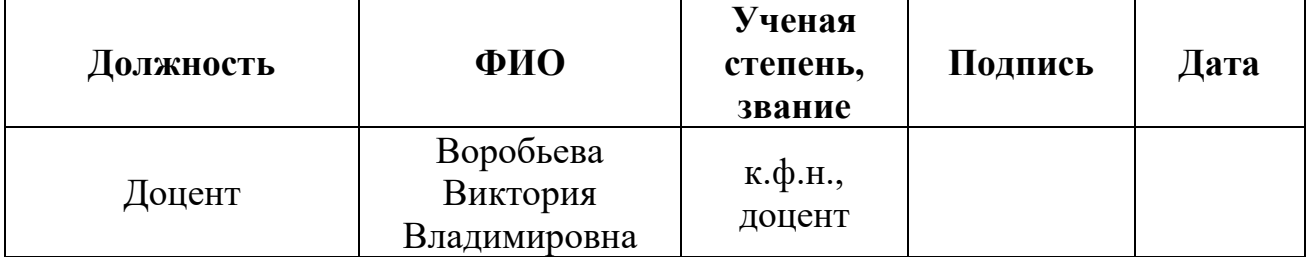

# **Introduction**

The purpose of this master's degree project is to develop the automatic system that allows to regulate the rotation speed of the collector engine. The object of research of this engineering design is an automatic system for regulating the speed of rotation of the universal collector motor (UCM). Collector engines are widely used in life and on production by today. Their advantage is caused, first of all, by simplicity of the scheme of management and there is no need to use expensive frequency converters.

For stabilization of frequency of rotation of such engines it is possible to do without bulky and difficult systems in service on the basis of sensors of provision of a rotor, etc. Besides, these engines provide considerable torque, at a possibility of regulation of frequency of rotation of a rotor in wide limits (from the maximum working frequency exceeding at some engines 5000 rpm, almost to zero) [42].

As it was already noted above, there is the principle of phase adjustment of frequency of rotation of the collector engine with use of feedback on current, tension and rotor speed, is put in a basis of work of the scheme. Thus, the specified scheme allows providing stable turns of the engine at considerable fluctuations of loading on a shaft, and also the feeding tension. It is possible to realize the mode when at increase in loading turns of the engine increase.

In the described design microprocessor management of the scheme is realized, however it is possible to use also analog regulation, by means of the variable resistor.

## **Universal collector engines**

Universal collector engines are electric motors of low power of consecutive excitement with the partitioned excitement winding thanks to what they can work both on constant, and on variable standard tension approximately with identical properties and characteristics. Such electric motors use for the drive of low-power high-speed devices and many household appliances. They can provide broad and smooth regulation of speed [43].

On the device these engines differ from engines of a direct current of the general application in a design of the stator which magnetic system is collected from the thin sheets of electrotechnical steel isolated from each other with the acting poles. On them put two sections of a winding of excitement. These sections connect consistently to an anchor and have on both sides from his conclusions that reduces a radio noise from pricing on a collector under brushes which at power supply of the engine from network of alternating voltage especially amplifies because of essential deterioration in conditions of switching.

Depending on an engine design the winding of excitement can be connected to an anchor into the car or can have independent external clips that it is more convenient for change of the direction of rotation of an anchor by change of places of the wires suitable to his clips or to excitement winding clips. The anchor of universal engines is arranged as well as an anchor of cars of a direct current, and his winding is attached to collector plates to which brushes are pressed.

Start-up of these engines is carried out direct inclusion in network of constant or alternating voltage which corresponds to the rated voltage specified in her plate.

Speed of an anchor of the universal collector engine of consecutive excitement is directly proportional to tension on his clips and is inversely proportional to amplitude of a magnetic flux depending on loading on an electric motor shaft.

Mechanical characteristics at such electric motors differ depending on that at what tension (variable or constant) the electric motor as at power from network of constant tension there is only a power failure created by resistance of windings of

excitement and an anchor to a direct current while at accession to network of alternating voltage there is still a considerable inductive power failure on windings of excitement and an anchor works. Besides, at alternating current at a small speed of an anchor the considerable shift of phases between tension and current takes place that sharply reduces the moment on an engine shaft.

For obtaining approximately identical mechanical characteristics on an alternating and direct current include the partitioned winding of excitement of the engine on a direct current completely, and at inclusion on alternating current - partially for what the engine is attached to the relevant network clips with the designations "+ "and" - "or clips with designations"  $\sim$ " [44].

At the nominal modes connecting to the power from network of constant and variable tension, the rated speed of an anchor is identical. However, at an overload of the engine attached to network of alternating voltage, the speed of an anchor decreases stronger, and when unloading increases quicker, than during his work from network of constant tension.

When no-load operation of an anchor can exceed nominal by 2,5 - 4 times above, and it isn't admissible because of significant centrifugal forces which can destroy an anchor. For this reason, we will allow the mode of idling only for engines of low rated power with rather big mechanical losses limiting anchor speed. Engines with insignificant mechanical losses always have to bear loading not less than 25% of nominal.

Regulation of speed of an anchor is realized voltage variation on machine clamps, and also shunting of the drive winding or a winding of an anchor the resistor. From these methods the polar regulation which is realized by parallel switching on of the drive winding of the adjustable resistor is the most economic [45].

The rated efficiency of these machines depends on their power rating, rapidity and a kind of current. So, at engines power rating from 5 to 100 W it makes from 0,25 to 0,55, and in machines power rating its value reaches 600 W to 0,70 and above, and operation of engines on an alternating current is always followed reduced to. the item

of that is caused by the increased magnetic and electrical losses. The rated electrical power factor of these engines makes 0,70 - 0,90.

# **Types and device of collector engine speed regulators**

Collector engines provide high RPM and high torque (including high starting torque) — which is necessary for most power tools, that's why collector engines are widely used in household electrical appliances, for example: washing machine, grinder, drill, vacuum cleaner, etc [46].

At the same time, collector motors can be powered by both direct current (in particular, rectified) and alternating current from the household network. To control the speed of rotation of the rotor of the collector motor usually used speed regulators, and they will be discussed further.

The triac motor speed control circuit is represented on figure 58.

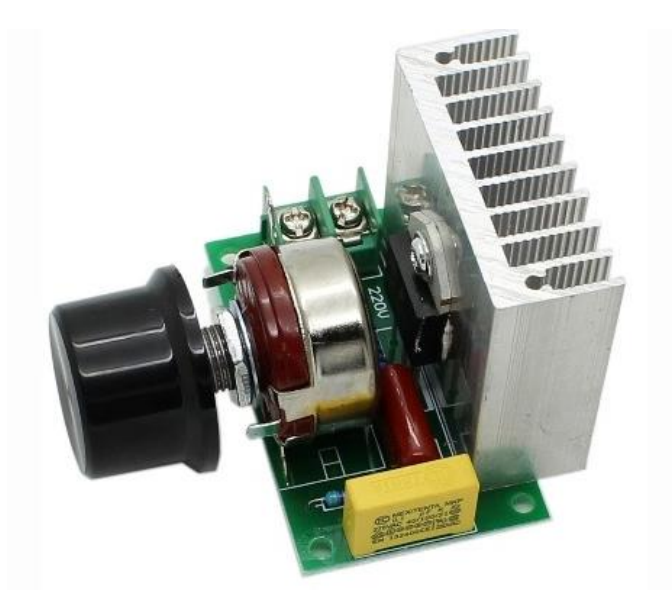

Figure 58 –Triac motor speed control circuit

This solution is used in vacuum cleaners, washing machines, grinders, and shows high reliability when working in AC circuits (especially from the household network).

This scheme works (figure 59) according to the following algorithm: at each period of the mains voltage, the capacitor is charged through a resistor to the unlocking voltage of the dinistor connected to the control electrode of the main key (triac), after which the triac opens and passes current to the load (to the collector motor) [47].

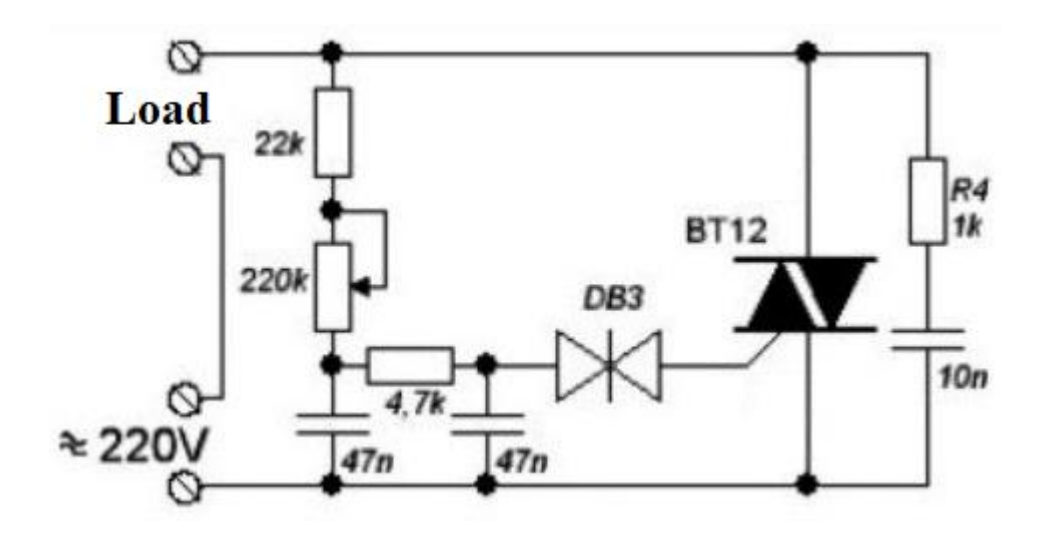

Figure 59 – Schematic diagram of the thyristor engine speed controller

By adjusting the charging time of the capacitor in the triac opening control circuit, the average power supplied to the motor is regulated, and the rpm is adjusted accordingly. This is the simplest regulator without current feedback.

The triac circuit is similar to a conventional dimmer for adjusting the brightness of incandescent lamps, there is no feedback in it. In order for current feedback to appear, for example, in order to maintain acceptable power and prevent overloads, additional electronics are needed.

**The rheostatic engine speed control scheme is represented on figure 60 [48].**

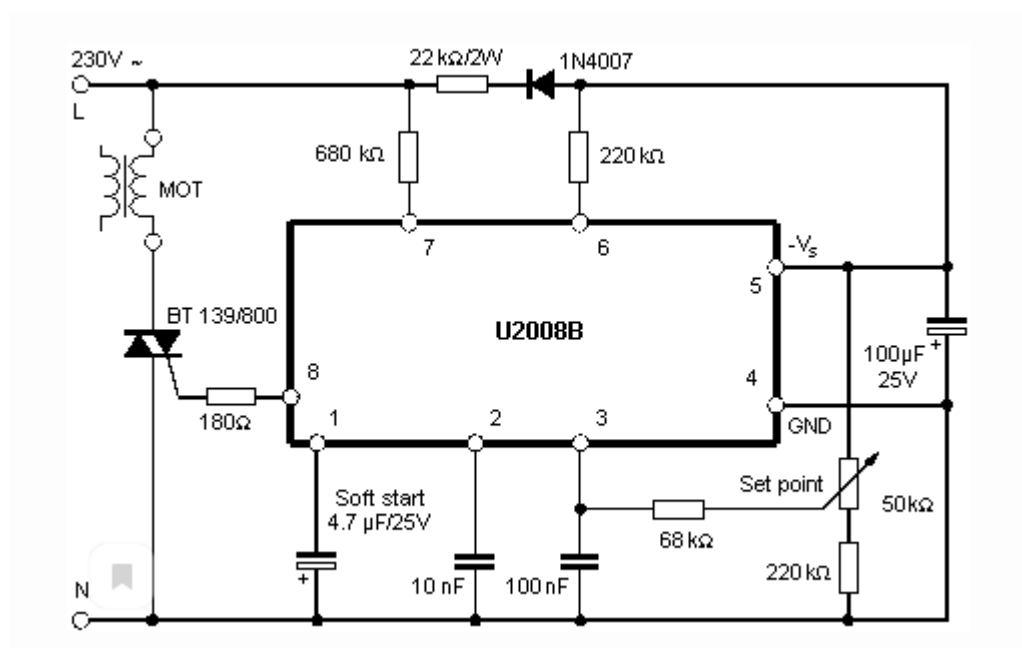

Figure 60 – Schematic diagram of the rheostatic engine speed controller

The rheostatic circuit is able to effectively regulate the speed, but leads to the dissipation of a large amount of heat. It requires a radiator and efficient heat removal, that leads to a loss of energy and low efficiency in the end [49].

Regulator circuits on special thyristor control circuits or at least on an integrated timer are more effective. Switching of the load (collector engine) on alternating current is carried out by a power transistor (or thyristor), which opens and closes one or more times during each period of the network sine wave. This is how the average power supplied to the engine is regulated.

The control circuit is powered by 12 volts of constant voltage from its own source or from a 220-volt network through a quenching circuit. Such schemes are suitable for controlling powerful engines.

## **PID controller**

The best-known controllers used in industrial control processes are proportional-integral-derivative (PID) controllers because of their simple structure and robust performance in a wide range of operating conditions. PID controller is a generic control loop feedback mechanism (controller) widely used in industrial control system

The PID controller calculation (algorithm) involves three constant parameters called the proportional (P), integral (I) and derivative (D) values, these values can be interpreted in terms of time. P depends on the present error, I on the accumulation of pas error, and D is a prediction of future error, based on current rate of change [45].

These controllers are extremely popular because they can usually provide good closed-loop response characteristics, can be tuned using relatively simple design rules, and are easy to construct using either analog or digital components (Fig. 61).

The PID controller is placed in the forward path, so that its output becomes the voltage applied to the motor's armature. The feedback signal is a velocity, measured by a tachometer. The output velocity signal y(t) is summed with a reference or command signal  $R(t)$  to form the error signal  $e(t)$ . Finally, the error signal is the input to the PID controller (Fig.62).

At the same time PID controller has some disadvantages, namely, the undesirable speed overshoot and the sluggish response due to sudden change in load torque and the sensitivity to controller gains  $K_I$  and  $K_P$ . The performance of this controller depends on the accuracy of system models and parameters. There for there is need of a controller which can overcome disadvantages of PID controller. The PID controller output shows the following equation:

$$
U(t) = K_{P}e(t) + K_{I} \int_{0}^{t} e(\tau)dt + K_{D} \frac{de(t)}{dt}
$$
 (75)

where:

- $K_p$ ,  $K_I$ ,  $K_D$  are proportional, integral and derivative constants respectively;
- e *–* is error signal

Taking the Laplace transform of this equation gives the transfer function G(s):

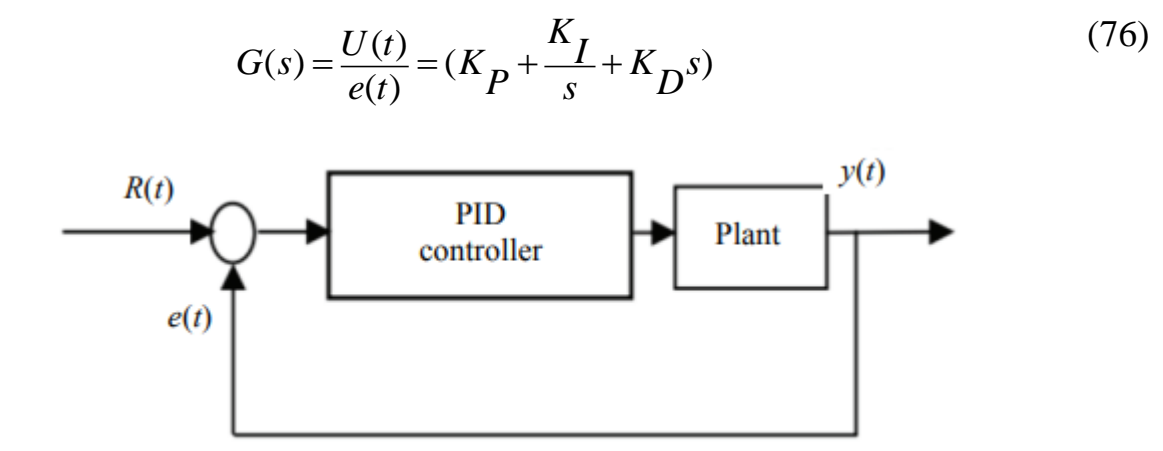

Figure 61 – Feedback system architecture

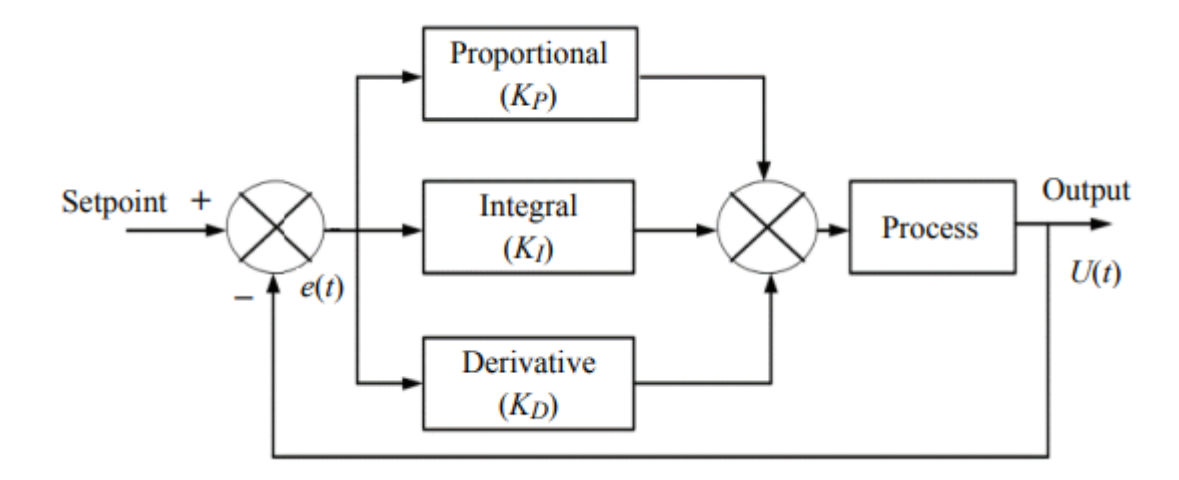

Figure 62 – Block diagram of PID controller

Before examining the input-output relationships and design methods for the PID controller, it is advisable to review typical characteristics observed for the velocity response of a DC motor to a step voltage input. Different characteristics of the motor response (steady-state error, peak overshoot, rise time, settling time, etc) are controlled by selection of the three gains that modify the PID controller dynamically [46].

In open loop control system, it cannot correct the variation in output automatically. In these systems the output remains constant for a constant input signal. By approximately changing input output may change to desired value and variations in external Conditions may cause the output to change [46, 47] (Fig. 63, a).
In closed loop control system, it can correct the variation in output automatically. In these systems the output remains constant for a changing input signal. The measured response of the system is compared with a desired response of the system. The difference between two response gives the actual response of the system [48] (Fig. 63, b).

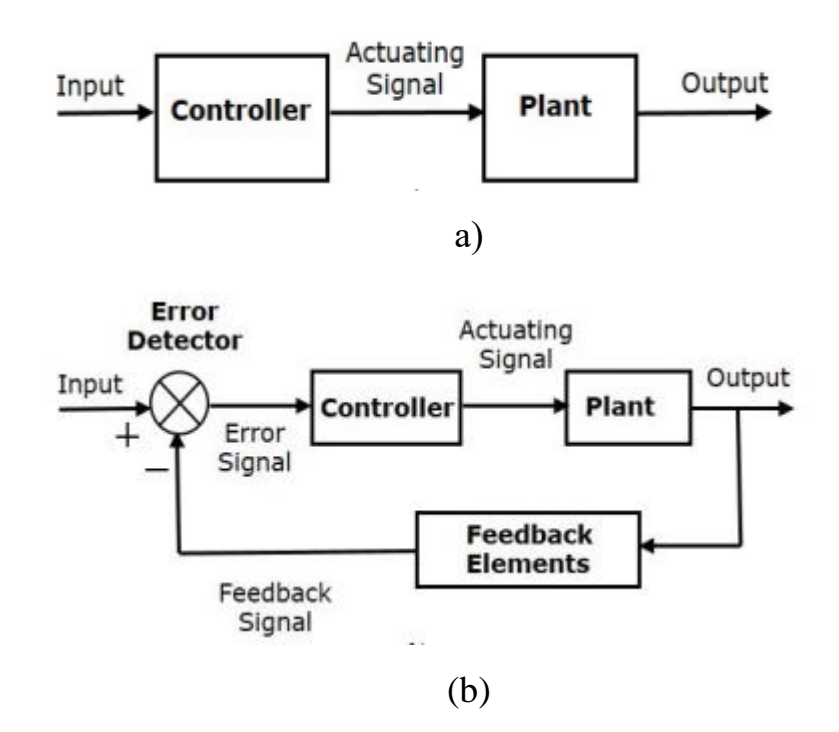

Figure 63 – Block diagram of open (a) and closed (b) loop control system

## **Proteus design suite**

The **Proteus Design Suite** is a proprietary software tool suite used primarily for electronic design automation. The software is used mainly by electronic design engineers and technicians to create schematics and electronic prints for manufacturing printed circuit boards [50].

The micro-controller simulation in Proteus works by applying either a hex file or a debug file to the microcontroller part on the schematic. It is then co-simulated along with any analog and digital electronics connected to it. This enables its use in a broad spectrum of project prototyping in areas such as motor control, temperature control and user interface design. It also finds use in the general hobbyist community and, since no hardware is required, is convenient to use as a training or teaching tool. Support is available for co-simulation of:

- Microchip Technologies PIC10, PIC12, PIC16, PIC18, PIC24, dsPIC33 microcontrollers;
- Atmel AVR (and Arduino), 8051 and ARM Cortex-M3 microcontrollers;
- NXP 8051, ARM7, ARM Cortex-M0 and ARM Cortex-M3 microcontrollers;
- Texas Instruments MSP430, PICCOLO DSP and ARM Cortex-M3 microcontrollers;
- Parallax Basic Stamp, Freescale HC11, 8086 microcontrollers.

**The PCB Layout module** is automatically given connectivity information in the form of a netlist from the schematic capture module. It applies this information, together with the user specified design rules and various design automation tools, to assist with error free board design. PCB's of up to 16 copper layers can be produced with design size limited by product configuration. PCB Layout module working space is represented on figure 64.

**The 3D Viewer module** allows the board under development to be viewed in 3D together with a semi-transparent height plane that represents the boards enclosure.

STEP output can then be used to transfer to mechanical CAD software such as Solidworks or Autodesk for accurate mounting and positioning of the board. 3D Viewer module working space is represented on figure 65.

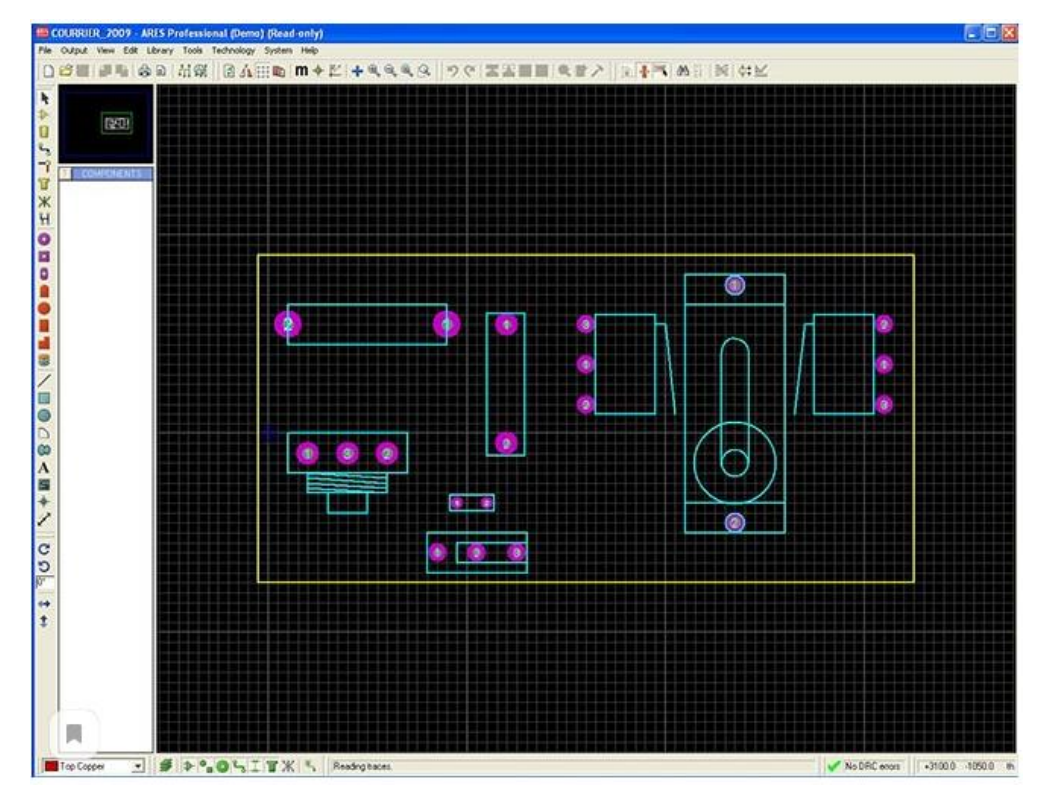

Figure 64 – The PCB Layout module working space

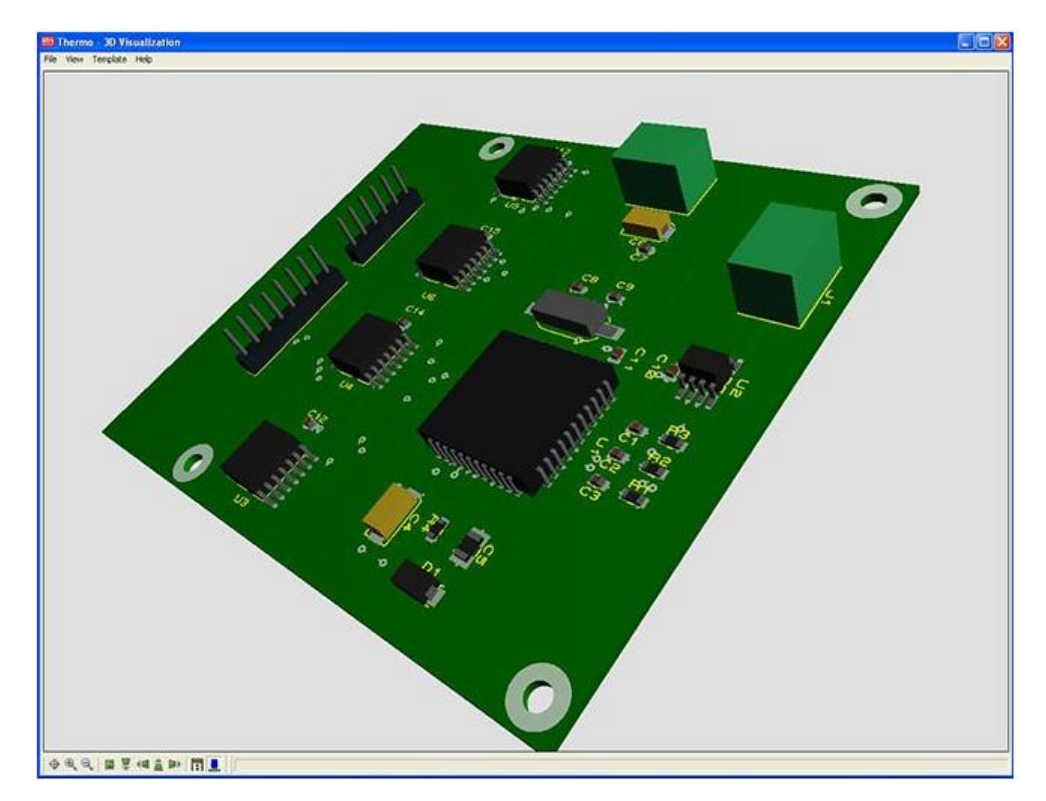

Figure 65 – The 3D Viewer module working space

## **Conclusion**

This master's degree project presents the separately excited DC motor speed control strategy with use of modified relay controller under varying load. The DC motor model was designed with upgraded relay controller to control the speed of the motor under the effect of load. The speed of the motor is kept constant and the load torque is varying.

The control algorithm of the microprocessor engine control system has been developed. A model of a power control circuit is designed in the «MATLAB Simulink». Transient characteristics are obtained at various load moments, from which it can be seen that the system provides stable working out of a given rotation speed.

A schematic diagram of the rotation speed controller has been developed in the «Proteus». Circuit board has been designed with manual tracing of all elements. 3D visualization of the circuit board model is presented.

ПРИЛОЖЕНИЕ Б

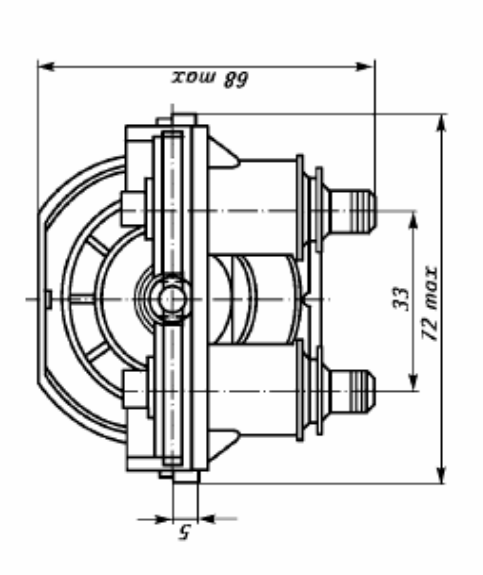

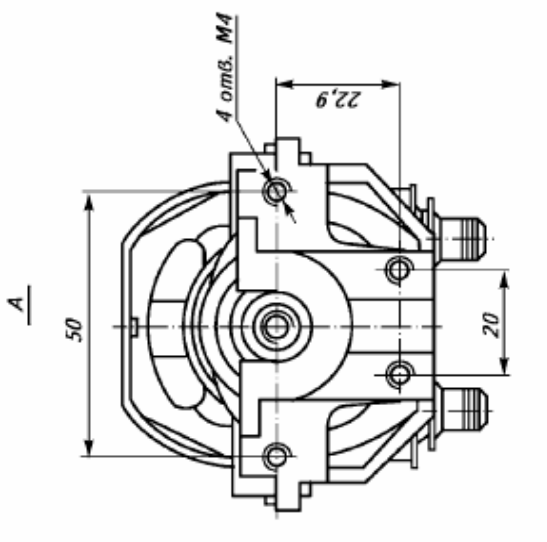

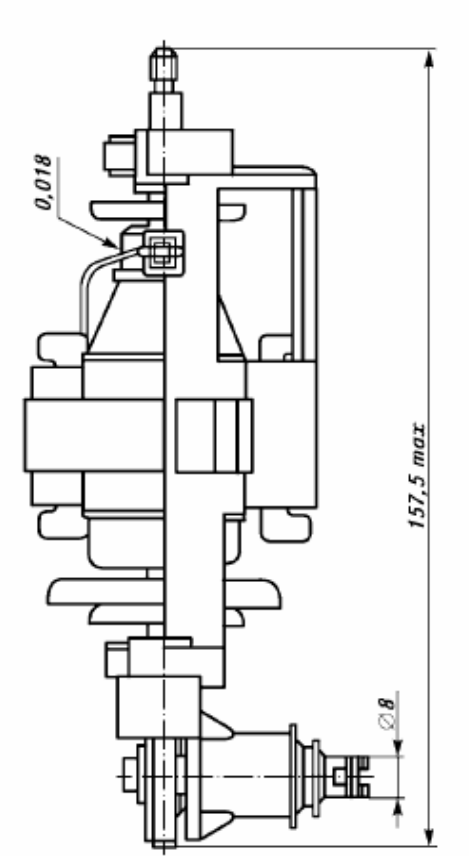

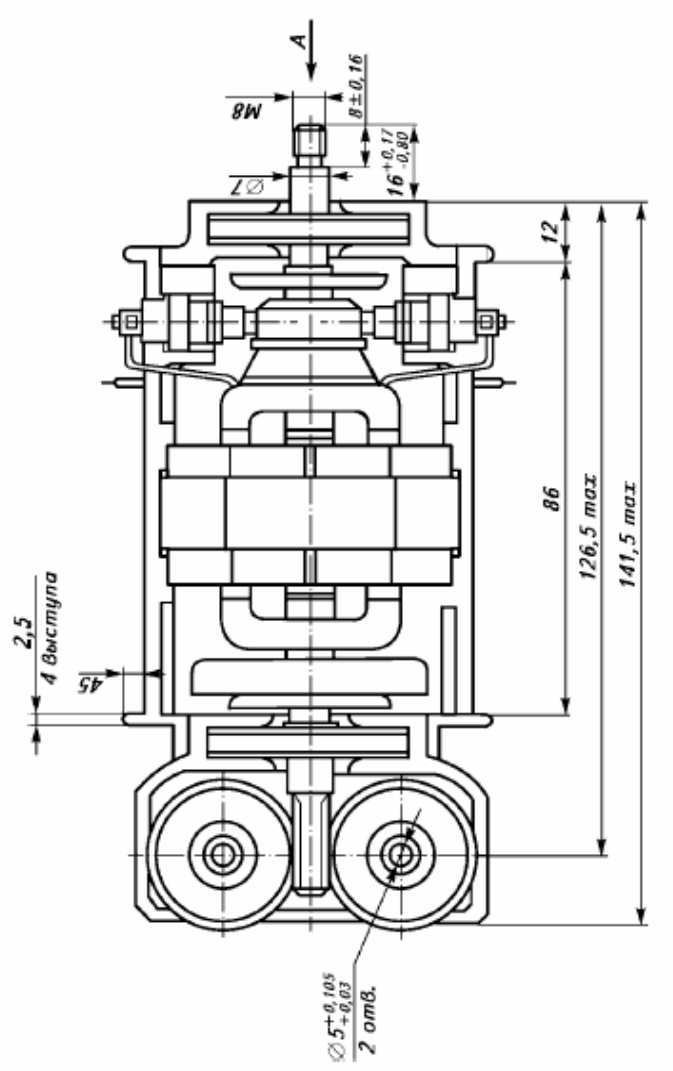

Рисунок (66) – Габаритные, установочные и присоединительные размеры электропривода

## **ПРИЛОЖЕНИЕ В**

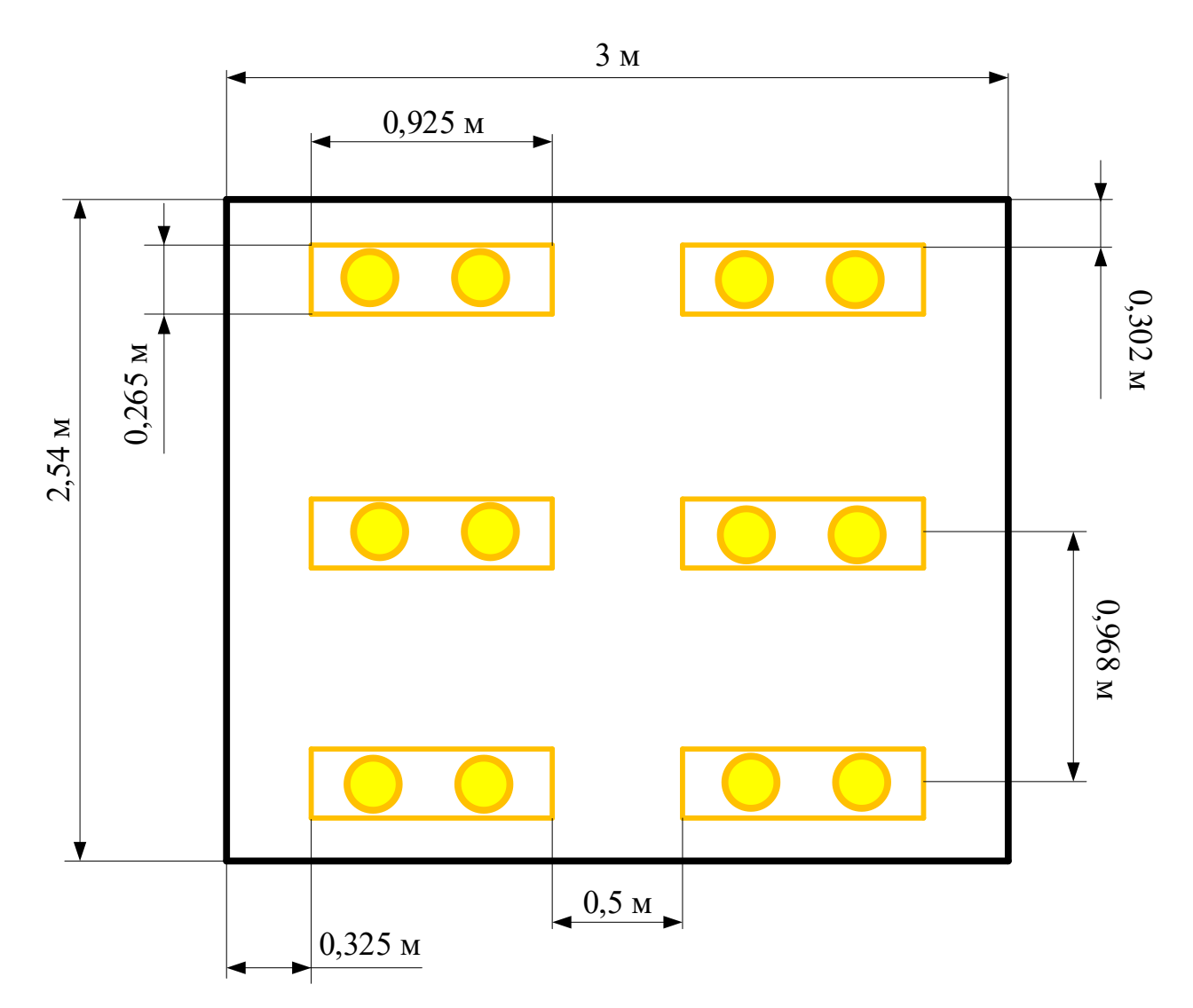

Рисунок 67 – Схема размещения светильников в помещении для люминесцентных ламп в масштабе 1:25